C Compiler Reference Manual July 2011

This manual documents software version 4. Review the readme.txt file in the product directory for changes made since this version.

Copyright © 1994, 2011 Custom Computer Services, Inc. All rights reserved worldwide. No part of this work may be reproduced or copied in any form or by any means- electronic, graphic, or mechanical, including photocopying, recording, taping, or information retrieval systems without prior permission.

# **Table of Contents**

| Overview                           |    |
|------------------------------------|----|
| PCB, PCM and PCH Overview          | 1  |
| Installation                       |    |
| Technical Support                  | 2  |
| Directories                        | 2  |
| File Formats                       |    |
| Invoking the Command Line Compiler | 5  |
| PCW Overview                       | 7  |
| Program Syntax                     | 17 |
| Overall Structure                  |    |
| Comment                            | 17 |
| Trigraph Sequences                 | 19 |
| Multiple Project Files             |    |
| Multiple Compilation Units         |    |
| Example                            |    |
| Statements                         |    |
| Statements                         |    |
| if                                 |    |
| while                              |    |
| do                                 |    |
| do-while                           |    |
| for                                |    |
| switch                             |    |
| return                             |    |
| goto                               |    |
| jabel                              |    |
| break                              |    |
| continue                           |    |
| expr                               |    |
| ;                                  |    |
| stmt                               |    |
| Expressions                        |    |
| Expressions                        |    |
| Operators                          |    |
| operator precedence                |    |
| Reference Parameters               |    |
| Variable Argument Lists            | 40 |
| Default Parameters.                |    |
| Overloaded Functions               |    |
| Data Definitions                   |    |
| Basic and Special types            |    |
| Declarations                       |    |
| Non-RAM Data Definitions           |    |
| Using Program Memory for Data      |    |
| Function Definition                |    |
|                                    |    |

v

| Functional Overviews         |     |
|------------------------------|-----|
| I2C                          |     |
| ADC                          | 52  |
| Analog Comparator            | 53  |
| CAN Bus                      | 54  |
| CCP1                         |     |
| CCP2, CCP3, CCP4, CCP5, CCP6 |     |
| Configuration Memory         |     |
| DAC                          |     |
| Data Eeprom                  |     |
| External Memory              |     |
| General Purpose I/O          |     |
| Internal LCD.                |     |
| Internal Oscillator.         |     |
| Internat Oscillator          |     |
| Linker                       |     |
| Linker                       |     |
|                              |     |
| PMP                          |     |
| Power PWM                    |     |
| Program Eeprom               |     |
| PSP                          |     |
| RS232 I/O                    |     |
| RTOS                         |     |
| SPI                          |     |
| Timer0                       |     |
| Timer1                       |     |
| Timer2                       | 81  |
| Timer3                       | 82  |
| Timer4                       | 82  |
| Timer5                       | 82  |
| TimerA                       | 83  |
| TimerB                       | 84  |
| USB                          | 85  |
| Voltage Reference            | 88  |
| WDT or Watch Dog Timer       | 89  |
| Pre-Processor Directives     | 91  |
| PRE-PROCESSOR                | 91  |
| All Pre-Processors           |     |
| #ASM #ENDASM                 |     |
| #BIT                         |     |
| #BUILD                       |     |
| #BYTE                        |     |
| #CASE                        |     |
| DATE                         |     |
| #DEFINE                      |     |
| #DEVICE                      |     |
| #DEFINEDINC                  |     |
| #DEFINEDING                  |     |
| _DEVICE                      |     |
| #ENNVN                       | 104 |
| vi                           |     |

| #EXPORT (options)                 | 105         |
|-----------------------------------|-------------|
| FILE                              | 106         |
|                                   | 1 <b>07</b> |
| #FILL_ROM                         | 107         |
| #FUSES                            |             |
| #HEXCOMMENT                       | 109         |
| #ID                               | 109         |
| #IF exp #ELSE #ELIF #ENDIF        | 110         |
| #IFDEF #IFNDEF #ELSE #ELIF #ENDIF | 111         |
| #IGNORE WARNINGS                  | 112         |
| #IMPORT (options)                 | 112         |
| #INCLUDE                          | 114         |
| #INLINE                           |             |
| #INT_xxxx                         | 115         |
| #INT DEFAULT                      |             |
| #INT GLOBAL                       |             |
|                                   |             |
|                                   |             |
| #LINE                             |             |
| #LOCATE                           |             |
| #MODULE                           |             |
| #NOLIST                           |             |
| #OPT                              |             |
| #ORG                              |             |
| #OCS                              |             |
| PCB                               |             |
| PCM                               | 125         |
| PCH                               | 125         |
|                                   |             |
| #PRAGMA                           | 127         |
| #PRIORITY                         |             |
| #RESERVE                          |             |
| #ROM                              |             |
| #SEPARATE                         |             |
| #SERIALIZE                        |             |
| #TASK                             |             |
| TIME                              |             |
|                                   |             |
| #UNDEF                            |             |
| #USE DELAY                        |             |
| #USE DYNAMIC_MEMORY               | 135         |
| #USE FAST IO                      |             |
| #USE FIXED_IO                     |             |
| #USE FIXED_IO                     |             |
| #USE RS232                        |             |
| #USE R5232                        |             |
|                                   |             |
| #USE SPI                          |             |
| #USE STANDARD_IO                  |             |
| #USE TIMER                        | 140         |

| #USE TOUCHPAD                          | 1 | 147 |
|----------------------------------------|---|-----|
| #WARNING                               | 1 | 148 |
| #WORD                                  | 1 | 149 |
| #ZERO RAM                              | 1 | 149 |
| Built-in-Functions                     | 1 | 151 |
| BUILT-IN-FUNCTIONS                     | 1 | 151 |
| All Built-in-Functions                 |   |     |
| abs( )                                 |   |     |
| adc_done()                             |   |     |
| assert()                               |   |     |
| atoe()                                 |   |     |
| atof()                                 |   |     |
| atoi() atoi32()                        |   |     |
| bit_clear()                            |   |     |
| bit set()                              |   |     |
| bit_test()                             |   |     |
| brownout_enable()                      |   |     |
|                                        |   |     |
| bsearch()                              |   |     |
| calloc()                               |   |     |
| ceil()                                 |   |     |
| clear_interrupt()                      |   |     |
| dac_write()                            |   |     |
| delay_cycles()                         |   |     |
| delay_ms()                             |   |     |
| delay_us( )                            |   |     |
| disable_interrupts()                   |   |     |
| div( ) ldiv( )                         |   |     |
| enable_interrupts( )                   |   |     |
| erase_eeprom( )                        |   |     |
| erase_program_eeprom()                 |   |     |
| exp()                                  |   |     |
| ext_int_edge()                         |   |     |
| fabs()                                 |   |     |
| floor()                                | 1 | 172 |
| fmod()                                 | 1 | 173 |
| free( )                                | 1 | 173 |
| frexp( )                               | 1 | 174 |
| get timerA()                           | 1 | 174 |
| get_timerB()                           | 1 | 175 |
| get_timerx()                           |   |     |
| get_tris_x()                           |   |     |
| get_ticks()                            |   |     |
| getc() getch() getchar() fgetc()       | 1 | 177 |
| getenv() getena () getena () getena () |   |     |
| gets() fgets()                         |   |     |
| goto_address()                         |   |     |
| high_speed_adc_done()                  |   |     |
| i2c_isr_state( )                       |   |     |
| i2c_poll()                             |   |     |
| p( )                                   |   |     |

| viii           |   |  |  |
|----------------|---|--|--|
| VIII           |   |  |  |
| <b>V I I I</b> | v |  |  |
|                | v |  |  |

| i2c_read()                                                                          | 184 |
|-------------------------------------------------------------------------------------|-----|
| i2c_slaveaddr( )                                                                    |     |
| i2c_start()                                                                         | 186 |
| i2c_stop()                                                                          | 187 |
| i2c_write()                                                                         |     |
| i2c_speed()                                                                         |     |
| input()                                                                             |     |
| input_change_x()                                                                    | 190 |
| input_state()                                                                       |     |
| input_x( )                                                                          | 191 |
| interrupt_active()                                                                  | 192 |
| isalnum(char) isalpha(char) isdigit(char) islower(char) isspace(char) isupper(char) |     |
| isxdigit(char) iscntrl(x) isgraph(x) isprint(x) ispunct(x)                          | 192 |
| isamong()                                                                           | 193 |
| itoa( )                                                                             |     |
| jump_to_isr( )                                                                      | 195 |
| kbhit()                                                                             | 195 |
| label_address()                                                                     |     |
| labs()                                                                              |     |
| Icd_load( )                                                                         |     |
| Icd_contrast()                                                                      | 198 |
| Icd_symbol()                                                                        |     |
| ldexp()                                                                             |     |
| log()                                                                               |     |
| log10()                                                                             |     |
| longjmp()                                                                           |     |
| make8()                                                                             |     |
| make16()                                                                            |     |
| make32()                                                                            |     |
| malloc()                                                                            | 203 |
| memcpy() memmove()                                                                  | 204 |
| memset()                                                                            |     |
| modf()                                                                              |     |
| _mul()                                                                              |     |
| nargs()                                                                             |     |
| offsetof() offsetofbit()                                                            | 207 |
| output_x()                                                                          |     |
| output_bit()                                                                        |     |
| output_drive()                                                                      |     |
| output_float()                                                                      |     |
| output_high()output_low()                                                           |     |
| output_toggle( )                                                                    |     |
| perror()                                                                            |     |
| perror()<br>port_x_pullups()                                                        |     |
| port_x_pullups ( )<br>pow( ) pwr( )                                                 | 213 |
| pow() pwr()                                                                         |     |
| print() print()                                                                     | 210 |
| psp_output_tuil() psp_input_tuil() psp_overnow()<br>putc() putchar() fputc()        | 210 |
| putc() putchar() iputc()                                                            | 21/ |

| puts() fputs()                                                                                                    | 210                                                                                                    |
|----------------------------------------------------------------------------------------------------|----------------------------------------------------------------------------------------------------|
| qsort()                                                                                                    |                                                                                                    |
| rand()                                                                                                    |                                                                                                    |
| read_adc()                                                                                                    |                                                                                                    |
| read_bank()                                                                                                    |                                                                                                    |
| read_calibration()                                                                                                    | 222                                                                                                    |
| read_configuration_memory()                                                                                                    | 222                                                                                                    |
| read_eeprom()                                                                                                    | 223                                                                                                    |
| read high speed adc()                                                                                                    | 223                                                                                                    |
| read_program_eeprom()                                                                                                    |                                                                                                    |
| read_extended_ram()                                                                                                    | 225                                                                                                    |
| read_program_memory() read_external_memory()                                                                                                    | 226                                                                                                    |
| realloc()                                                                                                    |                                                                                                    |
| reset_cpu()                                                                                                    |                                                                                                    |
| restart_cause()                                                                                                    |                                                                                                    |
| restart_wdt()                                                                                                    |                                                                                                    |
| rotate_left( )                                                                                                    |                                                                                                    |
| rotate_right( )                                                                                                    |                                                                                                    |
| rtc_alarm_read()                                                                                                    |                                                                                                    |
| rtc_alarm_write()                                                                                                    |                                                                                                    |
| rtc_read()                                                                                                    |                                                                                                    |
| rtc_vrite()                                                                                                    |                                                                                                    |
| rtos_await( )                                                                                                    |                                                                                                    |
| rtos_await()                                                                                                    |                                                                                                    |
|                                                                                                    |                                                                                                    |
| rtos_enable()                                                                                                    |                                                                                                    |
| rtos_msg_poll()                                                                                                    |                                                                                                    |
| rtos msg read()                                                                                                    |                                                                                                    |
|                                                                                                    |                                                                                                    |
| rtos_msg_send()                                                                                                    | 235                                                                                                    |
| rtos_msg_send()                                                                                                    | 235<br>235                                                                                                    |
| rtos_msg_send()<br>rtos_overrun()<br>rtos_run()                                                                                                    | 235<br>235<br>236                                                                                                    |
| rtos_msg_send()<br>rtos_overrun()<br>rtos_run()<br>rtos_signal()                                                                                                    | 235<br>235<br>236<br>236                                                                                                    |
| rtos_msg_send()<br>rtos_overrun()<br>rtos_signal()<br>rtos_stats()                                                                                                    | 235<br>235<br>236<br>236<br>237                                                                                                    |
| rtos_msg_send()<br>rtos_overrun()<br>rtos_run()<br>rtos_signal()<br>rtos_stats()<br>rtos_terminate()                                                                                                    | 235<br>235<br>236<br>236<br>237<br>237                                                                                                    |
| rtos_msg_send()<br>rtos_overrun()<br>rtos_run()<br>rtos_signal()<br>rtos_stats()<br>rtos_terminate()<br>rtos_wait()                                                                                                    | 235<br>235<br>236<br>236<br>237<br>237<br>237                                                                                               |
| rtos_msg_send()<br>rtos_overrun()<br>rtos_run()<br>rtos_signal()<br>rtos_stats()<br>rtos_terminate()<br>rtos_wait()<br>rtos_yield()                                                                                                    | 235<br>235<br>236<br>236<br>237<br>237<br>238<br>238                                                                                        |
| rtos_msg_send()<br>rtos_overrun()<br>rtos_run()<br>rtos_signal()<br>rtos_stats()<br>rtos_terminate()<br>rtos_wait()<br>rtos_yield()<br>set_adc_channel()                                                                                                    | 235<br>235<br>236<br>236<br>237<br>237<br>238<br>238<br>238                                                                                 |
| rtos_msg_send()<br>rtos_overrun()<br>rtos_run()<br>rtos_signal()<br>rtos_stats()<br>rtos_terminate()<br>rtos_wait()<br>rtos_yield()<br>set_adc_channel()<br>set power pwmx duty()                                                                                                    | 235<br>235<br>236<br>236<br>237<br>237<br>238<br>238<br>238<br>239<br>240                                                                   |
| rtos_msg_send()<br>rtos_overrun()<br>rtos_run()<br>rtos_signal()<br>rtos_stats()<br>rtos_terminate()<br>rtos_wait()<br>rtos_yield()<br>set_adc_channel()<br>set power pwmx duty()                                                                                                    | 235<br>235<br>236<br>236<br>237<br>237<br>238<br>238<br>238<br>239<br>240                                                                   |
| rtos_msg_send()<br>rtos_overrun()<br>rtos_run()<br>rtos_signal()<br>rtos_stats()<br>rtos_terminate()<br>rtos_wait()<br>rtos_yield()<br>set_adc_channel()<br>set_power_pwmx_duty()<br>set_power_pwm_override()                                                                                                    | 235<br>235<br>236<br>237<br>237<br>237<br>238<br>238<br>238<br>239<br>240<br>240                                                            |
| rtos_msg_send()<br>rtos_overrun()<br>rtos_run()<br>rtos_signal()<br>rtos_stats()<br>rtos_terminate()<br>rtos_wait()<br>rtos_yield()<br>set_adc_channel()<br>set_power_pwmx_duty()<br>set_power_pwm_override()<br>set_power_pwm_override()<br>set_pullup()<br>set_pwm1_duty() set_pwm2_duty() set_pwm4_duty()                                                                                                    | 235<br>236<br>236<br>237<br>237<br>238<br>238<br>238<br>238<br>239<br>240<br>240<br>241                                                     |
| rtos_msg_send()<br>rtos_overrun()<br>rtos_run()<br>rtos_signal()<br>rtos_stats()<br>rtos_terminate()<br>rtos_wait()<br>rtos_wait()<br>rtos_yield()<br>set_adc_channel()<br>set_power_pwmx_duty()<br>set_power_pwm_override()<br>set_power_pwm_override()<br>set_pullup()<br>set_pwm1_duty() set_pwm2_duty() set_pwm3_duty() set_pwm4_duty()                                                                                                    | 235<br>236<br>236<br>237<br>237<br>238<br>238<br>238<br>238<br>239<br>240<br>240<br>241                                                     |
| rtos_msg_send()<br>rtos_overrun()<br>rtos_run()<br>rtos_signal()<br>rtos_stats()<br>rtos_terminate()<br>rtos_wait()<br>rtos_wait()<br>rtos_yield()<br>set_adc_channel()<br>set_power_pwmx_duty()<br>set_power_pwm_override()<br>set_power_pwm_override()<br>set_pullup()<br>set_pwm1_duty() set_pwm2_duty() set_pwm3_duty() set_pwm4_duty()                                                                                                    | 235<br>236<br>236<br>237<br>237<br>238<br>238<br>238<br>238<br>239<br>240<br>240<br>241                                                     |
| rtos_msg_send()<br>rtos_overrun()<br>rtos_run()<br>rtos_signal()<br>rtos_stats()<br>rtos_terminate()<br>rtos_wait()<br>rtos_yield()<br>set_adc_channel()<br>set_power_pwmx_duty()<br>set_power_pwm_override()<br>set_pullup()<br>set_pullup()<br>set_pwm1_duty() set_pwm2_duty() set_pwm4_duty()<br>set_pwm5_duty()<br>set_timer0() set_timer1() set_timer2() set_timer3() set_timer4()                                                                                                    | 235<br>236<br>236<br>237<br>237<br>237<br>238<br>238<br>239<br>240<br>240<br>241<br>241                                                     |
| rtos_msg_send()<br>rtos_overrun()<br>rtos_run()<br>rtos_signal()<br>rtos_stats()<br>rtos_terminate()<br>rtos_wait()<br>rtos_yield()<br>set_adc_channel()<br>set_power_pwmx_duty()<br>set_power_pwm_override()<br>set_power_pwm_override()<br>set_pullup()<br>set_pullup()<br>set_pwm1_duty() set_pwm2_duty() set_pwm3_duty() set_pwm4_duty()<br>set_pwm5_duty()<br>set_timer0() set_timer1() set_timer2() set_timer3() set_timer4()<br>set_timer5()                                                                                                    | 235<br>235<br>236<br>237<br>237<br>237<br>238<br>238<br>239<br>240<br>240<br>241<br>241<br>242<br>243                                       |
| rtos_msg_send()<br>rtos_overrun()<br>rtos_run()<br>rtos_signal()<br>rtos_stats()<br>rtos_terminate()<br>rtos_wait()<br>rtos_yield()<br>set_adc_channel()<br>set_power_pwmx_duty()<br>set_power_pwm_override()<br>set_power_pwm_override()<br>set_pullup()<br>set_pullup()<br>set_pwm1_duty() set_pwm2_duty() set_pwm3_duty() set_pwm4_duty()<br>set_pwm5_duty()<br>set_timer5()<br>set_ticks()                                                                                                    | 235<br>236<br>236<br>237<br>237<br>238<br>238<br>239<br>240<br>240<br>241<br>242<br>243<br>244                                              |
| <pre>rtos_msg_send()<br/>rtos_overrun()<br/>rtos_run()<br/>rtos_signal()<br/>rtos_stats()<br/>rtos_stats()<br/>rtos_wait()<br/>rtos_wait()<br/>set_adc_channel()<br/>set_adc_channel()<br/>set_power_pwmx_duty()<br/>set_power_pwm_override()<br/>set_power_pwm_override()<br/>set_pullup()<br/>set_pullup()<br/>set_pwm1_duty() set_pwm2_duty() set_pwm3_duty() set_pwm4_duty()<br/>set_pwm5_duty()<br/>set_rtcc() set_timer0() set_timer1() set_timer2() set_timer3() set_timer4()<br/>set_timer5()<br/>set_ticks()<br/>set_timerA()</pre>                      | 2355<br>2362<br>2362<br>2372<br>2372<br>2372<br>2382<br>2392<br>2400241<br>2442<br>2442<br>2442244                                          |
| <pre>rtos_msg_send()<br/>rtos_overrun()<br/>rtos_run()<br/>rtos_signal()<br/>rtos_stats()<br/>rtos_terminate()<br/>rtos_wait()<br/>rtos_wait()<br/>rtos_yield()<br/>set_adc_channel()<br/>set_adc_channel()<br/>set_power_pwmx_duty()<br/>set_power_pwm_override()<br/>set_power_pwm_override()<br/>set_pullup()<br/>set_pullup()<br/>set_pum1_duty() set_pwm2_duty() set_pwm3_duty() set_pwm4_duty()<br/>set_pwm5_duty()<br/>set_rtcc() set_timer0() set_timer1() set_timer2() set_timer3() set_timer4()<br/>set_timer5()<br/>set_ticks()<br/>set_timerB()</pre> | 2355<br>2362<br>2362<br>2372<br>2372<br>2372<br>2382<br>2392<br>2400<br>2410<br>2412<br>2442<br>24432<br>24442<br>2444245                   |
| <pre>rtos_msg_send()<br/>rtos_overrun()<br/>rtos_run()<br/>rtos_signal()<br/>rtos_stats()<br/>rtos_terminate()<br/>rtos_wait()<br/>rtos_yield()<br/>set_adc_channel()<br/>set_power_pwmx_duty()<br/>set_power_pwm_override()<br/>set_power_pwm_override()<br/>set_pullup()<br/>set_pullup()<br/>set_pum5_duty() set_pwm2_duty() set_pwm3_duty() set_pwm4_duty()<br/>set_rtcc() set_timer0() set_timer1() set_timer2() set_timer3() set_timer4()<br/>set_timer5()<br/>set_ticks()<br/>set_timerB()<br/>set_timerB()</pre>                                          | 2355<br>2355<br>2366<br>2377<br>2377<br>238<br>238<br>239<br>240<br>241<br>244<br>244<br>244<br>244<br>245<br>245                           |
| <pre>rtos_msg_send()<br/>rtos_overrun()<br/>rtos_run()<br/>rtos_signal()<br/>rtos_stats()<br/>rtos_terminate()<br/>rtos_wait()<br/>rtos_wait()<br/>rtos_yield()<br/>set_adc_channel()<br/>set_adc_channel()<br/>set_power_pwmx_duty()<br/>set_power_pwm_override()<br/>set_power_pwm_override()<br/>set_pullup()<br/>set_pullup()<br/>set_pum1_duty() set_pwm2_duty() set_pwm3_duty() set_pwm4_duty()<br/>set_pwm5_duty()<br/>set_rtcc() set_timer0() set_timer1() set_timer2() set_timer3() set_timer4()<br/>set_timer5()<br/>set_ticks()<br/>set_timerB()</pre> | 2355<br>2362<br>2362<br>2372<br>2372<br>2372<br>2382<br>2382<br>2402<br>2402<br>2412<br>2442<br>2442<br>2442<br>2445<br>2445<br>2445<br>244 |

| setimp()                                                                                                    |
|----------------------------------------------------------------------------------------------------|
| setup_adc(mode)                                                                                                    |
| setup_adc_ports()                                                                                                    |
| setup_ccp1() setup_ccp2() setup_ccp3() setup_ccp4() setup_ccp5() setup_ccp6() 250                                                                                                    |
| setup_ccp1() setup_ccp2() setup_ccp3() setup_ccp4() setup_ccp3() setup_ccp3() setup |
| setup_comparator()                                                                                                    |
| setup_counters()                                                                                                    |
| setup_dac()                                                                                                    |
|                                                                                                    |
| setup_high_speed_adc()                                                                                                    |
| setup_high_speed_adc_pair()                                                                                                    |
| setup_lcd()                                                                                                    |
| setup_low_volt_detect( )                                                                                                    |
| setup_oscillator()                                                                                                    |
| setup_opamp1() setup_opamp2()                                                                                                    |
| setup_power_pwm()                                                                                                    |
| setup_power_pwm_pins()                                                                                                    |
| setup_pmp(option,address_mask)                                                                                                    |
| setup_psp(option,address_mask)                                                                                                    |
| setup_qei( )                                                                                                    |
| setup_rtc()                                                                                                    |
| setup_rtc_alarm()                                                                                                    |
| setup_spi() setup_spi2()                                                                                                    |
| setup_timer_0()                                                                                                    |
| setup_timer_1()                                                                                                    |
| setup_timer_2()                                                                                                    |
| setup_timer_3()                                                                                                    |
| setup_timer_4()                                                                                                    |
| setup timer 5()                                                                                                    |
| setup timer A()                                                                                                    |
| setup timer B()                                                                                                    |
| setup uart()                                                                                                    |
| setup_vref()                                                                                                    |
| setup_wdt()                                                                                                    |
| shift_left()                                                                                                    |
| shift_right()                                                                                                    |
| sin() cos() tan() asin() acos() atan() sinh() cosh() tanh() atan2()                                                                                                    |
| sleep()                                                                                                    |
| sleep_ulpwu()                                                                                                    |
| spi_data_is_in() spi_data_is_in2()                                                                                                    |
| spi_read() spi_read2()                                                                                                    |
| spi_write() spi_write2()                                                                                                    |
| spi_write() spi_write2()                                                                                                    |
| spri_xter()                                                                                                    |
| sprint()                                                                                                    |
| sqrt( )                                                                                                    |
| Sianu( )                                                                                                    |

| STANDARD STRING FUNCTIONS( ) memchr( ) memcmp( ) strcat( ) strchr( ) strcmp                                         |                           |
|----------------------------------------------------------------------------------------------------|---------------------------|
| strcoll() strcspn() strerror() stricmp() strlen() strlwr() strcat() strcmp() strcmp()                               | $\mathcal{V}(\mathbf{y})$ |
| stron() strcspi() streno() strcing() streng() strike() strike() strike() strike() strike() strike() strike() str    | νy()<br>202               |
| strpprk() strcnpy()                                                                                                 | 203                       |
| strcopy() strcopy()                                                                                                 | 284                       |
|                                                                                                    |                           |
| strtok()                                                                                                    |                           |
| strtol()                                                                                                    |                           |
| strtoul()                                                                                                    |                           |
| swap()                                                                                                    |                           |
| tolower() toupper()                                                                                                 |                           |
| touchpad_getc()                                                                                                    |                           |
| touchpad_hit()                                                                                                    |                           |
| touchpad_state( )                                                                                                   |                           |
| va_arg( )                                                                                                    |                           |
| va_end()                                                                                                    |                           |
| va_start( )                                                                                                    |                           |
| write_bank()                                                                                                    | 295                       |
| write_configuration_memory()                                                                                        | 296                       |
| write_eeprom()                                                                                                    |                           |
| write_extended_ram()                                                                                                |                           |
| write_external_memory()                                                                                             | 298                       |
| write_program_eeprom()                                                                                              |                           |
| write_program_memory()                                                                                              |                           |
| Standard C Include Files                                                                                            | 301                       |
| errno.h                                                                                                    | 301                       |
| float.h                                                                                                    | 301                       |
| limits.h                                                                                                    | 302                       |
| locale.h                                                                                                    | 303                       |
| setjmp.h                                                                                                    | 303                       |
| stddef.h                                                                                                    | 303                       |
| stdio.h                                                                                                    | 303                       |
| stdlib.h                                                                                                    | 304                       |
| Error Messages                                                                                                    | 305                       |
| Compiler Error Messages                                                                                             | 305                       |
| Compiler Warning Messages                                                                                           | 317                       |
| Compiler Warning Messages                                                                                           |                           |
| COMMON QUESTIONS AND ANSWERS                                                                                        |                           |
| How are type conversions handled?                                                                                   | 321                       |
| How can a constant data table be placed in ROM?<br>How can I use two or more RS-232 ports on one PIC <sup>®</sup> ? |                           |
| How can Luse two or more RS-232 ports on one PIC <sup>®</sup> ?                                                     |                           |
| How can the RB interrupt be used to detect a button press?                                                          | 324                       |
| How do I do a printf to a string?                                                                                   | 324                       |
| How do I directly read/write to internal registers?                                                                 |                           |
| How do I get getc() to timeout after a specified time?                                                              | 326                       |
| How do I wait only a specified time for a button press?                                                             | 326                       |
| How do I make a pointer to a function?                                                                              | 327                       |
| How do I put a NOP at location 0 for the ICD?                                                                       | 327                       |
| How do I write variables to EEPROM that are not a byte?                                                             |                           |
| How does one map a variable to an I/O port?                                                                         |                           |
|                                                                                                    | 520                       |

xii

| How does the PIC <sup>®</sup> connect to a PC?                        | 330 |
|-----------------------------------------------------------------------|-----|
| How does the PIC <sup>®</sup> connect to an I2C device?               |     |
| How much time do math operations take?                                |     |
| Instead of 800, the compiler calls 0. Why?                            |     |
| Instead of A0, the compiler is using register 20. Why?                |     |
| What can be done about an OUT OF RAM error?                           |     |
| What is an easy way for two or more PICs <sup>®</sup> to communicate? |     |
| What is the format of floating point numbers?                         |     |
| Why does the .LST file look out of order?                             |     |
| Why does the compiler show less RAM than there really is?             |     |
| Why does the compiler use the obsolete TRIS?                          |     |
| Why is the RS-232 not working right?                                  |     |
| EXAMPLE PROGRAMS                                                      |     |
| EXAMPLE PROGRAMS                                                      |     |
| SOFTWARE LICENSE AGREEMENT                                            |     |
| SOFTWARE LICENSE AGREEMENT                                            |     |
|                                                                       |     |

## **OVERVIEW**

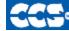

C Compiler

## PCB, PCM and PCH Overview

The PCB, PCM, and PCH are separate compilers. PCB is for 12-bit opcodes, PCM is for 14-bit opcodes, and PCH is for 16-bit opcode PIC® microcontrollers. Due to many similarities, all three compilers are covered in this reference manual. Features and limitations that apply to only specific microcontrollers are indicated within. These compilers are specifically designed to meet the unique needs of the PIC® microcontroller. This allows developers to quickly design applications software in a more readable, high-level language.

When compared to a more traditional C compiler, PCB, PCM, and PCH have some limitations. As an example of the limitations, function recursion is not allowed. This is due to the fact that the PIC® has no stack to push variables onto, and also because of the way the compilers optimize the code. The compilers can efficiently implement normal C constructs, input/output operations, and bit twiddling operations. All normal C data types are supported along with pointers to constant arrays, fixed point decimal, and arrays of bits.

## Installation

#### PCB, PCM, PCH, and PCD Installation: Insert the CD ROM and from Windows Start|Run type: D:SETUP

#### PCW, PCWH, PCWHD, and PCDIDE Installation:

Insert the CD ROM, select each of the programs you wish to install and follow the on-screen instructions.

## **Technical Support**

Compiler, software, and driver updates are available to download at: <u>http://www.ccsinfo.com/download</u>

Compilers come with 30 or 60 days of download rights with the initial purchase. One year maintenance plans may be purchased for access to updates as released.

The intent of new releases is to provide up-to-date support with greater ease of use and minimal, if any, transition difficulty.

To ensure any problem that may occur is corrected quickly and diligently, it is recommended to send an email to "x-text-underline: normal; support@ccsinfo.com or use the Technical Support Wizard in PCW. Include the version of the compiler, an outline of the problem and attach any files with the email request. CCS strives to answer technical support timely and thoroughly.

Technical Support is available by phone during business hours for urgent needs or if email responses are not adequate. Please call 262-522-6500 x32.

## **Directories**

The compiler will search the following directories for Include files.

- Directories listed on the command line
- Directories specified in the .PJT file
- The same directory as the source file

By default, the compiler files are put in C:\Program Files\PICC and the example programs and all Include files are in C:\Program Files\PICC\EXAMPLES.

The compiler itself is a DLL file. The DLL files are in a DLL directory by default in C:\Program Files\PICC\DLL. Old compiler versions may be kept by renaming this directory.

Compiler Version 4 and above can tolerate two compilers of different versions in the same directory. Install an older version (4.xx) and rename the devices4.dat file to devices4X.dat where X is B for PCB, M is for PCM, and H is for PCH. Install the newer compiler and do the same rename of the devices4.dat file.

## **File Formats**

The compiler can output 8-bet hex, 16-bit hex, and binary files. Three listing formats are available: 1) Standard format resembles the Microchip tools, and may be required by other Third-Party tools.

2) Simple format is generated by compiler and is easier to read.

3) Symbolic format uses names versus addresses for registers.

The debug files may be output as Microchip .COD file, Advanced Transdata .MAP file, expanded .COD file for CCS debugging or MPLAB 7.xx .COF file. All file formats and extensions may be selected via Options File Associations option in Windows IDE.

| <b>.</b> C | This is the source file containing user C source code.                                                                                                    |
|------------|----------------------------------------------------------------------------------------------------|
| .Н         | These are standard or custom header files used to define pins, register, register bits, functions and preprocessor directives.                                                                                                    |
| .PJT       | This is the project file which contains information related to the project.                                                                                                    |
| .LST       | This is the listing file which shows each C source line and the associated assembly code generated for that line.         The elements in the .LST file may be selected in PCW under Options>Project Options>File Formats         Match       -Includes the HEX opcode for each instruction code         SFR       -Instead of an address a name is used. For example instead of 044 |
|            | names       is will show CORCON         Symbols       -Shows variable names instead of addresses         Interpret       -Adds a pseudo code interpretation to the right of assembly instruction to help understand the operation.         For example:       LSR W4, #8, W5 : W5=W4>>8                                                                                              |
| .SYM       | This is the symbol map which shows each register location and what program variables are stored in each location.                                                                                                    |
| .STA       | The statistics file shows the RAM, ROM, and STACK usage. It provides information on the source codes structural and textual complexities using Halstead and McCabe metrics.                                                                                                    |
| .TRE       | The tree file shows the call tree. It details each function and what functions it calls along with the ROM and RAM usage for each function.                                                                                                    |

### C Compiler Reference Manual June 2011

| .HEX  | The compiler generates standard HEX files that are compatible with all programmers.                                                                                                    |
|-------|----------------------------------------------------------------------------------------------------|
| .COF  | This is a binary containing machine code and debugging information.                                                                                                    |
| .COD  | This is a binary file containing debug information.                                                                                                    |
| .RTF  | The output of the Documentation Generator is exported in a Rich Text File format which can be viewed using the RTF editor or wordpad.                                                  |
| .RVF  | The Rich View Format is used by the RTF Editor within the IDE to view the Rich Text File.                                                                                              |
| .DGR  | The .DGR file is the output of the flowchart maker.                                                                                                    |
| .ESYM | This file is generated for the IDE users. The file contains Identifiers and Comment information. This data can be used for automatic documentation generation and for the IDE helpers. |
| .OSYM | This file is generated when the compiler is set to export a relocatable object file. This file is a .sym file for just the one unit.                                                   |

# Invoking the Command Line Compiler

|                                                                                           | ne compiler is invoked with the foll<br>tions] [cfilename]                                                                                                    | owing c                                                        | ommand:                                                                                                    |
|-------------------------------------------------------------------------------------------|----------------------------------------------------------------------------------------------------|----------------------------------------------------------------|----------------------------------------------------------------------------------------------------|
| +Yx Optimiza<br>+FS Select S<br>+ES Standard<br>+T Create c<br>+A Create s<br>+EW Show wa | PCM (14 bit)<br>PCH (PIC18XXX)<br>ation level x (0-9)<br>EXC (SX)                                                                                                    | -D<br>+DS<br>+DM<br>+DC<br>+EO<br>-T<br>-A<br>-EW<br>-E<br>+DF | Do not create debug file<br>Standard .COD format debug file<br>.MAP format debug file<br>Expanded .COD format debug file<br>Old error file format<br>Do not generate a tree file<br>Do not create stats file (.STA)<br>Suppress warnings (use with +EA)<br>Only show first error<br>Enables the output of a OFF debug file. |
| The xxx in the for<br>+LNxxx<br>+LSxxx<br>+LOxxx<br>+LYxxx<br>-L                          | ollowing are optional.If included itNormal list file+08xMPASM format list file+08xOld MPASM list file+08xSymbolic list file-0Do not create list file                                  | XX<br>XXX                                                      | e file extension:<br>8-bit Intel HEX output file<br>16-bit Intel HEX output file<br>Binary output file<br>Do not create object file                                                                                                    |
| +P<br>+Pxx<br>+PN<br>+PE                                                                  | Keep compile status window up a<br>Keep status window up for xx se<br>Keep status window up only if the<br>Keep status window up only if the                                          | conds a<br>ere are                                             | fter compile<br>no errors                                                                                                    |
| +Z<br>+DF<br>I+=""                                                                        | Keep scratch files on disk after c<br>COFF Debug file<br>Same as I="" Except the path I                                                                                               | -                                                              | pended to the current list                                                                                                    |
| I=""                                                                                      | Set include directory search path<br>I="c:\picc\examples;c:\picc\myind<br>If no I= appears on the command<br>include file paths.                                                      | cludes"                                                        | ample:<br>e .PJT file will be used to supply the                                                                                                    |
| -P<br>+M<br>-M<br>+J<br>-J<br>+ICD                                                        | Close compile window after com<br>Generate a symbol file (.SYM)<br>Do not create symbol file<br>Create a project file (.PJT)<br>Do not create PJT file<br>Compile for use with an ICD | pile is c                                                      | omplete<br>5                                                                                                    |

#### C Compiler Reference Manual June 2011

| #xxx="yyy"  | Set a global #define for id xxx with a value of yyy, example:<br>#debug="true"                                                      |
|-------------|----------------------------------------------------------------------------------------------------|
| +Gxxx="yyy" | Same as #xxx="yyy"                                                                                                    |
| +?          | Brings up a help file                                                                                                    |
| -?          | Same as +?                                                                                                    |
| +STDOUT     | Outputs errors to STDOUT (for use with third party editors)                                                                         |
| +SETUP      | Install CCSC into MPLAB (no compile is done)                                                                                        |
| sourceline= | Allows a source line to be injected at the start of the source file.<br>Example: CCSC +FM myfile.c sourceline="#include <16F887.h>" |
| +V          | Show compiler version (no compile is done)                                                                                          |
| +Q          | Show all valid devices in database (no compile is done)                                                                             |
|             |                                                                                                    |

A / character may be used in place of a + character. The default options are as follows: +FM +ES +J +DC +Y9 -T -A +M +LNIst +O8hex -P -Z

If @filename appears on the CCSC command line, command line options will be read from the specified file. Parameters may appear on multiple lines in the file.

If the file CCSC.INI exists in the same directory as CCSC.EXE, then command line parameters are read from that file before they are processed on the command line.

#### Examples:

```
CCSC +FM C:\PICSTUFF\TEST.C
CCSC +FM +P +T TEST.C
```

# **PCW Overview**

Beginning in version 4.XXX of PCW, the menus and toolbars are set-up in specially organized Ribbons. Each Ribbon relates to a specific type of activity an is only shown when selected. CCS has included a "User Toolbar" Ribbon that allows the user to customize the Ribbon for individual needs.

## File Menu

Click on this icon for the following items:

| New             | Creates a new File                                                                                                    |
|-----------------|----------------------------------------------------------------------------------------------------|
| Open            | Opens a file to the editor. Includes options for Source, Project, Output, RTF, Flow Chart, Hex or Text. Ctrl+O is the shortcut.                                                                                              |
| Close           | Closes the file currently open for editing. Note, that while a file is open in PCW for editing, no other program may access the file. Shift+F11 is the shortcut.                                                             |
| Close All       | Closes all files open in the PCW.                                                                                                    |
| Save            | Saves the file currently selected for editing. CrtI+S is the shortcut.                                                                                                    |
| Save As         | Prompts for a file name to save the currently selected file.                                                                                                    |
| Save All        | All open files are saved.                                                                                                    |
| Encrypt         | Creates an encrypted include file. The standard compiler #include directive will accept files with this extension and decrypt them when read. This allows include files to be distributed without releasing the source code. |
| Print           | Prints the currently selected file.                                                                                                    |
| Recent<br>Files | The right-side of the menu has a Recent Files list for commonly used files.                                                                                                    |
| Exit            | The bottom of the menu has an icon to terminate PCW.                                                                                                    |

# **Project Menu Ribbon**

| C (6 🛛 |
|--------|
| e.     |
|        |
|        |
|        |

Project Open an existing project (.PJT) file as specified and the main source file is loaded.

| ne-blanks to create a new project. When items such as RS232 I/O, i2C, timers,<br>nterrupts, A/D options, drivers and pin name are specified by the user, the Wizard<br>vill select required pins and pins that may have combined use. After all selections<br>re made, the initial .c and .h files are created with #defines, #includes and<br>nitialization commands required for the project. |
|----------------------------------------------------------------------------------------------------|
| ĺ                                                                                                    |

- Create Create a new project with the ability to add/remove source files, include files, global defines and specify output files.
- Open All Open all files in a project so that all include files become known for compilation. Files

| Close<br>Project           | Close all files associated with project.              |
|----------------------------|-------------------------------------------------------|
| Find<br>Text in<br>Project | Ability to search all files for specific text string. |

## Edit Menu Ribbon

| PCW          |              |        |                |      |                       |               |               |          |               |               |                | C (F ) |
|--------------|--------------|--------|----------------|------|-----------------------|---------------|---------------|----------|---------------|---------------|----------------|--------|
| <u>ب</u> - 0 | Project Elar | Search | Options Canada | View | teola Dabag           | Dopresent     | User Tech Ber |          |               |               |                | 6.     |
| in la const  |              | & ot   | See.           | Dete | Unindent<br>Selection | the Selection | Select All    | Casy ten | Pagta ta file | (D)<br>Pathat | Record<br>Doad |        |
|              |              |        |                |      | AUR .                 |               |               |          |               |               | March          |        |

| Undo                  | Undoes the last deletion                                               |
|-----------------------|------------------------------------------------------------------------|
| Redo                  | Re-does the last undo                                                  |
| Cut                   | Moves the selected text from the file to the clipboard.                |
| Сору                  | Copies the selected text to the clipboard.                             |
| Paste                 | Applies the clipboard contents to the cursor location.                 |
| Unindent<br>Selection | Selected area of code will not be indented.                            |
| Indent<br>Selection   | Selected area of code will be properly indented.                       |
| Select All            | Highlighting of all text.                                              |
| Copy<br>from File     | Copies the contents of a file to the cursor location.                  |
| Past to<br>File       | Applies the selected text to a file.                                   |
| Macros                | Macros for recording, saving and loading keystrokes and mouse-strokes. |

# Search Menu Ribbon

| Prew                           | Search Options Compile View Tools Debug Document UserTool Ser                                                                                                    | <u> </u> |
|--------------------------------|----------------------------------------------------------------------------------------------------|----------|
| Bet Net (4) (2) (prove         | Caser Search Forward Sector Search Sector Sector Se | -        |
| Find                           | Locate text in file.                                                                                                    |          |
| Find Text<br>in Project        | Searches all files in project for specific text string.                                                                                                    |          |
| Find Next<br>Word at<br>Cursor | Locates the next occurrence of the text selected in the file.                                                                                                    |          |
| Goto Line                      | Cursor will move to the user specified line number.                                                                                                    |          |
| Toggle<br>Bookmark             | Set/Remove bookmark (0-9) at the cursor location.                                                                                                    |          |
| Goto<br>Bookmark               | Move cursor to the specified bookmark (0-9).                                                                                                    |          |

# **Options Menu Ribbon**

| S PGW                             |                                                                                                    | . (a 🚺 |
|-----------------------------------|----------------------------------------------------------------------------------------------------|--------|
| D Project East See                | nch Option Complex Now Tools Debug Document User/ToolSer                                                             | 6.     |
| and talk institution              | States PropertiesTacksTile Associations<br>Proces ScopTacksSeachs: to UseSeachs: to UseSeachs: to UseSeachs: to Use  |        |
| Project<br>Options                | Add/remove files, include files, global defines and output files.                                                    |        |
| Editor<br>Properties              | Allows user to define the set-up of editor properties for Windows op                                                 | tions. |
| Tools                             | Window display of User Defined Tools and options to add and apply                                                    | /.     |
| Software<br>Updates<br>Properties | Ability for user to select which software to update, frequency to rem<br>Properties user and where to archive files. | ind    |
| Printer<br>Setup                  | Set the printer port and paper and other properties for printing.                                                    |        |
| Toolbar<br>Setup                  | Customize the toolbar properties to add/remove icons and keyboard                                                    | d com  |
| File<br>Associations              | Customize the settings for files according to software being used.                                                   |        |
| 10                                |                                                                                                    |        |

# Compile Menu Ribbon

| 16 pew           |                                                                                                    |
|------------------|----------------------------------------------------------------------------------------------------|
| (). Project Kolt | Search Upblam Campile Wex Teals Debug Document UserTealBar                                                                                      |
| Comple Build     | Lockap Part<br>Lockap Part<br>Char Line Speed Line Statistics Unice Training Call Speed Statistics Unice Training<br>Call View Cutput Filer     |
| Compile          | Compiles the current project in status bar using the current compiler.                                                                          |
| Build            | Compiles one or more files within a project.                                                                                                    |
| Compiler         | Pull-down menu to choose the compiler needed.                                                                                                   |
| Lookup<br>Part   | Choose a device and the compiler needed will automatically be selected.                                                                         |
| Program<br>Chip  | Lists the options of CCS ICD or Mach X programmers and will connect to SIOW program.                                                            |
| Debug            | Allows for input of .hex and will output .asm for debugging.                                                                                    |
| C/ASM<br>List    | Opens listing file in read-only mode. Will show each C source line code and the associated assembly code generated.                             |
| Symbol<br>Map    | Opens the symbol file in read-only mode. Symbol map shows each register location and what program variable are saved in each location.          |
| Call Tree        | Opens the tree file in read-only mode. The call tree shows each function and what functions it calls along with the ROM and RAM usage for each. |
| Statistics       | Opens the statistics file in read-only mode. The statistics file shows each function, the ROM and RAM usage by file, segment and name.          |
| Debug<br>File    | Opens the debug file in read-only mode. The listing file shows each C source line code and the associated assembly code generated.              |

# View Menu Ribbon

| •             |
|---------------|
|               |
|               |
| e ch<br>I the |
| ciate<br>wed  |
| hip p         |
| iateo         |
|               |
| side          |
|               |
| ed. T         |
| lide c        |
| sage          |
| ck ad         |
|               |

12

# **Tools Menu Ribbon**

| Server E Barris Server Server Se                                                                                                    |                                                                                                    |  |  |  |
|----------------------------------------------------------------------------------------------------|----------------------------------------------------------------------------------------------------|--|--|--|
| D. Project East Search                                                                                                    | Options Compile View Tools Debug Document UserToolBan                                                                                                    |  |  |  |
| Benice Bater Bictor Bictoriano Converte Senator Lot 10 Bassenbor Lot Datasenbor Lot Datasenbor L |                                                                                                    |  |  |  |
| Device Editor                                                                                                    | This tool is used to edit the device database used by the compiler to control compilations. The user can edit the chip memory, interrupts, fuses and other peripheral settings for all the supported devices. |  |  |  |
| Device<br>Selector                                                                                                    | This tool uses the device database to allow for parametric selection of devices.<br>The tool displays all eligible devices based on the selection criteria.                                                   |  |  |  |
| File Compare                                                                                                    | This utility is used to compare two files. Source or text files can be compared line by line and list files can be compared by ignoring the RAM/ROM addresses to make the comparisons more meaningful.        |  |  |  |
| Numeric<br>Converter                                                                                                    | This utility can be used to convert data between different formats. The user can simultaneously view data in various formats like binary, hex, IEEE, signed and unsigned.                                     |  |  |  |
| Serial Port<br>Monitor                                                                                                    | This tool is an easy way of connecting a PIC to a serial port. Data can be viewed in ASCII or hex format. An entire hex file can be transmitted to the PIC which is useful for bootloading application.       |  |  |  |
| Disassembler                                                                                                    | This tool will take an input hex file and output an ASM.                                                                                                    |  |  |  |
| Convert Data<br>to C                                                                                                    | This utility will input data from a text file and generate code is form of a #ROM or CONST statement.                                                                                                    |  |  |  |
| Extract<br>Calibration                                                                                                    | This tool will input a hex file and extract the calibration data to a C include file.<br>This feature is useful for saving calibration data stored at top of program memory<br>from certain PIC chips.        |  |  |  |
| МАСН Х                                                                                                    | This will call the Mach-X.exe program and will download the hex file for the current project onto the chip.                                                                                                   |  |  |  |
| ICD                                                                                                    | This will call the ICD.exe program and will download the hex file for the current project onto the chip.                                                                                                    |  |  |  |

## **Debug Menu Ribbon**

| S PGW |            |             |          |            |             |          |               |               | 068 |
|-------|------------|-------------|----------|------------|-------------|----------|---------------|---------------|-----|
| 1 ·   | tject Ealt | Search apt  | iam Corp | sie liter  | Teols Debog | Document | User Tool Ber |               | Q.  |
| Olade | G          | Single Step | 0        | N.         | Anta carsor | Lag.     | Nur Sorac     | Debug Wildows |     |
|       |            | Contrast.   |          | to Cavitti |             |          |               | Witcom        |     |

EnableEnables the debugger. Opens the debugger window, downloads the code and on-<br/>chip debugger and resets the target into the debugger.

**Reset** This will reset the target into the debugger.

SingleExecutes one source code line at a time. A single line of C source code or ASMStepcode is executed depending on whether the source code or the list file tab in the<br/>editor is active.

**Step Over** This steps over the target code. It is useful for stepping over function calls.

Run toRuns the target code to the cursor. Place the cursor at the desired location in the<br/>code and click on this button to execute the code till that address.

Snapshot This allows users to record various debugging information. Debug information like watches, ram values, data eeprom values, rom values, peripheral status can be conveniently logged. This log can be saved, printed, overwritten or appended.

RunThis tool allows the IDE's integrated debugger to execute a C-style script. TheScriptfunctions and variable of the program can be accesses and the debugger creates a<br/>report of the results.

DebugThis drop down menu allows viewing of a particular debug tab. Click on the tabWindowsname in the drop down list which you want to view and it will bring up that tab in the<br/>debugger window.

## **Document Menu Ribbon**

| S PCW            |                                                                                                    |                               |
|------------------|----------------------------------------------------------------------------------------------------|-------------------------------|
| D. Project Edit  | Search Upbism Compile View Tools Debug Document UserToolSar                                                                                                    | G.                            |
| Source Documents | and the set of the set of the set |                               |
| Format<br>Source | This utility formats the source file for indenting, color s formatting options.                                                                                                    | yntax highlighting, and other |
| Generate         | This will call the document generator program which u                                                                                                    |                               |

| Document | template in .RTF format to merge with comment from the source code to produce |
|----------|-------------------------------------------------------------------------------|
|          | an output file in .RTF format as source code documentation.                   |
|          |                                                                               |

- **RTF Editor** Open the RTF editor program which is a fully featured RTF editor to make integration of documentation into your project easier.
- Flow Chart Opens a flow chart program for quick and easy charting. This tool can be used to generate simple graphics including schematics.
- **Quotes** Performs a spell check on all the words within quotes.
- **Comments** Performs a spell check on all the comments in your source code.
- Print all Print all the files of the current project.

Files

# Help Menu

Click on this icon for the following items:

| 2                                |                                                                                                    |
|----------------------------------|----------------------------------------------------------------------------------------------------|
| Contents                         | Help File table of contents                                                                                            |
| Index                            | Help File index                                                                                                    |
| Keyword at<br>Cursor             | Index search in Help File for the keyword at the cursor location. Press F1 to use this feature.                        |
| Debugger<br>Help                 | Help File specific to debugger functionality.                                                                          |
| Editor                           | Lists the Editor Keys available for use in PCW. Shft+F12 will also call this function help file page for quick review. |
| Data Types                       | Specific Help File page for basic data types.                                                                          |
| Operators                        | Specific Help File page for table of operators that may be used in PCW.                                                |
| Statements                       | Specific Help File page for table of commonly used statements.                                                         |
| Preprocessor<br>Commands         | Specific Help File page for listing of commonly used preprocessor commands.                                            |
| Built-in<br>Functions            | Specific Help File page for listing of commonly used built-in functions provided by the compiler.                      |
| Technical<br>Support             | Technical Support wizard to directly contact Technical Support via email and the ability to attach files.              |
| Check for<br>Software<br>Updates | Automatically invokes Download Manager to view local and current versions of software.                                 |
| Internet                         | Direct links to specific CCS website pages for additional information.                                                 |
| About                            | Shows the version of compiler(s) and IDE installed.                                                                    |

## **PROGRAM SYNTAX**

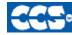

C Compiler

## **Overall Structure**

A program is made up of the following four elements in a file:

Comment Pre-Processor Directive Data Definition Function Definition

Every C program must contain a main function which is the starting point of the program execution. The program can be split into multiple functions according to the their purpose and the functions could be called from main or the subfunctions. In a large project functions can also be placed in different C files or header files that can be included in the main C file to group the related functions by their category. CCS C also requires to include the appropriate device file using #include directive to include the device specific functionality. There are also some preprocessor directives like #fuses to specify the fuses for the chip and #use delay to specify the clock speed. The functions contain the data declarations, definitions, statements and expressions. The compiler also provides a large number of standard C libraries as well as other device drivers that can be include and used in the programs. CCS also provides a large number of built-in functions to access the various peripherals included in the PIC microcontroller.

### Comment

#### **Comments** – Standard Comments

A comment may appear anywhere within a file except within a quoted string. Characters between /\* and \*/ are ignored. Characters after a // up to the end of the line are ignored.

#### **Comments for Documentation Generator-**

The compiler recognizes comments in the source code based on certain markups. The compiler recognizes these special types of comments that can be later exported for use in the documentation generator. The documentation generator utility uses a user selectable template to export these comments and create a formatted output document in Rich Text File Format. This utility is only available in the IDE version of the compiler. The source code markups are as follows.

Global Comments – These are named comments that appear at the top of your source code. The comment names are case sensitive and they must match the case used in the documentation template.

#### C Compiler Reference Manual June 2011

For example:

\*/

//\*PURPOSE This program implements a Bootloader. //\*AUTHOR John Doe

A '//' followed by an \* will tell the compiler that the keyword which follows it will be the named comment. The actual comment that follows it will be exported as a paragraph to the documentation generator.

Multiple line comments can be specified by adding a : after the \*, so the compiler will not concatenate the comments that follow. For example:

/\*\*:CHANGES 05/16/06 Added PWM loop 05/27.06 Fixed Flashing problem

Variable Comments – A variable comment is a comment that appears immediately after a variable declaration. For example:

int seconds; // Number of seconds since last entry long day, // Current day of the month int month, /\* Current Month \*/ long year; // Year

Function Comments – A function comment is a comment that appears just before a function declaration. For example:

```
// The following function initializes outputs
void function foo()
init_outputs();
}
```

Function Named Comments - The named comments can be used for functions in a similar manner to the Global Comments. These comments appear before the function, and the names are exported as-is to the documentation generator.

For example:

```
//*PURPOSE This function displays data in BCD format
void display_BCD( byte n)
ł
display_routine();
}
```

# **Trigraph Sequences**

The compiler accepts three character sequences instead of some special characters not available on all keyboards as follows:

| Sequen | ce Same as |
|--------|------------|
| ??=    | #          |
| ??(    | [          |
| ??/    | Ň          |
| ??)    | ]          |
| ??'    | ^          |
| ??<    | {          |
| ??!    | Í          |
| ??>    | }          |
| ??-    | ~          |

## **Multiple Project Files**

When there are multiple files in a project they can all be included using the #include in the main file or the subfiles to use the automatic linker included in the compiler. All the header files, standard libraries and driver files can be included using this method to automatically link them.

For example: if you have main.c, x.c, x.h, y.c,y.h and z.c and z.h files in your project, you can say in:

| main.c | #include <device file="" header=""></device> | #include <x.c></x.c> | #include <y.c></y.c> | #include <z.c></z.c> |
|--------|----------------------------------------------|----------------------|----------------------|----------------------|
| X.C    | #include <x.h></x.h>                         |                      |                      |                      |
| y.c    | #include <y.h></y.h>                         |                      |                      |                      |
| Z.C    | #include <z.h></z.h>                         |                      |                      |                      |

In this example there are 8 files and one compilation unit. Main.c is the only file compiled.

Note that the #module directive can be used in any include file to limit the visibility of the symbol in that file.

To separately compile your files see the section "multiple compilation units".

# **Multiple Compilation Units**

Traditionally, the CCS C compiler used only one compilation unit and multiple files were implemented with #include files. When using multiple compilation units, care must be given that pre-processor commands that control the compilation are compatible across all units. It is recommended that directives such as #FUSES, #USE and the device header file all put in an include file included by all units. When a unit is compiled it will output a relocatable object file (\*.o) and symbol file (\*.osym).

The following is an overview of a multiple compilation unit example. For the example used here, see the MCU.zip in the examples directory.

### Files Included in Project Example:

| main.c       | Primary file for the first compilation unit.                                                                     |
|--------------|----------------------------------------------------------------------------------------------------|
| filter.c     | Primary file for the second compilation unit.                                                                    |
| report.c     | Primary file for the third compilation unit.                                                                     |
| project.h    | Include file with project wide definitions that should be included by all units.                                 |
| filter.h     | Include file with external definitions for filter that should be included by all units that use the filter unit. |
| report.h     | Include file with external definitions for report that should be included by all units that use the report unit. |
| project.c    | Import file used to list the units in the project for the linker.bat file.                                       |
| project.pjt  | Project file used to list the units in the project for the build.bat file.                                       |
| build.bat    | Batch file that re-compiles files that need compiling and linking.                                               |
| buildall.bat | Batch file that compiles and links all units.                                                                    |
| linker.bat   | Batch file that compiles and links all units using a script.                                                     |

#### File Overview:

| main                                                                      | filter                                               | report                                                     |
|---------------------------------------------------------------------------|------------------------------------------------------|------------------------------------------------------------|
| #include:                                                                 | #include:                                            | #include:                                                  |
| project.h                                                                 | project.h                                            | project.h                                                  |
| filter.h                                                                  | report.h                                             |                                                            |
| report.h                                                                  |                                                      | Public Definitions:                                        |
| Definitions:<br>main() program                                            | Public Definitions:<br>clear_data()<br>filter_data() | report_data_line()<br>report_line_number<br>report_error() |
| Uses:                                                                     | Uses:                                                |                                                            |
| clear_data()<br>filter_data()<br>report_data_line()<br>report_line_number | report_error()                                       |                                                            |

#### **Compilation Files:**

| *.0         | Relocatable object file that is generated by each unit. |
|-------------|---------------------------------------------------------|
| *.err       | Error file that is generated by each unit.              |
| *.osym      | Unit symbol file that is generated by each unit.        |
| project.hex | Final load image file generated by the project.         |
| project.lst | C and ASM listing file generated by the project.        |
| project.sym | Project symbols file generated by the project.          |
| project.cof | Debugger file generated by the project.                 |

#### Using Command-Line to Build a Project:

Move all of the source files for the project into a single directory.

Using a text editor, create the file *buildall.bat*, based off of the following example in order to compile the files and build the project.

- The path should point to the CCSC.exe file in the PIC-C installation directory.
- · Add any additional compiler options.
- · Use the EXPORT option to include the necessary \*.c files.
- · Use the LINK option to generate a \*.hex file.

| 💪 buildall. bat - Notepad 📃 🗖                                                                                                    | × |
|----------------------------------------------------------------------------------------------------|---|
| Ele Edit Format View Help<br>"C:\Program Files\PICC\CCSC.exe" +FM +EXPORT report.c<br>"C:\Program Files\PICC\CCSC.exe" +FM +EXPORT filter.c<br>"C:\Program Files\PICC\CCSC.exe" +FM +EXPORT main.c<br>"C:\Program Files\PICC\CCSC.exe" +FM LINK="project.hex=report.o,filter.o,main.o" |   |

Double-click on the *buildall.bat* file created earlier or use a command prompt by changing the default directory to the project directory. Then use the command BUILDALL to build the project using all of the files.

#### Using Command Line to Re-Build Changed Files in a Project:

Using a text editor, create the file *project.pjt* based off of the following example in order to include the files that need to be linked for the project.

### C Compiler Reference Manual June 2011

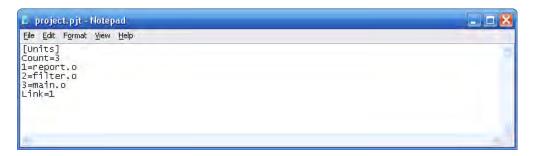

Using a text editor, create the file *build.bat* based off of the following example in order to compile only the files that changed and re-build the project.

- · The path should point to the CCSC.exe file in the PIC-C installation directory.
- · Add any additional compiler options.
- · Use the BUILD option to specify the \*.pjt file.

| 💪 build.bat - Notepad                                  | 🛛 |
|--------------------------------------------------------|---|
| Eile Edit Format View Help                             |   |
| "C:\Program Files\PICC\CCSC.exe" +FM BUILD=project.pjt | 5 |
|                                                        |   |

Double-click on the *build.bat* file created earlier or use a command prompt by changing the default directory to the project directory and then use the command BUILD to re-build the project using only the necessary files that changed.

#### Using a Linker Script:

Using a text editor, create the file *project.c* based off of the following example in order to include the files that need to be linked for the project.

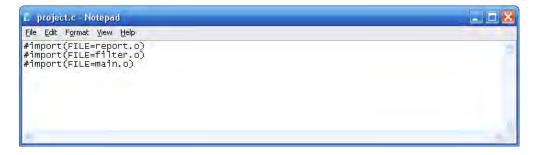

Using a text editor, create the file *linker.bat* based off of the following example in order to compile the files and build the project.

- The path should point to the CCSC.exe file in the PIC-C installation directory.
- · Add any additional compiler options.
- · Use the EXPORT option to include the necessary \*.c files.
- The LINK option is replaced with the \*.c file containing the #import commands.

| E linker.bat - Notepad                                                                                                    | 8 |
|----------------------------------------------------------------------------------------------------|---|
| Eile Edit Format View Help                                                                                                    |   |
| "C:\Program Files\PICC\CCSC.exe" +FM +EXPORT report.c<br>"C:\Program Files\PICC\CCSC.exe" +FM +EXPORT filter.c<br>"C:\Program Files\PICC\CCSC.exe" +FM +EXPORT main.c<br>"C:\Program Files\PICC\CCSC.exe" +FM project.c |   |
| -                                                                                                    |   |

Double-click on the *linker.bat* file created earlier or use a command prompt by changing the default directory to the project directory and then use the command LINKER to build the project using all of the files.

#### Using the CCS PCW IDE with Multiple Compilation Units:

Open the PCW IDE and select the *Project tab* in the ribbon along the top of the main window or in the menu bar if the IDE view style has been changed, then select the *Create* option. A window will be displayed asking to select the main source file of the project.

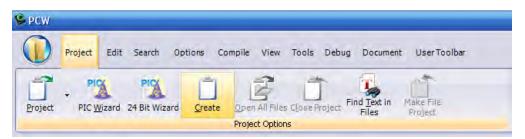

After selecting the main source file the *Project* Options window will appear. In this window, select the type of chip being used in the project. Then, check the boxes next to the *Multiple Compilation Units* and *Link Separately* options. This will allow additional source files to be added. Click the *Add* button and select the other source files used in the project to add them to the list. Click the *Apply* button to create the project.

#### C Compiler Reference Manual June 2011

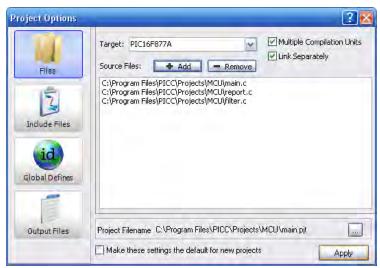

To compile the files in a project and build the project itself, select either the *Compile* tab in the ribbon along the top of the main window, in the menu bar if the IDE view style has been changed, or right-click on the files in the *Files* pane along the left side of the editor window.

 $\cdot$  Compile: Compiles all the units in the current project or a single unit selected from the drop-down menu.

- · Build: Compiles units that have changed since the last compile and rebuilds the project.
- · Build All: Compiles all the units and builds the project.
- Clean: Deletes the output files for the project.

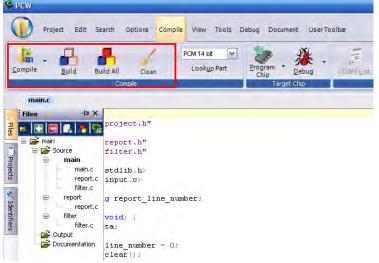

After a file has been compiled, the files used during the compilation will appear under the unit's name in the *Files* pane.

### Using the MPLAB IDE with Multiple Compilation Units:

Open the MPLAB IDE, select the *Project tab* in the menu bar and select the *New* option. A window will be displayed asking to select the main source file of the project.

| New Project                             | $\overline{\mathbf{X}}$ |
|-----------------------------------------|-------------------------|
| Project Name                            |                         |
| мси                                     |                         |
| Project Directory                       |                         |
| C:\Program Files\Microchip\Projects\MCU | Browse                  |
| Help                                    | OK Cancel               |

Select the *Project* tab in the menu bar and select the *Select Language Toolsuite* option. A window will be displayed, select the *CCS C Compiler* from the drop-down list in the *Active Toolsuite* field. Make sure the correct directory location is displayed for the compiler.

| Select Language                         | Foolsuite 🛛 🛛 🗙                                         |
|-----------------------------------------|---------------------------------------------------------|
| Active Toolsuite:<br>Toolsuite Contents | CCS C Compiler for PIC10/12/14/16/18/24/dsPIC30/dsPIC33 |
| CCS C Compile                           | r (ccsc.exe)                                            |
| Leadin                                  |                                                         |
| C:\Program files\P                      | icc\CCSC.exe Browse                                     |
| Store tool locati                       | ons in project                                          |
| Help                                    | OK Cancel                                               |

Select the *Configure* tab in the menu bar and select the *Select Device* option. A window will be displayed, select the correct PIC from the list provided.

#### C Compiler Reference Manual June 2011

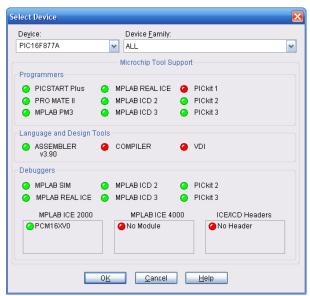

Add source files to the project by either selecting the *Project* tab in the menu bar and then the *Add File to Project* option or by right-clicking on the *Source Files* folder in the project window and selecting *Add Files*. A window will be displayed, select the source files to add to the project.

| Add Files to   | Project                                |              |          | 22           |
|----------------|----------------------------------------|--------------|----------|--------------|
| Look jn: 🖸     | MCU                                    | Y 6          | 1        | 🗢 📰 •        |
| filter.c       |                                        |              |          |              |
| Filter.h       |                                        |              |          |              |
| project.h      |                                        |              |          |              |
| report.c       |                                        |              |          |              |
| 🗐 report.h     |                                        |              |          |              |
|                |                                        |              |          |              |
| File name:     | "main.c" "report.c" "filter.c"         |              |          | <u>O</u> pen |
| Files of type: | All Source Files (*.c;*.h)             |              | *        | Cancel       |
| Jump to:       | C:\Program Files\Microchip\Proje       | ects\        | ~        |              |
| Remem          | ber this setting                       |              |          |              |
| 💿 Auto: Le     | et MPLAB IDE guess                     |              |          |              |
| OUser: Fi      | e(s) were created especially for this  | project, us  | e relati | ve path      |
| 00.            | File(s) are external to project, use a | Level de met | 1        |              |

Select the *Project* tab in the menu bar and select *Build Options*. This will allow changes to be made to the output directory, include directories, output files generated, etc for the entire project or just individual units.

| ctories Custom Build Trace      |                                                              |
|---------------------------------|--------------------------------------------------------------|
|                                 |                                                              |
| Generate Command Line           |                                                              |
| List File                       | Debug                                                        |
| Normal CCS format               | None                                                         |
| MPASM format<br>Symbolic format | <ul> <li>Expanded COD format</li> <li>COFF format</li> </ul> |
| 1 terretori ur Sinces           |                                                              |
| Other Files                     | O PCB - 12 Bit                                               |
| Call tree<br>Statistics file    | O PCM - 14 Bit                                               |
| Symbol file                     | O PCH - Pic18                                                |
| Show Warnings                   | O PCDSP - dsPIC                                              |
| Compile for us                  | se with ICD Debugger                                         |
| Inherit global settings         | Help Restore Defaults                                        |
| +DF +LN +T +A +M -Z +Y=9 +EA    |                                                              |
|                                 |                                                              |
| Use Alternate Settings          |                                                              |
| DE +LN +T +A +M +Z +Y=9 +EA     |                                                              |

To compile the files in a project and build the project itself, select either the *Project* tab in the menu bar or right-click on the files in the Project window.

- · Compile: Compiles the selected unit and will not re-link the project after compilation.
- · Make: Compiles units that have changed since the last compile and rebuilds the project.
- · Build All: Compiles all the units, deletes intermediate files, and builds the project.
- · Clean: Deletes the output files for the project.

#### C Compiler Reference Manual June 2011

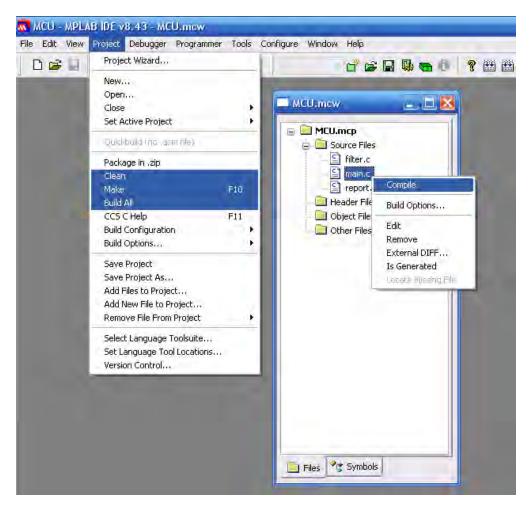

Additional Note: If there is only one source file in the project, it will be compiled and linked in one step, a \*.o file will not be created. A \*.o file, that has already been compiled can be added to the project and linked during the make / build process.

### Additional Notes:

To make a variable or function private to a single unit, use the keyword static. By default, variables declared outside a function at the unit level are visible to all other units in the project. If the static keyword is used on a function or variable that is accessed outside of the local unit, a link time error will occur.

If two units have a function or a unit level variable of the same name, an error will occur unless one of the following conditions is true:

- · The identifier is qualified with the keyword static.
- The argument list is different for both functions, allowing them to co-exist according to normal overload rules.
- The contents of the functions are identical, such as when the same \*.*h* file is included in multiple files, then the linker will delete the duplicate functions.

For a project with multiple compilation units, it is best to include a file such as *project.h* which includes the #includes, #defines, pre-processor directives, and any other compiler settings that are the same for all the units in a project.

When a setting such as a pre-processor directive is included in the main include file between the units, a library is created in each of the units. The linker is able to determine that the libraries are duplicates and removes them during the final linking process.

When building a project, each unit being used in the project has its own error file. When using a *\*.bat* file to do the unit compilations, it may be useful to terminate the process on the first error. Using the +CC command option, the compiler will return an error code if the compilation fails.

# **Example**

```
/// This program displays the min and max of 30, \ ///
                /// comments that explains what the program does, ///
                 /// and A/D samples over the RS-232 interface.
                                                                  111
                 #if defined( PCM )
                                            // preprocessor directive that
chooses the compiler
#include <16F877.h>
                                            // preprocessor directive that
selects the chip PIC16F877
#fuses HS, NOWDT, NOPROTECT, NOLVP
                                            // preprocessor directive that
defines fuses for the chip
#use delay(clock=20000000)
                                            // preprocessor directive that
specifies the clock speed
#use rs232(baud=9600, xmit=PIN C6, rcv=PIN C7) // preprocessor directive that
includes the rs232 libraries
#elif defined(__PCH__)
                                            // same as above but for the PCH
compiler and PIC18F452
#include <18F452.h>
#fuses HS, NOWDT, NOPROTECT, NOLVP
#use delay(clock=20000000)
#use rs232(baud=9600, xmit=PIN C6, rcv=PIN C7)
#endif
void main() {
                                            // main function
  int i, value, min, max;
                                            // local variable declaration
  printf("Sampling:");
                                            // printf function included in
the RS232 library
  setup port a( ALL ANALOG );
                                          // A/D setup functions- built-in
                                       // A/D setup functions- built-in
// A/D setup functions- built-in
  setup adc ( ADC CLOCK INTERNAL );
  set adc channel( 0);
                                           // A/D setup functions- built-in
                                            // do while statement
  do {
     min=255;
                                            // expression
     max=0;
     for(i=0; i<=30; ++i) {
                                           // for statement
        delay ms(100);
                                           // delay built-in function call
        value = Read ADC();
                                          // A/D read functions- built-in
                                           // if statement
        if(value<min)
          min=value;
                                           // if statement
        if(value>max)
          max=value;
     }
     printf("\n\rMin: %2X Max: %2X\n\r",min,max);
  } while (TRUE);
}
```

Here is a sample program with explanation using CCS C to read adc samples over rs232:

# STATEMENTS

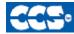

- C Compiler

# **Statements**

| STATEMENT                                                                              |                                                                                                    |
|----------------------------------------------------------------------------------------|----------------------------------------------------------------------------------------------------|
| <u>if</u> (expr) stmt; [else stmt;]                                                    | <pre>if (x==25) x=1; else x=x+1;</pre>                                                                                                    |
| while (expr) stmt;                                                                     | <pre>while (get_rtcc()!=0) putc('n');</pre>                                                                                                    |
| <u>do</u> stmt while (expr);                                                           | <pre>do { putc(c=getc()); } while (c!=0);</pre>                                                                                                    |
| <pre>for (expr1;expr2;expr3) stmt;</pre>                                               | <pre>for (i=1;i&lt;=10;++i) printf("%u\r\n",i);</pre>                                                                                                    |
| <pre>switch (expr) {   case cexpr: stmt; //one or more   case [default:stmt]   }</pre> | <pre>switch (cmd) {    case 0: printf("cmd 0");       break;    case 1: priintf("cmd 1");       break;    default: printf("bad cmd");       break; }</pre> |
| <u>return</u> [expr];                                                                  | return (5);                                                                                                    |
| <u>goto</u> label;                                                                     | goto loop;                                                                                                    |
| label: stmt;                                                                           | loop: I++;                                                                                                    |
| break;                                                                                 | break;                                                                                                    |
| <u>continue;</u>                                                                       | continue;                                                                                                    |
| <u>expr;</u>                                                                           | i=1;                                                                                                    |
|                                                                                        | ;                                                                                                    |
| {[ <u>stmt]</u> }<br>Zero or more                                                      | {a=1;<br>b=1;}                                                                                                    |

Note: Items in [ ] are optional

| 1 | 1  | C  |
|---|----|----|
|   | 11 | Γ. |
|   |    |    |

### if-else

The if-else statement is used to make decisions. The syntax is : if (expr) stmt-1; [else stmt-2;] The expression is evaluated; if it is true stmt-1 is done. If it is false then stmt-2 is done.

#### else-if

This is used to make multi-way decisions. The syntax is

if (expr) stmt; [else if (expr) stmt;]

[else

stmt;]

The expression's are evaluated in order; if any expression is true, the statement associated with it is executed and it terminates the chain. If none of the conditions are satisfied the last else part is executed.

#### Example:

if (x==25)
 x=1;
else
 x=x+1;

Also See: Statements

## while

While is used as a loop/iteration statement.

The syntax is while (expr)

statement

The expression is evaluated and the statement is executed until it becomes false in which case the execution continues after the statement.

## Example:

while (get\_rtcc()!=0)
 putc('n');

Also See: <u>Statements</u> 32

## do

#### Statement: do stmt while (expr);

```
Example:
do {
   putc(c=getc());
} while (c!=0);
```

Also See: Statements , While

## do-while

It differs from While and For loop in that the termination condition is checked at the bottom of the loop rather than at the top and so the body of the loop is always executed at least once. The syntax is do statement while (expr); The statement is executed; the expr is evaluated. If true, the same is repeated and when it becomes false the loop terminates.

Also See: Statements , While

### for

For is also used as a loop/iteration statement. The syntax is for (expr1;expr2;expr3) statement The expressions are loop control statements. expr1 is the initialization, expr2 is the termination check and expr3 is re-initialization. Any of them can be omitted.

Example:

```
for (i=1;i<=10;++i)</pre>
   printf("%u\r\n",i);
```

Also See: Statements

#### C Compiler Reference Manual June 2011

## switch

Switch is also a special multi-way decision maker. The syntax is switch (expr) { case const1: stmt sequence; break; ...

[default:stmt]

This tests whether the expression matches one of the constant values and branches accordingly. If none of the cases are satisfied the default case is executed. The break causes an immediate exit, otherwise control falls through to the next case.

#### Example:

}

```
switch (cmd) {
   case 0:printf("cmd 0");
        break;
   case 1:printf("cmd 1");
        break;
   default:printf("bad cmd");
        break; }
```

Also See: Statements

## return

Statement: return [expr]; A return statement allows an immediate exit from a switch or a loop or function and also returns a value. The syntax is return(expr);

Example: return (5);

Also See: Statements

## goto

Statement: **goto** label; The goto statement cause an unconditional branch to the label. The syntax is goto label; A label has the same form as a variable name, and is followed by a colon. The goto's are used sparingly, if at all.

Example: goto loop;

Also See: Statements

## label

Statement: label: stmt;

Example: loop: i++;

Also See: Statements

## break

Statement: **break;** The break statement is used to exit out of a control loop. It provides an early exit from while, for ,do and switch. The syntax is break; It causes the innermost enclosing loop(or switch) to be exited immediately.

Example:
break;

Also See: Statements

# continue

#### Statement: continue;

The continue statement causes the next iteration of the enclosing loop(While, For, Do) to begin. The syntax is

continue;

It causes the test part to be executed immediately in case of do and while and the control passes the re-initialization step in case of for.

### Example:

continue;

Also See: Statements

## expr

Statement: expr;

Example: i=1;

Also See: Statements

;

Statement: ;

Example:

;

Also See: Statements

## stmt

Statement: {[stmt]}

Zero or more semi colon separated

Example:
{ a=1;
 b=1; }

Also See: <u>Statements</u> 36

# EXPRESSIONS

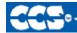

- C Compiler

# Expressions

| Constants | :                                                                                                    |
|-----------|----------------------------------------------------------------------------------------------------|
| 123       | Decimal                                                                                                    |
| 0123      | Octal                                                                                                    |
| 0x123     | Hex                                                                                                    |
| 0b010010  | Binary                                                                                                    |
| 'x'       | Character                                                                                                    |
| '\010'    | Octal Character                                                                                                    |
| '\xA5'    | Hex Character                                                                                                    |
| '\C'      | Special Character. Where c is one of:<br>\n Line Feed - Same as \x0a<br>\r Return Feed - Same as \x0d<br>\t TAB - Same as \x09<br>\b Backspace - Same as \x08<br>\f Form Feed - Same as x0c<br>\a Bell - Same as \x07<br>\v Vertical Space - Same as \x0b<br>\? Question Mark - Same as \x3f<br>\' Single Quote - Same as \x22<br>\" Double Quote - Same as \x22<br>\\ A Single Backslash - Same as \x5c |
| "abcdef"  | String (null is added to the end)                                                                                                    |

| Identifiers |                                                                                 |
|-------------|---------------------------------------------------------------------------------|
| ABCDE       | Up to 32 characters beginning with a non-numeric. Valid characters are A-Z, 0-9 |
|             | and _ (underscore).                                                             |
| ID[X]       | Single Subscript                                                                |
| ID[X][X]    | Multiple Subscripts                                                             |
| ID.ID       | Structure or union reference                                                    |
| ID->ID      | Structure or union reference                                                    |

# Operators

| +   | Addition Operator                                                          |
|-----|----------------------------------------------------------------------------|
| +=  | Addition assignment operator, x+=y, is the same as x=x+y                   |
| &=  | Bitwise and assignment operator, x&=y, is the same as x=x&y                |
| &   | Address operator                                                           |
| &   | Bitwise and operator                                                       |
| ^=  | Bitwise exclusive or assignment operator, x^=y, is the same as x=x^y       |
| ^   | Bitwise exclusive or operator                                              |
| =   | Bitwise inclusive or assignment operator, xl=y, is the same as x=xly       |
| I   | Bitwise inclusive or operator                                              |
| ?:  | Conditional Expression operator                                            |
|     | Decrement                                                                  |
| /=  | Division assignment operator, x/=y, is the same as x=x/y                   |
| /   | Division operator                                                          |
| ==  | Equality                                                                   |
| >   | Greater than operator                                                      |
| >=  | Greater than or equal to operator                                          |
| ++  | Increment                                                                  |
| *   | Indirection operator                                                       |
| !=  | Inequality                                                                 |
| <<= | Left shift assignment operator, x<<=y, is the same as x=x< <y< th=""></y<> |
| <   | Less than operator                                                         |
| <<  | Left Shift operator                                                        |
| <=  | Less than or equal to operator                                             |
| &&  | Logical AND operator                                                       |
| !   | Logical negation operator                                                  |
| II  | Logical OR operator                                                        |
| %=  | Modules assignment operator x%=y, is the same as x=x%y                     |
| %   | Modules operator                                                           |
| *=  | Multiplication assignment operator, x*=y, is the same as x=x*y             |
| *   | Multiplication operator                                                    |
| ~   | One's complement operator                                                  |
| >>= | Right shift assignment, x>>=y, is the same as x=x>>y                       |
| 38  |                                                                            |

| >>     | Right shift operator                |  |
|--------|-------------------------------------|--|
| ->     | Structure Pointer operation         |  |
| -=     | Subtraction assignment operator     |  |
| -      | Subtraction operator                |  |
| sizeof | Determines size in bytes of operand |  |

# operator precedence

| PIN DESCENDING PRECEDENCE                                                                   |                     |               |              |
|---------------------------------------------------------------------------------------------|---------------------|---------------|--------------|
| (expr)                                                                                      |                     |               |              |
| ++expr                                                                                      | expr++              | expr          | expr <b></b> |
| !expr                                                                                       | ~expr               | +expr         | -expr        |
| (type)expr                                                                                  | *expr               | &value        | sizeof(type) |
| expr*expr                                                                                   | expr <i>l</i> expr  | expr%expr     |              |
| expr+expr                                                                                   | expr-expr           |               |              |
| expr< <expr< td=""><td>expr&gt;&gt;expr</td><td></td><td></td></expr<>                      | expr>>expr          |               |              |
| expr <expr< td=""><td>expr&lt;=expr</td><td>expr&gt;expr</td><td>expr&gt;=expr</td></expr<> | expr<=expr          | expr>expr     | expr>=expr   |
| expr==expr                                                                                  | expr <b>!=</b> expr |               |              |
| expr&expr                                                                                   |                     |               |              |
| expr^expr                                                                                   |                     |               |              |
| expr   expr                                                                                 |                     |               |              |
| expr&& expr                                                                                 |                     |               |              |
| expr    expr                                                                                |                     |               |              |
| expr ? expr:<br>expr                                                                        |                     |               |              |
| Ivalue = expr                                                                               | lvalue+=expr        | lvalue-=expr  |              |
| Ivalue *=expr                                                                               | lvalue/=expr        | Ivalue%=expr  |              |
| lvalue>>=expr                                                                               | lvalue<<=expr       | Ivalue &=expr |              |
| Ivalue ^=expr                                                                               | lvalue =expr        |               |              |
| expr, expr                                                                                  |                     |               |              |

(Operators on the same line are equal in precedence)

## **Reference Parameters**

The compiler has limited support for reference parameters. This increases the readability of code and the efficiency of some inline procedures. The following two procedures are the same. The one with reference parameters will be implemented with greater efficiency when it is inline.

```
funct_a(int*x,int*y){
    /*Traditional*/
    if(*x!=5)
        *y=*x+3;
}
funct_a(&a,&b);
funct_b(int&x,int&y){
    /*Reference params*/
    if(x!=5)
        y=x+3;
}
funct_b(a,b);
```

## Variable Argument Lists

The compiler supports a variable number of parameters. This works like the ANSI requirements except that it does not require at least one fixed parameter as ANSI does. The function can be passed any number of variables and any data types. The access functions are VA\_START, VA ARG, and VA END. To view the number of arguments passed, the NARGS function can be used.

```
/*
stdarg.h holds the macros and va_list data type needed for variable
number of parameters.
*/
#include <stdarg.h>
```

A function with variable number of parameters requires two things. First, it requires the ellipsis (...), which must be the last parameter of the function. The ellipsis represents the variable argument list. Second, it requires one more variable before the ellipsis (...). Usually you will use this variable as a method for determining how many variables have been pushed onto the ellipsis.

Here is a function that calculates and returns the sum of all variables:

```
int Sum(int count, ...)
{
   //a pointer to the argument list
   va list al;
   int x, sum=0;
   //start the argument list
   //count is the first variable before the ellipsis
   va start(al, count);
   while(count--) {
    //get an int from the list
      x = var arg(al, int);
      sum += \bar{x};
   }
   //stop using the list
   va end(al);
   return(sum);
}
```

Some examples of using this new function:

```
x=Sum(5, 10, 20, 30, 40, 50);
y=Sum(3, a, b, c);
```

## **Default Parameters**

Default parameters allows a function to have default values if nothing is passed to it when called.

```
int mygetc(char *c, int n=100){
}
```

This function waits n milliseconds for a character over RS232. If a character is received, it saves it to the pointer c and returns TRUE. If there was a timeout it returns FALSE.

```
//gets a char, waits 100ms for timeout
mygetc(&c);
//gets a char, waits 200ms for a timeout
mygetc(&c, 200);
```

# **Overloaded Functions**

Overloaded functions allow the user to have multiple functions with the same name, but they must accept different parameters. The return types must remain the same.

Here is an example of function overloading: Two functions have the same name but differ in the types of parameters. The compiler determines which data type is being passed as a parameter and calls the proper function.

This function finds the square root of a long integer variable.

```
long FindSquareRoot(long n){
}
```

This function finds the square root of a float variable.

```
float FindSquareRoot(float n){
}
```

FindSquareRoot is now called. If variable is of long type, it will call the first FindSquareRoot() example. If variable is of float type, it will call the second FindSquareRoot() example.

```
result=FindSquareRoot(variable);
```

# DATA DEFINITIONS

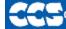

C Compiler

## **Basic and Special types**

This section describes what the basic data types and specifiers are and how variables can be declared using those types. In C all the variables should be declared before they are used. They can be defined inside a function (local) or outside all functions (global). This will affect the visibility and life of the variables.

### **Basic Types**

|                |               |                 | Range                     | -      |
|----------------|---------------|-----------------|---------------------------|--------|
| Type-Specifier | Size          | Unsigned        | Signed                    | Digits |
| int1           | 1 bit number  | 0 to 1          | N/A                       | 1/2    |
| int8           | 8 bit number  | 0 to 255        | -128 to 127               | 2-3    |
| int16          | 16 bit number | 0 to 65535      | -32768 to 32767           | 4-5    |
| int32          | 32 bit number | 0 to 4294967295 | -2147483648 to 2147483647 | 9-10   |

| C Standard Type | Default Type  |
|-----------------|---------------|
| short           | int1          |
| char            | unsigned int8 |
| int             | int8          |
| long            | int16         |
| long long       | int32         |
| float           | float32       |

Note: All types, exceptfloat, by default are un signed; however, may be preceded by unsigned or signed. Short and long may have the keyword INT following them with no effect. Also see #TYPE to change the default size.

SHORT is a special type used to generate very efficient code for bit operations and I/O. Arrays of bits (INT1) in RAM are now supported. Pointers to bits are not permitted. The device header files contain defines for BYTE as an int8 and BOOLEAN as an int1.

Integers are stored in little endian format. The LSB is in the lowest address. Float formats are described in common questions.

| Type-Qualifie |                                                                                                    |
|---------------|----------------------------------------------------------------------------------------------------|
| static        | Variable is globally active and initialized to 0. Only accessible from this compilation unit.                                                                                                    |
| auto          | Variable exists only while the procedure is active. This is the default and AUTO need not be used.                                                                                                    |
| double        | Is a reserved word but is not a supported data type.                                                                                                    |
| extern        | External variable used with multiple compilation units. No storage is allocated. Is used to make otherwise out of scope data accessible. there must be a non-extern definition at the global level in some compilation unit. |
| register      | Is allowed as a qualifier however, has no effect.                                                                                                    |
| _ fixed(n)    | Creates a fixed point decimal number where <i>n</i> is how many decimal places to implement.                                                                                                    |
| unsigned      | Data is always positive. This is the default data type if not specified.                                                                                                    |
| signed        | Data can be negative or positive.                                                                                                    |
| volatile      | Tells the compiler optimizer that this variable can be changed at any point during execution.                                                                                                    |
| const         | Data is read-only. Depending on compiler configuration, this qualifier may just make the data read-only -AND/OR- it may place the data into program memory to save space. (see #DEVICE const=)                               |
| void          | Built-in basic type. Type void is used to indicate no specific type in places where a type is required.                                                                                                    |
| _readonly     | writes to this variable should be dis-allowed                                                                                                    |

**Special types** 

Enum enumeration type: creates a list of integer constants.

enum [id] { [ id [ = cexpr]] }

#### One or more comma separated

The id after **ENUM** is created as a type large enough to the largest constant in the list. The ids in the list are each created as a constant. By default the first id is set to zero and they increment by one. If a = cexpr follows an id that id will have the value of the constant expression and the following list will increment by one.

```
For example:
enum colors{red, green=2, blue}; // red will be 0, green will be 2
and blue will be 3
```

**Struct** structuretype: creates a collection of one or more variables, possibly of different types, grouped together as a single unit.

struct[\*] [id] { type-qualifier [\*] id [:bits]; } [id]
One or more, Zero

semi-colon or more separated

```
For example:
struct data_record {
    int a [2];
    int b : 2; /*2 bits */
    int c : 3; /*3 bits*/
    int d;
} data_var; // data_record is a structure type
    //data_var is a variable
```

**Union** union type: holds objects of different types and sizes, with the compiler keeping track of size and alignment requirements. They provide a way to manipulate different kinds of data in a single area of storage.

union[\*] [id] { type-qualifier [\*] id [:bits]; } [id]

| One or more, | Zero    |
|--------------|---------|
| semi-colon   | or more |
| separated    |         |

#### C Compiler Reference Manual June 2011

```
For example:
union u_tab {
int ival;
long lval;
float fval;
}; // u_tag is a union type that can hold
a float
```

If **typedef** is used with any of the basic or special types it creates a new type name that can be used in declarations. The identifier does not allocate space but rather may be used as a type specifier in other data definitions.

```
typedef [type-qualifier] [type-specifier] [declarator];
```

\_\_ADDRESS\_\_: A predefined symbol \_\_ADDRESS\_\_ may be used to indicate a type that must hold a program memory address.

```
For example:
_____ADDRESS___ testa = 0x1000 //will allocate 16 bits for testa and
initialize to 0x1000
```

## **Declarations**

A declaration specifies a type qualifier and a type specifier, and is followed by a list of one or more variables of that type.

```
For e.g.:
    int a,b,c,d;
    mybit e,f;
    mybyte g[3][2];
    char *h;
    colors j;
    struct data_record data[10];
    static int i;
    extern long j;
```

Variables can also be declared along with the definitions of the *special* types. For eg:

```
enum colors{red, green=2,blue}i,j,k; // colors is the enum type and i,j,k are variables of that type
```

```
46
```

## **Non-RAM Data Definitions**

CCS C compiler also provides a custom qualifier addressmod which can be used to define a memory region that can be RAM, program eeprom, data eeprom or external memory. Addressmod replaces the older typemod (with a different syntax).

```
The usage is :
```

```
addressmod (name,read_function,write_function,start_address,end_address);
```

Where the read\_function and write\_function should be blank for RAM, or for other memory should be the following prototype:

```
// read procedure for reading n bytes from the memory starting at location
addr
void read_function(int32 addr,int8 *ram, int nbytes){
}
//write procedure for writing n bytes to the memory starting at location addr
void write_function(int32 addr,int8 *ram, int nbytes){
}
```

### Example:

```
void DataEE Read(int32 addr, int8 * ram, int bytes) {
  int i;
  for(i=0;i<bytes;i++,ram++,addr++)</pre>
     *ram=read eeprom(addr);
}
void DataEE Write(int32 addr, int8 * ram, int bytes) {
  int i;
   for(i=0;i<bytes;i++,ram++,addr++)</pre>
     write eeprom(addr,*ram);
}
addressmod (DataEE, DataEE read, DataEE write, 5, 0xff);
      // would define a region called DataEE between
      // 0x5 and 0xff in the chip data EEprom.
void main (void)
{
  int DataEE test;
 int x,y;
 x=12;
 test=x; // writes x to the Data EEPROM
 y=test; // Reads the Data EEPROM
}
```

Note: If the area is defined in RAM then read and write functions are not required, the variables assigned in the memory region defined by the addressmod can be treated as a regular variable in all valid expressions. Any structure or data type can be used with an addressmod. Pointers can also be made to an addressmod data type. The #type directive can be used to make this memory region as default for variable allocations.

| #type default=addressmodname                                                                                                    | // all the variable declarations that                                             |
|----------------------------------------------------------------------------------------------------|-----------------------------------------------------------------------------------|
| #type default=                                                                                                    | <pre>// follow will use this memory region // goes back to the default mode</pre> |
| <pre>For example:<br/>Type default=emi<br/>char buffer[8192];<br/>#include <memoryhog.h><br/>#type default=</memoryhog.h></pre> | //emi is the addressmod name defined                                              |

## **Using Program Memory for Data**

CCS C Compiler provides a few different ways to use program memory for data. The different ways are discussed below:

#### Constant Data:

The eventex is :

The CONST qualifier will place the variables into program memory. If the keyword CONST is used before the identifier, the identifier is treated as a constant. Constants should be initialized and may not be changed at run-time. This is an easy way to create lookup tables.

The ROM Qualifier puts data in program memory with 3 bytes per instruction space. The address used for ROM data is not a physical address but rather a true byte address. The & operator can be used on ROM variables however the address is logical not physical.

```
The syntax is:
        const type id[cexpr] = {value}
For example:
Placing data into ROM
        const int table[16]={0,1,2...15}
Placing a string into ROM
        const char cstring[6]={"hello"}
Creating pointers to constants
        const char *cptr;
        cptr = string;
```

The #org preprocessor can be used to place the constant to specified address blocks.

For example: The constant ID will be at 1C00. #ORG 0x1C00, 0x1C0F CONST CHAR ID[10] = {"123456789"}; Note: Some extra code will precede the 123456789.

The function **label\_address** can be used to get the address of the constant. The constant variable can be accessed in the code. This is a great way of storing constant data in large programs. Variable length constant strings can be stored into program memory.

A special method allows the use of pointers to ROM. This method does not contain extra code at the start of the structure as does constant.

For example:

char rom commands[] = {"put|get|status|shutdown"};

The compiler allows a non-standard C feature to implement a constant array of variable length strings. The syntax is:

const char id[n] [\*] = { "string", "string" ...};

Where n is optional and id is the table identifier.

For example:

const char colors[] [\*] = {"Red", "Green", "Blue"};

#### **#ROM directive:**

Another method is to use #rom to assign data to program memory.

The syntax is:

#rom address = {data, data, ..., data}
For example:
 Places 1,2,3,4 to ROM addresses starting at 0x1000
 #rom 0x1000 = {1, 2, 3, 4}
 Places null terminated string in ROM
 #rom 0x1000={"hello"}
 This method can only be used to initialize the program memory.

#### **Built-in-Functions:**

The compiler also provides built-in functions to place data in program memory, they are:

- write\_program\_eeprom(address,data);
   Writes data to program memory
- write\_program\_memory(address, dataptr, count);
   Writes count bytes of data from dataptr to address in program memory.
   Every fourth byte of data will not be written, fill with 0x00.

Please refer to the help of these functions to get more details on their usage and limitations regarding erase procedures. These functions can be used only on chips that allow writes to program memory. The compiler uses the flash memory erase and write routines to implement the functionality.

The data placed in program memory using the methods listed above can be read from width the following functions:

- read\_program\_memory((address, dataptr, count)
- Reads count bytes from program memory at address to RAM at dataptr. Every fourth byte of data is read as 0x00

These functions can be used only on chips that allow reads from program memory. The compiler uses the flash memory read routines to implement the functionality.

# **Function Definition**

The format of a function definition is as follows:

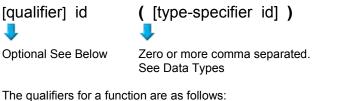

- VOID
- type-specifier
- #separate
- #separa
  #inline
- #IIIIIC
- #int\_..

When one of the above are used and the function has a prototype (forward declaration of the function before it is defined) you must include the qualifier on both the prototype and function definition.

A (non-standard) feature has been added to the compiler to help get around the problems created by the fact that pointers cannot be created to constant strings. A function that has one CHAR parameter will accept a constant string where it is called. The compiler will generate a loop that will call the function once for each character in the string.

{ [stmt] }

Zero or more Semi-colon

separated. See Statements.

Example:

```
void lcd_putc(char c ) {
   ...
}
lcd putc ("Hi There.");
```

# FUNCTIONAL OVERVIEWS

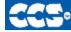

C Compiler

## I2C

I2C<sup>™</sup> is a popular two-wire communication protocol developed by Phillips. Many PIC microcontrollers support hardware-based I2C<sup>™</sup>. CCS offers support for the hardware-based I2C<sup>™</sup> and a software-based master I2C<sup>™</sup> device. (For more information on the hardware-based I2C module, please consult the datasheet for you target device; not all PICs support I2C<sup>™</sup>.) **Relevant Functions:** 

| i2c_start()                                                     | Issues a start command when in the I2C master mode.                         |
|-----------------------------------------------------------------|-----------------------------------------------------------------------------|
| i2c_write(data)                                                 | Sends a single byte over the I2C interface.                                 |
| i2c_read()                                                      | Reads a byte over the I2C interface.                                        |
| i2c_stop()                                                      | Issues a stop command when in the I2C master mode.                          |
| i2c_poll()                                                      | Returns a TRUE if the hardware has received a byte in the buffer.           |
| Relevant Preprocessor:                                          |                                                                             |
| #USE I2C                                                        | Configures the compiler to support I2C <sup>™</sup> to your specifications. |
| Relevant Interrupts:                                            |                                                                             |
| #INT_SSP                                                        | I2C or SPI activity                                                         |
| #INT_BUSCOL                                                     | Bus Collision                                                               |
| #INT_I2C                                                        | I2C Interrupt (Only on 14000)                                               |
| #INT_BUSCOL2                                                    | Bus Collision (Only supported on some PIC18's)                              |
| #INT_SSP2                                                       | I2C or SPI activity (Only supported on some PIC18's)                        |
| Relevant Include Files:                                         |                                                                             |
| None, all functions built-in                                    |                                                                             |
| Relevant getenv() Parameters:                                   |                                                                             |
| I2C_SLAVE                                                       | Returns a 1 if the device has I2C slave H/W                                 |
| I2C_MASTER                                                      | Returns a 1 if the device has a I2C master H/W                              |
| Example Code:                                                   |                                                                             |
| #define Device_SDA PIN_C3                                       | // Pin defines                                                              |
| #define Device_SLC PIN_C4                                       |                                                                             |
| <pre>#use i2c(master, sda=Device_SDA,<br/>scl=Device_SCL)</pre> | // Configure Device as Master                                               |
|                                                                 |                                                                             |
|                                                                 |                                                                             |
| BYTE data;                                                      | // Data to be transmitted                                                   |
| i2c_start();                                                    | // Issues a start command when in the I2C master mode.                      |
| i2c_write(data);                                                | // Sends a single byte over the I2C interface.                              |
| i2c_stop();                                                     | //Issues a stop command when in the I2C master mode.                        |

# ADC

These options let the user configure and use the analog to digital converter module. They are only available on devices with the ADC hardware. The options for the functions and directives vary depending on the chip and are listed in the device header file. On some devices there are two independent ADC modules, for these chips the second module is configured using secondary ADC setup functions (Ex. setup\_ADC2).

| Sets the available adc pins to be analog or digital.<br>Specifies the channel to be use for the a/d call.<br>Starts the conversion and reads the value. The mode |
|----------------------------------------------------------------------------------------------------|
| •                                                                                                    |
| Starts the conversion and reads the value. The made                                                                                                    |
| can also control the functionality.                                                                                                    |
| Returns 1 if the ADC module has finished its conversion.                                                                                                    |
|                                                                                                    |
|                                                                                                    |
|                                                                                                    |

#DEVICE ADC=xx

Configures the read\_adc return size. For example, using a PIC with a 10 bit A/D you can use 8 or 10 for xx- 8 will return the most significant byte, 10 will return the full A/D reading of 10 bits.

## **Relevant Interrupts:**

INT\_AD INT\_ADOF Interrupt fires when a/d conversion is complete Interrupt fires when a/d conversion has timed out

## Relevant Include Files:

None, all functions built-in **Relevant getenv() parameters:** ADC\_CHANNELS ADC\_RESOLUTION

Number of A/D channels Number of bits returned by read adc

### Example Code:

#DEVICE ADC=10

long value;

setup\_adc(ADC\_CLOCK\_INTERNAL);

setup\_adc\_ports(ALL\_ANALOG); set\_adc\_channel(0); delay\_us(10); //enables the a/d module
//and sets the clock to internal adc clock
//sets all the adc pins to analog
//the next read\_adc call will read channel 0
//a small delay is required after setting the channel
//and before read

#### 52

...

value=read\_adc(); //starts the conversion and reads the result //and store it in value read adc(ADC START ONLY); //only starts the conversion value=read adc(ADC READ ONLY); //reads the result of the last conversion and store it in value. Assuming the device hat a 10bit ADC module, value will range between 0-3FF. If #DEVICE ADC=8 had been used instead the result will yield 0-FF. If #DEVICE ADC=16 had been used instead the result will yield 0-FFC0 **Analog Comparator** These functions sets up the analog comparator module. Only available in some devices. **Relevant Functions:** Enables and sets the analog comparator module. The setup\_comparator(mode) options vary depending on the chip, please refer to the header file for details. **Relevant Preprocessor:** None **Relevant Interrupts:** INT COMP Interrupt fires on comparator detect. Some chips have more than one comparator unit, and hence more interrupts. **Relevant Include Files:** None, all functions built-in Relevant getenv() parameters: COMP Returns 1 if the device has comparator

### Example Code:

For PIC12F675 setup\_adc\_ports(NO\_ANALOGS); setup\_comparator(A0\_A1\_OUT\_ON\_A2);

// all pins digital
//a0 and a1 are analog comparator inputs and a2 is
the
// outputif (C1OUT)
//true when comparator output is high
//output low(pin a4); else output high(pin a4);

## **CAN Bus**

These functions allow easy access to the Controller Area Network (CAN) features included with the MCP2515 CAN interface chip and the PIC18 MCU. These functions will only work with the MCP2515 CAN interface chip and PIC microcontroller units containing either a CAN or an ECAN module. Some functions are only available for the ECAN module and are specified by the work ECAN at the end of the description. The listed interrupts are no available to the MCP2515 interface chip. **Relevant Functions:** Initializes the CAN module to 125k baud and clears all can init(void); the filters and masks so that all messages can be received from any ID. Initializes the baud rate of the CAN bus to 125kHz. It is called can set baud(void); inside the can init() function so there is no need to call it. Allows the mode of the CAN module to be changed to can set mode (CAN OP MODE mode); configuration mode, listen mode, loop back mode, disabled mode, or normal mode. can set functional mode Allows the functional mode of ECAN modules to be (CAN\_FUN\_OP\_MODE mode); changed to legacy mode, enhanced legacy mode, or first in firstout (fifo) mode. ECAN can set id(int\* addr, int32 id, int1 ext); Can be used to set the filter and mask ID's to the value specified by addr. It is also used to set the ID of the message to be sent. can get id(int \* addr, int1 ext); Returns the ID of a received message. Constructs a CAN packet using the given arguments can putd (int32 id, int \* data, int len, and places it in one of the available transmit buffers. int priority, int1 ext, int1 rtr); Retrieves a received message from one of the CAN can getd (int32 & id, int \* data, int & len, buffers and stores the relevant data in the referenced function parameters. struct rx stat & stat); can enable rtr(PROG BUFFER b); Enables the automatic response feature which automatically sends a user created packet when a specified ID is received. ECAN can disable rtr(PROG BUFFER b); Disables the automatic response feature. ECAN can load rtr Creates and loads the packet that will automatically (PROG BUFFER b, int \* data, int len); transmitted when the triggering ID is received. ECAN can\_enable\_filter(long filter); Enables one of the extra filters included in the ECAN module. ECAN Disables one of the extra filters included in the ECAN can\_disable\_filter(long filter); module. ECAN

|                                                                   | Used to associate a filter to a specific buffer. This                                    |
|-------------------------------------------------------------------|------------------------------------------------------------------------------------------|
| (CAN_FILTER_ASSOCIATION_BUFFER<br>S buffer,CAN_FILTER_ASSOCIATION | allows only specific buffers to be filtered and is available<br>in the ECAN module. ECAN |
| filter);                                                          |                                                                                          |
| can_associate_filter_to_mask                                      | Used to associate a mask to a specific buffer. This                                      |
| (CAN_MASK_FILTER_ASSOCIATE                                        | allows only specific buffer to have this mask applied.                                   |
| mask, CAN_FILTER_ASSOCIATION                                      | This feature is available in the ECAN module. ECAN                                       |
| filter);                                                          |                                                                                          |
| can_fifo_getd(int32 & id,int * data,                              | Retrieves the next buffer in the fifo buffer. Only available in                          |
| int &len,struct rx_stat & stat);                                  | the ECON module while operating in fifo mode. ECAN                                       |
| Relevant Preprocessor:<br>None                                    |                                                                                          |
| Relevant Interrupts:                                              |                                                                                          |
| #int canirx                                                       | This interrupt is triggered when an invalid packet is                                    |
| #III_Callix                                                       | received on the CAN.                                                                     |
| #int canwake                                                      | This interrupt is triggered when the PIC is woken up by                                  |
| <u>-</u>                                                          | activity on the CAN.                                                                     |
| #int_canerr                                                       | This interrupt is triggered when there is an error in the                                |
| _                                                                 | CAN module.                                                                              |
| #int_cantx0                                                       | This interrupt is triggered when transmission from buffer                                |
|                                                                   | 0 has completed.                                                                         |
| #int_cantx1                                                       | This interrupt is triggered when transmission from buffer                                |
| #int_cantx2                                                       | 1 has completed.<br>This interrupt is triggered when transmission from buffer            |
| #IIII_Calitiz                                                     | 2 has completed.                                                                         |
| #int_canrx0                                                       | This interrupt is triggered when a message is received                                   |
| -                                                                 | in buffer 0.                                                                             |
| #int_canrx1                                                       | This interrupt is triggered when a message is received                                   |
|                                                                   | in buffer 1.                                                                             |
| Relevant Include Files:                                           |                                                                                          |
| can-mcp2510.c                                                     | Drivers for the MCP2510 and MCP2515 interface chips                                      |
| can-18xxx8.c                                                      | Drivers for the built in CAN module                                                      |
| can-18F4580.c                                                     | Drivers for the build in ECAN module                                                     |
| Relevant getenv() Parameters:                                     |                                                                                          |
| none<br>Example Code:                                             |                                                                                          |
| -                                                                 | // initializes the CAN bus                                                               |
| can_init();<br>can_putd(0x300,data,8,3,TRUE,FALSE);               | // places a message on the CAN buss with                                                 |
|                                                                   | // ID = 0x300 and eight bytes of data pointed to by                                      |
|                                                                   | // "data", the TRUE creates an extended ID, the                                          |
|                                                                   | // FALSE creates                                                                         |
| can getd(ID,data,len,stat);                                       | // retrieves a message from the CAN bus storing the                                      |
|                                                                   | // ID in the ID variable, the data at the array pointed to by                            |
|                                                                   | // "data', the number of data bytes in len, and statistics                               |
|                                                                   | // about the data in the stat structure.                                                 |
|                                                                   | <b>F</b>                                                                                 |

# CCP1

These options lets to configure and use the CCP module. There might be multiple CCP modules for a device. These functions are only available on devices with CCP hardware. They operate in 3 modes: capture, compare and PWM. The source in capture/compare mode can be timer1 or timer3 and in PWM can be timer2 or timer4. The options available are different for different devices and are listed in the device header file. In capture mode the value of the timer is copied to the CCP\_X register when the input pin event occurs. In compare mode it will trigger an action when timer and CCP x values are equal and in PWM mode it will generate a square wave.

| Relevant Functions:<br>setup_ccp1(mode)<br>set_pwm1_duty(value)                                               | Sets the mode to capture, compare or PWM. For capture The value is written to the pwm1 to set the duty. |
|----------------------------------------------------------------------------------------------------|----------------------------------------------------------------------------------------------------|
| Relevant Preprocessor:<br>None                                                                                |                                                                                                    |
| Relevant Interrupts :<br>INT_CCP1                                                                             | Interrupt fires when capture or compare on CCP1                                                         |
| Relevant Include Files:<br>None, all functions built-in                                                       |                                                                                                    |
| Relevant getenv() parameters:<br>CCP1                                                                         | Returns 1 if the device has CCP1                                                                        |
| Example Code:<br>#int_ccp1<br>void isr()<br>{<br>rise = CCP_1;<br>fall = CCP_2;<br>pulse_width = fall - rise; | //CCP_1 is the time the pulse went high<br>//CCP_2 is the time the pulse went low<br>//pulse width      |
| }<br><br>setup_ccp1(CCP_CAPTURE_RE);<br>setup_ccp2(CCP_CAPTURE_FE);<br>setup_timer_1(T1_INTERNAL);            | // Configure CCP1 to capture rise<br>// Configure CCP2 to capture fall<br>// Start timer 1              |
| Some chine also have fuege which al                                                                           | lows to multiplay the con/pwm on different pipe. So shock the                                           |

Some chips also have fuses which allows to multiplex the ccp/pwm on different pins. So check the fuses to see which pin is set by default. Also fuses to enable/disable pwm outputs.

# CCP2, CCP3, CCP4, CCP5, CCP6

## Similar to CCP1

# **Configuration Memory**

On all pic18s the configuration memory is readable and writable. This functionality is not available on pic16s.

| <b>Relevant Functions:</b><br>write_configuration_memory<br>(ramaddress, count)<br>or | Writes count bytes, no erase needed                                 |
|---------------------------------------------------------------------------------------|---------------------------------------------------------------------|
| write_configuration_memory<br>(offset,ramaddress, count)                              | Writes count bytes, no erase needed starting at byte address offset |
| read_configuration_memory (ramaddress,count)                                          | Read count bytes of configuration memory                            |
| Relevant Preprocessor:<br>None                                                        |                                                                     |
| Relevant Include Files:<br>None, all functions built-in                               |                                                                     |
| Relevant getenv() parameters:<br>None                                                 |                                                                     |
| Example Code:<br>For PIC18f452<br>int16 data=0xc32;                                   |                                                                     |
| <br>write_configuration_memory(data,2);                                               | //writes 2 bytes to the configuration memory                        |

# DAC

These options let the user configure and use the digital to analog converter module. They are only available on devices with the DAC hardware. The options for the functions and directives vary depending on the chip and are listed in the device header file.

| Relevant Functions:                    |                                                                                                    |
|----------------------------------------|----------------------------------------------------------------------------------------------------|
| setup_dac(divisor)                     | Sets up the DAC e.g. Reference voltages                                                                                                |
| dac_write(value)                       | Writes the 8-bit value to the DAC module                                                                                               |
| Relevant Preprocessor:                 |                                                                                                    |
| #USE DELAY                             | Must add an auxiliary clock in the #use delay preprocessor.<br>For example:<br>#USE DELAY(clock=20M, <b>Aux: crystal=6M, clock=3M)</b> |
| Relevant Interrupts:                   |                                                                                                    |
| None                                   |                                                                                                    |
| Relevant Include Files:                |                                                                                                    |
| None, all functions built-in           |                                                                                                    |
| Relevant getenv() parameters:          |                                                                                                    |
| None                                   |                                                                                                    |
| Example Code:                          |                                                                                                    |
| int16 i = 0;                           |                                                                                                    |
| <pre>setup_dac(DAC_RIGHT_ON, 5);</pre> | //enables the d/a module with right channel enabled and a division of the clock by 5                                                   |
| While(1){                              |                                                                                                    |
| i++;                                   |                                                                                                    |
| dac_write(DAC_RIGHT, i);<br>}          | //writes i to the right DAC channel                                                                                                    |

# Data Eeprom

The data eeprom memory is readable and writable in some chips. These options lets the user read and write to the data eeprom memory. These functions are only available in flash chips.

| Relevant Functions:<br>(8 bit or 16 bit depending on the                                                                      |                                                                                                    |
|----------------------------------------------------------------------------------------------------|----------------------------------------------------------------------------------------------------|
| device)                                                                                                    |                                                                                                    |
| read_eeprom(address)                                                                                                    | Reads the data EEPROM memory location                                                                                                    |
| write_eeprom(address, value)                                                                                                  | Erases and writes value to data EEPROM location address.                                                                                                    |
| Relevant Preprocessor:                                                                                                    |                                                                                                    |
| <pre>#ROM address={list}</pre>                                                                                                | Can also be used to put data EEPROM memory data into the hex file.                                                                                                    |
| write_eeprom = noint                                                                                                    | Allows interrupts to occur while the write_eeprom()<br>operations is polling the done bit to check if the write<br>operations has completed. Can be used as long as no<br>EEPROM operations are performed during an ISR.                                                                                                    |
| Relevant Interrupts:                                                                                                    |                                                                                                    |
| INT_EEPROM                                                                                                    | Interrupt fires when EEPROM write is complete                                                                                                    |
| Relevant Include Files:<br>None, all functions built-in                                                                       |                                                                                                    |
|                                                                                                    |                                                                                                    |
| Relevant getenv() parameters:                                                                                                 | Size of data EEPROM memory                                                                                                    |
| Relevant getenv() parameters:<br>DATA_EEPROM                                                                                  | Size of data EEPROM memory.                                                                                                    |
| <b>u</b>                                                                                                    | Size of data EEPROM memory.                                                                                                    |
| DATA_EEPROM Example Code:                                                                                                    | Size of data EEPROM memory.<br>//inserts this data into the hex file. The data eeprom<br>address differs for                                                                                                    |
| DATA_EEPROM<br>Example Code:<br>For 18F452                                                                                    | //inserts this data into the hex file. The data eeprom<br>address differs for<br>//different family of chips. Please refer to the programming<br>specs to                                                                                                    |
| DATA_EEPROM<br>Example Code:<br>For 18F452<br>#rom 0xf00000={1,2,3,4,5}                                                       | //inserts this data into the hex file. The data eeprom<br>address differs for<br>//different family of chips. Please refer to the programming<br>specs to<br>//find the right value for the device.                                                                                                    |
| DATA_EEPROM<br>Example Code:<br>For 18F452<br>#rom 0xf00000={1,2,3,4,5}<br>write_eeprom(0x0,0x12);                            | <ul> <li>//inserts this data into the hex file. The data eeprom address differs for</li> <li>//different family of chips. Please refer to the programming specs to</li> <li>//find the right value for the device.</li> <li>//writes 0x12 to data eeprom location 0</li> </ul>                                                                                                    |
| DATA_EEPROM<br>Example Code:<br>For 18F452<br>#rom 0xf00000={1,2,3,4,5}<br>write_eeprom(0x0,0x12);<br>value=read_eeprom(0x0); | <ul> <li>//inserts this data into the hex file. The data eeprom address differs for</li> <li>//different family of chips. Please refer to the programming specs to</li> <li>//find the right value for the device.</li> <li>//writes 0x12 to data eeprom location 0</li> <li>//reads data eeprom location 0x0 returns 0x12</li> </ul>                                                                                                    |
| DATA_EEPROM<br>Example Code:<br>For 18F452<br>#rom 0xf00000={1,2,3,4,5}<br>write_eeprom(0x0,0x12);                            | <ul> <li>//inserts this data into the hex file. The data eeprom address differs for</li> <li>//different family of chips. Please refer to the programming specs to</li> <li>//find the right value for the device.</li> <li>//writes 0x12 to data eeprom location 0</li> <li>//reads data eeprom location 0x0 returns 0x12</li> <li>// Inserts this data into the hex file</li> <li>// The data EEPROM address differs between PICs</li> </ul> |
| DATA_EEPROM<br>Example Code:<br>For 18F452<br>#rom 0xf00000={1,2,3,4,5}<br>write_eeprom(0x0,0x12);<br>value=read_eeprom(0x0); | <ul> <li>//inserts this data into the hex file. The data eeprom address differs for</li> <li>//different family of chips. Please refer to the programming specs to</li> <li>//find the right value for the device.</li> <li>//writes 0x12 to data eeprom location 0</li> <li>//reads data eeprom location 0x0 returns 0x12</li> <li>// Inserts this data into the hex file</li> </ul>                                                          |

### **External Memory**

Some pic18s have the external memory functionality where the external memory can be mapped to external memory devices like (Flash, EPROM or RAM). These functions are available only on devices that support external memory bus.

### Relevant Functions:

| setup_external_memory(mode)                      | Sets the mode of the external memory bus refer to the device header file for available constants. |
|--------------------------------------------------|---------------------------------------------------------------------------------------------------|
| read_external_memory<br>(address, dataptr,count) | Reads count bytes to dataptr form address.                                                        |
| write_external_memory<br>(address_dataptr,count) | Writes count bytes from dataptr to address                                                        |

These functions don't use any flash/eeprom write algorithm. The data is only copied to/from register data address space to/from program memory address space.

Relevant Preprocessor: None

Relevant Interrupts : None

Relevant Include Files: None, all functions built-in

Relevant getenv() parameters: None

Example Code:

write\_external\_memory(0x20000,data,2); //w

read external memory(0x20000,value,2)

//writes2 bytes form data to 0x20000(starting address of // external memory) //reads 2 bytes from 0x20000 to value

# General Purpose I/O

These options let the user configure and use the I/O pins on the device. These functions will affect the pins that are listed in the device header file. **Relevant Functions:** 

| Relevant Functions:                        |                                                                                                    |
|--------------------------------------------|----------------------------------------------------------------------------------------------------|
| output_high(pin)                           | Sets the given pin to high state.                                                                                                    |
| output_low(pin)                            | Sets the given pin to the ground state.                                                                                                    |
| output_float(pin)                          | Sets the specified pin to the output mode. This will allow the pin to float high to represent a high on an open collector type of connection.                                              |
| output_x(value)                            | Outputs an entire byte to the port.                                                                                                    |
| output_bit(pin,value)                      | Outputs the specified value (0,1) to the specified I/O pin.                                                                                                    |
| input(pin)                                 | The function returns the state of the indicated pin.                                                                                                    |
| input_state(pin)                           | This function reads the level of a pin without changing the direction of the pin as INPUT() does.                                                                                          |
| set_tris_x(value)                          | Sets the value of the I/O port direction register. A '1' is an input and '0' is for output.                                                                                                |
| input_change_x( )                          | This function reads the levels of the pins on the port, and compares them to the last time they were read to see if there was a change, 1 if there was, 0 if there wasn't.                 |
| Relevant Preprocessor:                     |                                                                                                    |
| #USE STANDARD_IO(port)                     | This compiler will use this directive be default and it will automatically inserts code for the direction register whenever an I/O function like output_high() or input() is used.         |
| #USE FAST_IO( <i>port</i> )                | This directive will configure the I/O port to use the fast method of performing I/O. The user will be responsible for setting the port direction register using the set_tris_x() function. |
| #USE FIXED_IO                              | This directive set particular pins to be used an input or output, and                                                                                                    |
| (port_outputs=;in,pin?)                    | the compiler will perform this setup every time this pin is used.                                                                                                    |
| Relevant Interrupts:                       |                                                                                                    |
| None                                       |                                                                                                    |
| Relevant Include Files:                    |                                                                                                    |
| None, all functions built-in               |                                                                                                    |
| Relevant getenv() parameters:              |                                                                                                    |
| PIN:pb                                     | Returns a 1 if bit b on port p is on this part                                                                                                    |
| Example Code:                              |                                                                                                    |
| #use fast io(b)                            |                                                                                                    |
|                                            |                                                                                                    |
| Int8 Tris_value= 0x0F;<br>int1 Pin_value;  |                                                                                                    |
|                                            |                                                                                                    |
| <pre>set_tris_b(Tris_value);</pre>         | //Sets B0:B3 as input and B4:B7 as output                                                                                                    |
| output_high(PIN_B7);<br>If(input(PIN_B0)){ | <pre>//Set the pin B7 to High //Read the value on pin B0, set B7 to low if pin B0 is high</pre>                                                                                            |
| output high(PIN B7)                        |                                                                                                    |
| ; }                                        |                                                                                                    |
|                                            |                                                                                                    |

## **Internal LCD**

Some families of PIC micro-controllers can drive a glass segment LCD directly, without the need of an LCD controller. For example, the PIC16C92X, PIC16F91X, and PIC16F193X series of chips have an internal LCD driver module.

| Relevant Functions:                              |                                                                                                    |
|--------------------------------------------------|----------------------------------------------------------------------------------------------------|
| setup_lcd<br>(mode, prescale,<br>[segments])     | Configures the LCD Driver Module to use the specified mode, timer prescaler, and segments. For more information on valid modes and settings, see the setup_lcd() manual page and the *.h header file for the PIC micro-controller being used.              |
| Icd_symbol<br>(symbol, segment_b7<br>segment_b0) | The specified symbol is placed on the desired segments, where segment_b7 to segment_b0 represent SEGXX pins on the PIC micro-controller. For example, if bit 0 of symbol is set, then segment_b0 is set, and if segment_b0 is 15, then SEG15 would be set. |
| lcd_load(ptr, offset,<br>length)                 | Writes <b>length</b> bytes of data from <b>pointer</b> directly to the LCD segment memory, starting with <b>offset</b> .                                                                                                    |
| lcd_contrast (contrast)                          | Passing a value of $0 - 7$ will change the contrast of the LCD segments, 0 being the minimum, 7 being the maximum.                                                                                                    |
| Relevant Preprocessor:                           |                                                                                                    |
| None                                             |                                                                                                    |
| Relevant Interrupts:                             |                                                                                                    |
| #int_lcd                                         | LCD frame is complete, all pixels displayed                                                                                                    |
| Relevant Include Files:                          | None, all functions built-in to the compiler.                                                                                                    |
| Relevant getenv() Param                          | eters:                                                                                                    |
| LCD                                              | Returns TRUE if the device has an Internal LCD Driver Module.                                                                                                    |

#### Example Program:

// How each segment of the LCD is set (on or off) for the ASCII digits 0 to 9. byte CONST DIGIT\_MAP[10] = {0xFC, 0x60, 0xDA, 0xF2, 0x66, 0xB6, 0xBE, 0xE0, 0xFE, 0xE6};

```
// Define the segment information for the first digit of the LCD
#define DIGIT1 COM1+20, COM1+18, COM2+18, COM3+20, COM2+28, COM1+28, COM2+20,
COM3+18
```

```
62
```

### **Internal Oscillator**

Many chips have internal oscillator. There are different ways to configure the internal oscillator. Some chips have a constant 4 Mhz factory calibrated internal oscillator. The value is stored in some location (mostly the highest program memory) and the compiler moves it to the osccal register on startup. The programmers save and restore this value but if this is lost they need to be programmed before the oscillator is functioning properly. Some chips have factory calibrated internal oscillator that offers software selectable frequency range(from 31Kz to 8 Mhz) and they have a default value and can be switched to a higher/lower value in software. They are also software tunable. Some chips also provide the PLL option for the internal oscillator.

#### **Relevant Functions:**

setup\_oscillator(mode, finetune)

Sets the value of the internal oscillator and also tunes it. The options vary depending on the chip and are listed in the device header files.

#### **Relevant Preprocessor:**

None

#### Relevant Interrupts: INT\_OSC\_FAIL or INT\_OSCF

Interrupt fires when the system oscillator fails and the processor switches to the internal oscillator.

Relevant Include Files: None, all functions built-in

Relevant getenv() parameters: None

### Example Code:

For PIC18F8722 setup oscillator(OSC 32MHZ);

; //sets the internal oscillator to 32MHz (PLL enabled)

If the internal oscillator fuse option are specified in the #fuses and a valid clock is specified in the #use delay(clock=xxx) directive the compiler automatically sets up the oscillator. The #use delay statements should be used to tell the compiler about the oscillator speed.

### Interrupts

The following functions allow for the control of the interrupt subsystem of the microcontroller. With these functions, interrupts can be enabled, disabled, and cleared. With the preprocessor directives, a default function can be called for any interrupt that does not have an associated isr, and a global function can replace the compiler generated interrupt dispatcher.

| Relevant Functions:<br>disable interrupts()             | Disables the specified interrupt.                                                                                                    |
|---------------------------------------------------------|----------------------------------------------------------------------------------------------------|
|                                                         |                                                                                                    |
| enable_interrupts()                                     | Enables the specified interrupt.                                                                                                    |
| ext_int_edge()                                          | Enables the edge on which the edge interrupt should trigger. This can be either rising or falling edge.                                                                                                    |
| clear_interrupt()                                       | This function will clear the specified interrupt flag. This can be used if a global isr is used, or to prevent an interrupt from being serviced.                                                                                                 |
| Relevant Preprocessor:                                  |                                                                                                    |
| #DEVICE HIGH_INTS=                                      | This directive tells the compiler to generate code for high priority interrupts.                                                                                                    |
| #INT_XXX fast                                           | This directive tells the compiler that the specified interrupt should be treated as a high priority interrupt.                                                                                                    |
| Relevant Interrupts:                                    |                                                                                                    |
| #int_default                                            | This directive specifies that the following function should be called if an interrupt is triggered but no routine is associated with that interrupt.                                                                                             |
| #int_global                                             | This directive specifies that the following function should be called whenever an interrupt is triggered. This function will replace the compiler generated interrupt dispatcher.                                                                |
| #int_xxx                                                | This directive specifies that the following function should be called<br>whenever the xxx interrupt is triggered. If the compiler generated<br>interrupt dispatcher is used, the compiler will take care of clearing<br>the interrupt flag bits. |
| Relevant Include Files:<br>Relevant getenv() Parameters | none, all functions built in.                                                                                                    |
| none                                                    | 5.                                                                                                    |
| Example Code:                                           |                                                                                                    |
| #int timer0                                             |                                                                                                    |
| void timer0interrupt()                                  | // #int timer associates the following function with the                                                                                                    |
|                                                         | // interrupt service routine that should be called                                                                                                    |
| enable_interrupts(TIMER0);                              | // enables the timer0 interrupt                                                                                                    |
| disable interrtups(TIMER0);                             | // disables the timer0 interrupt                                                                                                    |
| clear_interrupt(TIMER0);                                | // clears the timer0 interrupt flag                                                                                                    |
|                                                         | n orders the timero interrupt hay                                                                                                    |
| 64                                                      |                                                                                                    |

### Linker

The linker allows allows multiple files to be compiled into multiple objects (.o files) and finally linked together to form a final .hex file. The linker can be used from inside the PCW IDE, through the MPLAB IDE and from the command line.

CCS provides an example that demonstrates the use of the linker in the mcu.zip files present in the Examples folder. The files in this project are as follows:

| main.c       | Primary file for the first compilation unit  |
|--------------|----------------------------------------------|
| filter.c     | Primary file for the second compilation      |
| report.c     | Primary file for the third compilation unit  |
| project.h    | Include file with project wide definitions   |
| filter.h     | External definitions for filter, should be   |
| report.h     | External definitions for report, should be   |
| buildall.bat | Batch file that compiles and links all units |
| build.bat    | Batch file that recompiles files needing     |
| project.pjt  | Used by build.bat to list project units      |

See MCU Documentation.pdf for detailed information on these files.

Each unit will produce a .o (relocatable object) file, which gets linked together to form the final load image (project.hex)

#### Building the project from the command line:

- 1. Move the project files into a directory.
- 2. Edit the Buildall.bat file and make sure the path to CCSC.EXE is correct.
- 3. From a DOS prompt set the default directory to the project directory.
- 4. Enter: BUILDALL

"c:\program files\picc\ccsc" +FM +EXPORT report.c "c:\program files\picc\ccsc" +FM +EXPORT filter.c "c:\program files\picc\ccsc" +FM +EXPORT main.c "c:\program files\picc\ccsc" +FM LINK="project.hex=report.o,filter.o,main.o"

#### Automatically building by recompiling needed files:

1. The required lines in the project.pjt file are:

[Units] Count=3 1=filter.o 2=report.o 3=main.o Link=1

2. From a DOS prompt set the default directory to the project directory.

3. Enter: BUILD

#### C Compiler Reference Manual June 2011

Note that after a project is linked if no .pjt file exists the linker will create one that may be used with the BUILD= option in the future.

"c:\program files\picc\ccsc" +FM BUILD=project.pjt

#### Replacing the linker command line with a linker script:

1. Create a file named project.c with the following lines:

#import( report.o ) #import( filter.o ) #import( main.o ) 2. Compile each unit (report, filter, main).

3. Compile project.c

Using the IDE to work with multiple compilation units:

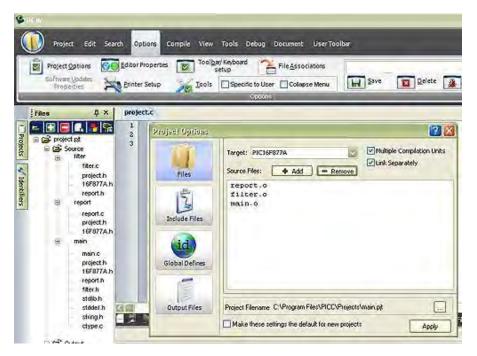

- The above screen is from OPTIONS > PROJECT OPTIONS after loading the project.pjt file. If the file does not exist create the project manually and make screen like the above.
- The pane to the left is the FILES slide out that is available from VIEW > PROJECT FILES.
- Right click on a unit name (like filter) select COMPILE to compile just that unit.
- Click on the build icon (third from the right) to rebuild and link the whole project.
- This pane is helpful in managing each unit in the project. Review the right click options for the full range of options.

#### Using MPLAB IDE to work with Multiple Compilation Units

- Create a new project by selecting "Project -> New" from the toolbar. Follow the dialog boxes to specify the project name and project path.
- Make sure MPLAB is configured for the proper chip, as the CCS C compiler uses this selection to determine which compiler to use (PCB, PCM, PCH, PCD, etc). The chip can be selected using "Configure -> Select Device" from the MPLAB toolbar.

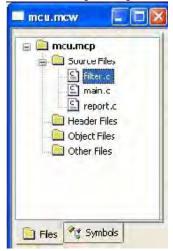

- Add source files by either a.) right clicking on 'Source Files' in the MPLAB Project window or
   b.) selecting "Project -> Add New File to Project.." from the MPLAB toolbar.
- Performing a Make (hotkey is F10) or Build All will compile the source files separately, and link the .o files in the final step. Make only compiles files that have changed, Build All will delete all intermediate files first and then compile all files regardless if they have changed since last build
- An individual unit can be compiled by right clicking on the file in the MPLAB Project window and choosing 'Compile.' This will not re-link the project when it is done compiling this unit.
- An already compiled .o file can be added to the project, and will be linked during the Make/Build process.
- If there is only one source in the project, it will be compiled and linked in one phase (no .o file will be created).
- Many project build options (such as output directory, include directories, output files generated, etc) can be changed by selecting "Project -> Build Options" from the MPLAB toolbar.
- If the compile fails with an error that says something like "Target chip not supported" or "Compiler not found" make sure that

a.) you have the proper PIC selected (use "Configure -> Select Device" from the MPLAB toolbar),

b.) the CCS C Toolsuite has been selected for this project (use "Project -> Set Language Toolsuite" from the MPLAB toolbar) and

c.) the path for CCSC.EXE is configured correctly for your installation of the CCS C Compiler (use "Project -> Set Language Tool Locations" on the MPLAB toolbar)

#### Notes

By default variables declared at the unit level (outside a function) are visible to all other units.
 To make a variable private to the unit use the keyword static. Notice report.c defines the variable report\_line\_number. If the definition were changed to look as the following line then there would be a link time error since main.c attempts to use the variable.

static long report line number;

- This same rule applies to functions. Use static to make a function local to the unit.
- Should two units have a function or unit level variable with the same name an error is generated unless one of the following is true:
  - The identifier is qualified with static.
  - The argument list is different and two instances of the function can co-exist in the project in accordance with the normal overload rules.
  - The contents of the functions are absolutely identical. In this case the CCS linker simply deletes the duplicate function.
- The standard C libraries (like stdlib.h) are supplied with source code in the .h file. Because of the above rule these files may be #include'd in multiple units without taking up extra ROM and with no need to include these in the link command since they are not units.
- #define's are never exported to other units. If a #define needs to be shared between units put them in an include file that is #include'd by both units. Project wide defines in our example could go into project.h.
- It is best to have an include file like project.h that all units #include. This file should define the chip, speed, fuses and any other compiler settings that should be the same for all units in the project.
- In this example project a #USE RS232 is in the project.h file. This creates an RS232 library in each unit. The linker is able to determine the libraries are the same and the duplicates removed in the final link.
- Each unit has its own error file (like filter.err). When the compilations are done in a batch file it
  may be useful to terminate the batch run on the first error. The +CC command line option will
  cause the compiler to return a windows error code if the compilation fails. This can be tested
  in the batch file like this:

```
"c:\program files\picc\ccsc" +FM +CC +EXPORT report.c
if not errorlevel 1 goto abort ...
goto end
:abort
echo COMPILE ERROR
:end
```

# Low Voltage Detect

These functions configure the high/low voltage detect module. Functions available on the chips that have the low voltage detect hardware.

| Sets the voltage trigger levels and also the mode (below or<br>above in case of the high/low voltage detect module). The<br>options vary depending on the chip and are listed in the<br>device header files. |
|----------------------------------------------------------------------------------------------------|
|                                                                                                    |
|                                                                                                    |
|                                                                                                    |
| Interrupt fires on low voltage detect                                                                                                    |
|                                                                                                    |
|                                                                                                    |
|                                                                                                    |
|                                                                                                    |
|                                                                                                    |
|                                                                                                    |
|                                                                                                    |
| <ul> <li>//sets the trigger level as 3.6 volts and</li> <li>// trigger direction as above. The interrupt</li> <li>//if enabled is fired when the voltage is</li> <li>//above 3.6 volts.</li> </ul>           |
|                                                                                                    |

### PMP

The Parallel Master Port(PMP) is a parallel 8-bit I/O module specifically designed to communicate with a wide variety of parallel devices. Key features of the PMP module are:

- · 8 Data lines
- · Up to 16 Programmable Address Lines
- · Up to 2 Chip Select Lines
- · Programmable Strobe option
- · Address Auto-Increment/Auto-Decrement
- $\cdot$  Programmable Address/Data Multiplexing
- · Programmable Polarity on Control Signals
- · Legacy Parallel Slave(PSP) Support
- · Enhanced Parallel Slave Port Support
- · Programmable Wait States

#### **Relevant Functions:**

setup\_pspThis will setup the PSP module for various mode and specifies(options,address\_mask)which address lines to be used.psp\_input\_full()This will return the status of the input buffers.psp\_output\_full()This will return the status of the output buffers.Relevant Preprocessor:This will return the status of the output buffers.

None

**#INT PMP** 

Interrupt on read or write strobe

Relevant Include Files: None, all functions built-in

**Relevant Interrupts :** 

#### Relevant getenv() parameters: None

### Example Code:

```
setup_pmp(PAR_ENABLE | Sets up Master mode with address lines PMA0:PMA7
PAR_MASTER_MODE_1 |
PAR_STOP_IN_IDLE,0x00FF
);
If ( pmp_output_full ( ))
{
pmp_write(next_byte);
}
```

70

### **Power PWM**

These options lets the user configure the Pulse Width Modulation (PWM) pins. They are only available on devices equipped with PWM. The options for these functions vary depending on the chip and are listed in the device header file.

| Relevant Functions:<br>setup_power_pwm(config)                                                                                                    | Sets up the PWM clock, period, dead time etc.                                                                                       |
|----------------------------------------------------------------------------------------------------|----------------------------------------------------------------------------------------------------|
| setup_power_pwm_pins(module x)                                                                                                    | Configure the pins of the PWM to be in Complimentary, ON or OFF mode.                                                               |
| set_power_pwmx_duty(duty)                                                                                                    | Stores the value of the duty cycle in the PDCXL/H register. This duty cycle value is the time for which the PWM is in active state. |
| set_power_pwm_override(pwm,override,value)                                                                                                    | This function determines whether the OVDCONS or the PDC registers determine the PWM output .                                        |
| Relevant Preprocessor:<br>None                                                                                                    |                                                                                                    |
| Relevant Interrupts:                                                                                                    |                                                                                                    |
| #INT_PWMTB                                                                                                    | PWM Timebase Interrupt (Only available on PIC18XX31)                                                                                |
| Relevant getenv() Parameters:<br>None                                                                                                    |                                                                                                    |
| Example Code:                                                                                                    |                                                                                                    |
| <br>long duty_cycle, period;                                                                                                    |                                                                                                    |
| <br>// Configures PWM pins to be ON,OFF or<br>setup_power_pwm_pins(PWM_COMPLEMENTA                                                                                |                                                                                                    |
| <pre>//Sets up PWM clock , postscale and perio //PWM Frequency as follows: //Frequency = Fosc / (4 * (period+1) *posts setup_power_pwm(PWM_CLOCK_DIV_4 PWM_</pre> | scale)                                                                                                    |
| set_power_pwm0_duty(duty_cycle));                                                                                                    | // Sets the duty cycle of the PWM 0,1 in                                                                                            |

//Complementary mode

# **Program Eeprom**

The flash program memory is readable and writable in some chips and is just readable in some. These options lets the user read and write to the flash program memory. These functions are only available in flash chips.

| Relevant Functions:                                                                     |                                                                                                    |
|-----------------------------------------------------------------------------------------|----------------------------------------------------------------------------------------------------|
| read_program_eeprom(address)                                                            | Reads the program memory location(16 bit or 32 bit depending on the device).                                                                                         |
| write_program_eeprom(address, value)                                                    | Writes value to program memory location address.                                                                                                    |
| erase_program_eeprom(address)                                                           | Erases FLASH_ERASE_SIZE bytes in program<br>memory.                                                                                                    |
| write_program_memory(address,dataptr,count)                                             | Writes count bytes to program memory from dataptr to address. When address is a mutiple of FLASH_ERASE_SIZE an erase is also performed.                              |
| read_program_memory(address,dataptr,count)                                              | Read count bytes from program memory at address to dataptr.                                                                                                    |
| Relevant Preprocessor:                                                                  |                                                                                                    |
| #ROM address={list}                                                                     | Can be used to put program memory data into the hex file.                                                                                                    |
| #DEVICE(WRITE_EEPROM=ASYNC)                                                             | Can be used with #DEVICE to prevent the write<br>function from hanging. When this is used make<br>sure the eeprom is not written both inside and<br>outside the ISR. |
| Relevant Interrupts:                                                                    |                                                                                                    |
| INT_EEPROM                                                                              | Interrupt fires when eeprom write is complete.                                                                                                    |
| Relevant Include Files:<br>None, all functions built-in<br>Relevant getenv() parameters |                                                                                                    |
| PROGRAM_MEMORY                                                                          | Size of program memory                                                                                                    |
| READ_PROGRAM<br>FLASH_WRITE_SIZE                                                        | Returns 1 if program memory can be read<br>Smallest number of bytes written in flash                                                                                 |
| FLASH_ERASE_SIZE                                                                        | Smallest number of bytes erased in flash                                                                                                    |

### Example Code:

| Example Code:                                                        |                                                                                                    |
|----------------------------------------------------------------------|----------------------------------------------------------------------------------------------------|
| For 18F452 where the write size is 8 bytes and er                    | ase size is 64 bytes                                                                                                    |
| #rom 0xa00={1,2,3,4,5}                                               | //inserts this data into the hex file.                                                                                                    |
| erase_program_eeprom(0x1000);                                        | //erases 64 bytes strting at 0x1000                                                                                                    |
| write_program_eeprom(0x1000,0x1234);                                 | //writes 0x1234 to 0x1000                                                                                                    |
| value=read_program_eeprom(0x1000);                                   | //reads 0x1000 returns 0x1234                                                                                                    |
| write_program_memory(0x1000,data,8);                                 | //erases 64 bytes starting at 0x1000 as 0x1000 is a multiple                                                                                                    |
|                                                                      | //of 64 and writes 8 bytes from data to 0x1000                                                                                                    |
| read_program_memory(0x1000,value,8);                                 | //reads 8 bytes to value from 0x1000                                                                                                    |
| erase_program_eeprom(0x1000);                                        | //erases 64 bytes starting at 0x1000                                                                                                    |
| write_program_memory(0x1010,data,8);                                 | //writes 8 bytes from data to 0x1000                                                                                                    |
| read_program_memory(0x1000,value,8);                                 | //reads 8 bytes to value from 0x1000                                                                                                    |
| For chips where getenv("FLASH_ERASE_SIZE")<br>WRITE_PROGRAM_EEPROM - | > getenv("FLASH_WRITE_SIZE")<br>Writes 2 bytes,does not erase (use<br>ERASE_PROGRAM_EEPROM)                                                                                                   |
| WRITE_PROGRAM_MEMORY -                                               | Writes any number of bytes, will erase a block<br>whenever the first (lowest) byte in a block is<br>written to. If the first address is not the start of a<br>block that block is not erased. |
| ERASE_PROGRAM_EEPROM -                                               | Will erase a block. The lowest address bits are not used.                                                                                                    |
| For chips where getenv("FLASH_ERASE_SIZE")                           |                                                                                                    |
| WRITE_PROGRAM_EEPROM -<br>WRITE_PROGRAM_MEMORY -                     | Writes 2 bytes, no erase is needed.<br>Writes any number of bytes, bytes outside the<br>range of the write block are not changed. No<br>erase is needed.                                      |
| ERASE_PROGRAM_EEPROM -                                               | Not available.                                                                                                    |

## PSP

These options let to configure and use the Parallel Slave Port on the supported devices.

| Relevant Functions:                                 |                                                                                              |
|-----------------------------------------------------|----------------------------------------------------------------------------------------------|
| setup_psp(mode)                                     | Enables/disables the psp port on the chip                                                    |
| psp_output_full()                                   | Returns 1 if the output buffer is full(waiting to be read by the external bus)               |
| psp_input_full()                                    | Returns 1 if the input buffer is full(waiting to read by the cpu)                            |
| psp_overflow()                                      | Returns 1 if a write occurred before the previously written byte was read                    |
| Relevant Preprocessor:<br>None                      |                                                                                              |
| Relevant Interrupts :                               |                                                                                              |
| INT_PSP                                             | Interrupt fires when PSP data is in                                                          |
|                                                     |                                                                                              |
| Relevant Include Files:                             | None, all functions built-in                                                                 |
| Relevant getenv() parameters:                       |                                                                                              |
| PSP                                                 | Returns 1 if the device has PSP                                                              |
|                                                     |                                                                                              |
| Example Code:                                       | the state will be a sector of the offension along and                                        |
| while(psp_output_full());                           | //waits till the output buffer is cleared                                                    |
| psp_data=command;                                   | //writes to the port                                                                         |
| while(!input_buffer_full());<br>if (psp_overflow()) | //waits till input buffer is cleared                                                         |
|                                                     |                                                                                              |
|                                                     | //if there is an overflow set the error flag                                                 |
| error=true                                          | //if there is an overflow set the error flag                                                 |
|                                                     | //if there is an overflow set the error flag<br>//if there is no overflow then read the port |

## RS232 I/O

These functions and directives can be used for setting up and using RS232 I/O functionality.

### **Relevant Functions:**

getc() or getch()
getchar() or fgetc()

Gets a character on the receive pin(from the specified stream in case of fgetc, stdin by default). Use KBHIT to check if the character is available.

| gets() or fgets()                             | Gets a string on the receive pin(from the specified stream in case of fgets, STDIN by default). Use getc to receive each character until return is encountered.                                                                                                    |
|-----------------------------------------------|----------------------------------------------------------------------------------------------------|
| <pre>putc() or putchar() or<br/>fputc()</pre> | Puts a character over the transmit pin(on the specified stream in the case of fputc, stdout by default)                                                                                                    |
| puts() or fputs()                             | Puts a string over the transmit pin(on the specified stream in the case of fputc, stdout by default). Uses putc to send each character.                                                                                                    |
| <pre>printf() or fprintf()</pre>              | Prints the formatted string(on the specified stream in the case<br>of fprintf, stdout by default). Refer to the printf help for details<br>on format string.                                                                                                    |
| kbhit()                                       | Return true when a character is received in the buffer in case<br>of hardware RS232 or when the first bit is sent on the RCV<br>pin in case of software RS232. Useful for polling without<br>waiting in getc.                                                                                                    |
| setup_uart(baud,[stream])<br>or               |                                                                                                    |
| setup_uart_speed(baud,[stream])               | Used to change the baud rate of the hardware UART at run-<br>time. Specifying stream is optional. Refer to the help for more<br>advanced options.                                                                                                    |
| assert(condition)                             | Checks the condition and if false prints the file name and line to STDERR. Will not generate code if #DEFINE NODEBUG is used.                                                                                                    |
| perror(message)                               | Prints the message and the last system error to STDERR.                                                                                                    |
| Relevant Preprocessor:<br>#USE RS232(options) | This directive tells the compiler the baud rate and other options like transmit, receive and enable pins. Please refer to the #USE RS232 help for more advanced options. More than one RS232 statements can be used to specify different streams. If stream is not specified the function will use the last #USE RS232. |
| Relevant Interrupts:                          | Interrupt firms when the receive data sucilable                                                                                                    |
| INT_RDA<br>INT_TBE                            | Interrupt fires when the receive data available<br>Interrupt fires when the transmit data empty                                                                                                    |

Some chips have more than one hardware uart, and hence more interrupts.

#### **Relevant Include Files:**

None, all functions built-in

#### Relevant getenv() parameters:

UART - Returns the number of UARTs on this PIC AUART – Returns true if this UART is an advanced UART UART RX - Returns the receive pin for the first UART on this PIC (see PIN XX) UART\_TX – Returns the transmit pin for the first UART on this PIC UART2 RX – Returns the receive pin for the second UART on this PIC UART2 TX - Returns the transmit pin for the second UART on this PIC Example Code: /\* configure and enable uart, use first hardware UART on PIC \*/ #use rs232(uart1, baud=9600) /\* print a string \*/ printf("enter a character"); /\* get a character \*/ if (kbhit()) //wait until a character has been received //read character from UART c = getc();

### RTOS

These functions control the operation of the CCS Real Time Operating System (RTOS). This operating system is cooperatively multitasking and allows for tasks to be scheduled to run at specified time intervals. Because the RTOS does not use interrupts, the user must be careful to make use of the rtos\_yield() function in every task so that no one task is allowed to run forever. **Relevant Functions:** 

| rtos_run()         | Begins the operation of the RTOS. All task management tasks are implemented by this function.                                                                                                    |
|--------------------|----------------------------------------------------------------------------------------------------|
| rtos_terminate()   | This function terminates the operation of the RTOS and returns operation to the original program. Works as a return from the rtos_run()function.                                                                                  |
| rtos_enable(task)  | Enables one of the RTOS tasks. Once a task is enabled, the rtos_run() function will call the task when its time occurs. The parameter to this function is the name of task to be enabled.                                         |
| rtos_disable(task) | Disables one of the RTOS tasks. Once a task is disabled,<br>the rtos_run() function will not call this task until it is<br>enabled using rtos_enable(). The parameter to this<br>function is the name of the task to be disabled. |

| rtos_msg_poll()          | Returns true if there is data in the task's message queue.                                                                                                    |
|--------------------------|----------------------------------------------------------------------------------------------------|
| rtos_msg_read()          | Returns the next byte of data contained in the task's message queue.                                                                                                    |
| rtos_msg_send(task,byte) | Sends a byte of data to the specified task. The data is placed in the receiving task's message queue.                                                                                      |
| rtos_yield()             | Called with in one of the RTOS tasks and returns control of the program to the rtos_run() function. All tasks should call this function when finished.                                     |
| rtos_signal(sem)         | Increments a semaphore which is used to broadcast the availability of a limited resource.                                                                                                  |
| rtos_wait(sem)           | Waits for the resource associated with the semaphore to become available and then decrements to semaphore to claim the resource.                                                           |
| rtos_await(expre)        | Will wait for the given expression to evaluate to true before allowing the task to continue.                                                                                               |
| rtos_overrun(task)       | Will return true if the given task over ran its alloted time.                                                                                                    |
| rtos_stats(task,stat)    | Returns the specified statistic about the specified task.<br>The statistics include the minimum and maximum times<br>for the task to run and the total time the task has spent<br>running. |

#### **Relevant Preprocessor:**

**#USE RTOS(options)** This directive is used to specify several different RTOS attributes including the timer to use, the minor cycle time and whether or not statistics should be enabled.

#TASK(options) This directive tells the compiler that the following function is to be an RTOS task.

**#TASK** specifies the rate at which the task should be called, the maximum time the task shall be allowed to run, and how large it's queue should be.

#### **Relevant Interrupts:**

none

Relevant Include Files: none all functions are built in

Relevant getenv() Parameters: none

77

#### Example Code:

#USE RTOS(timer=0,minor\_cycle=20ms) // RTOS will use timer zero, minor cycle will be 20ms

int sem;

...

| #TASK(rate=1s,max=20ms,queue=5) | // Task will run at a rate of once per second                 |
|---------------------------------|---------------------------------------------------------------|
| void task_name();               | // with a maximum running time of 20ms and                    |
|                                 | // a 5 byte queue                                             |
| rtos_run();                     | // begins the RTOS                                            |
| rtos_terminate();               | // ends the RTOS                                              |
| rtos_enable(task_name);         | // enables the previously declared task.                      |
| rtos_disable(task_name);        | // disables the previously declared task                      |
| rtos_msg_send(task_name,5);     | // places the value 5 in task_names queue.                    |
| rtos_yield();                   | // yields control to the RTOS                                 |
| rtos_sigal(sem);                | // signals that the resource represented by sem is available. |
|                                 |                                                               |

For more information on the CCS RTOS please

### SPI

SPI<sup>™</sup> is a fluid standard for 3 or 4 wire, full duplex communications named by Motorola. Most PIC devices support most common SPI<sup>™</sup> modes. CCS provides a support library for taking advantage of both hardware and software based SPI<sup>™</sup> functionality. For software support, see **#USE SPI**.

#### **Relevant Functions:**

| setup_spi(mode)<br>setup_spi2                     | Configure the hardware SPI to the specified mode. The mode configures setup_spi2(mode) thing such as master or slave mode, clock speed and clock/data trigger configuration.                                  |
|---------------------------------------------------|----------------------------------------------------------------------------------------------------|
| Note: for devices with dual the second interface. | SPI interfaces a second function, setup_spi2(), is provided to configure                                                                                                    |
| spi_data_is_in()<br>spi_data_is_in2()             | Returns TRUE if the SPI receive buffer has a byte of data.                                                                                                    |
| spi_write(value)<br>spi_write2(value)             | Transmits the value over the SPI interface. This will cause the data to be clocked out on the SDO pin.                                                                                                    |
| spi_read(value)<br>spi_read2(value)               | Performs an SPI transaction, where the value is clocked out on the SDO pin and data clocked in on the SDI pin is returned. If you just want to clock in data then you can use spi_read() without a parameter. |

#### **Relevant Preprocessor:**

None

SPI

#### **Relevant Interrupts:**

#int\_sspA Transaction (read or write) has completed on the indicated peripheral. #int\_ssp2

#### Relevant getenv() Parameters:

Returns TRUE if the device has an SPI peripheral

#### Example Code:

//configure the device to be a master, data transmitted on H-to-L clock transition setup\_spi(SPI\_MASTER | SPI\_H\_TO\_L | SPI\_CLK\_DIV\_16);

| spi_write(0x80);      | //write 0x80 to SPI device                                        |
|-----------------------|-------------------------------------------------------------------|
| value=spi_read();     | //read a value from the SPI device                                |
| value=spi_read(0x80); | //write 0x80 to SPI device the same time you are reading a value. |

### Timer0

These options lets the user configure and use timer0. It is available on all devices and is always enabled. The clock/counter is 8-bit on pic16s and 8 or 16 bit on pic18s. It counts up and also provides interrupt on overflow. The options available differ and are listed in the device header file.

#### **Relevant Functions:**

| setup_timer_0(mode)<br>set_timer0(value) or<br>set_rtcc(value)                                                | Sets the source, prescale etc for timer0<br>Initializes the timer0 clock/counter. Value may be a 8 bit or 16 bit<br>depending on the device. |
|----------------------------------------------------------------------------------------------------|----------------------------------------------------------------------------------------------------|
| value=get_timer0                                                                                              | Returns the value of the timer0 clock/counter                                                                                                |
| Relevant Preprocessor:<br>None                                                                                |                                                                                                    |
| Relevant Interrupts :<br>INT_TIMER0 or<br>INT_RTCC<br>Relevant Include Files:<br>None, all functions built-in | Interrupt fires when timer0 overflows                                                                                                    |

#### C Compiler Reference Manual June 2011

#### Relevant getenv() parameters:

TIMER0 Returns 1 if the device has timer0

#### Example Code:

| For PIC18F452         |                                                                   |
|-----------------------|-------------------------------------------------------------------|
| setup_timer_0(RTCC_IN | [ERNAL RTCC_DIV_2 RTCC_8_BIT);//sets the internal clock as source |
|                       | //and prescale 2. At 20Mhz timer0                                 |
|                       | //will increment every 0.4us in this                              |
|                       | //setup and overflows every                                       |
|                       | //102.4us                                                         |
| set_timer0(0);        | //this sets timer0 register to 0                                  |
| time=get_timer0();    | //this will read the timer0 register                              |
|                       | //value                                                           |

### Timer1

These options lets the user configure and use timer1. The clock/counter is 16-bit on pic16s and pic18s. It counts up and also provides interrupt on overflow. The options available differ and are listed in the device header file.

| Relevant Functions:                     |                                                                                                    |
|-----------------------------------------|----------------------------------------------------------------------------------------------------|
| setup_timer_1(mode)                     | Disables or sets the source and prescale for timer1                                                                                                    |
| set_timer1(value)                       | Initializes the timer1 clock/counter                                                                                                    |
| value=get_timer1                        | Returns the value of the timer1 clock/counter                                                                                                    |
| Relevant Preprocessor:                  |                                                                                                    |
| None                                    |                                                                                                    |
| Relevant Interrupts:                    |                                                                                                    |
| INT_TIMER1                              | Interrupt fires when timer1 overflows                                                                                                    |
| Relevant Include Files:                 |                                                                                                    |
| None, all functions built-in            |                                                                                                    |
| Relevant getenv() parameters:           |                                                                                                    |
| TIMER1                                  | Returns 1 if the device has timer1                                                                                                    |
| Example Code:                           |                                                                                                    |
| For PIC18F452                           |                                                                                                    |
| setup_timer_1(T1_DISABLED);             | //disables timer1                                                                                                    |
| or                                      |                                                                                                    |
| setup_timer_1(T1_INTERNAL T1_DIV_BY_8); | <pre>//sets the internal clock as source<br/>//and prescale as 8. At 20Mhz timer1 will increment<br/>//every 1.6us in this setup and overflows every<br/>//104.896ms</pre> |
| set_timer1(0);                          | //this sets timer1 register to 0                                                                                                    |
| time=get_timer1();<br>80                | //this will read the timer1 register value                                                                                                    |

## Timer2

These options lets the user configure and use timer2. The clock/counter is 8-bit on pic16s and pic18s. It counts up and also provides interrupt on overflow. The options available differ and are listed in the device header file.

| <b>Relevant Functions:</b><br>setup_timer_2<br>(mode,period,postscale) | Disables or sets the prescale, period and a postscale for timer2                                                                                                    |
|------------------------------------------------------------------------|----------------------------------------------------------------------------------------------------|
| set_timer2(value)                                                      | Initializes the timer2 clock/counter                                                                                                    |
| value=get_timer2                                                       | Returns the value of the timer2 clock/counter                                                                                                    |
| Relevant Preprocessor:<br>None                                         |                                                                                                    |
| Relevant Interrupts:<br>INT_TIMER2                                     | Interrupt fires when timer2 overflows                                                                                                    |
| Relevant Include Files:<br>None, all functions built-in                |                                                                                                    |
| <b>Relevant getenv() parameters:</b><br>TIMER2                         | Returns 1 if the device has timer2                                                                                                    |
| Example Code:<br>For PIC18F452                                         |                                                                                                    |
| setup_timer_2(T2_DISABLED);<br>or                                      | //disables timer2                                                                                                    |
| setup_timer_2(T2_DIV_BY_4,0xc0,2);                                     | <ul> <li>//sets the prescale as 4, period as 0xc0 and postscales as 2.</li> <li>//At 20Mhz timer2 will increment every .8us in this</li> <li>//setup overflows every 154.4us and interrupt every 308.2us</li> </ul> |
| set_timer2(0);<br>time=get_timer2();                                   | //this sets timer2 register to 0<br>//this will read the timer1 register value                                                                                                    |

## Timer3

Timer3 is very similar to timer1. So please refer to the timer1 section for more details.

## Timer4

Timer4 is very similar to timer2. So please refer to the timer2 section for more details.

### Timer5

These options lets the user configure and use timer5. The clock/counter is 16-bit and is available only on 18Fxx31 devices. It counts up and also provides interrupt on overflow. The options available differ and are listed in the device header file.

| Relevant Functions:<br>setup_timer_5(mode)<br>set_timer5(value)<br>value=get_timer5 | Disables or sets the source and prescale for timer5<br>Initializes the timer5 clock/counter<br>Returns the value of the timer51 clock/counter                                              |
|-------------------------------------------------------------------------------------|----------------------------------------------------------------------------------------------------|
| Relevant Preprocessor:<br>None<br>Relevant Interrupts :<br>INT_TIMER5               | Interrupt fires when timer5 overflows                                                                                                    |
| Relevant Include Files:                                                             | None, all functions built-in                                                                                                    |
| Relevant getenv() parameters:<br>TIMER5<br>Example Code:<br>For PIC18F4431          | Returns 1 if the device has timer5                                                                                                    |
| setup_timer_5(T5_DISABLED)                                                          | //disables timer5                                                                                                    |
| setup_timer_5(T5_INTERNAL T5_DIV_BY_1);<br>set_timer5(0);                           | //sets the internal clock as source and prescale as 1.<br>//At 20Mhz timer5 will increment every .2us in this<br>//setup and overflows every 13.1072ms<br>//this sets timer5 register to 0 |
| time=get_timer5();                                                                  | //this will read the timer5 register value                                                                                                    |

## **TimerA**

These options lets the user configure and use timerA. It is available on devices with Timer A hardware. The clock/counter is 8 bit. It counts up and also provides interrupt on overflow. The options available are listed in the device's header file.

| Relevant Functions:           |                                                     |
|-------------------------------|-----------------------------------------------------|
| setup_timer_A(mode)           | Disable or sets the source and prescale for timerA  |
| set_timerA(value)             | Initializes the timerA clock/counter                |
| value=get_timerA()            | Returns the value of the timerA clock/counter       |
| Relevant Preprocessor:        |                                                     |
| None                          |                                                     |
| Relevant Interrupts :         |                                                     |
| INT_TIMERA                    | Interrupt fires when timerA overflows               |
| Relevant Include Files:       | None, all functions built-in                        |
| Relevant getenv() parameters: |                                                     |
| TIMERA                        | Returns 1 if the device has timerA                  |
| Example Code:                 |                                                     |
| setup_timer_A(TA_OFF);        | //disable timerA                                    |
| or                            |                                                     |
| setup_timer_A                 | //sets the internal clock as source                 |
| (TA_INTERNAL   TA_DIV_8);     | //and prescale as 8. At 20MHz timerA will increment |
|                               | //every 1.6us in this setup and overflows every     |
|                               | //409.6us                                           |
| set_timerA(0);                | //this sets timerA register to 0                    |
| time=get_timerA();            | //this will read the timerA register value          |

## TimerB

These options lets the user configure and use timerB. It is available on devices with Timer B hardware. The clock/counter is 8 bit. It counts up and also provides interrupt on overflow. The options available are listed in the device's header file.

| Relevant Functions:<br>setup_timer_B(mode)<br>set_timerB(value)<br>value=get_timerB()<br>Relevant Preprocessor:<br>None | Disable or sets the source and prescale for timerB<br>Initializes the timerB clock/counter<br>Returns the value of the timerB clock/counter |
|----------------------------------------------------------------------------------------------------|----------------------------------------------------------------------------------------------------|
| Relevant Interrupts :                                                                                                   |                                                                                                    |
| INT_TIMERB                                                                                                    | Interrupt fires when timerB overflows                                                                                                    |
| Relevant Include Files:                                                                                                 | None, all functions built-in                                                                                                    |
| <b>Relevant getenv() parameters:</b><br>TIMERB                                                                          | Returns 1 if the device has timerB                                                                                                    |
| Example Code:<br>setup_timer_B(TB_OFF);<br>or                                                                           | //disable timerB                                                                                                    |
| setup_timer_B                                                                                                    | //sets the internal clock as source                                                                                                    |
| (TB_INTERNAL   TB_DIV_8);                                                                                               | //and prescale as 8. At 20MHz timerB will increment                                                                                         |
|                                                                                                    | //every 1.6us in this setup and overflows every //409.6us                                                                                   |
| set_timerB(0);                                                                                                    | //this sets timerB register to 0                                                                                                    |
| time=get_timerB();                                                                                                    | //this will read the timerB register value                                                                                                  |

## USB

Universal Serial Bus, or USB, is used as a method for peripheral devices to connect to and talk to a personal computer. CCS provides libraries for interfacing a PIC to PC using USB by using a PIC with an internal USB peripheral (like the PIC16C765 or the PIC18F4550 family) or by using any PIC with an external USB peripheral (the National USBN9603 family).

| Relevant Functions:                           |                                                                                                    |  |
|-----------------------------------------------|----------------------------------------------------------------------------------------------------|--|
| usb_init()                                    | Initializes the USB hardware. Will then wait in an infinite loop for the USB peripheral to be connected to bus (but that doesn't mean it has been enumerated by the PC). Will enable and use the USB interrupt.                                                                                                    |  |
| usb_init_cs()                                 | The same as usb_init(), but does not wait for the device to be connected to the bus. This is useful if your device is not bus powered and can operate without a USB connection.                                                                                                    |  |
| usb_task()                                    | If you use connection sense, and the usb_init_cs() for initialization, then<br>you must periodically call this function to keep an eye on the connection<br>sense pin. When the PIC is connected to the BUS, this function will then<br>perpare the USB peripheral. When the PIC is disconnected from the<br>BUS, it will reset the USB stack and peripheral. Will enable and use the<br>USB interrupt. |  |
| Note: In your application                     | you must define USB_CON_SENSE_PIN to the connection sense pin.                                                                                                    |  |
| usb_detach()                                  | Removes the PIC from the bus. Will be called automatically by usb_task() if connection is lost, but can be called manually by the user.                                                                                                    |  |
| usb_attach()                                  | Attaches the PIC to the bus. Will be called automatically by usb_task() if connection is made, but can be called manually by the user.                                                                                                    |  |
| usb_attached()                                | If using connection sense pin (USB_CON_SENSE_PIN), returns TRUE if that pin is high. Else will always return TRUE.                                                                                                    |  |
| usb_enumerated()                              | Returns TRUE if the device has been enumerated by the PC. If the device has been enumerated by the PC, that means it is in normal operation mode and you can send/receive packets.                                                                                                    |  |
| usb_put_packet<br>(endpoint, data, len, tgl)  | Places the packet of data into the specified endpoint buffer. Returns TRUE if success, FALSE if the buffer is still full with the last packet.                                                                                                    |  |
| usb_puts<br>(endpoint, data, len,<br>timeout) | Sends the following data to the specified endpoint. usb_puts() differs from usb_put_packet() in that it will send multi packet messages if the data will not fit into one packet.                                                                                                    |  |
| usb_kbhit(endpoint)                           | Returns TRUE if the specified endpoint has data in it's receive buffer                                                                                                    |  |

| usb_get_packet<br>(endpoint, ptr, max)      | Reads up to max bytes from the specified endpoint buffer and saves it to the pointer ptr. Returns the number of bytes saved to ptr.                                                                                                    |
|---------------------------------------------|----------------------------------------------------------------------------------------------------|
| usb_gets(endpoint,<br>ptr,<br>max, timeout) | Reads a message from the specified endpoint. The difference<br>usb_get_packet() and usb_gets() is that usb_gets() will wait until a full<br>message has received, which a message may contain more than one<br>packet. Returns the number of bytes received. |

#### **Relevant CDC Functions:**

A CDC USB device will emulate an RS-232 device, and will appear on your PC as a COM port. The follow functions provide you this virtual RS-232/serial interface

Note: When using the CDC library, you can use the same functions above, but do not use the packet related function such as usb\_kbhit(), usb\_get\_packet(), etc.

| The same as kbhit(), returns TRUE if there is 1 or more character in the receive buffer.                                                                                                    |
|----------------------------------------------------------------------------------------------------|
| The same as getc(), reads and returns a character from the receive buffer. If there is no data in the receive buffer it will wait indefinitely until there a character has been received.                                                                                                 |
| The same as putc(), sends a character. It actually puts a character into the transmit buffer, and if the transmit buffer is full will wait indefinitely until there is space for the character.                                                                                           |
| The same as usb_cdc_putc(), but will not wait indefinitely until there is space for the character in the transmit buffer. In that situation the character is lost.                                                                                                    |
| Sends a character string (null terminated) to the USB CDC port. Will return FALSE if the buffer is busy, TRUE if buffer is string was put into buffer for sending. Entire string must fit into endpoint, if string is longer than endpoint buffer then excess characters will be ignored. |
| Returns TRUE if there is space in the transmit buffer for another character.                                                                                                    |
|                                                                                                    |
|                                                                                                    |
|                                                                                                    |
| A USB event has happened, and requires application intervention. The USB library that CCS provides handles this interrupt automatically.                                                                                                    |
|                                                                                                    |
| Hardware layer driver for the PIC16C765 family PICmicro controllers with an internal USB peripheral.                                                                                                    |
| Hardware layer driver for the PIC18F4550 family PICmicro controllers with an internal USB peripheral.                                                                                                    |
|                                                                                                    |

| usbn960x.h                                                                       | Hardware layer driver for the National USBN9603/USBN9604 external USB peripheral. You can use this external peripheral to add USB to any microcontroller.                   |  |
|----------------------------------------------------------------------------------|----------------------------------------------------------------------------------------------------|--|
| usb.h                                                                            | Common definitions and prototypes used by the USB driver                                                                                                    |  |
| usb.c                                                                            | The USB stack, which handles the USB interrupt and USB Setup Requests on Endpoint 0.                                                                                        |  |
| usb_cdc.h                                                                        | A driver that takes the previous include files to make a CDC USB device, which emulates an RS232 legacy device and shows up as a COM port in the MS Windows device manager. |  |
| Relevant getenv() Paran<br>USB                                                   | neters:<br>Returns TRUE if the PICmicro controller has an integrated internal USB<br>peripheral.                                                                            |  |
| <b>Example Code:</b><br>Due to the complexity of l<br>examples installed with yo | JSB example code will not fit here. But you can find the following<br>our CCS C Compiler:                                                                                   |  |
| ex_usb_hid.c<br>ex_usb_mouse.c                                                   | A simple HID device<br>A HID Mouse, when connected to your PC the mouse cursor will go in<br>circles.                                                                       |  |
| ex_usb_kbmouse.c                                                                 | An example of how to create a USB device with multiple interfaces by creating a keyboard and mouse in one device.                                                           |  |
| ex_usb_kbmouse2.c                                                                | An example of how to use multiple HID report Ids to transmit more than one type of HID packet, as demonstrated by a keyboard and mouse on one device.                       |  |
| ex_usb_scope.c                                                                   | A vendor-specific class using bulk transfers is demonstrated.                                                                                                    |  |
| ex_usb_serial.c                                                                  | The CDC virtual RS232 library is demonstrated with this RS232 < - > USB example.                                                                                            |  |
| ex_usb_serial2.c                                                                 | Another CDC virtual RS232 library example, this time a port of the ex_intee.c example to use USB instead of RS232.                                                          |  |

### **Voltage Reference**

These functions configure the voltage reference module. These are available only in the supported chips.

**Relevant Functions:** setup vref(mode| value) Enables and sets up the internal voltage reference value. Constants are defined in the devices .h file. **Relevant Preprocessor:** None **Relevant Interrupts:** None **Relevant Include Files:** None, all functions built-in Relevant getenv() parameters: VREF Returns 1 if the device has VREF **Example Code:** For eg: For PIC12F675 #INT\_COMP //comparator interrupt handler void isr() { safe\_conditions=FALSE; printf("WARNING!! Voltage level is above 3.6 V. \r\n"); } setup\_comparator(A1\_VR\_OUT\_ON\_A2); // sets two comparators(A1 and VR and A2 as the output) setup vref(VREF HIGH|15); //sets 3.6(vdd \*value/32 +vdd/4) if vdd is 5.0V enable interrupts(INT COMP); //enables the comparator interrupt enable interrupts(GLOBAL); //enables global interrupts

# WDT or Watch Dog Timer

| Different chips provide different options to enable/disable or configure the WDT. <b>Relevant Functions:</b>                                                                                                    |  |  |
|----------------------------------------------------------------------------------------------------|--|--|
| setup wdt() Enables/disables the wdt or sets the prescalar.                                                                                                    |  |  |
| restart_wdt() Restarts the wdt, if wdt is enables this must be periodically called                                                                                                    |  |  |
| to prevent a timeout reset.                                                                                                    |  |  |
|                                                                                                    |  |  |
| For PCB/PCM chips it is enabled/disabled using WDT or NOWDT fuses whereas on PCH device it is done using the setup_wdt function.                                                                                  |  |  |
| The timeout time for PCB/PCM chips are set using the setup_wdt function and on PCH using fuses like WDT16, WDT256 etc.                                                                                            |  |  |
| RESTART_WDT when specified in #USE DELAY, #USE I2C and #USE RS232 statements like this #USE DELAY(clock=20000000, restart_wdt) will cause the wdt to restart if it times out during the delay or I2C_READ or GETC |  |  |
| Relevant Preprocessor:                                                                                                    |  |  |
| #FUSES WDT/NOWDT Enabled/Disables wdt in PCB/PCM devices                                                                                                    |  |  |
| #FUSES WDT16 Sets ups the timeout time in PCH devices                                                                                                    |  |  |
| Relevant Interrupts:                                                                                                    |  |  |
| None                                                                                                    |  |  |
| Relevant Include Files:                                                                                                    |  |  |
| None, all functions built-in                                                                                                    |  |  |
| Relevant getenv() parameters:                                                                                                    |  |  |
| None                                                                                                    |  |  |
| Example Code:                                                                                                    |  |  |
| For eg:                                                                                                    |  |  |
| For PIC16F877                                                                                                    |  |  |
| #fuses wdt                                                                                                    |  |  |
| setup_wdt(WDT_2304MS);                                                                                                    |  |  |
| while(true){                                                                                                    |  |  |
| restart_wdt();                                                                                                    |  |  |
| perform_activity();                                                                                                    |  |  |
| }                                                                                                    |  |  |
| For PIC18F452                                                                                                    |  |  |
| #fuse WDT1                                                                                                    |  |  |
| setup_wdt(WDT_ON);                                                                                                    |  |  |
| while(true){                                                                                                    |  |  |
| restart_wdt();                                                                                                    |  |  |
| perform_activity();                                                                                                    |  |  |
| }                                                                                                    |  |  |
| Some of the PCB chips are share the WDT prescalar bits with timer0 so the WDT prescalar constants can be used with setup_counters or setup_timer0 or setup_wdt functions.                                         |  |  |

89

## **PRE-PROCESSOR DIRECTIVES**

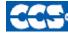

C Compiler

### PRE-PROCESSOR

Pre-processor directives all begin with a # and are followed by a specific command. Syntax is dependent on the command. Many commands do not allow other syntactical elements on the remainder of the line. A table of commands and a description is listed on the previous page.

Several of the pre-processor directives are extensions to standard C. C provides a pre-processor directive that compilers will accept and ignore or act upon the following data. This implementation will allow any pre-processor directives to begin with #PRAGMA. To be compatible with other compilers, this may be used before non-standard features.

Examples: Both of the following are valid #INLINE #PRAGMA INLINE

| Standard<br>C | #IF expr<br>#IFDEF id<br>#IFNDEF<br>#ELSE<br>#ELIF | #DEFINE id string<br>#UNDEF id<br>#INCLUDE "FILENAME"<br>#WARNING<br>#ENDIF | #LIST<br>#NOLIST<br>#PRAGMA cmd<br>#ERROR<br>#DEFINEDINC |
|---------------|----------------------------------------------------|-----------------------------------------------------------------------------|----------------------------------------------------------|
| Function      | #INLINE                                            | #INT_xxx                                                                    | #INT_GLOBAL                                              |
| Qualifier     | #SEPARATE                                          | #INT_DEFAULT                                                                |                                                          |
| Pre-          | DATE                                               | LINE                                                                        | PCH                                                      |
| Defined       | DEVICE                                             | FILENAME                                                                    | PCM                                                      |
| Identifier    | FILE                                               | TIME                                                                        | PCB                                                      |
| RTOS          | #TASK                                              | <b>#USE RTOS</b>                                                            |                                                          |

C Compiler Reference Manual June 2011

| Device<br>Specification | #DEVICE chip<br>#FUSES options<br>#SERIALIZE                                                               | #ID "filename"<br>#ID number<br>#PIN_SELECT                  | #HEXCOMMENT<br>#ID CHECKSUM                  |
|-------------------------|----------------------------------------------------------------------------------------------------|--------------------------------------------------------------|----------------------------------------------|
| Built-in<br>Libraries   | #USE DELAY<br>#USE FAST_IO<br>#USE SPI                                                                     | #USE FIXED_IO<br>#USE I2C<br>#USE TOUCHPAD                   | #USE RS232<br>#USE STANDARD_IO<br>#USE TIMER |
| Memory<br>Control       | #ASM<br>#BIT id=id.const<br>#BIT id=const.const<br>#BYTE id=const<br>#BYTE id=id<br>#USE<br>DYNAMIC_MEMORY | #ENDASM<br>#FILL_ROM<br>#LOCATE id=const<br>#ORG<br>#RESERVE | #ROM<br>#TYPE<br>#ZERO_RAM<br>#WORD<br>#LINE |
| Compiler<br>Control     | #CASE<br>#EXPORT<br>#IGNORE_WARNINGS                                                                       | #IMPORT<br>#OPT<br>S #MODULE                                 | #PRIORITY<br>#OCS                            |
| Linker                  | #IMPORT                                                                                                    | #EXPORT                                                      | #BUILD                                       |

### **All Pre-Processors**

### **#ASM #ENDASM**

| Syntax:           | #ASM<br>or                                                                                                    |
|-------------------|----------------------------------------------------------------------------------------------------|
|                   | #ASM ASIS<br>code                                                                                                    |
|                   | #ENDASM                                                                                                    |
| Elements:         | code is a list of assembly language instructions                                                                                                    |
| Purpose:          | The lines between the #ASM and #ENDASM are treated as assembly code to be<br>inserted. These may be<br>used anywhere an expression is allowed. The syntax is described on the following<br>page. Function return<br>values are sent in W0 for 16-bit, and W0, w1 for 32 bit. Be aware that any C code<br>after the #ENDASM and<br>before the end of the function may corrupt the value. |
|                   | If the second form is used with ASIS then the compiler will not do any optimization<br>on the assembly. The<br>assembly code is used as-is.                                                                                                    |
| Examples:         | <pre>int find_parity(int data){     int count;     #asm     MOV #0x08, W0     MOV W0, count     CLR W0     loop:     XOR.B data,W0     RCC data,W0     DEC count,F     BRA NZ, loop     MOV #0x01,W0     ADD count,F     MOV count, W0     MOV W0, _RETURN_     #endasm }</pre>                                                                                                    |
| Example<br>Files: | <u>ex_glint.c</u>                                                                                                    |
| Also See:         | None                                                                                                    |
|                   |                                                                                                    |

| 12 Bit and 14 Bit |           |
|-------------------|-----------|
| ADDWF f,d         | ANDWF f,d |
| CLRF f            | CLRW      |
| COMF f,d          | DECF f,d  |
| DECFSZ f,d        | INCF f,d  |
| INCFSZ f,d        | IORWF f,d |
| MOVF f,d          | MOVPHW    |
| MOVPLW            | MOVWF f   |
| NOP               | RLF f,d   |
| RRF f,d           | SUBWF f,d |
| SWAPF f,d         | XORWF f,d |
| BCF f,b           | BSF f,b   |
| BTFSC f,b         | BTFSS f,b |
| ANDLW k           | CALL k    |
| CLRWDT            | GOTO k    |
| IORLW k           | MOVLW k   |
| RETLW k           | SLEEP     |
| XORLW             | OPTION    |
| TRIS k            |           |
|                   | 14 Bit    |
|                   | ADDLW k   |
|                   | SUBLW k   |
|                   | RETFIE    |
|                   | RETURN    |

f may be a constant (file number) or a simple variable

d may be a constant (0 or 1) or W or F

f,b may be a file (as above) and a constant (0-7) or it may be just a bit variable reference.

k may be a constant expression

Note that all expressions and comments are in C like syntax.

| PIC 18 |      |        |     |        |     |
|--------|------|--------|-----|--------|-----|
| ADDWF  | f,d  | ADDWFC | f,d | ANDWF  | f,d |
| CLRF   | f    | COMF   | f,d | CPFSEQ | f   |
| CPFSGT | f    | CPFSLT | f   | DECF   | f,d |
| DECFSZ | f,d  | DCFSNZ | f,d | INCF   | f,d |
| INFSNZ | f,d  | IORWF  | f,d | MOVF   | f,d |
| MOVFF  | fs,d | MOVWF  | f   | MULWF  | f   |
| NEGF   | f    | RLCF   | f,d | RLNCF  | f,d |
| RRCF   | f,d  | RRNCF  | f,d | SETF   | f   |
| SUBFWB | f,d  | SUBWF  | f,d | SUBWFB | f,d |
| SWAPF  | f,d  | TSTFSZ | f   | XORWF  | f,d |
| BCF    | f,b  | BSF    | f,b | BTFSC  | f,b |
| BTFSS  | f,b  | BTG    | f,d | BC     | n   |
| BN     | n    | BNC    | n   | BNN    | n   |
| BNOV   | n    | BNZ    | n   | BOV    | n   |
| BRA    | n    | BZ     | n   | CALL   | n,s |
| CLRWDT | -    | DAW    | -   | GOTO   | n   |
| NOP    | -    | NOP    | -   | POP    | -   |
| PUSH   | -    | RCALL  | n   | RESET  | -   |
| RETFIE | S    | RETLW  | k   | RETURN | s   |
| SLEEP  | -    | ADDLW  | k   | ANDLW  | k   |
| IORLW  | k    | LFSR   | f,k | MOVLB  | k   |
| MOVLW  | k    | MULLW  | k   | RETLW  | k   |
| SUBLW  | k    | XORLW  | k   | TBLRD  | *   |
| TBLRD  | *+   | TBLRD  | *-  | TBLRD  | +*  |
| TBLWT  | *    | TBLWT  | *+  | TBLWT  | *_  |
| TBLWT  | +*   |        |     |        |     |

The compiler will set the access bit depending on the value of the file register.

If there is just a variable identifier in the #asm block then the compiler inserts an & before it. And if it is an expression it must be a valid C expression that evaluates to a constant (no & here). In C an un-subscripted array name is a pointer and a constant (no need for &).

## #BIT

| Syntax:           | #BIT <i>id</i> = <i>x</i> . <i>y</i>                                                                                                    |
|-------------------|----------------------------------------------------------------------------------------------------|
| Elements:         | <ul> <li><i>id</i> is a valid C identifier,</li> <li><i>x</i> is a constant or a C variable,</li> <li><i>y</i> is a constant 0-7</li> </ul>                                                                                                    |
| Purpose:          | A new C variable (one bit) is created and is placed in memory at byte x and bit<br>y. This is useful to gain access in C directly to a bit in the processors special function<br>register map. It may also be used to easily access a bit of a standard C variable. |
| Examples:         | <pre>#bit T 0 IF = 0x b.2<br/><br/>TSBS:1IF = 0; // Clear Timer 0 interrupt flag<br/>int result;<br/>#bit result_odd = result.0<br/><br/>if (result_odd)</pre>                                                                                                    |
| Example<br>Files: | <u>ex_glint.c</u>                                                                                                    |
| Also See:         | <u>#BYTE, #RESERVE, #LOCATE, #WORD</u>                                                                                                    |

#### **#BUILD**

| Syntax:           | #BUILD(segment = address)<br>#BUILD(segment = address, segment = address)<br>#BUILD(segment = start.end)<br>#BUILD(segment = start.end, segment = start.end)<br>#BUILD(nosleep)                                                                                                    |
|-------------------|----------------------------------------------------------------------------------------------------|
| Elements:         | <ul> <li>segment is one of the following memory segments which may be assigned a location: MEMORY, RESET, or INTERRUPT</li> <li>address is a ROM location memory address. Start and end are used to specify a range in memory to be used.</li> <li>Start is the first ROM location and end is the last ROM location to be used.</li> <li>Nosleep is used to prevent the compiler from inserting a sleep at the end of main()</li> </ul> |
| Purpose:          | PIC18XXX devices with external ROM or PIC18XXX devices with no internal ROM can direct the compiler to utilize the ROM. When linking multiple compilation units, this directive must appear exactly the same in each compilation unit.                                                                                                    |
| Examples:         | <pre>#build(memory=0x20000:0x2FFFF) //Assigns memory space<br/>#build(reset=0x200,interrupt=0x208) //Assigns start</pre>                                                                                                    |
|                   | <pre>#build(memory=0x20000:0x2FFFF)</pre> //Assign limited space //for reset and //interrupt vectors. //Assigns memory space                                                                                                    |
| Example<br>Files: | None                                                                                                    |
| Also See:         | #LOCATE, #RESERVE, #ROM, #ORG                                                                                                    |

## **#BYTE**

| Syntax:           | #BYTE <i>id</i> = <i>x</i>                                                                                                    |
|-------------------|----------------------------------------------------------------------------------------------------|
| Elements:         | <i>id</i> is a valid C identifier,<br><i>x</i> is a C variable or a constant                                                                                                    |
| Purpose:          | If the id is already known as a C variable then this will locate the variable at address x. In this case the variable type does not change from the original definition. If the id is not known a new C variable is created and placed at address x with the type int (8 bit)<br>Warning: In both cases memory at x is not exclusive to this variable. Other variables may be located at the same location. In fact when x is a variable, then id and x share the same memory location. |
| Examples:         | <pre>#byte status = 3 #byte b_port = 6 struct {    short int r_w;    short int c d;    int unused : 2;    int data : 4 ; } a _port; #byte a_port = 5 a_port.c_d = 1;</pre>                                                                                                    |
| Example<br>Files: | <u>ex_glint.c</u>                                                                                                    |
| Also See:         | <u>#BIT,</u> <u>#LOCATE</u> , <u>#RESERVE</u> , <u>#WORD</u>                                                                                                    |

#### #CASE

| Syntax:           | #CASE                                                                                                    |
|-------------------|----------------------------------------------------------------------------------------------------|
| Elements:         | None                                                                                                    |
| Purpose:          | Will cause the compiler to be case sensitive. By default the compiler is case insensitive. When linking multiple compilation units, this directive must appear exactly the same in each compilation unit. |
|                   | Warning: Not all the CCS example programs, headers and drivers have been tested with case sensitivity turned on.                                                                                          |
| Examples:         | #case                                                                                                    |
|                   | int STATUS;                                                                                                    |
|                   | <pre>void func() {     int status;</pre>                                                                                                    |
|                   | <pre>STATUS = status; // Copy local status to</pre>                                                                                                    |
|                   | 5                                                                                                    |
| Example<br>Files: | <u>ex_cust.c</u>                                                                                                    |
| Also See:         | None                                                                                                    |

## \_DATE\_

| Syntax:           | DATE                                                                                                    |
|-------------------|----------------------------------------------------------------------------------------------------|
| Elements:         | None                                                                                                    |
| Purpose:          | This pre-processor identifier is replaced at compile time with the date of the compile in the form: "31-JAN-03" |
| Examples:         | <pre>printf("Software was compiled on "); printf(DATE);</pre>                                                   |
| Example<br>Files: | None                                                                                                    |
| Also See:         | None                                                                                                    |

## **#DEFINE**

| Syntax:           | #DEFINE <i>id</i> text<br>or<br>#DEFINE <i>id</i> ( <i>x</i> , <i>y</i> ) text                                                                                                    |
|-------------------|----------------------------------------------------------------------------------------------------|
| Elements:         | <i>id</i> is a preprocessor identifier, text is any text, <i>x</i> , <i>y</i> and so on are local preprocessor identifiers, and in this form there may be one or more identifiers separated by commas. |
| Purpose:          | Used to provide a simple string replacement of the ID with the given text from this point of the program and on.                                                                                       |
|                   | In the second form (a C macro) the local identifiers are matched up with similar identifiers in the text and they are replaced with text passed to the macro where it is used.                         |
|                   | If the text contains a string of the form #idx then the result upon evaluation will be the parameter id concatenated with the string x.                                                                |
|                   | If the text contains a string of the form #idx#idy then parameter idx is concatenated with parameter idy forming a new identifier.                                                                     |
|                   | Within the define text two special operators are supported:<br>#x is the stringize operator resulting in "x"<br>x##y is the concatination operator resulting in xy                                     |
| Examples:         | #define BITS 8<br>a=a+BITS; //same as a=a+8;                                                                                                    |
|                   | <pre>#define hi(x) (x&lt;&lt;4) a=hi(a); //same as a=(a&lt;&lt;4);</pre>                                                                                                    |
|                   | <pre>#define isequal(a,b) (primary_##a[b]==backup_##a[b])</pre>                                                                                                    |
|                   | <pre>#define str(s) #s #define part(device) #include str(device##.h)</pre>                                                                                                    |
| Example<br>Files: | <u>ex stwt.c, ex macro.c</u>                                                                                                    |
| Also See:         | <u>#UNDEF</u> , <u>#IFDEF</u> , <u>#IFNDEF</u>                                                                                                    |

#### **#DEVICE**

| Syntax:   | #DEVICE chip options<br>#DEVICE Compilation mode select                                                               | tion                                                                                                    |
|-----------|----------------------------------------------------------------------------------------------------|----------------------------------------------------------------------------------------------------|
| Elements: | Chip Options-                                                                                                    |                                                                                                    |
|           | <i>chip</i> is the name of a specific proces supported devices:                                                       | sor (like: PIC16C74 ), To get a current list of                                                                                                    |
|           | START   RUN   CCSC +Q                                                                                                 |                                                                                                    |
|           | <pre>Options are qualifiers to the standard *=5 *=8 *=16 ADC=x ICD=TRUE WRITE_EEPROM=ASYNC WRITE_EEPROM = NOINT</pre> | d operation of the device. Valid options are:<br>Use 5 bit pointers (for all parts)<br>Use 8 bit pointers (14 and 16 bit parts)<br>Use 16 bit pointers (for 14 bit parts)<br>Where x is the number of bits read_adc()<br>should return<br>Generates code compatible with Microchips<br>ICD debugging hardware.<br>Prevents WRITE_EEPROM from hanging<br>while writing is taking place. When used, do<br>not write to EEPROM from both ISR and<br>outside ISR.<br>Allows interrupts to occur while the<br>write_eeprom() operations is polling the done |
|           |                                                                                                    | bit to check if the write operations has<br>completed. Can be used as long as no<br>EEPROM operations are performed during an<br>ISR.                                                                                                    |
|           | HIGH_INTS=TRUE                                                                                                    | Use this option for high/low priority interrupts on the PIC® 18.                                                                                                    |
|           | %f=.                                                                                                    | No 0 before a decimal pint on %f numbers less than 1.                                                                                                    |
|           | OVERLOAD=KEYWORD                                                                                                    | Overloading of functions is now supported.<br>Requires the use of the keyword for<br>overloading.                                                                                                    |
|           | OVERLOAD=AUTO<br>PASS_STRINGS=IN_RAM                                                                                  | Default mode for overloading.<br>A new way to pass constant strings to a<br>function by first copying the string to RAM and<br>then passing a pointer to RAM to the function.                                                                                                    |
|           | CONST=READ_ONLY                                                                                                    | Uses the ANSI keyword CONST definition,<br>making CONST variables read only, rather<br>than located in program memory.                                                                                                    |

|          | CONST=ROM                                | UPTS=TRUE                         | Uses the CCS compiler traditional keyword<br>CONST definition, making CONST variables<br>located in program memory.<br>Enables interrupt nesting for PIC24, dsPIC30,<br>and dsPIC33 devices. Allows higher priority<br>interrupts to interrupt lower priority interrupts. |
|----------|------------------------------------------|-----------------------------------|----------------------------------------------------------------------------------------------------|
|          |                                          | e warned that a                   | o multiple #DEVICE lines may be used to fully<br>#DEVICE with a chip identifier, will clear all<br>gs.                                                                                                    |
|          | Compilation mode                         | selection-                        |                                                                                                    |
|          | CCS2, CCS3, CCS4<br>mode, the compiler u | and ANSI. The ouses the default f | pilation mode selection. The valid keywords are<br>default mode is CCS4. For the CCS4 and ANSI<br>use settings NOLVP, PUT for chips with these<br>no call is made to restart_wdt().                                                                                       |
|          | CCS4                                     |                                   | ult compilation mode. The pointer size in this and PCH is set to *=16 if the part has RAM                                                                                                    |
|          | ANSI                                     | UNSIGNED. C                       | e is SIGNED all other modes default is<br>ompilation is case sensitive, all other modes<br>itive. Pointer size is set to *=16 if the part has                                                                                                    |
|          | CCS2<br>CCS3                             | (no sign extension                | nst8 is compiled as: var16 = NegConst8 & 0xff<br>ion) Pointer size is set to *=8 for PCM and<br>r PCB . The overload keyword is required.                                                                                                    |
|          | CCS2 only                                | all other modes                   | EVICE ADC is set to the resolution of the part,<br>default to 8.<br>ts is compiled as onebit = (eightbits != 0)                                                                                                    |
|          |                                          | All other modes                   | compile as: onebit = (eightbits & 1)                                                                                                    |
| Purpose: |                                          | . When linking m                  | cessor. Every program must have exactly one nultiple compilation units, this directive must upilation unit.                                                                                                    |
|          | Compilation mode                         | selection - The c                 | ompilation mode selection allows existing code to                                                                                                    |

**Compilation mode selection** - The compilation mode selection allows existing code to be compiled without encountering errors created by compiler compliance. As CCS discovers discrepancies in the way expressions are evaluated according to ANSI, the change will generally be made only to the ANSI mode and the next major CCS release.

| Examples: | Chip Options-                                                              |
|-----------|----------------------------------------------------------------------------|
|           | #device PIC16C74                                                           |
|           | #device PIC16C67 *=16                                                      |
|           | #device *=16 ICD=TRUE                                                      |
|           | #device PIC16F877 *=16 ADC=10                                              |
|           | #device %f=.                                                               |
|           | <pre>printf("%f",.5); //will print .5, without the directive it will</pre> |
|           | print 0.5                                                                  |
|           |                                                                            |
|           | Compilation mode selection-                                                |
|           | #device CCS2 // This will set the ADC to the resolution of the             |
|           | part                                                                       |
| Example   | ex mxram.c, ex icd.c, 16c74.h,                                             |
| Files:    |                                                                            |
| Also See: | read adc()                                                                 |
| /100 000. |                                                                            |

#### **#DEFINEDINC**

| Syntax:           | value = definedinc( <i>variable</i> );                                                                                                    |
|-------------------|----------------------------------------------------------------------------------------------------|
| Parameters:       | variable is the name of the variable, function, or type to be checked.                                                                                                    |
| Returns:          | A C status for the type of <i>id</i> entered as follows:<br>0 – not known<br>1 – typedef or enum<br>2 – struct or union type<br>3 – typemod qualifier<br>4 – function prototype<br>5 – defined function<br>6 – compiler built-in function<br>7 – local variable<br>8 – global variable |
| Function:         | This function checks the type of the variable or function being passed in and returns a specific C status based on the type.                                                                                                    |
| Availability:     | All devices                                                                                                    |
| Requires:         | None.                                                                                                    |
| Examples:         | int x, y = 0;<br>y = definedinc( x ); // y will return 7 – x is a local variable                                                                                                    |
| Example<br>Files: | None                                                                                                    |
| Also See:         | None                                                                                                    |

# \_DEVICE\_

| Syntax:           | DEVICE                                                                                                    |
|-------------------|----------------------------------------------------------------------------------------------------|
| Elements:         | None                                                                                                    |
| Purpose:          | This pre-processor identifier is defined by the compiler with the base number of the current device (from a #DEVICE). The base number is usually the number after the C in the part number. For example the PIC16C622 has a base number of 622. |
| Examples:         | <pre>#ifdevice == 71 SETUP_ADC_PORTS( ALL_DIGITAL ); #endif</pre>                                                                                                    |
| Example<br>Files: | None                                                                                                    |
| Also See:         | #DEVICE                                                                                                    |

## **#ERROR**

| Syntax:<br>Elements: | #ERROR <i>text</i><br>#ERROR / warning <i>text</i><br>#ERROR / information <i>text</i><br><i>text</i> is optional and may be any text                                                                                                    |
|----------------------|----------------------------------------------------------------------------------------------------|
| Purpose:             | Forces the compiler to generate an error at the location this directive appears in the file. The text may include macros that will be expanded for the display. This may be used to see the macro expansion. The command may also be used to alert the user to an invalid compile time situation. |
| Examples:            | <pre>#if BUFFER_SIZE&gt;16 #error Buffer size is too large #endif #error Macro test: min(x,y)</pre>                                                                                                    |
| Example<br>Files:    | <u>ex_psp.c</u>                                                                                                    |
| Also See:            | #WARNING                                                                                                    |

# **#EXPORT (options)**

| Syntax:   | #EXPORT (options)                                                                                                    |
|-----------|----------------------------------------------------------------------------------------------------|
| Elements: | <b>FILE=filname</b><br>The filename which will be generated upon compile. If not given, the filname will be the name of the file you are compiling, with a .o or .hex extension (depending on output format).                                           |
|           | <b>ONLY=symbol+symbol++symbol</b><br>Only the listed symbols will be visible to modules that import or link this relocatable<br>object file. If neither ONLY or EXCEPT is used, all symbols are exported.                                               |
|           | <b>EXCEPT=symbol+symbol++symbol</b><br>All symbols except the listed symbols will be visible to modules that import or link this relocatable object file. If neither ONLY or EXCEPT is used, all symbols are exported.                                  |
|           | <b>RELOCATABLE</b><br>CCS relocatable object file format. Must be imported or linked before loading into a<br>PIC. This is the default format when the #EXPORT is used.                                                                                 |
|           | <b>HEX</b><br>Intel HEX file format. Ready to be loaded into a PIC. This is the default format when no #EXPORT is used.                                                                                                    |
|           | <b>RANGE=start:stop</b><br>Only addresses in this range are included in the hex file.                                                                                                    |
|           | <b>OFFSET=address</b><br>Hex file address starts at this address (0 by default)                                                                                                    |
|           | <i>ODD</i><br>Only odd bytes place in hex file.                                                                                                    |
|           | <b>EVEN</b><br>Only even bytes placed in hex file.                                                                                                    |
| Purpose:  | This directive will tell the compiler to either generate a relocatable object file or a stand-alone HEX binary. A relocatable object file must be linked into your application, while a stand-alone HEX binary can be programmed directly into the PIC. |
|           | The command line compiler and the PCW IDE Project Manager can also be used to                                                                                                    |

compile/link/build modules and/or projects. Multiple #EXPORT directives may be used to generate multiple hex files. this may be used for 8722 like devices with external memory.

#### C Compiler Reference Manual June 2011

```
#EXPORT(RELOCATABLE, ONLY=TimerTask)
Examples:
            void TimerFunc1(void) { /* some code */ }
            void TimerFunc2(void) { /* some code */ }
            void TimerFunc3(void) { /* some code */ }
            void TimerTask(void)
             {
                TimerFunc1();
                TimerFunc2();
                TimerFunc3();
             }
/*
            This source will be compiled into a relocatable object, but the
            object this is being linked to can only see TimerTask()
            */
Example
            None
Files:
See Also:
            <u>#IMPORT, #MODULE, Invoking the Command Line Compiler, Linker Overview</u>
```

#### \_\_FILE\_\_

| Syntax:           | FILE                                                                                                    |
|-------------------|----------------------------------------------------------------------------------------------------|
| Elements:         | None                                                                                                    |
| Purpose:          | The pre-processor identifier is replaced at compile time with the file path and the filename of the file being compiled. |
| Examples:         | <pre>if(index&gt;MAX_ENTRIES)     printf("Too many entries, source file: "    FILE " at line "LINE "\r\n");</pre>        |
| Example<br>Files: | <u>assert.h</u>                                                                                                    |
| Also See:         | line                                                                                                    |

# \_\_FILENAME\_\_

| Syntax:           | FILENAME                                                                                                    |
|-------------------|----------------------------------------------------------------------------------------------------|
| Elements:         | None                                                                                                    |
| Purpose:          | The pre-processor identifier is replaced at compile time with the filename of the file being compiled.                |
| Examples:         | <pre>if(index&gt;MAX_ENTRIES)     printf("Too many entries, source file: "    FILENAME " at line "LINE "\r\n");</pre> |
| Example<br>Files: | None                                                                                                    |
| Also See:         | line                                                                                                    |

## #FILL\_ROM

| Syntax:           | #fill_rom <i>value</i>                                                                                                    |
|-------------------|----------------------------------------------------------------------------------------------------|
| Elements:         | <i>value</i> is a constant 16-bit value                                                                                                    |
| Purpose:          | This directive specifies the data to be used to fill unused ROM locations. When linking multiple compilation units, this directive must appear exactly the same in each compilation unit. |
| Examples:         | <pre>#fill_rom 0x36</pre>                                                                                                    |
| Example<br>Files: | None                                                                                                    |
| Also See:         | #ROM                                                                                                    |

## **#FUSES**

| Syntax:           | #FUSES options                                                                                                    |
|-------------------|----------------------------------------------------------------------------------------------------|
| Elements:         | <ul> <li>options vary depending on the device. A list of all valid options has been put at the top of each devices .h file in a comment for reference. The PCW device edit utility can modify a particular devices fuses. The PCW pull down menu VIEW   Valid fuses will show all fuses with their descriptions.</li> <li>Some common options are: <ul> <li>LP, XT, HS, RC</li> <li>WDT, NOWDT</li> <li>PROTECT, NOPROTECT</li> <li>PUT, NOPUT (Power Up Timer)</li> <li>BROWNOUT, NOBROWNOUT</li> </ul> </li> </ul>                                                                                                    |
| Purpose:          | <ul> <li>This directive defines what fuses should be set in the part when it is programmed. This directive does not affect the compilation; however, the information is put in the output files. If the fuses need to be in Parallax format, add a PAR option. SWAP has the special function of swapping (from the Microchip standard) the high and low BYTES of non-program data in the Hex file. This is required for some device programmers.</li> <li>Some processors allow different levels for certain fuses. To access these levels, assign a value to the fuse. For example, on the 18F452, the fuse PROTECT=6 would place the value 6 into CONFIG5L, protecting code blocks 0 and 3.</li> <li>When linking multiple compilation units be aware this directive applies to the final object file. Later files in the import list may reverse settings in previous files.</li> <li>To eliminate all fuses in the output files use:</li> </ul> |
|                   | #FUSES none<br>To manually set the fuses in the output files use:<br>#FUSES 1 = 0xC200 // sets config word 1 to 0xC200                                                                                                    |
| Examples:         | #fuses HS,NOWDT                                                                                                    |
| Example<br>Files: | <u>ex_sqw.c</u>                                                                                                    |
| Also See:         | None                                                                                                    |

#### **#HEXCOMMENT**

| Syntax:           | #HEXCOMMENT text comment for the top of the hex file<br>#HEXCOMMENT\ text comment for the end of the hex file |
|-------------------|----------------------------------------------------------------------------------------------------|
| Elements:         | None                                                                                                    |
| Purpose:          | Puts a comment in the hex file                                                                                |
|                   | Some programmers (MPLAB in particular) do not like comments at the top of the hex file.                       |
| Examples:         | #HEXCOMMENT Version 3.1 – requires 20MHz crystal                                                              |
| Example<br>Files: | None                                                                                                    |
| Also See:         | None                                                                                                    |

#### #ID

| Syntax:           | #ID number 16<br>#ID number, number, number<br>#ID "filename"<br>#ID CHECKSUM                                                                                                    |
|-------------------|----------------------------------------------------------------------------------------------------|
| Elements:         | <i>Number 16</i> is a 16 bit number, <i>number</i> is a 4 bit number, filename is any valid PC filename and <i>checksum</i> is a keyword.                                                                                                    |
| Purpose:          | This directive defines the ID word to be programmed into the part. This directive does not affect the compilation but the information is put in the output file.<br>The first syntax will take a 16 -bit number and put one nibble in each of the four ID words in the traditional manner. The second syntax specifies the exact value to be |
|                   | used in each of the four ID words .<br>When a filename is specified the ID is read from the file. The format must be simple text with a CR/LF at the end. The keyword CHECKSUM indicates the device checksum should be saved as the ID.                                                                                                    |
| Examples:         | <pre>#id 0x1234 #id "serial.num" #id CHECKSUM</pre>                                                                                                    |
| Example<br>Files: | <u>ex_cust.c</u>                                                                                                    |
| Also See:         | None                                                                                                    |

# **#IF exp #ELSE #ELIF #ENDIF**

| Syntax:           | <pre>#if expr code #elif expr //Optional, any number may be used code #else //Optional code #endif</pre>                                                                                                    |
|-------------------|----------------------------------------------------------------------------------------------------|
| Elements:         | <i>expr</i> is an expression with constants, standard operators and/or preprocessor identifiers. <i>Code</i> is any standard c source code.                                                                                                    |
| Purpose:          | The pre-processor evaluates the constant expression and if it is non-zero will process the lines up to the optional #ELSE or the #ENDIF.<br>Note: you may NOT use C variables in the #IF. Only preprocessor identifiers created via #define can be used.<br>The preprocessor expression DEFINED(id) may be used to return 1 if the id is defined and 0 if it is not.<br>== and != operators now accept a constant string as both operands. This allows for compile time comparisons and can be used with GETENV() when it returns a string result. |
| Examples:         | <pre>#if MAX_VALUE &gt; 255     long value; #else     int value; #endif #if getenv("DEVICE")=="PIC16F877"     //do something special for the PIC16F877 #endif</pre>                                                                                                    |
| Example<br>Files: | <u>ex_extee.c</u>                                                                                                    |
| Also See:         | #IFDEF, #IFNDEF, getenv()                                                                                                    |

#### #IFDEF id Syntax: code #ELIF code #ELSE code #ENDIF #IFNDEF id code #ELIF code #ELSE code #ENDIF **Elements:** id is a preprocessor identifier, code is valid C source code. This directive acts much like the #IF except that the preprocessor simply checks to see if the specified ID is known to the preprocessor (created with a #DEFINE). **Purpose:** #IFDEF checks to see if defined and #IFNDEF checks to see if it is not defined. Examples: #define debug // Comment line out for no debug . . . #ifdef DEBUG printf("debug point a"); #endif Example ex sqw.c Files: Also See: <u>#IF</u>

#### **#IFDEF #IFNDEF #ELSE #ELIF #ENDIF**

# **#IGNORE\_WARNINGS**

| Syntax:           | #ignore_warnings ALL<br>#IGNORE_WARNINGS NONE<br>#IGNORE_WARNINGS <i>warnings</i>                                                                                                    |
|-------------------|----------------------------------------------------------------------------------------------------|
| Elements:         | warnings is one or more warning numbers separated by commas                                                                                                    |
| Purpose:          | This function will suppress warning messages from the compiler. ALL indicates no warning will be generated. NONE indicates all warnings will be generated. If numbers are listed then those warnings are suppressed. |
| Examples:         | <pre>#ignore_warnings 203 while(TRUE) {     #ignore_warnings NONE</pre>                                                                                                    |
| Example<br>Files: | None                                                                                                    |
| Also See:         | Warning messages                                                                                                    |

# **#IMPORT (options)**

| Syntax:   | #IMPORT (options)                                                                                                    |
|-----------|----------------------------------------------------------------------------------------------------|
| Elements: | FILE=filname         The filename of the object you want to link with this compilation.         ONLY=symbol+symbol++symbol         Only the listed symbols will imported from the specified relocatable object file. If neither ONLY or EXCEPT is used, all symbols are imported.         EXCEPT=symbol+symbol++symbol         The listed symbols will not be imported from the specified relocatable object file. If neither ONLY or EXCEPT is used, all symbols are imported.         EXCEPT=symbol+symbol++symbol         The listed symbols will not be imported from the specified relocatable object file. If neither ONLY or EXCEPT is used, all symbols are imported.         RELOCATABLE         CCS relocatable object file format. This is the default format when the #IMPORT is used.         COFF |
|           | COFF file format from MPASM, C18 or C30.                                                                                                    |

|                   | <i>HEX</i><br>Imported data is straight hex data.                                                                                                    |
|-------------------|----------------------------------------------------------------------------------------------------|
|                   | <b>RANGE=start:stop</b><br>Only addresses in this range are read from the hex file.                                                                                                    |
|                   | <i>LOCATION=id</i><br>The identifier is made a constant with the start address of the imported data.                                                                                                    |
|                   | <i>SIZE=id</i><br>The identifier is made a constant with the size of the imported data.                                                                                                    |
| Purpose:          | This directive will tell the compiler to include (link) a relocatable object with this unit during compilation. Normally all global symbols from the specified file will be linked, but the EXCEPT and ONLY options can prevent certain symbols from being linked. The command line compiler and the PCW IDE Project Manager can also be used to compile/link/build modules and/or projects. |
| Examples:         | <pre>#IMPORT(FILE=timer.o, ONLY=TimerTask) void main(void) {     while(TRUE)         TimerTask(); } /* timer.o is linked with this compilation, but only TimerTask() is visible in scope from this object. */</pre>                                                                                                    |
| Example<br>Files: | None                                                                                                    |
| See Also:         | #EXPORT, #MODULE, Invoking the Command Line Compiler, Linker Overview                                                                                                    |

| Syntax:           | #INCLUDE < <b>filename&gt;</b><br>or<br>#INCLUDE " <b>filename</b> "                                                                                                    |  |
|-------------------|----------------------------------------------------------------------------------------------------|--|
| Elements:         | <i>filename</i> is a valid PC filename. It may include normal drive and path information. A file with the extension ".encrypted" is a valid PC file. The standard compiler #INCLUDE directive will accept files with this extension and decrypt them as they are read. This allows include files to be distributed without releasing the source code.                                   |  |
| Purpose:          | Text from the specified file is used at this point of the compilation. If a full path is not specified the compiler will use the list of directories specified for the project to search for the file. If the filename is in "" then the directory with the main source file is searched first. If the filename is in <> then the directory with the main source file is searched last. |  |
| Examples:         | <pre>#include &lt;16C54.H&gt; #include <c:\includes\comlib\myrs232.c></c:\includes\comlib\myrs232.c></pre>                                                                                                    |  |
| Example<br>Files: | <u>ex_sqw.c</u>                                                                                                    |  |
| Also See:         | None                                                                                                    |  |

## **#INCLUDE**

#### **#INLINE**

| Syntax:           | #INLINE                                                                                                    |
|-------------------|----------------------------------------------------------------------------------------------------|
| Elements:         | None                                                                                                    |
| Purpose:          | Tells the compiler that the function immediately following the directive is to be implemented INLINE. This will cause a duplicate copy of the code to be placed everywhere the function is called. This is useful to save stack space and to increase speed. Without this directive the compiler will decide when it is best to make procedures INLINE. |
| Examples:         | <pre>#inline swapbyte(int &amp;a, int &amp;b) {     int t;     t=a;     a=b;     b=t; }</pre>                                                                                                    |
| Example<br>Files: | <u>ex_cust.c</u>                                                                                                    |
| Also See:         | #SEPARATE                                                                                                    |
|                   |                                                                                                    |

## #INT\_xxxx

| Syntax: | #INT_AD              | Analog to digital conversion complete            |
|---------|----------------------|--------------------------------------------------|
|         | <b>#INT_ADOF</b>     | Analog to digital conversion timeout             |
|         | <b>#INT_BUSCOL</b>   | Bus collision                                    |
|         | #INT_BUSCOL2         | Bus collision 2 detected                         |
|         | <b>#INT_BUTTON</b>   | Pushbutton                                       |
|         | <b>#INT_CANERR</b>   | An error has occurred in the CAN module          |
|         | <b>#INT_CANIRX</b>   | An invalid message has occurred on the CAN bus   |
|         | #INT_CANRX0          | CAN Receive buffer 0 has received a new message  |
|         | #INT_CANRX1          | CAN Receive buffer 1 has received a new message  |
|         | #INT_CANTX0          | CAN Transmit buffer 0 has completed transmission |
|         | #INT_CANTX1          | CAN Transmit buffer 0 has completed transmission |
|         | <b>#INT_CANTX2</b>   | CAN Transmit buffer 0 has completed transmission |
|         | <b>#INT_CANWAKE</b>  | Bus Activity wake-up has occurred on the CAN bus |
|         | #INT_CCP1            | Capture or Compare on unit 1                     |
|         | #INT_CCP2            | Capture or Compare on unit 2                     |
|         | #INT_CCP3            | Capture or Compare on unit 3                     |
|         | #INT_CCP4            | Capture or Compare on unit 4                     |
|         | #INT_CCP5            | Capture or Compare on unit 5                     |
|         | #INT_COMP            | Comparator detect                                |
|         | #INT_COMP0           | Comparator 0 detect                              |
|         | #INT_COMP1           | Comparator 1 detect                              |
|         | #INT_COMP2           | Comparator 2 detect                              |
|         | #INT_CR              | Cryptographic activity complete                  |
|         | <b>#INT_EEPROM</b>   | Write complete                                   |
|         | #INT_ETH             | Ethernet module interrupt                        |
|         | <b>#INT_EXT</b>      | External interrupt                               |
|         | #INT_EXT1            | External interrupt #1                            |
|         | #INT_EXT2            | External interrupt #2                            |
|         | #INT_EXT3            | External interrupt #3                            |
|         | #INT_I2C             | I2C interrupt (only on 14000)                    |
|         | #INT_IC1             | Input Capture #1                                 |
|         | <b>#INT_IC2QEI</b>   | Input Capture 2 / QEI Interrupt                  |
|         | #IC3DR               | Input Capture 3 / Direction Change Interrupt     |
|         | #INT_LCD             | LCD activity                                     |
|         | #INT_LOWVOLT         | Low voltage detected                             |
|         | #INT_LVD             | Low voltage detected                             |
|         | <b>#INT_OSC_FAIL</b> | System oscillator failed                         |
|         | <b>#INT_OSCF</b>     | System oscillator failed                         |
|         | #INT_PMP             | Parallel Master Port interrupt                   |
|         | #INT_PSP             | Parallel Slave Port data in                      |
|         |                      |                                                  |

| #INT_PWMTB       | PWM Time Base                            |
|------------------|------------------------------------------|
| #INT_RA          | Port A any change on A0_A5               |
| #INT_RB          | Port B any change on B4-B7               |
| #INT_RC          | Port C any change on C4-C7               |
| #INT_RDA         | RS232 receive data available             |
| #INT_RDA0        | RS232 receive data available in buffer 0 |
| #INT_RDA1        | RS232 receive data available in buffer 1 |
| #INT_RDA2        | RS232 receive data available in buffer 2 |
| <b>#INT_RTCC</b> | Timer 0 (RTCC) overflow                  |
| #INT_SPP         | Streaming Parallel Port Read/Write       |
| #INT_SSP         | SPI or I2C activity                      |
| #INT_SSP2        | SPI or I2C activity for Port 2           |
| #INT_TBE         | RS232 transmit buffer empty              |
| #INT_TBE0        | RS232 transmit buffer 0 empty            |
| #INT_TBE1        | RS232 transmit buffer 1 empty            |
| #INT_TBE2        | RS232 transmit buffer 2 empty            |
| #INT_TIMER0      | Timer 0 (RTCC) overflow                  |
| #INT_TIMER1      | Timer 1 overflow                         |
| #INT_TIMER2      | Timer 2 overflow                         |
| #INT_TIMER3      | Timer 3 overflow                         |
| #INT_TIMER4      | Timer 4 overflow                         |
| #INT_TIMER5      | Timer 5 overflow                         |
| #INT_ULPWU       | Ultra-low power wake up interrupt        |
| #INT_USB         | Universal Serial Bus activity            |

Note many more  $\#\text{INT}\_$  options are available on specific chips. Check the devices .h file for a full list for a given chip.

| Elements: | None                                                                                                    |
|-----------|----------------------------------------------------------------------------------------------------|
| Purpose:  | These directives specify the following function is an interrupt function. Interrupt functions may not have any parameters. Not all directives may be used with all parts. See the devices .h file for all valid interrupts for the part or in PCW use the pull down VIEW   Valid Ints<br>The compiler will generate code to jump to the function when the interrupt is detected. It will generate code to save and restore the machine state, and will clear the interrupt flag. To prevent the flag from being cleared add NOCLEAR after the #INT_xxxx. The application program must call ENABLE_INTERRUPTS(INT_xxxx) to initially activate the interrupt along with the ENABLE_INTERRUPTS(GLOBAL) to enable interrupts. |

The keywords HIGH and FAST may be used with the PCH compiler to mark an interrupt as high priority. A high-priority interrupt can interrupt another interrupt handler. An interrupt marked FAST is performed without saving or restoring any registers. You should do as little as possible and save any registers that need to be saved on your own. Interrupts marked HIGH can be used normally. See #DEVICE for information on building with high-priority interrupts.

A summary of the different kinds of PIC18 interrupts:

#INT\_xxxx

Normal (low priority) interrupt. Compiler saves/restores key registers. This interrupt will not interrupt any interrupt in progress.

#INT xxxx FAST

High priority interrupt. Compiler DOES NOT save/restore key registers.

This interrupt will interrupt any normal interrupt in progress.

Only one is allowed in a program.

#INT\_xxxx HIGH

High priority interrupt. Compiler saves/restores key registers.

This interrupt will interrupt any normal interrupt in progress.

#INT XXXX NOCLEAR

The compiler will not clear the interrupt. The user code in the function should call clear\_interrput() to

clear the interrupt in this case.

#INT\_GLOBAL

Compiler generates no interrupt code. User function is located at address 8 for user interrupt handling.

Some interrupts shown in the devices header file are only for the enable/disable interrupts. For example, INT\_RB3 may be used in enable/interrupts to enable pin B3. However, the interrupt handler is #INT\_RB.

Similarly INT\_EXT\_L2H sets the interrupt edge to falling and the handler is #INT\_EXT.

| Examples:         | <pre>#int_ad<br/>adc_handler() {<br/>adc_active=FALSE;<br/>}<br/>#int_rtcc noclear<br/>isr() {<br/><br/>}</pre> |
|-------------------|----------------------------------------------------------------------------------------------------|
| Example<br>Files: | See <u>ex_sisr.c</u> and <u>ex_stwt.c</u> for full example programs.                                            |
| Also See:         | <pre>enable interrupts(), disable interrupts(), #INT DEFAULT, #INT GLOBAL, #PRIORITY</pre>                      |

## #INT\_DEFAULT

| Syntax:           | #INT_DEFAULT                                                                                                    |
|-------------------|----------------------------------------------------------------------------------------------------|
| Elements:         | None                                                                                                    |
| Purpose:          | The following function will be called if the PIC® triggers an interrupt and none of the interrupt flags are set. If an interrupt is flagged, but is not the one triggered, the #INT_DEFAULT function will get called. |
| Examples:         | <pre>#int_default default_isr() {     printf("Unexplained interrupt\r\n"); }</pre>                                                                                                    |
| Example<br>Files: | None                                                                                                    |
| Also See:         | <u>#INT_xxxx</u> , <u>#INT_global</u>                                                                                                    |

## #INT\_GLOBAL

| Syntax:           | #INT_GLOBAL                                                                                                    |
|-------------------|----------------------------------------------------------------------------------------------------|
| Elements:         | None                                                                                                    |
| Purpose:          | This directive causes the following function to replace the compiler interrupt dispatcher. The function is normally not required and should be used with great caution. When used, the compiler does not generate start-up code or clean-up code, and does not save the registers. |
| Examples:         | <pre>#int_global isr() { // Will be located at location 4 for PIC16 chips.     #asm     bsf isr_flag     retfie     #endasm }</pre>                                                                                                    |
| Example<br>Files: | <u>ex_glint.c</u>                                                                                                    |
| Also See:         | <u>#INT_xxxx</u>                                                                                                    |

## \_\_LINE\_\_

| Syntax:           | line                                                                                                    |
|-------------------|----------------------------------------------------------------------------------------------------|
| Elements:         | None                                                                                                    |
| Purpose:          | The pre-processor identifier is replaced at compile time with line number of the file being compiled.            |
| Examples:         | <pre>if(index&gt;MAX_ENTRIES)     printf("Too many entries, source file: "    FILE" at line "LINE "\r\n");</pre> |
| Example<br>Files: | assert.h                                                                                                    |
| Also See:         | file                                                                                                    |

#### **#LIST**

| Syntax:           | #LIST                                                                                        |
|-------------------|----------------------------------------------------------------------------------------------|
| Elements:         | None                                                                                         |
| Purpose:          | #LIST begins inserting or resumes inserting source lines into the .LST file after a #NOLIST. |
| Examples:         | <pre>#NOLIST // Don't clutter up the list file #include <cdriver.h> #LIST</cdriver.h></pre>  |
| Example<br>Files: | <u>16c74.h</u>                                                                               |
| Also See:         | <u>#NOLIST</u>                                                                               |

#### #LINE

| Syntax:           | #LINE number filename                                                                                                    |
|-------------------|----------------------------------------------------------------------------------------------------|
| Elements:         | Number is non-negative decimal integer. File name is optional.                                                                                                    |
| Purpose:          | The C pre-processor informs the C Compiler of the location in your source code. This code is simply used to change the value of _LINE_ and _FILE_ variables.                                                                                                    |
| Examples:         | <pre>1. void main(){     #line 10 // specifies the line number that should be reported.     // for the following line of input 2. #line 7 "hello.c" // line number in the source file hello.c and it sets the line 7 as current line and hello.c as current file</pre> |
| Example<br>Files: | None                                                                                                    |
| Also See:         | None                                                                                                    |

#### **#LOCATE**

| Syntax:           | #LOCATE <i>id=x</i>                                                                                                    |
|-------------------|----------------------------------------------------------------------------------------------------|
| Elements:         | <i>id</i> is a C variable,<br><i>x</i> is a constant memory address                                                                                                 |
| Purpose:          | #LOCATE allocates a C variable to a specified address. If the C variable was not previously defined, it will be defined as an INT8.                                 |
|                   | A special form of this directive may be used to locate all A functions local variables starting at a fixed location.<br>Use: #LOCATE Auto = address                 |
|                   | This directive will place the indirected C variable at the requested address.                                                                                       |
| Examples:         | <pre>// This will locate the float variable at 50-53 // and C will not use this memory for other // variables automatically located. float x; #locate x=0x 50</pre> |
| Example<br>Files: | <u>ex_glint.c</u>                                                                                                    |

#### #MODULE

| Syntax:           | #MODULE                                                                                                    |  |
|-------------------|----------------------------------------------------------------------------------------------------|--|
| Elements:         | None                                                                                                    |  |
| Purpose:          | All global symbols created from the #MODULE to the end of the file will only be visible within that same block of code (and files #INCLUDE within that block). This may be used to limit the scope of global variables and functions within include files. This directive also applies to pre-processor #defines.<br>Note: The extern and static data qualifiers can also be used to denote scope of variables and functions as in the standard C methodology. #MODULE does add some benefits in that pre-processor #DEFINE can be given scope, which cannot normally be done in standard C methodology. |  |
| Examples:         | <pre>int GetCount(void);<br/>void SetCount(int newCount);<br/>#MODULE<br/>int g_count;<br/>#define G COUNT MAX 100<br/>int GetCount(void) {return(g_count);}<br/>void SetCount(int newCount) {<br/>if (newCount&gt;G_COUNT_MAX)<br/>newCount=G_COUNT_MAX;<br/>g_count=newCount;<br/>}<br/>/*<br/>the functions GetCount() and SetCount() have global scope, but<br/>the variable g_count and the #define G_COUNT_MAX only has scope<br/>to this file.<br/>*/</pre>                                                                                                    |  |
| Example<br>Files: | None                                                                                                    |  |
| See Also:         | #EXPORT, Invoking the Command Line Compiler, Linker Overview                                                                                                    |  |
|                   | ,,,,,,,,,,,,,,,,,,,,,,,,,,,,,,,,,,,,,,,,,,,,,,,,,,,,,,,,,,,,,,,,,,,,,,,,,,,,,,,,,,,,,,,,,,,,,,,,,,,,,,,,,,,,,,,,,,,,,,,,,,,,,,,,,,,,,,,,,,,,,,,,,,,,,,,,,,,,,,,,,,,,,,,,,,,,,,,,,,,,,,,,,,,,,,,,,,,,,,,,,,,,,,,,,,,,,,,,,,,,,,,,,,,,,,,,,,,,,,,,,,,,,,,,, ,,                                                                                                    |  |

#### **#NOLIST**

| Syntax:        | #NOLIST                                                                                     |
|----------------|---------------------------------------------------------------------------------------------|
| Elements:      | None                                                                                        |
| Purpose:       | Stops inserting source lines into the .LST file (until a #LIST)                             |
| Examples:      | <pre>#NOLIST // Don't clutter up the list file #include <cdriver.h> #LIST</cdriver.h></pre> |
| Example Files: | <u>16c74.h</u>                                                                              |
| Also See:      | <u>#LIST</u>                                                                                |

## **#OPT**

| Syntax:           | #OPT <b>n</b>                                                                                                    |  |
|-------------------|----------------------------------------------------------------------------------------------------|--|
| Elements:         | All Devices: n is the optimization level 0-9<br>PIC18XXX: <i>n</i> is the optimization level 0-11                                                                                                    |  |
| Purpose:          | The optimization level is set with this directive. This setting applies to the entire program and may appear anywhere in the file. The PCW default is 9 for full optimization. PIC18XXX devices may utilize I evels 10 and 11 for extended optimization. Level 9 may be used to set a PCW compile to look exactly like a PCM compile for example. It may also be used if an optimization error is suspected to reduce optimization. |  |
| Examples:         | #opt 5                                                                                                    |  |
| Example<br>Files: | None                                                                                                    |  |
| Also See:         | None                                                                                                    |  |

#### **#ORG**

| Syntax:   | #ORG start, end<br>or<br>#ORG segment<br>or<br>#ORG start, end {}<br>or<br>#ORG start, end auto=0<br>#ORG start,end DEFAULT<br>or<br>#ORG DEFAULT                                                                |
|-----------|----------------------------------------------------------------------------------------------------|
| Elements: | <i>start</i> is the first ROM location (word address) to use, <i>end</i> is the last ROM location, <i>segment</i> is the start ROM location from a previous #ORG                                                 |
| Purpose:  | This directive will fix the following function or constant declaration into a specific ROM area. End may be omitted if a segment was previously defined if you only want to add another function to the segment. |
|           | Follow the ORG with a ${\it f}$ to only reserve the area with nothing inserted by the compiler.                                                                                                    |

The RAM for a ORG'ed function may be reset to low memory so the local variables and scratch variables are placed in low memory. This should only be used if the ORG'ed function will not return to the caller. The RAM used will overlap the RAM of the main program. Add a AUTO=0 at the end of the #ORG line.

If the keyword DEFAULT is used then this address range is used for all functions user and compiler generated from this point in the file until a #ORG DEFAULT is encountered (no address range). If a compiler function is called from the generated code while DEFAULT is in effect the compiler generates a new version of the function within the specified address range.

When linking multiple compilation units be aware this directive applies to the final object file. It is an error if any #ORG overlaps between files unless the #ORG matches exactly.

```
#ORG 0x1E00, 0x1FFF
Examples:
            MyFunc() {
             //This function located at 1E00
             }
             #ORG 0x1E00
             Anotherfunc() {
             // This will be somewhere 1E00-1F00
             }
             #ORG 0x800, 0x820 {}
             //Nothing will be at 800-820
             #ORG 0x1C00, 0x1C0F
             CHAR CONST ID[10}= {"123456789"};
             //This ID will be at 1C00
             //Note some extra code will
             //proceed the 123456789
             #ORG 0x1F00, 0x1FF0
             Void loader () {
             •
             }
Example
            loader.c
Files:
Also See:
            #ROM
```

## #OCS

| Syntax:        | #OCS x                                                                                                    |  |
|----------------|----------------------------------------------------------------------------------------------------|--|
| Elements:      | x is the clock's speed and can be 1 Hz to 100 MHz.                                                           |  |
| Purpose:       | Used instead of the #use delay(clock = x)                                                                    |  |
| Examples:      | <pre>#include &lt;18F4520.h&gt; #device ICD=TRUE #OCS 20 MHz #use rs232(debugger) void main() {    ; }</pre> |  |
| Example Files: | None                                                                                                    |  |
| Also See:      | #USE DELAY                                                                                                   |  |

# \_РСВ\_\_

| Syntax:           | PCB                                                                                                    |
|-------------------|----------------------------------------------------------------------------------------------------|
| Elements:         | None                                                                                                    |
| Purpose:          | The PCB compiler defines this pre-processor identifier. It may be used to determine if the PCB compiler is doing the compilation. |
| Examples:         | <pre>#ifdefpcb #device PIC16c54 #endif</pre>                                                                                      |
| Example<br>Files: | <u>ex_sqw.c</u>                                                                                                    |
| Also See:         | <u>PCM</u> , <u>PCH</u>                                                                                                    |

# \_\_ PCM \_\_

| Syntax:           | PCM                                                                                                    |
|-------------------|----------------------------------------------------------------------------------------------------|
| Elements:         | None                                                                                                    |
| Purpose:          | The PCM compiler defines this pre-processor identifier. It may be used to determine if the PCM compiler is doing the compilation. |
| Examples:         | <pre>#ifdefpcm #device PIC16c71 #endif</pre>                                                                                      |
| Example<br>Files: | <u>ex sqw.c</u>                                                                                                    |
| Also See:         | <u>PCB</u> , <u>PCH</u>                                                                                                    |

# \_\_ PCH \_\_

| Syntax:           | _PCH                                                                                                    |
|-------------------|----------------------------------------------------------------------------------------------------|
| Elements:         | None                                                                                                    |
| Purpose:          | The PCH compiler defines this pre-processor identifier. It may be used to determine if the PCH compiler is doing the compilation. |
| Examples:         | <pre>#ifdef PCH<br/>#device PIC18C452<br/>#endif</pre>                                                                            |
| Example<br>Files: | <u>ex_sqw.c</u>                                                                                                    |
| Also See:         | <u>PCB</u> , <u>PCM</u>                                                                                                    |

## **#PIN\_SELECT**

| Syntax:   | #PIN_SELECT fun | ction=pin_xx                                                                                                    |
|-----------|-----------------|----------------------------------------------------------------------------------------------------|
| Elements: |                 | ochip defined pin function name, such as: U1RX (UART1 receive),<br>rrupt 1), T2CK (timer 2 clock), IC1 (input capture 1), OC1 (output |
|           | INT1            | External Interrupt 1                                                                                                    |
|           | INT2            | External Interrupt 2                                                                                                    |
|           | INT3            | External Interrupt 3                                                                                                    |
|           | ТОСК            | Timer0 External Clock                                                                                                    |
|           | T3CK            | Timer3 External Clock                                                                                                    |
|           | CCP1            | Input Capture 1                                                                                                    |
|           | CCP2            | Input Capture 2                                                                                                    |
|           | T1G             | Timer1 Gate Input                                                                                                    |
|           | T3G             | Timer3 Gate Input                                                                                                    |
|           | U2RX            | EUSART2 Asynchronous Receive/Synchronous Receive<br>(also named: RX2)                                                                 |
|           | U2CK            | EUSART2 Asynchronous Clock Input                                                                                                    |
|           | SDI2            | SPI2 Data Input                                                                                                    |
|           | SCK2IN          | SPI2 Clock Input                                                                                                    |
|           | SS2IN           | SPI2 Slave Select Input                                                                                                    |
|           | FLT0            | PWM Fault Input                                                                                                    |
|           | TOCKI           | Timer0 External Clock Input                                                                                                    |
|           | T3CKI           | Timer3 External Clock Input                                                                                                    |
|           | RX2             | EUSART2 Asynchronous Transmit/Asynchronous Clock<br>Output (also named: TX2)                                                          |
|           | NULL            | NULL                                                                                                    |
|           | C1OUT           | Comparator 1 Output                                                                                                    |
|           | C2OUT           | Comparator 2 Output                                                                                                    |
|           | U2TX            | EUSART2 Asynchronous Transmit/ Asynchronous<br>Clock Output (also named: TX2)                                                         |
|           | U2DT            | EUSART2 Synchronous Transmit (also named: DT2)                                                                                        |
|           | SDO2            | SPI2 Data Output                                                                                                    |
|           | SCK2OUT         | SPIC2 Clock Output                                                                                                    |
|           | SS2OUT          | SPI2 Slave Select Output                                                                                                    |
|           | ULPOUT          | Ultra Low-Power Wake-Up Event                                                                                                    |
|           | P1A             | ECCP1 Compare or PWM Output Channel A                                                                                                 |
|           | P1B             | ECCP1 Enhanced PWM Output, Channel B                                                                                                  |
|           |                 |                                                                                                    |

|                   | P1C                                                                                                   | ECCP1 Enhanced PWM Output, Channel C                                         |
|-------------------|----------------------------------------------------------------------------------------------------|------------------------------------------------------------------------------|
|                   | P1D                                                                                                   | ECCP1 Enhanced PWM Output, Channel D                                         |
|                   | P2A                                                                                                   | ECCP2 Compare or PWM Output Channel A                                        |
|                   | P2B                                                                                                   | ECCP2 Enhanced PWM Output, Channel B                                         |
|                   | P2C                                                                                                   | ECCP2 Enhanced PWM Output, Channel C                                         |
|                   | P2D                                                                                                   | ECCP1 Enhanced PWM Output, Channel D                                         |
|                   | TX2                                                                                                   | EUSART2 Asynchronous Transmit/Asynchronous Clock<br>Output (also named: TX2) |
|                   | DT2                                                                                                   | EUSART2 Synchronous Transmit (also named: U2DT)                              |
|                   | SCK2                                                                                                  | SPI2 Clock Output                                                            |
|                   | SSDMA                                                                                                 | SPI DMA Slave Select                                                         |
|                   | <i>pin_xx</i> is the CCS<br>etc.                                                                      | provided pin definition. For example: PIN_C7, PIN_B0, PIN_D3,                |
| Purpose:          | When using PPS chips a #PIN_SELECT must be appear before these peripherals can be used or referenced. |                                                                              |
| Examples:         | <pre>#pin_select U1TX=PIN_C6 #pin_select U1RX=PIN_C7 #pin_select INT1=PIN_B0</pre>                    |                                                                              |
| Example<br>Files: | None                                                                                                  |                                                                              |
| Also See:         | None                                                                                                  |                                                                              |

#### **#PRAGMA**

| Syntax:           | #PRAGMA <i>cmd</i>                                                                                                    |  |
|-------------------|----------------------------------------------------------------------------------------------------|--|
| Elements:         | cmd is any valid preprocessor directive.                                                                                                    |  |
| Purpose:          | This directive is used to maintain compatibility between C compilers. This compiler will accept this directive before any other pre-processor command. In no case does this compiler require this directive. |  |
| Examples:         | #pragma device PIC16C54                                                                                                    |  |
| Example<br>Files: | <u>ex_cust.c</u>                                                                                                    |  |
| Also See:         | None                                                                                                    |  |

## **#PRIORITY**

| Syntax:           | #PRIORITY <i>ints</i>                                                                                                    |  |
|-------------------|----------------------------------------------------------------------------------------------------|--|
| Elements:         | <i>ints</i> is a list of one or more interrupts separated by commas.<br><i>export</i> makes the functions generated from this directive available to other compilation units within the link.                                                                                                    |  |
| Purpose:          | The priority directive may be used to set the interrupt priority. The highest priority items are first in the list. If an interrupt is active it is never interrupted. If two interrupts occur at around the same time then the higher one in this list will be serviced first. When linking multiple compilation units be aware only the one in the last compilation unit is used. |  |
| Examples:         | <pre>#priority rtcc,rb</pre>                                                                                                    |  |
| Example<br>Files: | None                                                                                                    |  |
| Also See:         | <u>#INT_xxxx</u>                                                                                                    |  |

#### **#RESERVE**

| Syntax:           | #RESERVE address<br>or<br>#RESERVE address, address<br>or<br>#RESERVE start.end                                                                                                    |
|-------------------|----------------------------------------------------------------------------------------------------|
| Elements:         | address is a RAM address, start is the first address and end is the last address                                                                                                    |
| Purpose:          | This directive allows RAM locations to be reserved from use by the compiler. #RESERVE must appear after the #DEVICE otherwise it will have no effect. When linking multiple compilation units be aware this directive applies to the final object file. |
| Examples:         | #DEVICE PIC16C74<br>#RESERVE 0x60:0X6f                                                                                                    |
| Example<br>Files: | <u>ex_cust.c</u>                                                                                                    |
| Also See:         | <u>#ORG</u>                                                                                                    |

#### #ROM

| Syntax:           | #ROM <i>address</i> = { <i>list</i> }<br>#ROM int8 <i>address</i> = { <i>list</i> }<br>#ROM char <i>address</i> = { <i>list</i> }                                                                                                    |
|-------------------|----------------------------------------------------------------------------------------------------|
| Elements:         | address is a ROM word address, list is a list of words separated by commas                                                                                                    |
| Purpose:          | <ul> <li>Allows the insertion of data into the .HEX file. In particular, this may be used to program the '84 data EEPROM, as shown in the following example.</li> <li>Note that if the #ROM address is inside the program memory space, the directive creates a segment for the data, resulting in an error if a #ORG is over the same area. The #ROM data will also be counted as used program memory space.</li> <li>The int8 option indicates each item is 8 bits, the default is 16 bits. The char option treats each item as 7 bits packing 2 chars into every pcm 14-bit word.</li> <li>When linking multiple compilation units be aware this directive applies to the final object file.</li> </ul> |
|                   | Some special forms of this directive may be used for verifying program memory:                                                                                                    |
|                   | <pre>#ROM address = checksum This will put a value at address such that the entire program memory will sum to 0x1248</pre>                                                                                                    |
|                   | <pre>#ROM address = crc16 This will put a value at address that is a crc16 of all the program memory except the specified address</pre>                                                                                                    |
|                   | <pre>#ROM address = crc8 This will put a value at address that is a crc16 of all the program memory except the specified address</pre>                                                                                                    |
| Examples:         | <pre>#rom 0x2100={1,2,3,4,5,6,7,8}</pre>                                                                                                    |
| Example<br>Files: | None                                                                                                    |
| Also See:         | #ORG                                                                                                    |

## **#SEPARATE**

| Syntax:           | #SEPARATE                                                                                                    |
|-------------------|----------------------------------------------------------------------------------------------------|
| Elements:         | None                                                                                                    |
| Purpose:          | Tells the compiler that the procedure IMMEDIATELY following the directive is to be implemented SEPARATELY. This is useful to prevent the compiler from automatically making a procedure INLINE. This will save ROM space but it does use more stack space. The compiler will make all procedures marked SEPARATE, separate, as requested, even if there is not enough stack space to execute. |
| Examples:         | <pre>#separate swapbyte (int *a, int *b) {     int t;         t=*a;         *a=*b;         *b=t; }</pre>                                                                                                    |
| Example<br>Files: | <u>ex_cust.c</u>                                                                                                    |
| Also See:         | <u>#INLINE</u>                                                                                                    |

#### **#SERIALIZE**

| Syntax:   | #SERIALIZE(id=xxx, next="x"   file="filename.txt" "   listfile="filename.txt",<br>"prompt="text", log="filename.txt") -                                                                                                    |
|-----------|----------------------------------------------------------------------------------------------------|
|           | Or-#SERIALIZE( <i>dataee=x</i> , <i>binary=x</i> , <i>next="x"</i>   <i>file="filename.txt"</i>  <br><i>listfile="filename.txt"</i> , <i>prompt="text"</i> , <i>log="filename.txt"</i> )                                                                                                    |
| Elements: | <ul> <li><i>id=xxx</i> - Specify a C CONST identifier, may be int8, int16, int32 or char array</li> <li>Use in place of id parameter, when storing serial number to EEPROM:</li> <li><i>dataee=x</i> - The address x is the start address in the data EEPROM.</li> <li><i>binary=x</i> - The integer x is the number of bytes to be written to address specified. or-</li> <li><i>string=x</i> - The integer x is the number of bytes to be written to address specified.</li> <li>Use only one of the next three options:</li> </ul> |
|           | <i>file="filename.txt"</i> - The file x is used to read the initial serial number from, and this file is updated by the ICD programmer. It is assumed this is a one line file with the serial number. The programmer will increment the serial number.                                                                                                    |

|  |                   | <ul> <li><i>listfile="filename.txt"</i> - The file x is used to read the initial serial number from, and this file is updated by the ICD programmer. It is assumed this is a file one serial number per line. The programmer will read the first line then delete that line from the file.</li> <li><i>next="x"</i> - The serial number X is used for the first load, then the hex file is updated to increment x by one.</li> <li>Other optional parameters: <i>prompt="text"</i> - If specified the user will be prompted for a serial number on each load. If used with one of the above three options then the default value the user may use is picked according to the above rules.</li> <li><i>log=xxx</i> - A file may optionally be specified to keep a log of the date, time, hex file name and serial number each time the part is programmed. If no id=xxx is specified then this may be used as a simple log of all loads of the hex file.</li> </ul> |
|--|-------------------|----------------------------------------------------------------------------------------------------|
|  |                   | Assists in making serial numbers easier to implement when working with CCS ICD units. Comments are inserted into the hex file that the ICD software interprets.                                                                                                    |
|  | Examples:         | <pre>//Prompt user for serial number to be placed<br/>//at address of serialNumA<br/>//Default serial number = 200int8 const serialNumA=100;<br/>#serialize(id=serialNumA,next="200",prompt="Enter the serial<br/>number")<br/>//Adds serial number log in seriallog.txt<br/>#serialize(id=serialNumA,next="200",prompt="Enter the serial<br/>number", log="seriallog.txt")<br/>//Retrieves serial number from serials.txt<br/>#serialize(id=serialNumA,listfile="serials.txt")<br/>//Place serial number at EEPROM address 0, reserving 1 byte<br/>#serialize(dataee=0,binary=1,next="45",prompt="Put in Serial<br/>number")<br/>//Place string serial number at EEPROM address 0, reserving 2<br/>bytes<br/>#serialize(dataee=0, string=2,next="AB",prompt="Put in Serial<br/>number")</pre>                                                                                                    |
|  | Example<br>Files: | None                                                                                                    |
|  | Also See:         | None                                                                                                    |

### **#TASK**

### (The RTOS is only included with the PCW and PCWH packages.)

Each RTOS task is specified as a function that has no parameters and no return. The #TASK directive is needed just before each RTOS task to enable the compiler to tell which functions are RTOS tasks. An RTOS task cannot be called directly like a regular function can.

| Syntax:   | #TASK (options)                                                                                                    |
|-----------|----------------------------------------------------------------------------------------------------|
| Elements: | <pre>options are separated by comma and may be:<br/>rate=time<br/>Where time is a number followed by s, ms, us, or ns. This specifies how often the task<br/>will execute.<br/>max=time<br/>Where time is a number followed by s, ms, us, or ns. This specifies the budgeted time<br/>for this task.<br/>queue=bytes<br/>Specifies how many bytes to allocate for this task's incoming messages. The default<br/>value is 0.</pre>                                                                                                    |
| Purpose:  | This directive tells the compiler that the following function is an RTOS task.<br>The rate option is used to specify how often the task should execute. This must be a multiple of the minor_cycle option if one is specified in the #USE RTOS directive.<br>The max option is used to specify how much processor time a task will use in one execution of the task. The time specified in max must be equal to or less than the time specified in the minor_cycle option of the #USE RTOS directive before the project will compile successfully. The compiler does not have a way to enforce this limit on processor time, so a programmer must be careful with how much processor time a task uses for execution. This option does not need to be specified.<br>The queue option is used to specify the number of bytes to be reserved for the task to receive messages from other tasks or functions. The default queue value is 0. |
| Examples: | <pre>#task(rate=1s, max=20ms, queue=5)</pre>                                                                                                    |
| Also See: | #USE RTOS                                                                                                    |

## \_\_\_ TIME \_\_\_

| Syntax:           | TIME                                                                                                    |
|-------------------|----------------------------------------------------------------------------------------------------|
| Elements:         | None                                                                                                    |
| Purpose:          | This pre-processor identifier is replaced at compile time with the time of the compile in the form: "hh:mm:ss" |
| Examples:         | <pre>printf("Software was compiled on "); printf(TIME);</pre>                                                  |
| Example<br>Files: | None                                                                                                    |
| Also See:         | None                                                                                                    |

### **#TYPE**

| Syntax:   | #TYPE <i>standard-type=size</i><br>#TYPE <i>default=area</i><br>#TYPE unsigned<br>#TYPE signed                                                                                                    |
|-----------|----------------------------------------------------------------------------------------------------|
| Elements: | <ul> <li>standard-type is one of the C keywords short, int, long, or default</li> <li>size is 1,8,16, or 32</li> <li>area is a memory region defined before the #TYPE using the addressmod directive</li> </ul>                                                                                                    |
| Purpose:  | By default the compiler treats SHORT as one bit , INT as 8 bits, and LONG as 16 bits. The traditional C convention is to have INT defined as the most efficient size for the target processor. This is why it is 8 bits on the PIC ® . In order to help with code compatibility a #TYPE directive may be used to allow these types to be changed. #TYPE can redefine these keywords. |
|           | Note that the commas are optional. Since #TYPE may render some sizes inaccessible (like a one bit int in the above) four keywords representing the four ints may always be used: INT1, INT8, INT16, and INT32. Be warned CCS example programs and include files may not work right if you use #TYPE in your program.                                                                 |
|           | This directive may also be used to change the default RAM area used for variable storage. This is done by specifying default=area where area is a addressmod address space.                                                                                                    |
|           | When linking multiple compilation units be aware this directive only applies to the current compilation unit.                                                                                                    |
|           | The #TYPE directive allows the keywords UNSIGNED and SIGNED to set the default data type.                                                                                                    |
|           | 133                                                                                                    |

```
Examples:
            #TYPE SHORT= 8 , INT= 16 , LONG= 32
            #TYPE default=area
            addressmod (user_ram_block, 0x100, 0x1FF);
            #type default=user_ram_block // all variable declarations
                  // in this area will be in
                                         // 0x100-0x1FF
                                       // restores memory allocation
            #type default=
                  // back to normal
            #TYPE SIGNED
            • • •
            void main()
            int variable1; // variable1 can only take values from -128 to 127
            . . .
            • • •
            }
Example
            ex cust.c
Files:
Also See:
            None
```

### **#UNDEF**

| Syntax: #UNDEF id |                                                                                      |  |
|-------------------|--------------------------------------------------------------------------------------|--|
| Elements:         | id is a pre-processor id defined via #DEFINE                                         |  |
| Purpose:          | The specified pre-processor ID will no longer have meaning to the pre-<br>processor. |  |
| Examples:         | <pre>#if MAXSIZE&lt;100 #undef MAXSIZE #define MAXSIZE 100 #endif</pre>              |  |
| Example<br>Files: | None                                                                                 |  |
| Also See:         | #DEFINE                                                                              |  |

| Syntax:   | #USE DELAY (options))                                                                                                    |
|-----------|----------------------------------------------------------------------------------------------------|
| Elements: | <ul> <li>Options may be any of the following separated by commas:</li> <li><i>clock=speed</i> speed is a constant 1-10000000 (1 hz to 100 mhz).</li> <li>This number can contains commas. This number also supports the following denominations: M, MHZ, K, KHZ. This specified the clock the CPU runs at. Depending on the PIC this is 2 or 4 times the instruction rate. This directive is not needed if the following type=speed is used and there is no frequency multiplication or division.</li> <li><i>type=speed</i> type defines what kind of clock you are using, and the following values are valid: oscillator, osc (same as oscillator), crystal, xtal (same as crystal), internal, int (same as internal) or rc. The compiler will automatically set the oscillator configuration bits based upon your defined type. If you specified internal, the compiler will also automatically set the internal oscillator to the defined speed. Configuration fuses are modified when this optio is used. Speed is the input frequency.</li> <li><i>restart_wdt</i> will restart the watchdog timer on every delay_us() and delay_ms() use.</li> <li><i>clock_out</i> when used with the internal or oscillator types this enables the clockout pin to output the clock.</li> <li><i>fast_start</i> some chips allow the chip to begin execution using an internal clock until the primary clock is stable.</li> <li><i>lock</i> some chips can prevent the oscillator type from being changed at run time by the software.</li> </ul> |
| Purpose:  | Tells the compiler the speed of the processor and enables the use of the built-in functions: delay_ms() and delay_us(). Will also set the proper configuration bits, and if needed configure the internal oscillator. Speed is in cycles per second. An optional restart_wdt may be used to cause the compiler to restart the WDT while delaying. When linking multiple compilation units, this directive must appear in any unit that needs timing configured (delay_ms(), delay_us(), UART, SPI). In multiple clock speed applications, this directive may be used more than once. Any timing routines (delay_ms(), delay_us(), UART, SPI) that need timing information will use the last defined #USE DELAY (For initialization purposes, the compiler will initialize the configuration bits and internal oscillator based upon the first #USE DELAY.                                                                                                    |
| Examples: | <pre>// set timing config to 32KHz, User sets the fuses // elsewhere, restart watchdog timer // on delay_us() and delay_ms() #use delay (clock=32000, RESTART_WDT)</pre>                                                                                                    |

//the following 4 examples all configure the timing library //to use a 20Mhz clock, where the source is a crystal. #use delay (crystal=20000000) #use delay (xtal=20,000,000)
#use delay(crystal=20Mhz) #use delay(clock=20M, crystal) //application is using a 10Mhz oscillator, but using the 4x PLL //to upscale it to 40Mhz. Compiler will set config bits. #use delay(oscillator=10Mhz, clock=40Mhz) //application will use the internal oscillator at 8MHz. //compiler will set config bits, and set the internal //oscillator to 8MHz. #use delay(internal=8Mhz) Example ex\_sqw.c Files: Also See: delay ms(), delay us()

### **#USE DYNAMIC\_MEMORY**

| Syntax: #USE DYNAMIC_MEMORY |                                                                                                    |
|-----------------------------|----------------------------------------------------------------------------------------------------|
| Elements: None              |                                                                                                    |
| Purpose:                    | This pre-processor directive instructs the compiler to create the _DYNAMIC_HEAD objectDYNAMIC_HEAD is the location where the first free space is allocated. |
| Examples:                   | <pre>#USE DYNAMIC_MEMORY void main () {     } }</pre>                                                                                                    |
| Example<br>Files:           | ex_malloc.c                                                                                                    |
| Also See:                   | None                                                                                                    |

## **#USE FAST\_IO**

| Syntax:           | #USE FAST_IO ( <i>port</i> )                                                                                                    |  |
|-------------------|----------------------------------------------------------------------------------------------------|--|
| Elements:         | <i>port</i> is A, B, C, D, E, F, G, H, J or ALL                                                                                                    |  |
| Purpose:          | Affects how the compiler will generate code for input and output instructions that follow. This directive takes effect until another #use xxxx_IO directive is encountered. The fast method of doing I/O will cause the compiler to perform I/O without programming of the direction register. The compiler's default operation is the opposite of this command, the direction I/O will be set/cleared on each I/O operation. The user must ensure the direction register is set correctly via set_tris_X(). When linking multiple compilation units be aware this directive only applies to the current compilation unit. |  |
| Examples:         | <pre>#use fast_io(A)</pre>                                                                                                    |  |
| Example<br>Files: | <u>ex_cust.c</u>                                                                                                    |  |
| Also See:         | #USE FIXED_IO, #USE STANDARD_IO, set_tris_X(), General Purpose I/O                                                                                                    |  |

## **#USE FIXED\_IO**

| Syntax:                                                                                                    | #USE FIXED_IO ( <i>port_outputs=pin</i> , <i>pin</i> ?)                      |
|----------------------------------------------------------------------------------------------------|------------------------------------------------------------------------------|
| Elements:                                                                                                    | port is A-G, pin is one of the pin constants defined in the devices .h file. |
| <b>Purpose:</b> This directive affects how the compiler will generate code for input and output instructions that follow. This directive takes effect until another #USE XXX_IO directive is encountered. The fixed method of doing I/O will cause the compiler generate code to make an I/O pin either input or output every time it is used. T pins are programmed according to the information in this directive (not the operations actually performed). This saves a byte of RAM used in standard I/O When linking multiple compilation units be aware this directive only applies to t current compilation unit. |                                                                              |
| Examples:                                                                                                    | <pre>#use fixed_io(a_outputs=PIN_A2, PIN_A3)</pre>                           |
| Example<br>Files:                                                                                                    | None                                                                         |
| Also See:                                                                                                    | #USE FAST_IO, #USE STANDARD_IO, General Purpose I/O                          |

## **#USE I2C**

| Syntax:   | #USE I2C ( <b>options</b> ) |                                                                                                    |
|-----------|-----------------------------|----------------------------------------------------------------------------------------------------|
| Elements: |                             | d by commas and may be:                                                                                                    |
|           | MASTER                      | Sets to the master mode                                                                                                    |
|           | MULTI_MASTER                | Set the multi_master mode                                                                                                    |
|           | SLAVE                       | Set the slave mode                                                                                                    |
|           | SCL=pin                     | Specifies the SCL pin (pin is a bit address)                                                                                                    |
|           | SDA=pin                     | Specifies the SDA pin                                                                                                    |
|           | ADDRESS=nn                  | Specifies the slave mode address                                                                                                    |
|           | FAST                        | Use the fast I2C specification.                                                                                                    |
|           | FAST=nnnnn                  | Sets the speed to nnnnn hz                                                                                                    |
|           | SLOW                        | Use the slow I2C specification                                                                                                    |
|           | RESTART_WDT                 | Restart the WDT while waiting in I2C_READ                                                                                                    |
|           | FORCE_HW                    | Use hardware I2C functions.                                                                                                    |
|           | FORCE_SW                    | Use software I2C functions.                                                                                                    |
|           | NOFLOAT_HIGH                | Does not allow signals to float high, signals are driven from low to high                                                                                                    |
|           | SMBUS                       | Bus used is not I2C bus, but very similar                                                                                                    |
|           | STREAM=id                   | Associates a stream identifier with this I2C port. The<br>identifier may then be used in functions like i2c_read or<br>i2c_write.                                                                        |
|           | NO_STRETCH                  | Do not allow clock streaching                                                                                                    |
|           | MASK=nn                     | Set an address mask for parts that support it                                                                                                    |
|           | I2C1                        | Instead of SCL= and SDA= this sets the pins to the first module                                                                                                    |
|           | I2C2                        | Instead of SCL= and SDA= this sets the pins to the<br>second module                                                                                                    |
|           | Only some chips allov       | v the following:                                                                                                    |
|           | DATA_HOLD                   | No ACK is sent until I2C_READ is called for data bytes<br>(slave only)                                                                                                    |
|           | ADDRESS_HOLD                | No ACK is sent until I2C_read is called for the address<br>byte (slave only)                                                                                                    |
|           | SDA_HOLD                    | Min of 300ns holdtime on SDA a from SCL goes low                                                                                                    |
| Purpose:  | device.(For more infor      | r the hardware-based I2C <sup>™</sup> and a software-based master I2C <sup>™</sup><br>mation on the hardware-based I2C module, please consult the<br>get device; not all PICs support I2C <sup>™</sup> . |
|           | effect for the I2C_STA      | ns functions to implement an I2C bus. The #USE I2C remains ir<br>ART, I2C_STOP, I2C_READ, I2C_WRITE and I2C_POLL<br>TUSE I2C is encountered. Software functions are generated                            |

effect for the I2C\_START, I2C\_STOP, I2C\_READ, I2C\_WRITE and I2C\_POLL functions until another USE I2C is encountered. Software functions are generated unless the FORCE\_HW is specified. The SLAVE mode should only be used with the built-in SSP. The functions created with this directive are exported when using multiple compilation units. To access the correct function use the stream identifier.

| Examples:         | <pre>#use I2C(master, sda=PIN_B0, scl=PIN_B1)</pre>                                                                 |
|-------------------|----------------------------------------------------------------------------------------------------|
|                   | <pre>#use I2C(slave,sda=PIN_C4,scl=PIN_C3</pre>                                                                     |
|                   | <pre>#use I2C(master, scl=PIN_B0, sda=PIN_B1, fast=450000) //sets the target speed to 450 KBSP</pre>                |
| Example<br>Files: | ex_extee.c with <u>16c74.h</u>                                                                                      |
| Also See:         | <u>i2c poll, i2c speed, i2c start, i2c stop, i2c slaveaddr, i2c isr state, i2c write,</u><br>i2c read. I2C Overview |

### **#USE RS232**

| Syntax:   | #USE RS232 (options)                        |                                                                                                    |
|-----------|---------------------------------------------|----------------------------------------------------------------------------------------------------|
| Elements: | <i>Options</i> are separated b<br>STREAM=id | y commas and may be:<br>Associates a stream identifier with this RS232 port.<br>The identifier may then be used in functions like fputc. |
|           | BAUD=x                                      | Set baud rate to x                                                                                                    |
|           |                                             | NOINIT option:                                                                                                    |
|           |                                             | Use baud=0 to not init the UART and pins C6 and C7 can still be used for input-output functions.                                         |
|           |                                             | #USE RS232(baud=0,options)                                                                                                    |
|           |                                             | To make printf work with NOINIT option, use:                                                                                             |
|           |                                             | setup_uart(9600);                                                                                                    |
|           | XMIT=pin                                    | Set transmit pin                                                                                                    |
|           | RCV=pin                                     | Set receive pin                                                                                                    |
|           | FORCE_SW                                    | Will generate software serial I/O routines even when the UART pins are specified.                                                        |
|           | BRGH10K                                     | Allow bad baud rates on chips that have baud rate problems.                                                                              |
|           |                                             |                                                                                                    |

| ENABLE=pin   | The specified pin will be high during transmit. This may be used to enable 485 transmit.                                                                                                    |
|--------------|----------------------------------------------------------------------------------------------------|
| DEBUGGER     | Indicates this stream is used to send/receive data though a CCS ICD unit. The default pin used in B3, use XMIT= and RCV= to change the pin used. Both should be the same pin.                                                                                                    |
| RESTART_WDT  | Will cause GETC() to clear the WDT as it waits for a character.                                                                                                    |
| INVERT       | Invert the polarity of the serial pins (normally not<br>needed when level converter, such as the MAX232).<br>May not be used with the internal UART.                                                                                                    |
| PARITY=X     | Where x is N, E, or O.                                                                                                    |
| BITS =X      | Where x is 5-9 (5-7 may not be used with the SCI).                                                                                                    |
| FLOAT_HIGH   | The line is not driven high. This is used for open collector outputs. Bit 6 in RS232_ERRORS is set if the pin is not high at the end of the bit time.                                                                                                    |
| ERRORS       | Used to cause the compiler to keep receive errors in the variable RS232_ERRORS and to reset errors when they occur.                                                                                                    |
| SAMPLE_EARLY | A getc() normally samples data in the middle of a bit<br>time. This option causes the sample to be at the start<br>of a bit time. May not be used with the UART.                                                                                                    |
| RETURN=pin   | For FLOAT_HIGH and MULTI_MASTER this is the<br>pin used to read the signal back. The default for<br>FLOAT_HIGH is the XMIT pin and for<br>MULTI_MASTER the RCV pin.                                                                                                    |
| MULTI_MASTER | Uses the RETURN pin to determine if another master<br>on the bus is transmitting at the same time. If a<br>collision is detected bit 6 is set in RS232_ERRORS<br>and all future PUTC's are ignored until bit 6 is cleared.<br>The signal is checked at the start and end of a bit<br>time. May not be used with the UART. |
| LONG_DATA    | Makes getc() return an int16 and putc accept an int16. This is for 9 bit data formats.                                                                                                    |

|          | DISABLE_INTS                                                                                | Will cause interrupts to be disabled when the routines ge<br>or put a character. This prevents character distortion for<br>software implemented I/O and prevents interaction<br>between I/O in interrupt handlers and the main program<br>when using the UART.                                                     |
|----------|---------------------------------------------------------------------------------------------|----------------------------------------------------------------------------------------------------|
|          | STOP=X                                                                                      | To set the number of stop bits (default is 1). This works f<br>UART and<br>non-UART ports.                                                                                                    |
|          | TIMEOUT=X                                                                                   | To set the time getc() waits for a byte in milliseconds.<br>If no character comes in within this time the<br>RS232_ERRORS is set to 0 as well as the return<br>value form getc(). This works for both UART and non-<br>UART ports.                                                                                 |
|          | SYNC_SLAVE                                                                                  | Makes the RS232 line a synchronous slave, making the receive pin a clock in, and the data pin the data in/out.                                                                                                    |
|          | SYNC_MASTER                                                                                 | Makes the RS232 line a synchronous master, making the receive pin a clock out, and the data pin the data in/out.                                                                                                    |
|          | SYNC_MATER_CONT                                                                             | Makes the RS232 line a synchronous master mode in continuous receive mode. The receive pin is set as a clock out, and the data pin is set as the data in/out.                                                                                                    |
|          | UART1                                                                                       | Sets the XMIT= and RCV= to the chips first hardware UART.                                                                                                    |
|          | UART2                                                                                       | Sets the XMIT= and RCV= to the chips second hardware UART.                                                                                                    |
| Purpose: | directive takes effect until a<br>DELAY directive must appe<br>enables use of built-in func | piler the baud rate and pins used for serial I/O. This<br>another RS232 directive is encountered. The #USE<br>ear before this directive can be used. This directive<br>tions such as GETC, PUTC, and PRINTF. The functions<br>are exported when using multiple compilation units. To<br>use the stream identifier. |

When using parts with built-in SCI and the SCI pins are specified, the SCI will be used. If a baud rate cannot be achieved within 3% of the desired value using the current clock rate, an error will be generated. The definition of the RS232\_ERRORS is as follows:

No UART:

- Bit 7 is 9th bit for 9 bit data mode (get and put).
- Bit 6 set to one indicates a put failed in float high mode.

With a UART:

- Used only by get:
- Copy of RCSTA register except:
- Bit 0 is used to indicate a parity error.

#### Warning:

The PIC UART will shut down on overflow (3 characters received by the hardware with a GETC() call). The "ERRORS" option prevents the shutdown by detecting the condition and resetting the UART.

 Examples:
 #use rs232 (baud=9600, xmit=PIN\_A2, rcv=PIN\_A3)

 Example
 ex cust.c

 Files:
 getc(), putc(), printf(), setup uart(), RS2332 I/O overview

### **#USE RTOS**

#### (The RTOS is only included with the PCW and PCWH packages.)

The CCS Real Time Operating System (RTOS) allows a PIC micro controller to run regularly scheduled tasks without the need for interrupts. This is accomplished by a function (RTOS\_RUN()) that acts as a dispatcher. When a task is scheduled to run, the dispatch function gives control of the processor to that task. When the task is done executing or does not need the processor anymore, control of the processor is returned to the dispatch function which then will give control of the processor to the next task that is scheduled to execute at the appropriate time. This process is called cooperative multi-tasking.

| Syntax:   | #USE RTOS (options)                                                                                                    |                                                                                                    |
|-----------|----------------------------------------------------------------------------------------------------|----------------------------------------------------------------------------------------------------|
| Elements: | options are separated by comr<br>timer=X<br>minor_cycle=time<br>statistics                                                                                                    | <ul> <li>ma and may be:</li> <li>Where x is 0-4 specifying the timer used by the RTOS.</li> <li>Where time is a number followed by s, ms, us, ns.</li> <li>This is the longest time any task will run. Each task's execution rate must be a multiple of this time.</li> <li>The compiler can calculate this if it is not specified.</li> <li>Maintain min, max, and total time used by each task.</li> </ul>                                                                                                    |
| Purpose:  | to grant control to a task. Char<br>at which tasks are executed.<br>This directive can also be used<br>execute with the minor_cycle of<br>multiple of the minor_cycle bet<br>option is not specified the com<br>possible factor of the execution<br>If the statistics option is specifi<br>processor time taken by one e<br>taken by one execution of each | r which timer on the PIC to use for monitoring and when<br>nges to the specified timer's prescaler will effect the rate<br>d to specify the longest time that a task will ever take to<br>option. This simply forces all task execution rates to be a<br>fore the project will compile successfully. If the this<br>piler will use a minor_cycle value that is the smallest<br>in rates of the RTOS tasks.<br>The d then the compiler will keep track of the minimum<br>execution of each task, the maximum processor time<br>in task, and the total processor time used by each task.<br>tion units, this directive must appear exactly the same in |
| Examples: | <pre>#use rtos(timer=0, minor</pre>                                                                                                    | cycle=20ms)                                                                                                    |
| Also See: | <u>#TASK</u>                                                                                                    |                                                                                                    |

## **#USE SPI**

| Syntax:              | #USE SPI (options)                                                                                                    |                                                                                                    |
|----------------------|----------------------------------------------------------------------------------------------------|----------------------------------------------------------------------------------------------------|
| Syntax:<br>Elements: | #USE SPI (options)         Options are separated b         MASTER         SLAVE         BAUD=n         CLOCK_HIGH=n         CLOCK_LOW=n         DI=pin         DO=pin         CLK=pin         MODE=n         ENABLE=pin         LOAD=pin         DIAGNOSTIC=pin         SAMPLE_RISE         SAMPLE_FALL         BITS=n         SAMPLE_COUNT=n         LOAD_ACTIVE=n         ENABLE_ACTIVE=n         IDLE=n         ENABLE_DELAY=n         DATA HOLD=n | by commas and may be:<br>Set the device as the master. (default)<br>Set the device as the slave.<br>Target bits per second, default is as fast as possible.<br>High time of clock in us (not needed if BAUD= is used).<br>(default=0)<br>Low time of clock in us (not needed if BAUD= is used).<br>(default=0)<br>Optional pin for incoming data.<br>Optional pin for outgoing data.<br>Clock pin.<br>The mode to put the SPI bus.<br>Optional pin to be active during data transfer.<br>Optional pin to be pulsed active after data is transferred.<br>Optional pin to the set high when data is sampled.<br>Sample on rising edge.<br>Sample on falling edge (default).<br>Max number of bits in a transfer. (default=32)<br>Number of samples to take (uses majority vote).<br>(default=1<br>Active state for LOAD pin (0, 1).<br>Active state for ENABLE pin (0, 1). (default=0)<br>Inactive state for CLK pin (0, 1). (default=0)<br>Time in us to delay after ENABLE is activated.<br>(default=0)<br>Time between data change and clock change |
|                      | LSB_FIRST<br>MSB_FIRST                                                                                                    | LSB is sent first.<br>MSB is sent first.                                                                                                    |
|                      | STREAM=id<br>SPI1<br>SPI2<br>FORCE_HW                                                                                                    | Specify a stream name for this protocol.<br>Use the hardware pins for SPI Port 1<br>Use the hardware pins for SPI Port 2<br>Use the pic hardware SPI.                                                                                                    |
| Purpose:             |                                                                                                    | functions to implement an SPI bus. After setting all of the                                                                                                    |

proper parameters in #USE SPI, the spi\_xfer() function can be used to both transfer and receive data on the SPI bus.

| Examples:         | The SPI1 and SPI2 options will use the SPI hardware onboard the PIC. The most common pins present on hardware SPI are: DI, DO, and CLK. These pins don't need to be assigned values through the options; the compiler will automatically assign hardware-specific values to these pins. Consult your PIC's data sheet as to where the pins for hardware SPI are. If hardware SPI is not used, then software SPI will be used. Software SPI is much slower than hardware SPI, but software SPI can use any pins to transfer and receive data other than just the pins tied to the PIC's hardware SPI pins.<br>The MODE option is more or less a quick way to specify how the stream is going to sample data. MODE=0 sets IDLE=0 and SAMPLE_RISE. MODE=1 sets IDLE=0 and SAMPLE_FALL. MODE=2 sets IDLE=1 and SAMPLE_FALL. MODE=3 sets IDLE=1 and SAMPLE_RISE. There are only these 4 MODEs.<br>SPI cannot use the same pins for DI and DO. If needed, specify two streams: one to send data and another to receive data.<br>The pins must be specified with DI, DO, CLK or SPIx, all other options are defaulted as indicated above. |
|-------------------|----------------------------------------------------------------------------------------------------|
| ·                 | <pre>// uses software SPI #use spi(FORCE_HW, BITS=16, stream=SPI_STREAM) // uses hardware SPI and gives this stream the name SPI_STREAM</pre>                                                                                                    |
| Example<br>Files: | None                                                                                                    |
| Also See:         | <u>spi_xfer()</u>                                                                                                    |
|                   |                                                                                                    |

### **#USE STANDARD\_IO**

| Syntax:   | #USE STANDARD_IO ( <i>port</i> )                                                                                                    |
|-----------|----------------------------------------------------------------------------------------------------|
| Elements: | <i>port</i> is A, B, C, D, E, F, G, H, J or ALL                                                                                                    |
| Purpose:  | This directive affects how the compiler will generate code for input and output instructions that follow. This directive takes effect until another #USE XXX_IO directive is encountered. The standard method of doing I/O will cause the compiler to generate code to make an I/O pin either input or output every time it is used. On the 5X processors this requires one byte of RAM for every port set to standard I/O. |
|           | Standard_io is the default I/O method for all ports.                                                                                                    |
|           | When linking multiple compilation units be aware this directive only applies to the current compilation unit.                                                                                                    |

 Examples:
 #use standard\_io(A)

 Example
 ex\_cust.c

 Files:
 #USE FAST\_IO, #USE FIXED\_IO, General Purpose I/O

### **#USE TIMER**

| Syntax:   | #USE TIMER (options)                                                                                                    |
|-----------|----------------------------------------------------------------------------------------------------|
| Elements: | <b>TIMER=x</b><br>Sets the timer to use as the tick timer. x is a valid timer that the PIC has. Default value is 1 for Timer 1.                                                                                                    |
|           | <b>TICK=xx</b><br>Sets the desired time for 1 tick. xx can be used with ns(nanoseconds), us<br>(microseconds), ms (milliseconds), or s (seconds). If the desired tick time can't be<br>achieved it will set the time to closest achievable time and will generate a warning<br>specifying the exact tick time. The default value is 1us. |
|           | <b>BITS=x</b><br>Sets the variable size used by the get_ticks() and set_ticks() functions for returning and setting the tick time. x can be 8 for 8 bits, 16 for 16 bits or 32 for 32bits. The default is 32 for 32 bits.                                                                                                    |
|           | <b>ISR</b><br>Uses the timer's interrupt to increment the upper bits of the tick timer. This mode requires the the global interrupt be enabled in the main program.                                                                                                    |
|           | <b>NOISR</b><br>The get_ticks() function increments the upper bits of the tick timer. This requires that the get_ticks() function be called more often then the timer's overflow rate. NOISR is the default mode of operation.                                                                                                    |
| Purpose:  | This directive creates a tick timer using one of the PIC's timers. The tick timer is initialized to zero at program start. This directive also creates the define TICKS_PER_SECOND as a floating point number, which specifies that number of ticks that will occur in one second.                                                       |

```
#USE TIMER(TIMER=1,TICK=1ms,BITS=16,NOISR)
Examples:
             unsigned int16 tick difference (unsigned int16 current, unsigned
             int16 previous) {
                return(current - previous);
             }
             void main(void) {
                unsigned int16 current tick, previous tick;
                current tick = previous tick = get ticks();
                while(TRUE) {
                   current tick = get ticks();
                   if(tick_difference(current_tick, previous_tick) > 1000) {
                      output toggle(PIN B0);
                      previous tick = current tick;
                   }
                }
             }
Example
            None
Files:
Also See:
            get ticks(), set ticks()
```

### **#USE TOUCHPAD**

### Syntax: **#USE TOUCHPAD (options) Elements:** RANGE=x Sets the oscillator charge/discharge current range. If x is L, current is nominally 0.1 microamps. If x is M, current is nominally 1.2 microamps. If x is H, current is nominally 18 microamps. Default value is H (18 microamps). THRESHOLD=x x is a number between 1-100 and represents the percent reduction in the nominal frequency that will generate a valid key press in software. Default value is 6%. SCANTIME=xxMS xx is the number of milliseconds used by the microprocessor to scan for one key press. If utilizing multiple touch pads, each pad will use xx milliseconds to scan for one key press. Default is 32ms. PIN=char If a valid key press is determined on "PIN", the software will return the character "char" in the function touchpad getc(). (Example: PIN B0='A')

Purpose: This directive will tell the compiler to initialize and activate the Capacitive Sensing Module (CSM) on the microcontroller. The compiler requires use of the TIMER0 and TIMER1 modules, and global interrupts must still be activated in the main program in order for the CSM to begin normal operation. For most applications, a higher RANGE, lower THRESHOLD, and higher SCANTIME will result better key press detection. Multiple PIN's may be declared in "options", but they must be valid pins used by the CSM. The user may also generate a TIMER0 ISR with TIMER0's interrupt occuring every SCANTIME milliseconds. In this case, the CSM's ISR will be executed first.

| Examples:         | <pre>#USE TOUCHPAD (THRESHOLD=5, PIN_D5='5', PIN_B0='C') void main(void){     char c;     enable_interrupts(GLOBAL);     while(1){         c = TOUCHPAD_GETC(); //will wait until a pin is detected     }</pre> |
|-------------------|----------------------------------------------------------------------------------------------------|
| Example<br>Files: | None                                                                                                    |
| Also See:         | touchpad_state(), touchpad_getc(), touchpad_hit()                                                                                                    |

### **#WARNING**

| Syntax:           | #WARNING <i>text</i>                                                                                                    |  |
|-------------------|----------------------------------------------------------------------------------------------------|--|
| Elements:         | <i>text</i> is optional and may be any text                                                                                                    |  |
| Purpose:          | Forces the compiler to generate a warning at the location this directive appears in the file. The text may include macros that will be expanded for the display. This may be used to see the macro expansion. The command may also be used to alert the user to an invalid compile time situation. |  |
| Examples:         | #if BUFFER_SIZE < 32<br>#warning Buffer Overflow may occur<br>#endif                                                                                                    |  |
| Example<br>Files: | <u>ex_psp.c</u>                                                                                                    |  |
| Also See:         | <u>#ERROR</u>                                                                                                    |  |

### **#WORD**

| Syntax:           | #WORD                                                                                                    |
|-------------------|----------------------------------------------------------------------------------------------------|
| Elements:         | <i>id</i> is a valid C identifier,<br><b>x</b> is a C variable or a constant                                                                                                    |
| Purpose:          | If the id is already known as a C variable then this will locate the variable at address x. In this case the variable type does not change from the original definition. If the id is not known a new C variable is created and placed at address x with the type int16 Warning: In both cases memory at x is not exclusive to this variable. Other variables may be located at the same location. In fact when x is a variable, then id and x share the same memory location. |
| Examples:         | <pre>#word data = 0x0800 struct {     int lowerByte : 8;     int upperByte : 8; } control word; #word control_word = 0x85 control_word.upperByte = 0x42;</pre>                                                                                                    |
| Example<br>Files: | None                                                                                                    |
| Also See:         | <u>#BIT,</u> <u>#BYTE,</u> <u>#LOCATE,</u> <u>#RESERVE</u>                                                                                                    |

## #ZERO\_RAM

| Syntax:           | #ZERO_RAM                                                                                                    |
|-------------------|----------------------------------------------------------------------------------------------------|
| Elements:         | None                                                                                                    |
| Purpose:          | This directive zero's out all of the internal registers that may be used to hold variables before program execution begins. |
| Examples:         | <pre>#zero_ram void main() { }</pre>                                                                                        |
| Example<br>Files: | <u>ex_cust.c</u>                                                                                                    |
| Also See:         | None                                                                                                    |

### **BUILT-IN-FUNCTIONS**

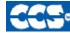

C Compiler

### **BUILT-IN-FUNCTIONS**

The CCS compiler provides a lot of built-in functions to access and use the pic microcontroller's peripherals. This makes it very easy for the users to configure and use the peripherals without going into in depth details of the registers associated with the functionality. The functions categorized by the peripherals associated with them are listed on the next page. Click on the function name to get a complete description and parameter and return value descriptions.

| RS232 I/O           | fgetc() g<br>fgets() g<br>fprintf() k<br>fputc() p           | etch()<br>etchar()<br>ets()<br>bhit()<br>error()<br>etc() | putc()<br>putchar<br>puts()<br>setup_u<br>set_uar<br>printf() | uart( )<br>rt_speed( )                               |                                                        |
|---------------------|--------------------------------------------------------------|-----------------------------------------------------------|---------------------------------------------------------------|------------------------------------------------------|--------------------------------------------------------|
| SPI TWO<br>WIRE I/O | setup_spi( )<br>setup_spi2( )<br>spi_xfer( )                 | spi_data_is<br>spi_data_is                                |                                                               | spi_read( )<br>spi_read2( )                          | spi_write( )<br>spi_write2( )                          |
| DISCRETE<br>I/O     | get_tris_x( )<br>input( )<br>input_state( )<br>set_tris_x( ) | input_x( )<br>output_X( )<br>output_bit(<br>input_char    | ()                                                            | output_float( )<br>output_high( )<br>output_drive( ) | output_low( )<br>output_toggle( )<br>port_x_pullups( ) |
| PARALLEL<br>PORT    | psp_input_full(<br>psp_overflow( )                           |                                                           | tput_full(<br>osp(option                                      | )<br>n, address_mask)                                |                                                        |

| 12C I/O                      | i2c_isr_state( )<br>i2c_poll( )<br>i2c_read( )                                                                   | i2c_slaveaddr(<br>i2c_start( )<br>i2c_stop( )                    | )                                                                    | i2c_write( )<br>i2c_speed(                                       |                                                       |
|------------------------------|----------------------------------------------------------------------------------------------------|------------------------------------------------------------------|----------------------------------------------------------------------|------------------------------------------------------------------|-------------------------------------------------------|
| PROCESSOR<br>CONTROLS        | clear_interrupt()<br>disable_interrupts(<br>enable_interrupts(<br>ext_int_edge()<br>getenv()<br>brownout_enable( | ) jump_to_is<br>label_addr<br>read_bank                          | active()<br>sr()<br>ess()                                            | reset_cpu(<br>restart_cau<br>setup_osci<br>sleep()<br>write_bank | ise()<br>illator()                                    |
| BIT/BYTE<br>MANIPULA<br>TION | bit_clear( )<br>bit_set( )<br>bit_test( )                                                                        | make8( )<br>make16( )<br>make32( )                               | _mul( )<br>rotate_le<br>rotate_rig                                   |                                                                  | shift_left( )<br>shift_right( )<br>swap( )            |
| STANDARD<br>C MATH           | abs()<br>acos()<br>asin()<br>atan()<br>atan2()<br>atoe()<br>ceil()                                               | cos()<br>cosh()<br>div()<br>exp()<br>fabs()<br>floor()<br>fmod() | frexp()<br>labs()<br>ldexp()<br>ldiv()<br>log()<br>log10()<br>modf() |                                                                  | pow()<br>sin()<br>sinh()<br>sqrt()<br>tan()<br>tanh() |
| VOLTAGE<br>REF               | setup_low_volt_de                                                                                                | etect()                                                          | setup_vr                                                             | ef( )                                                            |                                                       |
| A/D<br>CONVERSION            | set_adc_channel( )<br>setup_adc( )<br>adc_done( )                                                                | )                                                                | setup_ac<br>read_ado                                                 | dc_ports()<br>c()                                                |                                                       |

#### **Built-in-Functions**

| STANDARD<br>C<br>CHAR /<br>STRING | atof()<br>atoi()<br>atol32()<br>atol()<br>isalnum()<br>isalpha(char)<br>isamong()<br>iscntrl(x)<br>isdigit(char)<br>isgraph(x)<br>islower(char)                   | <pre>isprint(x) ispunct(x) isspace(char) isupper(char) isxdigit(char) itoa() sprintf() strcat() strchr() strcmp() strcoll()</pre> | <pre>strcpy() strcspn() strcspn() stricmp() strlen() strlwr() strncat() strncmp() strncpy() strpbrk() strcopy()</pre> | strrchr()<br>strspn()<br>strstr()<br>strtod()<br>strtok()<br>strtol()<br>strtoul()<br>strxfrm()<br>tolower()<br>toupper()<br>strcopy() |
|-----------------------------------|----------------------------------------------------------------------------------------------------|----------------------------------------------------------------------------------------------------|----------------------------------------------------------------------------------------------------|----------------------------------------------------------------------------------------------------|
| TIMERS                            | <pre>get_timer_x() setup_timer_1() setup_timer_4() restart_wdt() set_ticks() setup_timer_B() get_timerA()</pre>                                                   | set_timerx()<br>setup_timer_<br>setup_timer_<br>setup_wdt()<br>get_ticks()<br>set_timerA()<br>get_timerB()                        | 2() setup_<br>5() setup_<br>set_rtc<br>setup_<br>set_tim                                                              | timer_A( )                                                                                                    |
| STANDARD<br>C MEMORY              | calloc()<br>free()<br>longjmp()<br>malloc()<br>memchr()                                                                                                    | memcmp()<br>memcpy()<br>memmove()<br>memset()<br>offsetof()                                                                       | offseto<br>realloc<br>setjmp                                                                                          | ()                                                                                                    |
| CAPTURE/<br>COMPARE/<br>PWM       | <pre>set_power_pwm_<br/>set_power_pwmx<br/>set_pwm1_duty()<br/>set_pwm2_duty()<br/>set_pwm3_duty()<br/>set_pwm4_duty()<br/>set_pwm5_duty()<br/>setup_ccp1()</pre> | _duty() setu<br>setu<br>setu<br>setu<br>setu<br>setu                                                                              | up_ccp2()<br>up_ccp3()<br>up_ccp4()<br>up_ccp5()<br>up_ccp6()<br>up_power_pwm()<br>up_power_pwm_pina                  | s( )                                                                                                    |

| NON-<br>VOLATILE<br>MEMORY | erase_eeprom()read_program_memory()erase_program_eeprom()setup_external_memory()read_calibration()write_configuration_memory()read_configuration_memory()write_eeprom()read_eeprom()write_external_memory()read_external_memory()write_program_eeprom()read_program_eeprom()write_program_memory() |
|----------------------------|----------------------------------------------------------------------------------------------------|
| STANDARD<br>C SPECIAL      | bsearch() qsort() srand() va_end()<br>nargs() rand() va_arg() va_start()                                                                                                    |
| DELAYS                     | delay_cycles( )                                                                                                    |
| ANALOG<br>COMPARE          | setup_comparator()                                                                                                    |
| RTOS                       | rtos_await()rtos_msg_send()rtos_terminate()rtos_disable()rtos_overrun()rtos_wait()rtos_enable()rtos_run()rtos_yield()rtos_msg_poll()rtos_signal()rtos_msg_read()rtos_stats()                                                                                                    |
| LCD                        | lcd_contrast( )                                                                                                    |
| QEI                        | <pre>qei_get_count() qei_set_count() qei_status() setup_qei()</pre>                                                                                                    |
| D/A<br>CONVERSION          | dac_write( ) setup_dac( )                                                                                                    |

| REAL TIME<br>CLOCK<br>CALENDAR | rtc_read( )<br>rtc_alarm_write( ) | setup_dac( )<br>setup_rtc( ) | rtc_alarm_read( )<br>setup_rtc_alarm( ) |
|--------------------------------|-----------------------------------|------------------------------|-----------------------------------------|
| CAPACITIVE<br>TOUCH<br>PAD     | touchpad_getc( )                  | touchpad_hit( )              | touchpad_state( )                       |
| PARALLEL<br>MASTER<br>PORT     | setup_pmp( )                      |                              |                                         |
| MISC.                          | setup_opamp1( )                   | setup_opamp2( )              | sleep_ulpwu( )                          |

## **All Built-in-Functions**

# abs( )

| Syntax:           | value = $abs(\mathbf{x})$                                                 |
|-------------------|---------------------------------------------------------------------------|
| Parameters:       | <b>x</b> is a signed 8, 16, or 32 bit int or a float                      |
| Returns:          | Same type as the parameter.                                               |
| Function:         | Computes the absolute value of a number.                                  |
| Availability:     | All devices                                                               |
| Requires:         | #INCLUDE <stdlib.h></stdlib.h>                                            |
| Examples:         | <pre>signed int target,actual;<br/><br/>error = abs(target-actual);</pre> |
| Example<br>Files: | None                                                                      |
| Also See:         | <u>labs()</u><br>155                                                      |

# adc\_done( )

| Syntax:           | value = adc_done();                                                                                                    |
|-------------------|----------------------------------------------------------------------------------------------------|
| Parameters:       | None                                                                                                    |
| Returns:          | A short int. TRUE if the A/D converter is done with conversion, FALSE if it is still busy.                                                                                                    |
| Function:         | Can be polled to determine if the A/D has valid data.                                                                                                    |
| Availability:     | Only available on devices with built in analog to digital converters                                                                                                    |
| Requires:         | None                                                                                                    |
| Examples:         | <pre>int16 value;<br/>setup_adc_ports(sAN0 sAN1, VSS_VDD);<br/>setup_adc(ADC_CLOCK_DIV_4 ADC_TAD_MUL_8);<br/>set_adc_channel(0);<br/>read_adc(ADC_START_ONLY);<br/>int1 done = adc_done();<br/>while(!done) {<br/>done = adc_done();<br/>}<br/>value = read_adc();<br/>printf("A/C value = %LX\n\r", value);<br/>}</pre> |
| Example<br>Files: | None                                                                                                    |
| Also See:         | <pre>setup_adc(), set_adc_channel(), setup_adc_ports(), read_adc(), ADC Overview</pre>                                                                                                    |

# assert()

| Syntax:           | assert ( <i>condition</i> );                                                                                                    |
|-------------------|----------------------------------------------------------------------------------------------------|
| Parameters:       | condition is any relational expression                                                                                                    |
| Returns:          | Nothing                                                                                                    |
| Function:         | This function tests the condition and if FALSE will generate an error message on STDERR (by default the first USE RS232 in the program). The error message will include the file and line of the assert(). No code is generated for the assert() if you #define NODEBUG. In this way you may include asserts in your code for testing and quickly eliminate them from the final program. |
| Availability:     | All devices                                                                                                    |
| <b>Requires:</b>  | assert.h and #USE RS232                                                                                                    |
| Examples:         | <pre>assert( number_of_entries<table_size );="" if="" is="" number_of_entries="">= TABLE_SIZE then // the following is output at the RS232: // Assertion failed, file myfile.c, line 56</table_size></pre>                                                                                                    |
| Example<br>Files: | None                                                                                                    |
| Also See:         | #USE RS232, RS232 I/O Overview                                                                                                    |

# atoe()

| Syntax:           | write_program_memory( <i>address</i> , <i>dataptr</i> , <i>count</i> );                                                                                                    |
|-------------------|----------------------------------------------------------------------------------------------------|
| Parameters:       | string is a pointer to a null terminated string of characters.                                                                                                    |
| Returns:          | Result is a floating point number                                                                                                    |
| Function:         | Converts the string passed to the function into a floating point representation. If the result cannot be represented, the behavior is undefined. This function also handles E format numbers |
| Availability:     | All devices                                                                                                    |
| Requires:         | #INCLUDE <stdlib.h></stdlib.h>                                                                                                    |
| Examples:         | char string [10];<br>float32 x;                                                                                                    |
|                   | <pre>strcpy (string, "12E3");<br/>x = atoe(string);<br/>// x is now 12000.00</pre>                                                                                                    |
| Example<br>Files: | None                                                                                                    |
| Also See:         | <u>atoi()</u> , <u>atol()</u> , <u>atoi32()</u> , <u>atof()</u> , <u>printf()</u>                                                                                                    |

# atof()

| Syntax:           | result = atof ( <i>string</i> )                                                                                                    |
|-------------------|----------------------------------------------------------------------------------------------------|
| Parameters:       | string is a pointer to a null terminated string of characters.                                                                                   |
| Returns:          | Result is a floating point number                                                                                                    |
| Function:         | Converts the string passed to the function into a floating point representation. If the result cannot be represented, the behavior is undefined. |
| Availability:     | All devices                                                                                                    |
| Requires:         | #INCLUDE <stdlib.h></stdlib.h>                                                                                                    |
| Examples:         | <pre>char string [10];<br/>float x;<br/>strcpy (string, "123.456");<br/>x = atof(string);<br/>// x is now 123.456</pre>                          |
| Example<br>Files: | ex_tank.c                                                                                                    |
| Also See:         | atoi(), atol(), atoi32(), printf()                                                                                                    |

# atoi() atol() atoi32()

| Syntax:     | ivalue = atoi( <i>string</i> )<br>or<br>Ivalue = atol( <i>string</i> )<br>or<br>i32value = atoi32( <i>string</i> )                                                                    |
|-------------|----------------------------------------------------------------------------------------------------|
| Parameters: | string is a pointer to a null terminated string of characters.                                                                                                    |
| Returns:    | ivalue is an 8 bit int.<br>Ivalue is a 16 bit int.<br>i32value is a 32 bit int.                                                                                                    |
| Function:   | Converts the string passed to the function into an int representation. Accepts both decimal and hexadecimal argument. If the result cannot be represented, the behavior is undefined. |
|             |                                                                                                    |

| Availability:     | All devices                                                                                                |
|-------------------|----------------------------------------------------------------------------------------------------|
| Requires:         | #INCLUDE <stdlib.h></stdlib.h>                                                                             |
| Examples:         | <pre>char string[10];<br/>int x;<br/>strcpy(string,"123");<br/>x = atoi(string);<br/>// x is now 123</pre> |
| Example<br>Files: | <u>input.c</u>                                                                                             |
| Also See:         | <u>printf()</u>                                                                                            |

# bit\_clear( )

| Syntax:           | bit_clear( <i>var</i> , <i>bit</i> )                                                                                                    |
|-------------------|----------------------------------------------------------------------------------------------------|
| Parameters:       | <i>var</i> may be a any bit variable (any lvalue)<br><i>bit</i> is a number 0- 31 representing a bit number, 0 is the least significant bit.                                |
| Returns:          | undefined                                                                                                    |
| Function:         | Simply clears the specified bit $(0-7, 0-15 \text{ or } 0-31)$ in the given variable. The least significant bit is 0. This function is the similar to: var &= ~(1<<br>bit); |
| Availability:     | All devices                                                                                                    |
| Requires:         | Nothing                                                                                                    |
| Examples:         | <pre>int x;<br/>x=5;<br/>bit_clear(x,2);<br/>// x is now 1</pre>                                                                                                    |
| Example<br>Files: | <u>ex_patg.c</u>                                                                                                    |
| Also See:         | <u>bit_set()</u> , <u>bit_test()</u>                                                                                                    |

# bit\_set( )

| Syntax:           | bit_set( <i>var</i> , <i>bit</i> )                                                                                                    |
|-------------------|----------------------------------------------------------------------------------------------------|
| Parameters:       | <i>var</i> may be a 8,16 or 32 bit variable (any lvalue)<br><i>bit</i> is a number 0- 31 representing a bit number, 0 is the least significant bit.      |
| Returns:          | Undefined                                                                                                    |
| Function:         | Sets the specified bit (0-7, 0-15 or 0-31) in the given variable. The least significant bit is 0. This function is the similar to: var $ = (1 << bit)$ ; |
| Availability:     | All devices                                                                                                    |
| Requires:         | Nothing                                                                                                    |
| Examples:         | <pre>int x;<br/>x=5;<br/>bit_set(x,3);<br/>// x is now 13</pre>                                                                                          |
| Example<br>Files: | <u>ex patg.c</u>                                                                                                    |
| Also See:         | <u>bit_clear()</u> , <u>bit_test()</u>                                                                                                    |

## bit\_test( )

| Syntax:       | value = bit_test ( <i>var</i> , <i>bit</i> )                                                                                                    |
|---------------|----------------------------------------------------------------------------------------------------|
| Parameters:   | <i>var</i> may be a 8,16 or 32 bit variable (any Ivalue)<br><i>bit</i> is a number 0- 31 representing a bit number, 0 is the least significant bit.                                               |
| Returns:      | 0 or 1                                                                                                    |
| Function:     | Tests the specified bit (0-7,0-15 or 0-31) in the given variable. The least significant bit is 0. This function is much more efficient than, but otherwise similar to: ((var & (1<<br>bit)) != 0) |
| Availability: | All devices                                                                                                    |
| Requires:     | Nothing                                                                                                    |
| 160           |                                                                                                    |

### brownout\_enable( )

| Syntax:           | brownout_enable ( <i>value</i> )                                                                                                    |
|-------------------|----------------------------------------------------------------------------------------------------|
| Parameters:       | <i>value</i> – TRUE or FALSE                                                                                                    |
| Returns:          | undefined                                                                                                    |
| Function:         | Enable or disable the software controlled brownout. Brownout will cause the PIC to reset if the power voltage goes below a specific set-point.                                             |
| Availability:     | This function is only available on PICs with a software controlled brownout. This may also require a specific configuration bit/fuse to be set for the brownout to be software controlled. |
| Requires:         | Nothing                                                                                                    |
| Examples:         | <pre>brownout_enable(TRUE);</pre>                                                                                                    |
| Example<br>Files: | None                                                                                                    |
| Also See:         | restart_cause()                                                                                                    |

# bsearch()

| Syntax:           | ip = bsearch<br>( <b>&amp;key, base, num, width, compare</b> )                                                                                                    |
|-------------------|----------------------------------------------------------------------------------------------------|
| Parameters:       | <i>key</i> : Object to search for<br><i>base</i> : Pointer to array of search data<br><i>num</i> : Number of elements in search data<br><i>width</i> : Width of elements in search data<br><i>compare</i> : Function that compares two elements in search data                                                                                                    |
| Returns:          | bsearch returns a pointer to an occurrence of key in the array pointed to by base. If key is not found, the function returns NULL. If the array is not in order or contains duplicate records with identical keys, the result is unpredictable.                                                                                                    |
| Function:         | Performs a binary search of a sorted array                                                                                                    |
| Availability:     | All devices                                                                                                    |
| Requires:         | #INCLUDE <stdlib.h></stdlib.h>                                                                                                    |
| Examples:         | <pre>int nums[5]={1,2,3,4,5};<br/>int compar(const void *arg1,const void *arg2);<br/>void main() {<br/>int *ip, key;<br/>key = 3;<br/>ip = bsearch(&amp;key, nums, 5, sizeof(int), compar);<br/>}<br/>int compar(const void *arg1,const void *arg2) {<br/>if ( * (int *) arg1 &lt; ( * (int *) arg2) return -1<br/>else if ( * (int *) arg1 == ( * (int *) arg2) return 0<br/>else return 1;<br/>}</pre> |
| Example<br>Files: | None                                                                                                    |
| Also See:         | <u>qsort()</u>                                                                                                    |

# calloc()

| ptr=calloc( <i>nmem</i> , <i>size</i> )                                                                                                    |
|----------------------------------------------------------------------------------------------------|
| <b>nmem</b> is an integer representing the number of member objects, and size is the number of bytes to be allocated for each one of them.   |
| A pointer to the allocated memory, if any. Returns null otherwise.                                                                           |
| The calloc function allocates space for an array of nmem objects whose size is specified by size. The space is initialized to all bits zero. |
| All devices                                                                                                    |
| #INCLUDE <stdlibm.h></stdlibm.h>                                                                                                    |
| <pre>int * iptr;<br/>iptr=calloc(5,10);<br/>// iptr will point to a block of memory of<br/>// 50 bytes all initialized to 0.</pre>           |
| None                                                                                                    |
| <u>realloc()</u> , <u>free()</u> , <u>malloc()</u>                                                                                           |
|                                                                                                    |

# ceil()

| Syntax:           | result = ceil ( <i>value</i> )                                                                                        |
|-------------------|----------------------------------------------------------------------------------------------------|
| Parameters:       | <i>value</i> is a float                                                                                               |
| Returns:          | A float                                                                                                    |
| Function:         | Computes the smallest integer value greater than the argument. CEIL(12.67) is 13.00.                                  |
| Availability:     | All devices                                                                                                    |
| Requires:         | #INCLUDE <math.h></math.h>                                                                                            |
| Examples:         | <pre>// Calculate cost based on weight rounded // up to the next pound cost = ceil( weight ) * DollarsPerPound;</pre> |
|                   |                                                                                                    |
| Example<br>Files: | None                                                                                                    |
| Also See:         | <u>floor()</u>                                                                                                    |

# clear\_interrupt( )

| Syntax:           | clear_interrupt( <i>level</i> )                                                                                                    |
|-------------------|----------------------------------------------------------------------------------------------------|
| Parameters:       | level - a constant defined in the devices.h file                                                                                                    |
| Returns:          | undefined                                                                                                    |
| Function:         | Clears the interrupt flag for the given level. This function is designed for use with a specific interrupt, thus eliminating the GLOBAL level as a possible parameter. Some chips that have interrupt on change for individual pins allow the pin to be specified like INT_RA1. |
| Availability:     | All devices                                                                                                    |
| Requires:         | Nothing                                                                                                    |
| Examples:         | <pre>clear_interrupt(int_timer1);</pre>                                                                                                    |
| Example<br>Files: | None                                                                                                    |
| Also See:         | enable interrupts(), #INT, Interrupts Overview                                                                                                    |

## dac\_write()

| Syntax:       | dac_write (value)                                                                                          |
|---------------|----------------------------------------------------------------------------------------------------|
| Parameters:   | Value: 8-bit integer value to be written to the DAC module                                                 |
| Returns:      | undefined                                                                                                  |
| Function:     | This function will write a 8-bit integer to the specified DAC channel.                                     |
| Availability: | Only available on devices with built in digital to analog converters.                                      |
| Requires:     | Nothing                                                                                                    |
| 177           |                                                                                                    |
| Examples:     | <pre>int i = 0;<br/>setup_dac(DAC_VDD   DAC_OUTPUT);<br/>while(1) {<br/>i++;<br/>dac_write(i);<br/>}</pre> |

# delay\_cycles( )

| Syntax:           | delay_cycles ( <i>count</i> )                                                                                                    |
|-------------------|----------------------------------------------------------------------------------------------------|
| Parameters:       | <i>count</i> - a constant 1-255                                                                                                    |
| Returns:          | undefined                                                                                                    |
| Function:         | Creates code to perform a delay of the specified number of instruction clocks (1-<br>255). An instruction clock is equal to four oscillator clocks.<br>The delay time may be longer than requested if an interrupt is serviced during the<br>delay. The time spent in the ISR does not count toward the delay time. |
| Availability:     | All devices                                                                                                    |
| Requires:         | Nothing                                                                                                    |
| Examples:         | delay_cycles( 1 ); // Same as a NOP                                                                                                    |
|                   | <pre>delay_cycles(25); // At 20 mhz a 5us delay</pre>                                                                                                    |
| Example<br>Files: | ex cust.c                                                                                                    |
| Also See:         | <u>delay us(), delay ms()</u>                                                                                                    |

# delay\_ms( )

| Syntax:       | delay_ms ( <i>time</i> )                                                                                                    |
|---------------|----------------------------------------------------------------------------------------------------|
| Parameters:   | <i>time</i> - a variable 0-65535(int16) or a constant 0-65535                                                                                                    |
|               | Note: Previous compiler versions ignored the upper byte of an int16, now the upper byte affects the time.                                                                                                    |
| Returns:      | undefined                                                                                                    |
| Function:     | This function will create code to perform a delay of the specified length. Time is specified in milliseconds. This function works by executing a precise number of instructions to cause the requested delay. It does not use any timers. If interrupts are enabled the time spent in an interrupt routine is not counted toward the time. The delay time may be longer than requested if an interrupt is serviced during the delay. The time spent in the ISR does not count toward the delay time. |
| Availabilitu  |                                                                                                    |
| Availability: | All devices                                                                                                    |
| Requires:     | #USE DELAY                                                                                                    |
|               |                                                                                                    |

| Examples:         | #use delay (clock=2000000)                                                      |
|-------------------|---------------------------------------------------------------------------------|
|                   | delay_ms(2);                                                                    |
|                   | <pre>void delay_seconds(int n) {    for (;n!=0; n)    delay_ms( 1000 ); }</pre> |
| Example<br>Files: | <u>ex_sqw.c</u>                                                                 |

### Also See: <u>delay us()</u>, <u>delay cycles()</u>, <u>#USE DELAY</u>

# delay\_us( )

| Syntax:           | delay_us ( <i>time</i> )                                                                                                    |
|-------------------|----------------------------------------------------------------------------------------------------|
| Parameters:       | <i>time</i> - a variable 0-65535(int16) or a constant 0-65535                                                                                                    |
|                   | Note: Previous compiler versions ignored the upper byte of an int16, now the upper byte affects the time.                                                                                                    |
| Returns:          | undefined                                                                                                    |
| Function:         | Creates code to perform a delay of the specified length. Time is specified in microseconds. Shorter delays will be INLINE code and longer delays and variable delays are calls to a function. This function works by executing a precise number of instructions to cause the requested delay. It does not use any timers. If interrupts are enabled the time spent in an interrupt routine is not counted toward the time. |
|                   | The delay time may be longer than requested if an interrupt is serviced during the delay. The time spent in the ISR does not count toward the delay time.                                                                                                    |
| Availability:     | All devices                                                                                                    |
| <b>Requires:</b>  | #USE DELAY                                                                                                    |
| Examples:         | <pre>#use delay(clock=20000000)</pre>                                                                                                    |
|                   | <pre>do {   output_high(PIN_B0);   delay_us(duty);   output_low(PIN_B0);   delay_us(period-duty);   } while(TRUE);</pre>                                                                                                    |
| Example<br>Files: | <u>ex_sqw.c</u>                                                                                                    |
| Also See:         | <pre>delay ms(), delay cycles(), #USE DELAY</pre>                                                                                                    |
| 166               |                                                                                                    |

| disable_ | _interrupts( ) |
|----------|----------------|
|----------|----------------|

| Syntax:           | disable_interrupts ( <i>level</i> )                                                                                                    |
|-------------------|----------------------------------------------------------------------------------------------------|
| Parameters:       | level - a constant defined in the devices .h file                                                                                                    |
| Returns:          | undefined                                                                                                    |
| Function:         | Disables the interrupt at the given level. The GLOBAL level will not disable any of the specific interrupts but will prevent any of the specific interrupts, previously enabled to be active. Valid specific levels are the same as are used in #INT_xxx and are listed in the devices .h file. GLOBAL will also disable the peripheral interrupts on devices that have it. Note that it is not necessary to disable interrupts inside an interrupt service routine since interrupts are automatically disabled. Some chips that have interrupt on change for individual pins allow the pin to be specified like INT_RA1. |
| Availability:     | Device with interrupts (PCM and PCH)                                                                                                    |
| Requires:         | Should have a #INT_xxxx, constants are defined in the devices .h file.                                                                                                    |
| Examples:         | disable_interrupts(GLOBAL); // all interrupts OFF<br>disable_interrupts(INT_RDA); // RS232 OFF                                                                                                    |
|                   | <pre>enable_interrupts(ADC_DONE);<br/>enable_interrupts(RB_CHANGE);<br/>// these enable the interrupts<br/>// but since the GLOBAL is disabled they<br/>// are not activated until the following<br/>// statement:<br/>enable_interrupts(GLOBAL);</pre>                                                                                                    |
| Example<br>Files: | <u>ex_sisr.c</u> , <u>ex_stwt.c</u>                                                                                                    |
| Also See:         | enable interrupts(), clear interrupt (), #INT xxxx, Interrupts Overview                                                                                                    |

## div( ) ldiv( )

| Syntax:           | idiv=div( <i>num</i> , <i>denom</i> )<br>Idiv =Idiv( <i>Inum</i> , <i>Idenom</i> )                                                                                                    |
|-------------------|----------------------------------------------------------------------------------------------------|
| Parameters:       | <ul> <li><i>num</i> and <i>denom</i> are signed integers.</li> <li><i>num</i> is the numerator and <i>denom</i> is the denominator.</li> <li><i>Inum</i> and <i>Idenom</i> are signed longs</li> <li><i>Inum</i> is the numerator and <i>Idenom</i> is the denominator.</li> </ul>                                                                                                    |
| Returns:          | idiv is a structure of type div_t and lidiv is a structure of type ldiv_t. The div function returns a structure of type div_t, comprising of both the quotient and the remainder. The ldiv function returns a structure of type ldiv_t, comprising of both the quotient and the remainder.                                                                                              |
| Function:         | The div and Idiv function computes the quotient and remainder of the division of the numerator by the denominator. If the division is inexact, the resulting quotient is the integer or long of lesser magnitude that is the nearest to the algebraic quotient. If the result cannot be represented, the behavior is undefined; otherwise quot*denom(Idenom)+rem shall equal num(Inum). |
| Availability:     | All devices.                                                                                                    |
| Requires:         | #INCLUDE <stdlib.h></stdlib.h>                                                                                                    |
| Examples:         | <pre>div_t idiv;<br/>ldiv_t lidiv;<br/>idiv=div(3,2);<br/>//idiv will contain quot=1 and rem=1<br/>lidiv=ldiv(300,250);<br/>//lidiv will contain lidiv.quot=1 and lidiv.rem=50</pre>                                                                                                    |
| Example<br>Files: | None                                                                                                    |
| Also See:         | None                                                                                                    |

## enable\_interrupts( )

| Syntax:           | enable_interrupts ( <i>level</i> )                                                                                                    |
|-------------------|----------------------------------------------------------------------------------------------------|
| Parameters:       | <i>level</i> is a constant defined in the devices *. <i>h</i> file.                                                                                                    |
| Returns:          | undefined.                                                                                                    |
| Function:         | <ul> <li>This function enables the interrupt at the given level. An interrupt procedure should have been defined for the indicated interrupt.</li> <li>The GLOBAL level will not enable any of the specific interrupts, but will allow any of the specified interrupts previously enabled to become active. Some chips that have an interrupt on change for individual pins all the pin to be specified, such as INT_RA1. For interrupts that use edge detection to trigger, it can be setup in the enable_interrupts() function without making a separate call to the set_int_edge() function.</li> <li>Enabling interrupts does not clear the interrupt flag if there was a pending interrupt prior to the call. Use the clear_interrupt() function to clear pending interrupts before</li> </ul> |
|                   | the call to enable_interrupts() to discard the prior interrupts.                                                                                                    |
| Availability:     | Devices with interrupts.                                                                                                    |
| Requires:         | Should have a #INT_XXXX to define the ISR, and constants are defined in the devices *. <i>h</i> file.                                                                                                    |
| Examples:         | <pre>enable_interrupts(GLOBAL);<br/>enable_interrupts(INT_TIMER0);<br/>enable_interrupts( INT_EXT_H2L );</pre>                                                                                                    |
| Example<br>Files: | <u>ex_sisr.c</u> , <u>ex_stwt.c</u>                                                                                                    |
| Also See:         | <u>disable interrupts()</u> , <u>clear_interrupt (), ext_int_edge( )</u> , <u>#INT_xxxx</u> , <u>Interrupts</u><br><u>Overview</u>                                                                                                    |

## erase\_eeprom( )

| Syntax:        | erase_eeprom (address);                                                    |
|----------------|----------------------------------------------------------------------------|
| Parameters:    | address is 8 bits on PCB parts.                                            |
| Returns:       | undefined                                                                  |
| Function:      | This will erase a row of the EEPROM or Flash Data Memory.                  |
| Availability:  | PCB devices with EEPROM like the 12F519                                    |
| Requires:      | Nothing                                                                    |
| Examples:      | <pre>erase_eeprom(0); // erase the first row of the EEPROM (8 bytes)</pre> |
| Example Files: | None                                                                       |
| Also See:      | write program eeprom(), write program memory(), Program Eeprom Overview    |

## erase\_program\_eeprom( )

| Syntax:           | erase_program_eeprom ( <i>address</i> );                                                                                                    |
|-------------------|----------------------------------------------------------------------------------------------------|
| Parameters:       | <i>address</i> is 16 bits on PCM parts and 32 bits on PCH parts . The least significant bits may be ignored.                                                                                                    |
| Returns:          | undefined                                                                                                    |
| Function:         | Erases FLASH_ERASE_SIZE bytes to 0xFFFF in program memory.<br>FLASH_ERASE_SIZE varies depending on the part. For example, if it is 64 bytes<br>then the least significant 6 bits of address is ignored.<br>See write_program_memory() for more information on program memory access. |
| Availability:     | Only devices that allow writes to program memory.                                                                                                    |
| Requires:         | Nothing                                                                                                    |
| Examples:         | <pre>for(i=0x1000;i&lt;=0x1fff;i+=getenv("FLASH_ERASE_SIZE")) erase_program_memory(i);</pre>                                                                                                    |
| Example<br>Files: | None                                                                                                    |
| Also See:         | write program eeprom(), write program memory(), Program Eeprom Overview                                                                                                    |

## exp()

| Syntax:           | result = exp ( <i>value</i> )                                                                                                    |
|-------------------|----------------------------------------------------------------------------------------------------|
| Parameters:       | <i>value</i> is a float                                                                                                    |
| Returns:          | A float                                                                                                    |
| Function:         | Computes the exponential function of the argument. This is e to the power of value where e is the base of natural logarithms. exp(1) is 2.7182818.                                                                                       |
|                   | Note on error handling:<br>If "errno.h" is included then the domain and range errors are stored in the errno<br>variable. The user can check the errno to see if an error has occurred and print the<br>error using the perror function. |
|                   | <ul><li>Range error occur in the following case:</li><li>exp: when the argument is too large</li></ul>                                                                                                    |
| Availability:     | All devices                                                                                                    |
| Requires:         | #INCLUDE <math.h></math.h>                                                                                                    |
| Examples:         | // Calculate x to the power of y                                                                                                    |
|                   | $x_power_y = exp(y * log(x));$                                                                                                    |
| Example<br>Files: | None                                                                                                    |
| Also See:         | <u>pow(), log(), log10()</u>                                                                                                    |

## ext\_int\_edge( )

| Syntax:           | ext_int_edge ( <i>source</i> , <i>edge</i> )                                                                                                    |
|-------------------|----------------------------------------------------------------------------------------------------|
| Parameters:       | <i>source</i> is a constant 0,1 or 2 for the PIC18XXX and 0 otherwise. Source is optional and defaults to 0.<br><i>edge</i> is a constant H_TO_L or L_TO_H representing "high to low" and "low to high" |
| Returns:          | undefined                                                                                                    |
| Function:         | Determines when the external interrupt is acted upon. The edge may be L_TO_H or H_TO_L to specify the rising or falling edge.                                                                           |
| Availability:     | Only devices with interrupts (PCM and PCH)                                                                                                    |
| <b>Requires:</b>  | Constants are in the devices .h file                                                                                                    |
| Examples:         | <pre>ext_int_edge( 2, L_TO_H); // Set up PIC18 EXT2 ext_int_edge( H_TO_L ); // Sets up EXT</pre>                                                                                                    |
| Example<br>Files: | ex_wakup.c                                                                                                    |
| Also See:         | #INT EXT, enable interrupts(), disable interrupts(), Interrupts Overview                                                                                                    |

## fabs()

| Syntax:        | result=fabs ( <i>value</i> )                                          |
|----------------|-----------------------------------------------------------------------|
| Parameters:    | <i>value</i> is a float                                               |
| Returns:       | result is a float                                                     |
| Function:      | The fabs function computes the absolute value of a float              |
| Availability:  | All devices.                                                          |
| Requires:      | #INCLUDE <math.h></math.h>                                            |
| Examples:      | <pre>float result;<br/>result=fabs(-40.0)<br/>// result is 40.0</pre> |
| Example Files: | None                                                                  |
| Also See:      | abs(), labs()                                                         |

## floor()

| Syntax:           | result = floor ( <i>value</i> )                                                            |
|-------------------|--------------------------------------------------------------------------------------------|
| Parameters:       | <i>value</i> is a float                                                                    |
| Returns:          | result is a float                                                                          |
| Function:         | Computes the greatest integer value not greater than the argument. Floor (12.67) is 12.00. |
| Availability:     | All devices.                                                                               |
| Requires:         | #INCLUDE <math.h></math.h>                                                                 |
| Examples:         | // Find the fractional part of a value                                                     |
|                   | <pre>frac = value - floor(value);</pre>                                                    |
| Example<br>Files: | None                                                                                       |
| Also See:         | <u>ceil()</u>                                                                              |

## fmod()

| Syntax:           | result= fmod ( <b>val1</b> , <b>val2</b> )                                                                                                    |
|-------------------|----------------------------------------------------------------------------------------------------|
| Parameters:       | <i>val1</i> is a float<br><i>val2</i> is a float                                                                                                    |
| Returns:          | result is a float                                                                                                    |
| Function:         | Returns the floating point remainder of val1/val2. Returns the value val1 - i*val2 for some integer "i" such that, if val2 is nonzero, the result has the same sign as val1 and magnitude less than the magnitude of val2. |
| Availability:     | All devices.                                                                                                    |
| Requires:         | #INCLUDE <math.h></math.h>                                                                                                    |
| Examples:         | <pre>float result;<br/>result=fmod(3,2);<br/>// result is 1</pre>                                                                                                    |
| Example<br>Files: | None                                                                                                    |
| Also See:         | None                                                                                                    |

## free()

| Syntax:           | free( <i>ptr</i> )                                                                                                    |
|-------------------|----------------------------------------------------------------------------------------------------|
| Parameters:       | <i>ptr</i> is a pointer earlier returned by the calloc, malloc or realloc.                                                                                                    |
| Returns:          | No value                                                                                                    |
| Function:         | The free function causes the space pointed to by the ptr to be deallocated, that is made available for further allocation. If ptr is a null pointer, no action occurs. If the ptr does not match a pointer earlier returned by the calloc, malloc or realloc, or if the space has been deallocated by a call to free or realloc function, the behavior is undefined. |
| Availability:     | All devices.                                                                                                    |
| Requires:         | #INCLUDE <stdlibm.h></stdlibm.h>                                                                                                    |
| Examples:         | <pre>int * iptr;<br/>iptr=malloc(10);<br/>free(iptr)<br/>// iptr will be deallocated</pre>                                                                                                    |
| Example<br>Files: | None                                                                                                    |
| Also See:         | realloc(), malloc(), calloc()                                                                                                    |

## frexp()

| Syntax:           | result=frexp ( <i>value</i> , & <i>exp</i> );                                                                                                    |
|-------------------|----------------------------------------------------------------------------------------------------|
| Parameters:       | <i>value</i> is a float<br><i>exp</i> is a signed int.                                                                                                    |
| Returns:          | result is a float                                                                                                    |
| Function:         | The frexp function breaks a floating point number into a normalized fraction and an integral power of 2. It stores the integer in the signed int object exp. The result is in the interval [1/2,1) or zero, such that value is result times 2 raised to power exp. If value is zero then both parts are zero. |
| Availability:     | All devices.                                                                                                    |
| Requires:         | #INCLUDE <math.h></math.h>                                                                                                    |
| Examples:         | <pre>float result;<br/>signed int exp;<br/>result=frexp(.5,&amp;exp);<br/>// result is .5 and exp is 0</pre>                                                                                                    |
| Example<br>Files: | None                                                                                                    |
| Also See:         | <u>ldexp()</u> , <u>exp()</u> , <u>log()</u> , <u>log10()</u> , <u>modf()</u>                                                                                                    |

## get\_timerA( )

| Syntax:           | value=get_timerA();                                                                                                    |
|-------------------|----------------------------------------------------------------------------------------------------|
| Parameters:       | none                                                                                                    |
| Returns:          | The current value of the timer as an int8                                                                                                    |
| Function:         | Returns the current value of the timer. All timers count up. When a timer reaches the maximum value it will flip over to 0 and continue counting (254, 255, 0, 1, 2,). |
| Availability:     | This function is only available on devices with Timer A hardware.                                                                                                    |
| Requires:         | Nothing                                                                                                    |
| Examples:         | <pre>set_timerA(0); while(timerA &lt; 200);</pre>                                                                                                    |
| Example<br>Files: | none                                                                                                    |
| Also See:         | <pre>set_timerA( ), setup_timer_A( ), TimerA Overview</pre>                                                                                                    |

## get\_timerB( )

| Syntax:           | value=get_timerB();                                                                                                    |
|-------------------|----------------------------------------------------------------------------------------------------|
| Parameters:       | none                                                                                                    |
| Returns:          | The current value of the timer as an int8                                                                                                    |
| Function:         | Returns the current value of the timer. All timers count up. When a timer reaches the maximum value it will flip over to 0 and continue counting (254, 255, 0, 1, 2,). |
| Availability:     | This function is only available on devices with Timer B hardware.                                                                                                    |
| Requires:         | Nothing                                                                                                    |
| Examples:         | <pre>set_timerB(0); while(timerB &lt; 200);</pre>                                                                                                    |
| Example<br>Files: | none                                                                                                    |
| Also See:         | <pre>set_timerB( ), setup_timer_B( ), TimerB Overview</pre>                                                                                                    |

## get\_timerx( )

| Syntax:       | <pre>value=get_timer0() Same as: value=get_rtcc() value=get_timer1() value=get_timer2() value=get_timer3() value=get_timer4() value=get_timer5()</pre>                                                            |
|---------------|----------------------------------------------------------------------------------------------------|
| Parameters:   | None                                                                                                    |
| Returns:      | Timers 1, 3, and 5 return a 16 bit int.<br>Timers 2 and 4 return an 8 bit int.<br>Timer 0 (AKA RTCC) returns a 8 bit int except on the PIC18XXX where it returns a<br>16 bit int.                                 |
| Function:     | Returns the count value of a real time clock/counter. RTCC and Timer0 are the same. All timers count up. When a timer reaches the maximum value it will flip over to 0 and continue counting (254, 255, 0, 1, 2). |
| Availability: | Timer 0 - All devices<br>Timers 1 & 2 - Most but not all PCM devices<br>Timer 3 - Only PIC18XXX<br>Timer 4 - Some PCH devices<br>Timer 5 - Only PIC18XX31                                                         |
| Requires:     | Nothing                                                                                                    |
|               |                                                                                                    |

### C Compiler Reference Manual June 2011

```
Examples: set_timer0(0);
    while ( get_timer0() < 200 );</pre>
```

| Example<br>Files: | <u>ex_stwt.c</u>                                                                                                    |
|-------------------|----------------------------------------------------------------------------------------------------|
| Also See:         | <u>set_timerx()</u> , <u>Timer0 Overview</u> , <u>Timer1 Overview</u> , <u>Timer2 Overview</u> , <u>Timer5</u><br><u>Overview</u> |

## get\_tris\_x( )

| Syntax:           | <pre>value = get_tris_A();<br/>value = get_tris_B();<br/>value = get_tris_C();<br/>value = get_tris_D();<br/>value = get_tris_E();<br/>value = get_tris_F();<br/>value = get_tris_G();<br/>value = get_tris_J();<br/>value = get_tris_K()</pre> |
|-------------------|----------------------------------------------------------------------------------------------------|
| Parameters:       | None                                                                                                    |
| Returns:          | int16, the value of TRIS register                                                                                                    |
| Function:         | Returns the value of the TRIS register of port A, B, C, D, E, F, G, H, J, or K.                                                                                                    |
| Availability:     | All devices.                                                                                                    |
| Requires:         | Nothing                                                                                                    |
| Examples:         | <pre>tris_a = GET_TRIS_A();</pre>                                                                                                    |
| Example<br>Files: | None                                                                                                    |
| Also See:         | <pre>input(), output_low(), output_high()</pre>                                                                                                    |

## get\_ticks( )

| Syntax:           | value = get_ticks();                                                                                       |
|-------------------|----------------------------------------------------------------------------------------------------|
| Parameters:       | None                                                                                                    |
| Returns:          | value – a 8, 16 or 32 bit integer. (int8, int16 or int32)                                                  |
| Function:         | Returns the current tick value of the tick timer. The size returned depends on the size of the tick timer. |
| Availability:     | All devices.                                                                                               |
| Requires:         | #USE TIMER(options)                                                                                        |
| Examples:         | #USE TIMER(TIMER=1,TICK=1ms,BITS=16,NOISR)                                                                 |
|                   | <pre>void main(void) {     unsigned int16 current_tick;</pre>                                              |
|                   | <pre>current_tick = get_ticks(); }</pre>                                                                   |
| Example<br>Files: | None                                                                                                    |
| Also See:         | <u>#USE TIMER</u> , <u>set_ticks()</u>                                                                     |

## getc( ) getch( ) getchar( ) fgetc( )

| Syntax:     | value = getc()<br>value = fgetc( <i>stream</i> )<br>value=getch()<br>value=getchar()                                                                                                    |
|-------------|----------------------------------------------------------------------------------------------------|
| Parameters: | stream is a stream identifier (a constant byte)                                                                                                    |
| Returns:    | An 8 bit character                                                                                                    |
| Function:   | This function waits for a character to come in over the RS232 RCV pin and returns the character. If you do not want to hang forever waiting for an incoming character use kbhit() to test for a character available. If a built-in USART is used the hardware can buffer 3 characters otherwise GETC must be active while the character is being received by the PIC®.<br>If fgetc() is used then the specified stream is used where getc() defaults to STDIN (the last USE RS232). |

#### C Compiler Reference Manual June 2011

```
Availability:
             All devices
Requires:
             #USE RS232
             printf("Continue (Y,N)?");
Examples:
             do {
                 answer=getch();
              }while(answer!='Y' && answer!='N');
              #use rs232(baud=9600,xmit=pin c6,
                           rcv=pin_c7,stream=HOSTPC)
              #use rs232(baud=1200, xmit=pin b1,
                          rcv=pin b0,stream=GPS)
              #use rs232(baud=9600, xmit=pin_b3,
                          stream=DEBUG)
              . . .
              while(TRUE) {
                c=fgetc(GPS);
                 fputc(c,HOSTPC);
                 if(c==13)
                   fprintf(DEBUG,"Got a CR\r\n");
              }
Example
             ex_stwt.c
Files:
             putc(), kbhit(), printf(), #USE RS232, input.c, RS232 I/O Overview
Also See:
```

## getenv()

| Syntax:     | value = getenv ( <i>cstring</i> );                                                                                                    |                                                                                                    |
|-------------|----------------------------------------------------------------------------------------------------|----------------------------------------------------------------------------------------------------|
| Parameters: | cstring is a constant string with                                                                                                    | a recognized keyword                                                                                                    |
| Returns:    | A constant number, a constant                                                                                                    | string or 0                                                                                                    |
| Function:   | are recognized keywords. This<br>understood.<br>FUSE_SET:fffff<br>FUSE_VALID:fffff<br>INT:iiiii<br>ID<br>DEVICE<br>CLOCK<br>ICD<br>VERSION_STRING<br>PROGRAM_MEMORY<br>STACK<br>SCRATCH<br>DATA_EEPROM<br>EEPROM_ADDRESS<br>READ_PROGRAM<br>PIN:pb<br>ADC_CHANNELS<br>ADC_CHANNELS<br>ADC_RESOLUTION<br>ICD<br>SPI<br>USB<br>CAN<br>I2C_SLAVE<br>I2C_MASTER<br>PSP<br>COMP<br>VREF<br>LCD | n about the execution environment. The following<br>function returns a constant 0 if the keyword is not<br>fffff Returns 1 if fuse fffff is enabled<br>fffff Returns 1 if fuse fffff is valid<br>Returns 1 if the interrupt iiii is valid<br>Returns the device ID (set by #ID)<br>Returns the device name string (like<br>"PIC16C74")<br>Returns the MPU FOSC<br>Returns 1 if the ICD=TRUE Mode is active<br>Returns the compiler version as a float<br>Returns the compiler version as a float<br>Returns the size of memory for code (in words)<br>Returns the stack size<br>Returns the stack size<br>Returns the start of the compiler scratch area<br>Returns the start of the compiler scratch area<br>Returns the address of the start of EEPROM. 0 if<br>not supported by the device.<br>Returns a 1 if the code memory can be read<br>Returns a 1 if bit b on port p is on this part<br>Returns the number of bits returned from<br>READ_ADC()<br>Returns a 1 if the device has SPI<br>Returns a 1 if the device has USB<br>Returns a 1 if the device has I2C slave H/W<br>Returns a 1 if the device has PSP<br>Returns a 1 if the device has PSP<br>Returns a 1 if the device has a comparator<br>Returns a 1 if the device has a voltage reference<br>Returns a 1 if the device has a voltage reference<br>Returns a 1 if the device has a voltage reference<br>Returns a 1 if the device has a comparator<br>Returns a 1 if the device has a voltage reference<br>Returns a 1 if the device has direct LCD H/W |
|             | UART                                                                                                    | Returns the number of H/W UARTs                                                                                                    |

|                   | AUART<br>CCPx<br>TIMERx<br>FLASH_WRITE_SIZE<br>FLASH_ERASE_SIZE<br>BYTES_PER_ADDRESS<br>BITS_PER_INSTRUCTION<br>RAM<br>SFR:name<br>BIT:name                                                                                                    | Returns 1 if the device has an ADV UART<br>Returns a 1 if the device has CCP number x<br>Returns a 1 if the device has TIMER number x<br>Smallest number of bytes that can be written to<br>FLASH<br>Smallest number of bytes that can be erased in<br>FLASH<br>Returns the number of bytes at an address<br>location<br>Returns the size of an instruction in bits<br>Returns the number of RAM bytes available for<br>your device.<br>Returns the address of the specified special file<br>register. The output format can be used with the<br>preprocessor command #bit. name must match<br>SFR denomination of your target PIC (example:<br>STATUS, INTCON, TXREG, RCREG, etc)<br>Returns the bit address of the specified special<br>file register bit. The output format will be in<br>"address:bit", which can be used with the<br>preprocessor command #byte. name must<br>match SFR.bit denomination of your target PIC<br>(example: C, Z, GIE, TMROIF, etc)<br>Returns 1 if PB is a valid I/O PIN (like A2) |
|-------------------|----------------------------------------------------------------------------------------------------|----------------------------------------------------------------------------------------------------|
| Avoilability      |                                                                                                    |                                                                                                    |
| Availability:     | All devices                                                                                                    |                                                                                                    |
| Requires:         | Nothing                                                                                                    |                                                                                                    |
| Examples:         | <pre>#IF getenv("VERSION")&lt;3.<br/>#ERROR Compiler versi<br/>#ENDIF<br/>for(i=0;i<getenv("data_ee<br>write_eeprom(i,0);<br/>#IF getenv("FUSE_VALID:BR<br/>#FUSE BROWNOUT<br/>#ENDIF<br/>#byte status_reg=GETENV("<br/>#bit carry_flag=GETENV("E</getenv("data_ee<br></pre> | con too old<br>SPROM");i++)<br>COWNOUT")<br>SFR:STATUS")                                                                                                    |
| Example<br>Files: | None                                                                                                    |                                                                                                    |
| Also See:         | None                                                                                                    |                                                                                                    |

## gets() fgets()

| Syntax:           | gets ( <i>string</i> )<br>value = fgets ( <i>string</i> , <i>stream</i> )                                                                                                    |
|-------------------|----------------------------------------------------------------------------------------------------|
| Parameters:       | <i>string</i> is a pointer to an array of characters. <i>Stream</i> is a stream identifier (a constant byte)                                                                             |
| Returns:          | undefined                                                                                                    |
| Function:         | Reads characters (using getc()) into the string until a RETURN (value 13) is encountered. The string is terminated with a 0. Note that INPUT.C has a more versatile get_string function. |
|                   | If fgets() is used then the specified stream is used where gets() defaults to STDIN (the last USE RS232).                                                                                |
| Availability:     | All devices                                                                                                    |
| Requires:         | #USE RS232                                                                                                    |
| Examples:         | <pre>char string[30]; printf("Password: "); gets(string); if(strcmp(string, password))     printf("OK");</pre>                                                                           |
| Example<br>Files: | None                                                                                                    |
| Also See:         | <u>getc()</u> , get_string in <u>input.c</u>                                                                                                    |

## goto\_address( )

| Syntax:           | goto_address( <i>location</i> );                                                                                                    |
|-------------------|----------------------------------------------------------------------------------------------------|
| Parameters:       | location is a ROM address, 16 or 32 bit int.                                                                                                    |
| Returns:          | Nothing                                                                                                    |
| Function:         | This function jumps to the address specified by location. Jumps outside of the current function should be done only with great caution. This is not a normally used function except in very special situations. |
| Availability:     | All devices                                                                                                    |
| Requires:         | Nothing                                                                                                    |
| Examples:         | #define LOAD_REQUEST PIN_B1<br>#define LOADER 0x1f00                                                                                                    |
|                   | <pre>if(input(LOAD_REQUEST)) goto_address(LOADER);</pre>                                                                                                    |
| Example<br>Files: | <u>setjmp.h</u>                                                                                                    |
| Also See:         | label address()                                                                                                    |

## high\_speed\_adc\_done( )

| Syntax:       value = high_speed_adc_done([pair]);         Parameters:       pair - Optional parameter that determines which ADC pair's ready flag to check. If not used all ready flags are checked.         Returns:       An int16. If pair is used 1 will be return if ADC is done with conversion, 0 will be return if still busy. If pair isn't use it will return a bit map of which conversion are ready to be read. For example a return value of 0x0041 means that ADC pair 6, AN12 and AN13, and ADC pair 0, AN0 and AN1, are ready to be read.         Function:       Can be polled to determine if the ADC has valid data to be read.         Availability:       Only on devices with a built-in high-speed analog to digital converter.         Requires:       None         Examples:       int16 result[2] setup_high_speed_adc_pair(1, INDIVIDUAL_SOFTWARE_TRIGGER); setup_high_speed_adc(1, ADC_CLOCK_DIV_4); read_high_speed_adc(1, ADC_CLOCK_DIV_4); while(!high_speed_adc(1, ADC_CLOCK_DIV_4); read_high_speed_adc(1, ADC_READ_ONLY, result); printf("AN2 value = %LX, AN3 value = %LX/n\r", result[0], result[1]);         Example       None         Files:       Also See:         Setup high_speed_adc(), setup_high_speed_adc_pair(), read_high_speed_adc()         Base       setup_high_speed_adc(), setup_high_speed_adc_pair(), read_high_speed_adc() |               |                                                                                                    |
|----------------------------------------------------------------------------------------------------|---------------|----------------------------------------------------------------------------------------------------|
| NoneExampleExampleReturns:An int16. If pair is used 1 will be return if ADC is done with conversion, 0 will be return if still busy. If pair isn't use it will return a bit map of which conversion are ready to be read. For example a return value of 0x0041 means that ADC pair 6, AN12 and AN13, and ADC pair 0, AN0 and AN1, are ready to be read.Function:Can be polled to determine if the ADC has valid data to be read.Availability:Only on devices with a built-in high-speed analog to digital converter.Requires:NoneExamples:int16 result[2]<br>setup_high_speed_adc_pair(1, INDIVIDUAL_SOFTWARE_TRIGGER);<br>setup_high_speed_adc(1, ADC_CLOCK_DIV_4);<br>read_high_speed_adc(1, ADC_START_ONLY);<br>while (!high_speed_adc(1, ADC_READ_ONLY, result);<br>printf("AN2 value = %LX, AN3 value =<br>%LX\n\r", result[0], result[1]);ExampleNoneFiles:None                                                                                                    | Syntax:       | value = high_speed_adc_done([ <b>pair</b> ]);                                                                                                    |
| return if still busy. If pair isn't use it will return a bit map of which conversion are<br>ready to be read. For example a return value of 0x0041 means that ADC pair 6,<br>AN12 and AN13, and ADC pair 0, AN0 and AN1, are ready to be read.Function:Can be polled to determine if the ADC has valid data to be read.Availability:Only on devices with a built-in high-speed analog to digital converter.Requires:NoneExamples:int16 result[2]<br>setup_high_speed_adc_pair(1, INDIVIDUAL_SOFTWARE_TRIGGER);<br>setup_high_speed_adc(ADC_CLOCK_DIV_4);read_high_speed_adc(1, ADC_START_ONLY);<br>while (!high_speed_adc(1, ADC_READ_ONLY, result);<br>printf("AN2 value = %LX, AN3 value =<br>%LX\n\r", result[0], result[1]);ExampleNoneAlso See:setup_high_speed_adc(), setup_high_speed_adc_pair(), read_high_speed_adc()                                                                                                    | Parameters:   |                                                                                                    |
| Availability:       Only on devices with a built-in high-speed analog to digital converter.         Requires:       None         Examples:       int16 result[2]<br>setup_high_speed_adc_pair(1, INDIVIDUAL_SOFTWARE_TRIGGER);<br>setup_high_speed_adc( ADC_CLOCK_DIV_4);         read_high_speed_adc(1, ADC_START_ONLY);<br>while(!high_speed_adc_done(1));<br>read_high_speed_adc(1, ADC_READ_ONLY, result);<br>printf("AN2 value = %LX, AN3 value =<br>%LX\n\r", result[0], result[1]);         Example<br>Files:       None         Also See:       setup_high_speed_adc(), setup_high_speed_adc_pair(), read_high_speed_adc()                                                                                                    | Returns:      | return if still busy. If pair isn't use it will return a bit map of which conversion are ready to be read. For example a return value of 0x0041 means that ADC pair 6, |
| Requires:       None         Examples:       int16 result[2]<br>setup_high_speed_adc_pair(1, INDIVIDUAL_SOFTWARE_TRIGGER);<br>setup_high_speed_adc( ADC_CLOCK_DIV_4);         read_high_speed_adc(1, ADC_START_ONLY);<br>while(!high_speed_adc_done(1));<br>read_high_speed_adc(1, ADC_READ_ONLY, result);<br>printf("AN2_value = %LX, AN3_value =<br>%LX\n\r", result[0], result[1]);         Example<br>Files:       None         Also See:       setup_high_speed_adc(), setup_high_speed_adc_pair(), read_high_speed_adc()                                                                                                    | Function:     | Can be polled to determine if the ADC has valid data to be read.                                                                                                    |
| Examples:int16 result[2]<br>setup_high_speed_adc_pair(1, INDIVIDUAL_SOFTWARE_TRIGGER);<br>setup_high_speed_adc( ADC_CLOCK_DIV_4);read_high_speed_adc(1, ADC_START_ONLY);<br>while(!high_speed_adc_done(1));<br>read_high_speed_adc(1, ADC_READ_ONLY, result);<br>printf("AN2 value = %LX, AN3 value =<br>%LX\n\r", result[0], result[1]);Example<br>Files:NoneAlso See:setup_high_speed_adc(), setup_high_speed_adc_pair(), read_high_speed_adc()                                                                                                    | Availability: | Only on devices with a built-in high-speed analog to digital converter.                                                                                                |
| <pre>setup_high_speed_adc_pair(1, INDIVIDUAL_SOFTWARE_TRIGGER);<br/>setup_high_speed_adc( ADC_CLOCK_DIV_4);<br/>read_high_speed_adc(1, ADC_START_ONLY);<br/>while(!high_speed_adc_done(1));<br/>read_high_speed_adc(1, ADC_READ_ONLY, result);<br/>printf("AN2 value = %LX, AN3 value =<br/>%LX\n\r",result[0],result[1]);<br/>Example<br/>Files:<br/>Also See: setup_high_speed_adc(), setup_high_speed_adc_pair(), read_high_speed_adc()</pre>                                                                                                    | Requires:     | None                                                                                                    |
| <pre>while(!high_speed_adc_done(1));<br/>read_high_speed_adc(1, ADC_READ_ONLY, result);<br/>printf("AN2 value = %LX, AN3 value =<br/>%LX\n\r",result[0],result[1]);<br/>Example<br/>Files:<br/>Also See: setup_high_speed_adc(), setup_high_speed_adc_pair(), read_high_speed_adc()</pre>                                                                                                    | Examples:     | <pre>setup_high_speed_adc_pair(1, INDIVIDUAL_SOFTWARE_TRIGGER);</pre>                                                                                                  |
| Files:       Also See:       setup_high_speed_adc(), setup_high_speed_adc_pair(), read_high_speed_adc()                                                                                                    |               | <pre>while(!high_speed_adc_done(1)); read_high_speed_adc(1, ADC_READ_ONLY, result); printf("AN2 value = %LX, AN3 value =</pre>                                         |
|                                                                                                    |               | None                                                                                                    |
| 182                                                                                                    | Also See:     | <pre>setup_high_speed_adc(), setup_high_speed_adc_pair(), read_high_speed_adc()</pre>                                                                                  |
|                                                                                                    | 182           |                                                                                                    |

## i2c\_isr\_state( )

| Syntax:           | state = i2c_isr_state();<br>state = i2c_isr_state(stream);                                                                                                    |
|-------------------|----------------------------------------------------------------------------------------------------|
| Parameters:       | None                                                                                                    |
| Returns:          | state is an 8 bit int<br>0 - Address match received with R/W bit clear, perform i2c_read() to read the I2C<br>address.<br>1-0x7F - Master has written data; i2c_read() will immediately return the data<br>0x80 - Address match received with R/W bit set; perform i2c_read() to read the I2C<br>address, and use i2c_write() to pre-load the transmit buffer for the next transaction<br>(next I2C read performed by master will read this byte).<br>0x81-0xFF - Transmission completed and acknowledged; respond with i2c_write()<br>to pre-load the transmit buffer for the next transation (the next I2C read performed<br>by master will read this byte). |
| Function:         | Returns the state of I2C communications in I2C slave mode after an SSP interrupt.<br>The return value increments with each byte received or sent.<br>If 0x00 or 0x80 is returned, an i2C_read() needs to be performed to read the I2C<br>address that was sent (it will match the address configured by #USE I2C so this<br>value can be ignored)                                                                                                    |
| Availability:     | Devices with i2c hardware                                                                                                    |
| Requires:         | #USE I2C                                                                                                    |
| Examples:         | <pre>#INT_SSP void i2c_isr() {     state = i2c_isr_state();     if((state== 0)    (state== 0x80))         i@c_read();     if(state &gt;= 0x80)         i2c_write(send_buffer[state - 0x80]);     else if(state &gt; 0)         rcv_buffer[state - 1] = i2c_read(); }</pre>                                                                                                    |
| Example<br>Files: | <u>ex_slave.c</u>                                                                                                    |
| Also See:         | <u>i2c_poll, i2c_speed, i2c_start, i2c_stop, i2c_slaveaddr, i2c_write, i2c_read, #USE<br/>I2C, I2C Overview</u>                                                                                                    |

## i2c\_poll( )

| Syntax:           | i2c_poll()<br>i2c_poll(stream)                                                                                                    |
|-------------------|----------------------------------------------------------------------------------------------------|
| Parameters:       | stream (optional)- specify the stream defined in #USE I2C                                                                                                    |
| Returns:          | 1 (TRUE) or 0 (FALSE)                                                                                                    |
| Function:         | The I2C_POLL() function should only be used when the built-in SSP is used. This function returns TRUE if the hardware has a received byte in the buffer. When a TRUE is returned, a call to I2C_READ() will immediately return the byte that was received. |
| Availability:     | Devices with built in I2C                                                                                                    |
| Requires:         | #USE I2C                                                                                                    |
| Examples:         | <pre>i2c_start(); // Start condition<br/>i2c_write(0xc1); // Device address/Read<br/>count=0;<br/>while(count!=4) {<br/>while(!i2c_poll()) ;<br/>buffer[count++]= i2c_read(); //Read Next<br/>}<br/>i2c_stop(); // Stop condition</pre>                    |
| Example<br>Files: | ex_slave.c                                                                                                    |
| Also See:         | <u>i2c_speed, i2c_start, i2c_stop, i2c_slaveaddr, i2c_isr_state, i2c_write, i2c_read,</u><br><u>#USE I2C, I2C Overview</u>                                                                                                    |

## i2c\_read( )

| Syntax:     | data = i2c_read();<br>data = i2c_read(ack);<br>data = i2c_read(stream, ack);                                                                                             |
|-------------|----------------------------------------------------------------------------------------------------|
| Parameters: | <ul> <li>ack -Optional, defaults to 1.</li> <li>0 indicates do not ack.</li> <li>1 indicates to ack.</li> <li>stream - specify the stream defined in #USE I2C</li> </ul> |

**Function:** Reads a byte over the I2C interface. In master mode this function will generate the clock and in slave mode it will wait for the clock. There is no timeout for the slave, use i2c\_poll() to prevent a lockup. Use restart\_wdt() in the #USE I2C to strobe the watch-dog timer in the slave mode while waiting. **Availability:** All devices. **Requires:** #USE I2C i2c start(); **Examples:** i2c\_write(0xal); data1 = i2c\_read(); data2 = i2c\_read(); i2c stop(); Example ex extee c with 2416 c

| Files:    | ex extee.c with <u>2410.c</u>                                                                                |
|-----------|----------------------------------------------------------------------------------------------------|
| Also See: | i2c poll, i2c speed, i2c start, i2c stop, i2c slaveaddr, i2c isr state, i2c write,<br>#USE I2C, I2C Overview |

## i2c\_slaveaddr()

| Syntax:           | I2C_SlaveAddr(addr);<br>I2C_SlaveAddr(stream, addr);                                                    |
|-------------------|----------------------------------------------------------------------------------------------------|
| Parameters:       | addr = 8 bit device address<br>stream(optional) - specifies the stream used in #USE I2C                 |
| Returns:          | nothing                                                                                                 |
| Function:         | This functions sets the address for the I2C interface in slave mode.                                    |
| Availability:     | Devices with built in I2C                                                                               |
| Requires:         | #USE I2C                                                                                                |
| Examples:         | i2c_SlaveAddr(0x08);<br>i2c_SlaveAddr(i2cStream1, 0x08);                                                |
| Example<br>Files: | <u>ex_slave.c</u>                                                                                       |
| Also See:         | i2c_poll, i2c_speed, i2c_start, i2c_stop, i2c_isr_state, i2c_write, i2c_read, #USE<br>I2C, I2C Overview |

## i2c\_start( )

| Syntax:           | i2c_start()<br>i2c_start(stream)<br>i2c_start(stream, restart)                                                                                                    |
|-------------------|----------------------------------------------------------------------------------------------------|
| Parameters:       | stream: specify the stream defined in #USE I2C<br>restart: 2 – new restart is forced instead of start<br>1 – normal start is performed<br>0 (or not specified) – restart is done only if the compiler last encountered a<br>I2C_START and no I2C_STOP                                                                                                    |
| Returns:          | undefined                                                                                                    |
| Function:         | Issues a start condition when in the I2C master mode. After the start condition the clock is held low until I2C_WRITE() is called. If another I2C_start is called in the same function before an i2c_stop is called, then a special restart condition is issued. Note that specific I2C protocol depends on the slave device. The I2C_START function will now accept an optional parameter. If 1 the compiler assumes the bus is in the stopped state. If 2 the compiler treats this I2C_START as a restart. If no parameter is passed a 2 is used only if the compiler compiled a I2C_START last with no I2C_STOP since. |
| Availability:     | All devices.                                                                                                    |
| Requires:         | #USE I2C                                                                                                    |
| Examples:         | <pre>i2c_start();<br/>i2c_write(0xa0); // Device address<br/>i2c_write(address); // Data to device<br/>i2c_start(); // Restart<br/>i2c_write(0xa1); // to change data direction<br/>data=i2c_read(0); // Now read from slave<br/>i2c_stop();</pre>                                                                                                    |
| Example<br>Files: | ex_extee.c with 2416.c                                                                                                    |
| Also See:         | i2c_poll, i2c_speed, i2c_stop, i2c_slaveaddr, i2c_isr_state, i2c_write, i2c_read, #USE I2C, I2C Overview                                                                                                    |

## i2c\_stop()

| Syntax:           | i2c_stop()<br>i2c_stop(stream)                                                                                                    |
|-------------------|----------------------------------------------------------------------------------------------------|
| Parameters:       | stream: (optional) specify stream defined in #USE I2C                                                                                                    |
| Returns:          | undefined                                                                                                    |
| Function:         | Issues a stop condition when in the I2C master mode.                                                                                                    |
| Availability:     | All devices.                                                                                                    |
| Requires:         | #USE I2C                                                                                                    |
| Examples:         | <pre>i2c_start(); // Start condition<br/>i2c_write(0xa0); // Device address<br/>i2c_write(5); // Device command<br/>i2c_write(12); // Device data<br/>i2c_stop(); // Stop condition</pre> |
| Example<br>Files: | ex_extee.c with 2416.c                                                                                                    |
| Also See:         | <u>i2c_poll, i2c_speed, i2c_start, i2c_slaveaddr</u> , i <u>2c_isr_state</u> , i <u>2c_write, i2c_read,</u><br>#USE I2C, I2C Overview                                                     |

## i2c\_write( )

| Syntax:       | i2c_write ( <i>data</i> )<br>i2c_write (stream, <i>data</i> )                                                                                                    |
|---------------|----------------------------------------------------------------------------------------------------|
| Parameters:   | <i>data</i> is an 8 bit int<br>stream - specify the stream defined in #USE I2C                                                                                                    |
| Returns:      | This function returns the ACK Bit.<br>0 means ACK, 1 means NO ACK, 2 means there was a collision if in Multi_Master<br>Mode.<br>This does not return an ACK if using i2c in slave mode.                                                                                                    |
| Function:     | Sends a single byte over the I2C interface. In master mode this function will generate a clock with the data and in slave mode it will wait for the clock from the master. No automatic timeout is provided in this function. This function returns the ACK bit. The LSB of the first write after a start determines the direction of data transfer (0 is master to slave). Note that specific I2C protocol depends on the slave device. |
| Availability: | All devices.                                                                                                    |

### C Compiler Reference Manual June 2011

| Requires:         | #USE I2C                                                                                                    |
|-------------------|----------------------------------------------------------------------------------------------------|
| Examples:         | <pre>long cmd;<br/><br/>i2c_start(); // Start condition<br/>i2c_write(0xa0);// Device address<br/>i2c_write(cmd);// Low byte of command<br/>i2c_write(cmd&gt;&gt;8);// High byte of command<br/>i2c_stop(); // Stop condition</pre> |
| Example<br>Files: | <u>ex_extee.c</u> with <u>2416.c</u>                                                                                                    |
| Also See:         | i2c poll, i2c speed, i2c start, i2c stop, i2c slaveaddr, i2c isr state, i2c read, #USE I2C, I2C Overview                                                                                                    |

## i2c\_speed()

| Syntax:           | i2c_speed ( <b>baud</b> )<br>i2c_speed (stream, <b>baud</b> )                                                      |
|-------------------|----------------------------------------------------------------------------------------------------|
| Parameters:       | <b>baud</b> is the number of bits per second.<br><b>stream</b> - specify the stream defined in #USE I2C            |
| Returns:          | Nothing.                                                                                                    |
| Function:         | This function changes the I2c bit rate at run time. This only works if the hardware I2C module is being used.      |
| Availability:     | All devices.                                                                                                    |
| Requires:         | #USE I2C                                                                                                    |
| Examples:         | I2C_Speed (400000);                                                                                                |
| Example<br>Files: | none                                                                                                    |
| Also See:         | <u>i2c_poll, i2c_start, i2c_stop, i2c_slaveaddr, i2c_isr_state, i2c_write, i2c_read,</u><br>#USE I2C, I2C Overview |

## input()

| Syntax:           | value = input ( <i>pin</i> )                                                                                                    |
|-------------------|----------------------------------------------------------------------------------------------------|
| Parameters:       | <ul> <li><i>Pin</i> to read. Pins are defined in the devices .h file. The actual value is a bit address. For example, port a (byte 5) bit 3 would have a value of 5*8+3 or 43. This is defined as follows: #define PIN_A3 43.</li> <li>The PIN could also be a variable. The variable must have a value equal to one of the constants (like PIN_A1) to work properly. The tristate register is updated unless the FAST_I0 mode is set on port A. note that doing I/0 with a variable instead of a constant will take much longer time.</li> </ul> |
| Returns:          | 0 (or FALSE) if the pin is low,<br>1 (or TRUE) if the pin is high                                                                                                    |
| Function:         | This function returns the state of the indicated pin. The method of I/O is dependent on the last USE *_IO directive. By default with standard I/O before the input is done the data direction is set to input.                                                                                                    |
| Availability:     | All devices.                                                                                                    |
| Requires:         | Pin constants are defined in the devices .h file                                                                                                    |
| Examples:         | <pre>while ( !input(PIN_B1) );<br/>// waits for B1 to go high<br/>if( input(PIN_A0) )<br/>printf("A0 is now high\r\n");<br/>int16 i=PIN_B1;<br/>while(!i);<br/>//waits for B1 to go high</pre>                                                                                                    |
| Example<br>Files: | <u>ex_pulse.c</u>                                                                                                    |
| Also See:         | <u>input_x()</u> , <u>output_low()</u> , <u>output_high()</u> , <u>#USE_FIXED_IO</u> , <u>#USE_FAST_IO</u> , <u>#USE</u><br><u>STANDARD_IO</u> , <u>General Purpose I/O</u>                                                                                                    |

## input\_change\_x( )

| Syntax:           | <pre>value = input_change_a();<br/>value = input_change_b();<br/>value = input_change_c();<br/>value = input_change_d();<br/>value = input_change_e();<br/>value = input_change_f();<br/>value = input_change_g();<br/>value = input_change_h();<br/>value = input_change_j();</pre> |
|-------------------|----------------------------------------------------------------------------------------------------|
| Parameters:       | None                                                                                                    |
| Returns:          | An 8-bit or 16-bit int representing the changes on the port.                                                                                                    |
| Function:         | This function reads the level of the pins on the port and compares them to the results the last time the input_change_x() function was called. A 1 is returned if the value has changed, 0 if the value is unchanged.                                                                |
| Availability:     | All devices.                                                                                                    |
| Requires:         | None                                                                                                    |
| Examples:         | <pre>pin_check = input_change_b( );</pre>                                                                                                    |
| Example<br>Files: | None                                                                                                    |
| Also See:         | <u>input( ), input_x( ), output_x( ), #USE FIXED_IO, #USE FAST_IO, #USE</u><br><u>STANDARD_IO, General Purpose I/O</u>                                                                                                    |

## input\_state( )

| Syntax:     | value = input_state( <i>pin</i> )                                                                                                    |
|-------------|----------------------------------------------------------------------------------------------------|
| Parameters: | <i>pin</i> to read. Pins are defined in the devices .h file. The actual value is a bit address. For example, port a (byte 5) bit 3 would have a value of 5*8+3 or 43. This is defined as follows: #define PIN_A3 43. |
| Returns:    | Bit specifying whether pin is high or low. A 1 indicates the pin is high and a 0 indicates it is low.                                                                                                    |
| Function:   | This function reads the level of a pin without changing the direction of the pin as                                                                                                    |
| 190         |                                                                                                    |

|                   | INPUT() does.                                                                      |
|-------------------|------------------------------------------------------------------------------------|
| Availability:     | All devices.                                                                       |
| Requires:         | Nothing                                                                            |
| Examples:         | <pre>level = input_state(pin_A3); printf("level: %d",level);</pre>                 |
| Example<br>Files: | None                                                                               |
| Also See:         | <pre>input(), set_tris_x(), output_low(), output_high(), General Purpose I/O</pre> |

## input\_x( )

| Syntax:           | <pre>value = input_a() value = input_b() value = input_c() value = input_d() value = input_e() value = input_f() value = input_g() value = input_h() value = input_j() value = input_k()</pre>                            |
|-------------------|----------------------------------------------------------------------------------------------------|
| Parameters:       | None                                                                                                    |
| Returns:          | An 8 bit int representing the port input data.                                                                                                    |
| Function:         | Inputs an entire byte from a port. The direction register is changed in accordance with the last specified #USE *_IO directive. By default with standard I/O before the input is done the data direction is set to input. |
| Availability:     | All devices.                                                                                                    |
| Requires:         | Nothing                                                                                                    |
| Examples:         | <pre>data = input_b();</pre>                                                                                                    |
| Example<br>Files: | ex psp.c                                                                                                    |
| Also See:         | <pre>input(), output_x(), #USE FIXED_IO, #USE FAST_IO, #USE STANDARD_IO</pre>                                                                                                    |

## interrupt\_active( )

| Syntax:           | interrupt_active (interrupt)                                                                                |
|-------------------|----------------------------------------------------------------------------------------------------|
| Parameters:       | Interrupt – constant specifying the interrupt                                                               |
| Returns:          | Boolean value                                                                                               |
| Function:         | The function checks the interrupt flag of the specified interrupt and returns true in case the flag is set. |
| Availability:     | Device with interrupts (PCM and PCH)                                                                        |
| Requires:         | Should have a #INT_xxxx, Constants are defined in the devices .h file.                                      |
| Examples:         | <pre>interrupt_active(INT_TIMER0); interrupt_active(INT_TIMER1);</pre>                                      |
| Example<br>Files: | None                                                                                                    |
| Also See:         | <pre>disable_interrupts(), #INT, Interrupts Overview</pre>                                                  |

# isalnum(char) isalpha(char) isdigit(char) islower(char) isspace(char) isupper(char) isxdigit(char) iscntrl(x) isgraph(x) isprint(x) ispunct(x)

| Syntax:     | <pre>value = isalnum(datac) value = isalpha(datac) value = isdigit(datac) value = islower(datac) value = isspace(datac) value = isupper(datac) value = isxdigit(datac) value = iscntrl(datac) value = isgraph(datac) value = isprint(datac) value = punct(datac)</pre> |
|-------------|----------------------------------------------------------------------------------------------------|
| Parameters: | <i>datac</i> is a 8 bit character                                                                                                    |
| Returns:    | 0 (or FALSE) if datac dose not match the criteria, 1 (or TRUE) if datac does match the criteria.                                                                                                    |

| Function:     | Tests a character t                             | to see if it meets specific criteria as follows:     |
|---------------|-------------------------------------------------|------------------------------------------------------|
|               | isalnum(x)                                      | X is 09, 'A''Z', or 'a''z'                           |
|               | isalpha(x)                                      | X is 'A''Z' or 'a''z                                 |
|               | isdigit(x)                                      | X is '0''9'                                          |
|               | islower(x)                                      | X is 'a''z'                                          |
|               | isupper(x)                                      | X is 'A''Z                                           |
|               | isspace(x)                                      | X is a space                                         |
|               |                                                 | •                                                    |
|               | isxdigit(x)                                     | X is '0''9', 'A''F', or 'a''f                        |
|               | iscntrl(x)                                      | X is less than a space                               |
|               | isgraph(x)                                      | X is greater than a space                            |
|               | isprint(x)                                      | X is greater than or equal to a space                |
|               | ispunct(x)                                      | X is greater than a space and not a letter or number |
| Availability: | All devices.                                    |                                                      |
| Requires:     | #INCLUDE <ctype< td=""><td>.h&gt;</td></ctype<> | .h>                                                  |
| Examples:     | char id[20];                                    |                                                      |
| -             |                                                 |                                                      |
|               | if(isalpha(id[                                  |                                                      |
|               | valid_id=TRU                                    | UE;<br>trlen(id);i++)                                |
|               |                                                 | alid id && isalnum(id[i]);                           |
|               | } else                                          |                                                      |
|               | valid_id=FA                                     | LSE;                                                 |
| Example       | ex str.c                                        |                                                      |
| Files:        |                                                 |                                                      |
| Also See:     | isamong()                                       |                                                      |

## isamong()

| Syntax:       | result = isamong ( <i>value, cstring</i> )                                    |     |
|---------------|-------------------------------------------------------------------------------|-----|
| Parameters:   | <i>value</i> is a character<br><i>cstring</i> is a constant sting             |     |
| Returns:      | 0 (or FALSE) if value is not in cstring<br>1 (or TRUE) if value is in cstring |     |
| Function:     | Returns TRUE if a character is one of the characters in a constant string.    |     |
| Availability: | All devices                                                                   | 193 |

### C Compiler Reference Manual June 2011

| Requires:      | Nothing                                                                                                    |
|----------------|----------------------------------------------------------------------------------------------------|
| Examples:      | <pre>char x= 'x';<br/><br/>if ( isamong ( x,<br/>"0123456789ABCDEFGHIJKLMNOPQRSTUVWXYZ") )<br/>printf ("The character is valid");</pre> |
| Example Files: | #INCLUDE <ctype.h></ctype.h>                                                                                                    |
| Also See:      | <pre>isalnum( ), isalpha( ), isdigit( ), isspace( ), islower( ), isupper( ), isxdigit( )</pre>                                          |

## itoa()

| Syntax:           | <pre>string = itoa(i32value, i8base, string)</pre>                                                                                                    |
|-------------------|----------------------------------------------------------------------------------------------------|
| Parameters:       | i32value is a 32 bit int<br>i48value is a 48 bit int<br>i64value is a 64 bit int<br>i8base is a 8 bit int<br>string is a pointer to a null terminated string of characters    |
| Returns:          | string is a pointer to a null terminated string of characters                                                                                                    |
| Function:         | Converts the signed int32 to a string according to the provided base and returns the converted value if any. If the result cannot be represented, the function will return 0. |
| Availability:     | All devices                                                                                                    |
| Requires:         | #INCLUDE <stdlib.h></stdlib.h>                                                                                                    |
| Examples:         | <pre>int32 x=1234;<br/>char string[5];<br/>itoa(x,10, string);<br/>// string is now "1234"</pre>                                                                              |
| Example<br>Files: | None                                                                                                    |
| Also See:         | None                                                                                                    |

## jump\_to\_isr( )

| Syntax:           | jump_to_isr ( <i>address</i> )                                                                                                    |
|-------------------|----------------------------------------------------------------------------------------------------|
| Parameters:       | address is a valid program memory address                                                                                                    |
| Returns:          | No value                                                                                                    |
| Function:         | The jump_to_isr function is used when the location of the interrupt service routines are not at the default location in program memory. When an interrupt occurs, program execution will jump to the default location and then jump to the specified address. |
| Availability:     | All devices                                                                                                    |
| Requires:         | Nothing                                                                                                    |
| Examples:         | <pre>int_global<br/>void global_isr(void) {<br/>jump_to_isr(isr_address);<br/>}</pre>                                                                                                    |
| Example<br>Files: | ex bootloader.c                                                                                                    |
| Also See:         | <u>#BUILD</u>                                                                                                    |

## kbhit()

| Syntax:     | value = kbhit()<br>value = kbhit ( <i>stream</i> )                                                                                                    |
|-------------|----------------------------------------------------------------------------------------------------|
| Parameters: | <i>stream</i> is the stream id assigned to an available RS232 port. If the stream parameter is not included, the function uses the primary stream used by getc().                                                                                                    |
| Returns:    | 0 (or FALSE) if getc() will need to wait for a character to come in, 1 (or TRUE) if a character is ready for getc()                                                                                                    |
| Function:   | If the RS232 is under software control this function returns TRUE if the start bit of a character is being sent on the RS232 RCV pin. If the RS232 is hardware this function returns TRUE if a character has been received and is waiting in the hardware buffer for getc() to read. This function may be used to poll for data without stopping and waiting for the data to appear. Note that in the case of software RS232 this function should be called at least 10 times the bit rate to ensure incoming data is not lost. |

### C Compiler Reference Manual June 2011

```
Availability:
           All devices.
Requires:
           #USE RS232
Examples:
           char timed_getc() {
              long timeout;
              timeout error=FALSE;
              timeout=0;
              delay_us(10);
              if(kbhit())
                     return(getc());
              else {
                     timeout_error=TRUE;
return(0);
              }
            }
```

| Example<br>Files: | <u>ex_tgetc.c</u>                      |
|-------------------|----------------------------------------|
| Also See:         | getc(), #USE RS232, RS232 I/O Overview |

## label\_address( )

| Syntax:           | value = label_address( <i>label</i> );                                                                                                    |
|-------------------|----------------------------------------------------------------------------------------------------|
| Parameters:       | label is a C label anywhere in the function                                                                                                    |
| Returns:          | A 16 bit int in PCB,PCM and a 32 bit int for PCH                                                                                                    |
| Function:         | This function obtains the address in ROM of the next instruction after the label. This is not a normally used function except in very special situations. |
| Availability:     | All devices.                                                                                                    |
| Requires:         | Nothing                                                                                                    |
| Examples:         | <pre>start:<br/>a = (b+c)&lt;&lt;2;<br/>end:<br/>printf("It takes %lu ROM locations.\r\n",<br/>label_address(end)-label_address(start));</pre>            |
| Example<br>Files: | <u>setjmp.h</u>                                                                                                    |
| Also See:<br>196  | goto_address()                                                                                                    |

## labs( )

| Syntax:        | result = labs ( <i>value</i> )                                                                          |
|----------------|----------------------------------------------------------------------------------------------------|
| Parameters:    | <i>value</i> is a 16 bit signed long int                                                                |
| Returns:       | A 16 bit signed long int                                                                                |
| Function:      | Computes the absolute value of a long integer.                                                          |
| Availability:  | All devices.                                                                                            |
| Requires:      | #INCLUDE <stdlib.h></stdlib.h>                                                                          |
| Examples:      | <pre>if(labs( target_value - actual_value ) &gt; 500)     printf("Error is over 500 points\r\n");</pre> |
| Example Files: | None                                                                                                    |
| Also See:      | abs()                                                                                                   |

## lcd\_load( )

| Syntax:           | lcd_load ( <i>buffer_pointer</i> , <i>offset</i> , <i>length</i> );                                                                                                    |
|-------------------|----------------------------------------------------------------------------------------------------|
| Parameters:       | <b>buffer_pointer</b> points to the user data to send to the LCD, <b>offset</b> is the offset into the LCD segment memory to write the data, <b>length</b> is the number of bytes to transfer to the LCD segment memory. |
| Returns:          | undefined.                                                                                                    |
| Function:         | This function will load <i>length</i> bytes from <i>buffer_pointer</i> into the LCD segment memory beginning at <i>offset</i> . The lcd_symbol() function provides as easier way to write data to the segment memory.    |
| Availability:     | Only on devices with built-in LCD Driver Module hardware.                                                                                                    |
| Requires          | Constants are defined in the devices *.h file.                                                                                                    |
| Examples:         | <pre>lcd_load(buffer, 0, 16);</pre>                                                                                                    |
| Example<br>Files: | ex_92lcd.c                                                                                                    |
| Also See:         | <pre>lcd symbol(), setup lcd(), lcd contrast( ), Internal LCD Overview</pre>                                                                                                    |

## lcd\_contrast( )

| Syntax:           | lcd_contrast ( <i>contrast</i> )                                                                                                    |
|-------------------|----------------------------------------------------------------------------------------------------|
| Parameters:       | contrast is used to set the internal contrast control resistance ladder.                                                                                                    |
| Returns:          | undefined.                                                                                                    |
| Function:         | This function controls the contrast of the LCD segments with a value passed in between 0 and 7. A value of 0 will produce the minimum contrast, 7 will produce the maximum contrast. |
| Availability:     | Only on select devices with built-in LCD Driver Module hardware.                                                                                                    |
| Requires:         | None.                                                                                                    |
| Examples:         | <pre>lcd_contrast( 0 ); // Minimum Contrast<br/>lcd_contrast( 7 ); // Maximum Contrast</pre>                                                                                         |
| Example<br>Files: | None.                                                                                                    |
| Also See:         | <pre>lcd_load( ), lcd_symbol( ), setup_lcd( ), Internal LCD Overview</pre>                                                                                                    |

## lcd\_symbol( )

| lcd_symbol ( <i>symbol, bX_addr</i> );                                                                                                    |
|----------------------------------------------------------------------------------------------------|
| <ul> <li>symbol is a 8 bit or 16 bit constant.</li> <li>bX_addr is a bit address representing the segment location to be used for bit X of the specified symbol.</li> <li>1-16 segments could be specified.</li> </ul>                                     |
| undefined                                                                                                    |
| This function loads the bits for the symbol into the segment data registers for the LCD with each bit address specified. If bit X in symbol is set, the segment at bX_addr is set, otherwise it is cleared. The bX_addr is a bit address into the LCD RAM. |
| Only on devices with built-in LCD Driver Module hardware.                                                                                                    |
| Constants are defined in the devices *.h file.                                                                                                    |
|                                                                                                    |

| Examples:         | <pre>byte CONST DIGIT_MAP[10] = {0xFC, 0x60, 0xDA, 0xF2, 0x66, 0xB6, 0xBE,<br/>0xE0, 0xFE, 0xE6};</pre> |
|-------------------|----------------------------------------------------------------------------------------------------|
|                   | #define DIGIT1 COM1+20, COM1+18, COM2+18, COM3+20, COM2+28, COM1+28, COM2+20, COM3+18                   |
|                   | <pre>for(i = 0; i &lt;= 9; i++) {     lcd_symbol( DIGIT_MAP[i], DIGIT1 );     delay_ms( 1000 ); }</pre> |
| Example<br>Files: | ex_92lcd.c                                                                                              |
| Also See:         | <pre>setup_lcd(), lcd_load(), lcd_contrast( ), Internal LCD Overview</pre>                              |

## ldexp()

| Syntax:        | result= ldexp ( <i>value</i> , <i>exp</i> );                                     |
|----------------|----------------------------------------------------------------------------------|
| Parameters:    | <i>value</i> is float<br><i>exp</i> is a signed int.                             |
| Returns:       | result is a float with value result times 2 raised to power exp.                 |
| Function:      | The Idexp function multiplies a floating-point number by an integral power of 2. |
| Availability:  | All devices.                                                                     |
| Requires:      | #INCLUDE <math.h></math.h>                                                       |
| Examples:      | <pre>float result;<br/>result=ldexp(.5,0);<br/>// result is .5</pre>             |
| Example Files: | None                                                                             |
| Also See:      | <u>frexp()</u> , <u>exp()</u> , <u>log()</u> , <u>log10()</u> , <u>modf()</u>    |

## log()

| Syntax:           | result = log ( <i>value</i> )                                                                                                    |
|-------------------|----------------------------------------------------------------------------------------------------|
| Parameters:       | <i>value</i> is a float                                                                                                    |
| Returns:          | A float                                                                                                    |
| Function:         | Computes the natural logarithm of the float x. If the argument is less than or equal to zero or too large, the behavior is undefined.                                                                                                 |
|                   | Note on error handling:<br>"errno.h" is included then the domain and range errors are stored in the errno<br>variable. The user can check the errno to see if an error has occurred and print the<br>error using the perror function. |
|                   | <ul><li>Domain error occurs in the following cases:</li><li>log: when the argument is negative</li></ul>                                                                                                    |
| Availability:     | All devices                                                                                                    |
| Requires:         | #INCLUDE <math.h></math.h>                                                                                                    |
| Examples:         | lnx = log(x);                                                                                                    |
| Example<br>Files: | None                                                                                                    |
| Also See:         | <u>log10()</u> , <u>exp()</u> , <u>pow()</u>                                                                                                    |

## log10( )

| Syntax:           | result = log10 ( <i>value</i> )                                                                                                    |
|-------------------|----------------------------------------------------------------------------------------------------|
| Parameters:       | <i>value</i> is a float                                                                                                    |
| Returns:          | A float                                                                                                    |
| Function:         | Computes the base-ten logarithm of the float x. If the argument is less than or equal to zero or too large, the behavior is undefined.                                                                                                   |
|                   | Note on error handling:<br>If "errno.h" is included then the domain and range errors are stored in the errno<br>variable. The user can check the errno to see if an error has occurred and print the<br>error using the perror function. |
|                   | <ul><li>Domain error occurs in the following cases:</li><li>log10: when the argument is negative</li></ul>                                                                                                    |
| Availability:     | All devices                                                                                                    |
| Requires:         | #INCLUDE <math.h></math.h>                                                                                                    |
| Examples:         | db = log10( read_adc()*(5.0/255) )*10;                                                                                                    |
| Example<br>Files: | None                                                                                                    |
| Also See:         | <u>log()</u> , <u>exp()</u> , <u>pow()</u>                                                                                                    |

## longjmp( )

| Syntax:           | longjmp ( <i>env, val</i> )                                                                                                    |
|-------------------|----------------------------------------------------------------------------------------------------|
| Parameters:       | <i>env</i> : The data object that will be restored by this function <i>val</i> : The value that the function setjmp will return. If val is 0 then the function setjmp will return 1 instead. |
| Returns:          | After longjmp is completed, program execution continues as if the corresponding invocation of the setjmp function had just returned the value specified by val.                              |
| Function:         | Performs the non-local transfer of control.                                                                                                    |
| Availability:     | All devices                                                                                                    |
| Requires:         | #INCLUDE <setjmp.h></setjmp.h>                                                                                                    |
| Examples:         | <pre>longjmp(jmpbuf, 1);</pre>                                                                                                    |
| Example<br>Files: | None                                                                                                    |
| Also See:         | <u>setjmp()</u>                                                                                                    |

## make8()

| Syntax:           | i8 = MAKE8( <i>var</i> , <i>offset</i> )                                                                                     |
|-------------------|----------------------------------------------------------------------------------------------------|
| Parameters:       | <i>var</i> is a 16 or 32 bit integer.<br><i>offset</i> is a byte offset of 0,1,2 or 3.                                       |
| Returns:          | An 8 bit integer                                                                                                    |
| Function:         | Extracts the byte at offset from var. Same as: i8 = (((var >> (offset*8)) & 0xff) except it is done with a single byte move. |
| Availability:     | All devices                                                                                                    |
| Requires:         | Nothing                                                                                                    |
| Examples:         | <pre>int32 x;<br/>int y;<br/>y = make8(x,3); // Gets MSB of x</pre>                                                          |
| Example<br>Files: | None                                                                                                    |
| Also See:         | <u>make16(), make32()</u>                                                                                                    |

## make16( )

| Syntax:           | i16 = MAKE16( <i>varhigh</i> , <i>varlow</i> )                                                                                                    |
|-------------------|----------------------------------------------------------------------------------------------------|
| Parameters:       | varhigh and varlow are 8 bit integers.                                                                                                    |
| Returns:          | A 16 bit integer                                                                                                    |
| Function:         | Makes a 16 bit number out of two 8 bit numbers. If either parameter is 16 or 32 bits only the lsb is used. Same as: i16 = (int16)(varhigh&0xff)*0x100+(varlow&0xff) except it is done with two byte moves. |
| Availability:     | All devices                                                                                                    |
| <b>Requires:</b>  | Nothing                                                                                                    |
| Examples:         | <pre>long x;<br/>int hi,lo;<br/>x = make16(hi,lo);</pre>                                                                                                    |
| Example<br>Files: | <u>ltc1298.c</u>                                                                                                    |
| Also See:<br>202  | <u>make8()</u> , <u>make32()</u>                                                                                                    |
|                   |                                                                                                    |

## make32( )

| Syntax:           | i32 = MAKE32( <i>var1</i> , <i>var2</i> , <i>var3</i> , <i>var4</i> )                                                                                                    |
|-------------------|----------------------------------------------------------------------------------------------------|
| Parameters:       | var1-4 are a 8 or 16 bit integers. var2-4 are optional.                                                                                                    |
| Returns:          | A 32 bit integer                                                                                                    |
| Function:         | Makes a 32 bit number out of any combination of 8 and 16 bit numbers. Note that the number of parameters may be 1 to 4. The msb is first. If the total bits provided is less than 32 then zeros are added at the msb. |
| Availability:     | All devices                                                                                                    |
| Requires:         | Nothing                                                                                                    |
| Examples:         | <pre>int32 x;<br/>int y;<br/>long z;<br/>x = make32(1,2,3,4); // x is 0x01020304<br/>y=0x12;<br/>z=0x4321;<br/>x = make32(y,z); // x is 0x00124321<br/>x = make32(y,y,z); // x is 0x12124321</pre>                    |
| Example<br>Files: | ex freqc.c                                                                                                    |
| Also See:         | <u>make8(), make16()</u>                                                                                                    |

## malloc()

| Syntax:           | ptr=malloc( <i>size</i> )                                                                                           |
|-------------------|----------------------------------------------------------------------------------------------------|
| Parameters:       | size is an integer representing the number of byes to be allocated.                                                 |
| Returns:          | A pointer to the allocated memory, if any. Returns null otherwise.                                                  |
| Function:         | The malloc function allocates space for an object whose size is specified by size and whose value is indeterminate. |
| Availability:     | All devices                                                                                                    |
| Requires:         | #INCLUDE <stdlibm.h></stdlibm.h>                                                                                    |
| Examples:         | <pre>int * iptr; iptr=malloc(10); // iptr will point to a block of memory of 10 bytes.</pre>                        |
| Example<br>Files: | None                                                                                                    |
| Also See:         | realloc(), free(), calloc()                                                                                         |
|                   |                                                                                                    |

# memcpy( ) memmove( )

| Syntax:           | memcpy ( <i>destination</i> , <i>source</i> , <i>n</i> )<br>memmove( <i>destination</i> , <i>source</i> , <i>n</i> )                                                                                                    |
|-------------------|----------------------------------------------------------------------------------------------------|
| Parameters:       | <i>destination</i> is a pointer to the destination memory, <i>source</i> is a pointer to the source memory, <i>n</i> is the number of bytes to transfer                                                                                                    |
| Returns:          | undefined                                                                                                    |
| Function:         | Copies n bytes from source to destination in RAM. Be aware that array names are pointers where other variable names and structure names are not (and therefore need a & before them).<br>Memmove performs a safe copy (overlapping objects doesn't cause a problem). |
|                   | Copying takes place as if the n characters from the source are first copied into a temporary array of n characters that doesn't overlap the destination and source objects. Then the n characters from the temporary array are copied to destination.                |
| Availability:     | All devices                                                                                                    |
| Requires:         | Nothing                                                                                                    |
| Examples:         | <pre>memcpy(&amp;structA, &amp;structB, sizeof (structA));<br/>memcpy(arrayA,arrayB,sizeof (arrayA));<br/>memcpy(&amp;structA, &amp;databyte, 1);<br/>char a[20]="hello";<br/>memmove(a,a+2,5);<br/>// a is now "llo"MEMMOVE()</pre>                                 |
| Example<br>Files: | None                                                                                                    |
| Also See:         | strcpy(), memset()                                                                                                    |

## memset()

| Syntax:                                                                       | memset ( <i>destination</i> , <i>value</i> , <i>n</i> )                                                                                                    |
|-------------------------------------------------------------------------------|----------------------------------------------------------------------------------------------------|
| Parameters:                                                                   | <i>destination</i> is a pointer to memory, <i>value</i> is a 8 bit int, <i>n</i> is a 16 bit int.                                                                                                    |
|                                                                               | On PCB and PCM parts n can only be 1-255.                                                                                                    |
| Returns:                                                                      | undefined                                                                                                    |
| Function:                                                                     | Sets n number of bytes, starting at destination, to value. Be aware that array names are pointers where other variable names and structure names are not (and therefore need a & before them).                                                                                                    |
| Availability:                                                                 | All devices                                                                                                    |
| Requires:                                                                     | Nothing                                                                                                    |
| Examples:                                                                     | <pre>memset(arrayA, 0, sizeof(arrayA)); memset(arrayB, '?', sizeof(arrayB)); memset(&amp;structA, 0xFF, sizeof(structA));</pre>                                                                                                    |
| Example<br>Files:                                                             | None                                                                                                    |
| Also See:                                                                     | memcpy()                                                                                                    |
|                                                                               |                                                                                                    |
| modf()<br>Syntax:                                                             | result= modf ( <i>value</i> , & <i>integral</i> )                                                                                                    |
|                                                                               | result= modf ( <i>value</i> , & <i>integral</i> )<br><i>value</i> is a float                                                                                                    |
| Syntax:                                                                       |                                                                                                    |
| Syntax:                                                                       | <i>value</i> is a float                                                                                                    |
| Syntax:<br>Parameters:                                                        | value is a float<br>integral is a float                                                                                                    |
| Syntax:<br>Parameters:<br>Returns:                                            | <ul> <li>value is a float</li> <li>integral is a float</li> <li>result is a float</li> <li>The modf function breaks the argument value into integral and fractional parts, each of which has the same sign as the argument. It stores the integral part as a float in</li> </ul>                                                                                     |
| Syntax:<br>Parameters:<br>Returns:<br>Function:                               | <ul> <li>value is a float integral is a float result is a float The modf function breaks the argument value into integral and fractional parts, each of which has the same sign as the argument. It stores the integral part as a float in the object integral.</li></ul>                                                                                            |
| Syntax:<br>Parameters:<br>Returns:<br>Function:<br>Availability:              | value is a float<br>integral is a float<br>result is a float The modf function breaks the argument value into integral and fractional parts, each of which has the same sign as the argument. It stores the integral part as a float in the object integral. All devices                                                                                             |
| Syntax:<br>Parameters:<br>Returns:<br>Function:<br>Availability:<br>Requires: | <pre>value is a float integral is a float result is a float The modf function breaks the argument value into integral and fractional parts, each of which has the same sign as the argument. It stores the integral part as a float in the object integral. All devices #INCLUDE <math.h> float result, integral; result=modf(123.987,&amp;integral);</math.h></pre> |

## \_mul( )

| Syntax:           | prod=_mul( <i>val1, val2</i> );                                                                                                    |
|-------------------|----------------------------------------------------------------------------------------------------|
| Parameters:       | <i>val1</i> and <i>val2</i> are both 8-bit or 16-bit integers                                                                                                    |
| Returns:          | A 16-bit integer if both parameters are 8-bit integers, or a 32-bit integer if both parameters are 16-bit integers.                                                   |
| Function:         | Performs an optimized multiplication. By accepting a different type than it returns, this function avoids the overhead of converting the parameters to a larger type. |
| Availability:     | All devices                                                                                                    |
| Requires:         | Nothing                                                                                                    |
| Examples:         | <pre>int a=50, b=100;<br/>long int c;<br/>c = _mul(a, b); //c holds 5000</pre>                                                                                        |
| Example<br>Files: | None                                                                                                    |
| Also See:         | None                                                                                                    |
| nargs( )          |                                                                                                    |

| Syntax:       | Void foo(char * str, int count,)                                                                                                    |
|---------------|----------------------------------------------------------------------------------------------------|
| Parameters:   | The function can take variable parameters. The user can use stdarg library to create functions that take variable parameters.                                                                                                    |
| Returns:      | Function dependent.                                                                                                    |
| Function:     | The stdarg library allows the user to create functions that supports variable arguments.<br>The function that will accept a variable number of arguments must have at least one actual, known parameters, and it may have more. The number of arguments is often passed to the function in one of its actual parameters. If the variable-length argument list can involve more that one type, the type information is generally passed as well. Before processing can begin, the function creates a special argument pointer of type va_list. |
| Availability: | All devices                                                                                                    |
| Requires:     | #INCLUDE <stdarg.h></stdarg.h>                                                                                                    |

```
Examples:
               int foo(int num, ...)
                 {
                int sum = 0;
                 int i;
                 va_list argptr; // create special argument pointer
va_start(argptr,num); // initialize argptr
                for(i=0; i<num; i++)</pre>
                 sum = sum + va_arg(argptr, int);
va_end(argptr); // end variable processing
                 return sum;
                 }
                 void main()
                 {
                 int total;
                 total = foo(2, 4, 6, 9, 10, 2);
                 }
Example
                 None
```

Files: Also See: <u>va start(), va end()</u>, va arg()

#### offsetof( ) offsetofbit( )

| Syntax:       | value = offsetof( <i>stype</i> , <i>field</i> );<br>value = offsetofbit( <i>stype</i> , <i>field</i> );                                                     |
|---------------|----------------------------------------------------------------------------------------------------|
| Parameters:   | <i>stype</i> is a structure type name.<br><i>Field</i> is a field from the above structure                                                                  |
| Returns:      | An 8 bit byte                                                                                                    |
| Function:     | These functions return an offset into a structure for the indicated field. offsetof returns the offset in bytes and offsetofbit returns the offset in bits. |
| Availability: | All devices                                                                                                    |
| Requires:     | #INCLUDE <stddef.h></stddef.h>                                                                                                    |

#### C Compiler Reference Manual June 2011

| Examples: | <pre>struct time_structure {     int hour, min, sec;     int zone : 4;     intl daylight_savings; }</pre> |
|-----------|----------------------------------------------------------------------------------------------------|
|           | <pre>x = offsetof(time_structure, sec);</pre>                                                             |
|           |                                                                                                    |

| Example<br>Files: | None |
|-------------------|------|
| Also See:         | None |

## output\_x( )

| Syntax:           | output_a ( <i>value</i> )<br>output_b ( <i>value</i> )<br>output_c ( <i>value</i> )<br>output_d ( <i>value</i> )<br>output_e ( <i>value</i> )<br>output_f ( <i>value</i> )<br>output_f ( <i>value</i> )<br>output_h ( <i>value</i> )<br>output_k ( <i>value</i> ) |
|-------------------|----------------------------------------------------------------------------------------------------|
| Parameters:       | <i>value</i> is a 8 bit int                                                                                                    |
| Returns:          | undefined                                                                                                    |
| Function:         | Output an entire byte to a port. The direction register is changed in accordance with the last specified #USE *_IO directive.                                                                                                    |
| Availability:     | All devices, however not all devices have all ports (A-E)                                                                                                    |
| Requires:         | Nothing                                                                                                    |
| Examples:         | OUTPUT_B(0xf0);                                                                                                    |
| Example<br>Files: | ex_patg.c                                                                                                    |
| Also See:         | input(), output_low(), output_high(), output_float(), output_bit(), #USE FIXED_IO,<br>#USE FAST_IO, #USE STANDARD_IO, General Purpose I/O                                                                                                    |
| 200               |                                                                                                    |

## output\_bit( )

| Syntax:           | output_bit ( <i>pin</i> , <i>value</i> )                                                                                                    |
|-------------------|----------------------------------------------------------------------------------------------------|
| Parameters:       | <b>Pins</b> are defined in the devices .h file. The actual number is a bit address. For example, port a (byte 5) bit 3 would have a value of 5*8+3 or 43. This is defined as follows: #define PIN_A3 43. The PIN could also be a variable. The variable must have a value equal to one of the constants (like PIN_A1) to work properly. The tristate register is updated unless the FAST_I0 mode is set on port A. Note that doing I/0 with a variable instead of a constant will take much longer time. <b>Value</b> is a 1 or a 0. |
| Returns:          | undefined                                                                                                    |
| Function:         | Outputs the specified value (0 or 1) to the specified I/O pin. The method of setting the direction register is determined by the last #USE *_IO directive.                                                                                                    |
| Availability:     | All devices.                                                                                                    |
| Requires:         | Pin constants are defined in the devices .h file                                                                                                    |
| Examples:         | output_bit( PIN_B0, 0);<br>// Same as output_low(pin_B0);                                                                                                    |
|                   | output_bit( PIN_B0,input( PIN_B1 ) );<br>// Make pin B0 the same as B1                                                                                                    |
|                   | <pre>output_bit( PIN_B0,<br/>shift_left(&amp;data,1,input(PIN_B1)));<br/>// Output the MSB of data to<br/>// B0 and at the same time<br/>// shift B1 into the LSB of data</pre>                                                                                                    |
|                   | <pre>int16 i=PIN_B0;<br/>ouput_bit(i,shift_left(&amp;data,1,input(PIN_B1)));<br/>//same as above example, but<br/>//uses a variable instead of a constant</pre>                                                                                                    |
| Example<br>Files: | ex_extee.c with <u>9356.c</u>                                                                                                    |
| Also See:         | <u>input()</u> , <u>output_low()</u> , <u>output_high()</u> , <u>output_float()</u> , <u>output_x()</u> , <u>#USE FIXED_IO</u> ,<br><u>#USE FAST_IO</u> , <u>#USE STANDARD_IO</u> , <u>General Purpose I/O</u>                                                                                                    |

# output\_drive( )

| Syntax:           | output_drive(pin)                                                                                                    |
|-------------------|----------------------------------------------------------------------------------------------------|
| Parameters:       | <b>Pins</b> are defined in the devices .h file. The actual value is a bit address. For example, port a (byte 5) bit 3 would have a value of 5*8+3 or 43. This is defined as follows: #DEFINE PIN_A3 43. |
| Returns:          | undefined                                                                                                    |
| Function:         | Sets the specified pin to the output mode.                                                                                                    |
| Availability:     | All devices.                                                                                                    |
| Requires:         | Pin constants are defined in the devices.h file.                                                                                                    |
| Examples:         | <pre>output_drive(pin_A0); // sets pin_A0 to output its value<br/>output_bit(pin_B0, input(pin_A0)) // makes B0 the same as A0</pre>                                                                    |
| Example<br>Files: | None                                                                                                    |
| Also See:         | <pre>input(), output_low(), output_high(), output_bit(), output_x(), output_float()</pre>                                                                                                    |

## output\_float( )

| Syntax:       output_float ( <i>pin</i> )         Parameters:       Pins are defined in the devices .h file. The actual value is a bit address. For example, port a (byte 5 ) bit 3 would have a value of 5*8+3 or 43 . This is defined as follows: #DEFINE PIN_A3 43 . The PIN could also be a variable to identify the pin. The variable must have a value equal to one of the constants (like PIN_A1) to work properly. Note that doing I/0 with a variable instead of a constant will take much longer time.         Returns:       undefined         Function:       Sets the specified pin to the input mode. This will allow the pin to float high to represent a high on an open collector type of connection.         Availability:       All devices.         Requires:       Pin constants are defined in the devices .h file         Examples:       if ( (data & 0x80)==0 ) output_low(pin_A0); else output_float (pin_A0);         else       output_float (pin_A0);         else       input(), output low(), output_high(), output_bit(), output_x(), output_drive(), #USE FIXED IO, #USE FAST IO, #USE STANDARD IO, General Purpose I/O |               |                                                                                                    |
|----------------------------------------------------------------------------------------------------|---------------|----------------------------------------------------------------------------------------------------|
| example, port a (byte 5) bit 3 would have a value of 5*8+3 or 43. This is defined as follows: #DEFINE PIN_A3 43. The PIN could also be a variable to identify the pin. The variable must have a value equal to one of the constants (like PIN_A1) to work properly. Note that doing I/O with a variable instead of a constant will take much longer time.         Returns:       undefined         Function:       Sets the specified pin to the input mode. This will allow the pin to float high to represent a high on an open collector type of connection.         Availability:       All devices.         Requires:       Pin constants are defined in the devices .h file         Examples:       if ( (data & 0x80)==0 ) output_low(pin_A0); else output_float (pin_A0);         else       output_float (pin_A0);         else       input(), output_low(), output_high(), output_bit(), output_x(), output_drive(), #USE FIXED IO, #USE FAST IO, #USE STANDARD IO, General Purpose I/O                                                                                                    | Syntax:       | output_float ( <i>pin</i> )                                                                                                    |
| Function:       Sets the specified pin to the input mode. This will allow the pin to float high to represent a high on an open collector type of connection.         Availability:       All devices.         Requires:       Pin constants are defined in the devices .h file         Examples:       if ( (data & 0x80)==0 )<br>output_low(pin_A0);<br>else<br>output_float(pin_A0);         Example       None         Files:       Also See:         input(), output low(), output high(), output bit(), output x(), output_drive(), #USE         FIXED IO, #USE FAST IO, #USE STANDARD IO, General Purpose I/O                                                                                                    | Parameters:   | example, port a (byte 5) bit 3 would have a value of 5*8+3 or 43. This is defined as follows: #DEFINE PIN_A3 43. The PIN could also be a variable to identify the pin. The variable must have a value equal to one of the constants (like PIN_A1) to work properly. Note that doing I/0 with a variable instead of a constant will take much |
| Availability:       All devices.         Requires:       Pin constants are defined in the devices .h file         Examples:       if ( (data & 0x80) ==0 )<br>output_low(pin_A0);<br>else<br>output_float (pin_A0);         Example<br>Files:       None         Also See:       input(), output low(), output high(), output bit(), output x(), output drive(), #USE FAST 10, #USE STANDARD 10, General Purpose I/O                                                                                                    | Returns:      | undefined                                                                                                    |
| Requires:       Pin constants are defined in the devices .h file         Examples:       if((data & 0x80) == 0)<br>output_low(pin_A0);<br>else<br>output_float(pin_A0);         Example<br>Files:       None         Also See:       input(), output low(), output high(), output bit(), output x(), output drive(), #USE<br>FIXED IO, #USE FAST IO, #USE STANDARD IO, General Purpose I/O                                                                                                    | Function:     |                                                                                                    |
| Examples:       if ( (data & 0x80)==0 )<br>output_low(pin_A0);<br>else<br>output_float(pin_A0);         Example<br>Files:       None         Also See:       input(), output_low(), output_high(), output_bit(), output_x(), output_drive(), #USE<br>FIXED IO, #USE FAST IO, #USE STANDARD IO, General Purpose I/O                                                                                                    | Availability: | All devices.                                                                                                    |
| output_low(pin_A0);         else         output_float (pin_A0);         Example         None         Files:         Also See:         input(), output low(), output high(), output bit(), output x(), output drive(), #USE         FIXED IO, #USE FAST IO, #USE STANDARD IO, General Purpose I/O                                                                                                    | Requires:     | Pin constants are defined in the devices .h file                                                                                                    |
| Files:         Also See:       input(), output_low(), output_high(), output_bit(), output_x(), output_drive(), #USE         FIXED IO, #USE FAST IO, #USE STANDARD IO, General Purpose I/O                                                                                                    | Examples:     | <pre>output_low(pin_A0); else</pre>                                                                                                    |
| FIXED IO, #USE FAST IO, #USE STANDARD IO, General Purpose I/O                                                                                                    |               | None                                                                                                    |
|                                                                                                    | Also See:     |                                                                                                    |

## output\_high( )

| Syntax:           | output_high ( <i>pin</i> )                                                                                                    |
|-------------------|----------------------------------------------------------------------------------------------------|
| Parameters:       | <i>Pin</i> to write to. Pins are defined in the devices .h file. The actual value is a bit address. For example, port a (byte 5) bit 3 would have a value of 5*8+3 or 43. This is defined as follows: #DEFINE PIN_A3 43. The PIN could also be a variable. The variable must have a value equal to one of the constants (like PIN_A1) to work properly. The tristate register is updated unless the FAST_I0 mode is set on port A. Note that doing I/0 with a variable instead of a constant will take much longer time. |
| Returns:          | undefined                                                                                                    |
| Function:         | Sets a given pin to the high state. The method of I/O used is dependent on the last USE *_IO directive.                                                                                                    |
| Availability:     | All devices.                                                                                                    |
| Requires:         | Pin constants are defined in the devices .h file                                                                                                    |
| Examples:         | <pre>output_high(PIN_A0);<br/>Int16 i=PIN_A1;<br/>output_low(PIN_A1);</pre>                                                                                                    |
| Example<br>Files: | <u>ex_sqw.c</u>                                                                                                    |
| Also See:         | input(), output_low(), output_float(), output_bit(), output_x(), #USE FIXED_IO, #USE<br>FAST_IO, #USE STANDARD_IO, General Purpose I/O                                                                                                    |

#### output\_low( )

| Syntax:     | output_low ( <i>pin</i> )                                                                                                    |
|-------------|----------------------------------------------------------------------------------------------------|
| Parameters: | <b>Pins</b> are defined in the devices .h file. The actual value is a bit address. For example, port a (byte 5) bit 3 would have a value of 5*8+3 or 43. This is defined as follows: #DEFINE PIN_A3 43. The PIN could also be a variable. The variable must have a value equal to one of the constants (like PIN_A1) to work properly. The tristate register is updated unless the FAST_I0 mode is set on port A. Note that doing I/0 with a variable instead of a constant will take much longer time. |
| Returns:    | undefined                                                                                                    |

#### C Compiler Reference Manual June 2011

| Function:         | Sets a given pin to the ground state. The method of I/O used is dependent on the last USE *_IO directive.                                           |
|-------------------|----------------------------------------------------------------------------------------------------|
| Availability:     | All devices.                                                                                                    |
| Requires:         | Pin constants are defined in the devices .h file                                                                                                    |
| Examples:         | <pre>output_low(PIN_A0);</pre>                                                                                                    |
|                   | <pre>Int16i=PIN_A1; output_low(PIN_A1);</pre>                                                                                                    |
| Example<br>Files: | <u>ex_sqw.c</u>                                                                                                    |
| Also See:         | <pre>input(), output_high(), output_float(), output_bit(), output_x(), #USE FIXED_IO,<br/>#USE FAST_IO, #USE STANDARD_IO, General Purpose I/O</pre> |

#### output\_toggle( )

| Syntax:           | output_toggle( <i>pin</i> )                                                                                                    |
|-------------------|----------------------------------------------------------------------------------------------------|
| Parameters:       | Pins are defined in the devices .h file. The actual value is a bit address. For example, port a (byte 5 ) bit 3 would have a value of 5*8+3 or 43 . This is defined as follows: #DEFINE PIN_A3 43 . |
| Returns:          | Undefined                                                                                                    |
| Function:         | Toggles the high/low state of the specified pin.                                                                                                    |
| Availability:     | All devices.                                                                                                    |
| Requires:         | Pin constants are defined in the devices .h file                                                                                                    |
| Examples:         | <pre>output_toggle(PIN_B4);</pre>                                                                                                    |
| Example<br>Files: | None                                                                                                    |
| Also See:         | <pre>Input(), output_high(), output_low(), output_bit(), output_x()</pre>                                                                                                    |

## perror()

| Syntax:           | perror( <i>string</i> );                                                                                                  |  |  |
|-------------------|----------------------------------------------------------------------------------------------------|--|--|
| Parameters:       | string is a constant string or array of characters (null terminated).                                                     |  |  |
| Returns:          | Nothing                                                                                                    |  |  |
| Function:         | This function prints out to STDERR the supplied string and a description of the last system error (usually a math error). |  |  |
| Availability:     | All devices.                                                                                                    |  |  |
| Requires:         | #USE RS232, #INCLUDE <errno.h></errno.h>                                                                                  |  |  |
| Examples:         | <pre>x = sin(y);<br/>if(errno!=0)<br/>perror("Problem in find_area");</pre>                                               |  |  |
| Example<br>Files: | None                                                                                                    |  |  |
| Also See:         | RS232 I/O Overview                                                                                                    |  |  |

## port\_x\_pullups()

| Syntax:     | port_a_pullups ( <i>value</i> )<br>port_b_pullups ( <i>value</i> )<br>port_d_pullups ( <i>value</i> )<br>port_e_pullups ( <i>value</i> )<br>port_j_pullups ( <i>value</i> )<br>port_x_pullups ( <i>upmask</i> )<br>port_x_pullups ( <i>upmask</i> , <i>downmask</i> )                                                                                                    |
|-------------|----------------------------------------------------------------------------------------------------|
| Parameters: | <ul> <li>value is TRUE or FALSE on most parts, some parts that allow pullups to be specified on individual pins permit an 8 bit int here, one bit for each port pin.</li> <li>upmask for ports that permit pullups to be specified on a pin basis. This mask indicates what pins should have pullups activated. A 1 indicates the pullups is on.</li> <li>downmask for ports that permit pulldowns to be specified on a pin basis. This mask indicates what pins should have pulldowns activated. A 1 indicates the pulldowns is on.</li> </ul> |
| Returns:    | undefined                                                                                                    |

#### C Compiler Reference Manual June 2011

| Function:         | Sets the input pullups. TRUE will activate, and a FALSE will deactivate.           |
|-------------------|------------------------------------------------------------------------------------|
| Availability:     | Only 14 and 16 bit devices (PCM and PCH). (Note: use SETUP_COUNTERS on PCB parts). |
| Requires:         | Nothing                                                                            |
| Examples:         | <pre>port_a_pullups(FALSE);</pre>                                                  |
| Example<br>Files: | <u>ex_lcdkb.c</u> , <u>kbd.c</u>                                                   |
| Also See:         | input(), input_x(), output_float()                                                 |

## pow( ) pwr( )

| Syntax:           | f = pow ( <b>x</b> , <b>y</b> )<br>f = pwr ( <b>x</b> , <b>y</b> )                                                                                                    |
|-------------------|----------------------------------------------------------------------------------------------------|
| Parameters:       | <i>x</i> and <i>y</i> are of type float                                                                                                    |
| Returns:          | A float                                                                                                    |
| Function:         | Calculates X to the Y power.<br>Note on error handling:<br>If "errno.h" is included then the domain and range errors are stored in the errno<br>variable. The user can check the errno to see if an error has occurred and print the<br>error using the perror function.<br>Range error occurs in the following case:<br>• pow: when the argument X is negative |
| Availability:     | All Devices                                                                                                    |
| Requires:         | #INCLUDE <math.h></math.h>                                                                                                    |
| Examples:         | area = pow (size,3.0);                                                                                                    |
| Example<br>Files: | None                                                                                                    |
| Also See:         | None                                                                                                    |

# printf( ) fprintf( )

| Syntax:     | printf ( <i>string</i> )<br>or<br>printf ( <i>cstring</i> , <i>values</i> )<br>or<br>printf ( <i>fname</i> , <i>cstring</i> , <i>values</i> )                                                                                                    |  |  |
|-------------|----------------------------------------------------------------------------------------------------|--|--|
|             | fprintf ( <i>stream</i> , <i>cstring</i> , <i>values</i> )                                                                                                    |  |  |
| Parameters: | <i>String</i> is a constant string or an array of characters null terminated. <i>Values</i> is a list of variables separated by commas, fname is a function name to be used for outputting (default is putc is none is specified. <i>Stream</i> is a stream identifier (a constant byte). Note that format specifies do not work in ram band strings.                                                                                         |  |  |
| Returns:    | undefined                                                                                                    |  |  |
| Function:   | Outputs a string of characters to either the standard RS-232 pins (first two forms) or to a specified function. Formatting is in accordance with the string argument. When variables are used this string must be a constant. The % character is used within the string to indicate a variable value is to be formatted and output. Longs in the printf may be 16 or 32 bit. A %% will output a single %. Formatting rules for the % follows. |  |  |
|             | See the Expressions > Constants and Trigraph sections of this manual for other escape character that may be part of the string.                                                                                                    |  |  |
|             | If fprintf() is used then the specified stream is used where printf() defaults to STDOUT (the last USE RS232).                                                                                                    |  |  |
|             | Format:<br>The format takes the generic form %nt. n is optional and may be 1-9 to specify how<br>many characters are to be outputted, or 01-09 to indicate leading zeros, or 1.1 to 9.9<br>for floating point and %w output. t is the type and may be one of the following:<br>c Character                                                                                                    |  |  |
|             | s String or character                                                                                                    |  |  |
|             | u Unsigned int                                                                                                    |  |  |
|             | d Signed int                                                                                                    |  |  |
|             | Lu Long unsigned int                                                                                                    |  |  |
|             | Ld Long signed int                                                                                                    |  |  |
|             | x Hex int (lower case)                                                                                                    |  |  |
|             | X Hex int (upper case)                                                                                                    |  |  |
|             | Lx Hex long int (lower case)                                                                                                    |  |  |
|             | LX Hex long int (upper case)                                                                                                    |  |  |
|             | f Float with truncated decimal<br>G Float with rounded decimal                                                                                                    |  |  |
|             | g Float with rounded decimal<br>e Float in exponential format                                                                                                    |  |  |
|             | <ul> <li>W Unsigned int with decimal place inserted. Specify two numbers for n.<br/>The first is a total field width. The second is the desired number of<br/>decimal places.</li> </ul>                                                                                                    |  |  |
|             | 215                                                                                                    |  |  |

#### C Compiler Reference Manual June 2011

|                   | Example formats:                                                                                                    |                                    |                |
|-------------------|----------------------------------------------------------------------------------------------------|------------------------------------|----------------|
|                   | Specifier                                                                                                    | Value=0x12                         | Value=0xfe     |
|                   | %03u                                                                                                    | 018                                | 254            |
|                   | %u                                                                                                    | 18                                 | 254            |
|                   | %2u                                                                                                    | 18                                 | *              |
|                   | %5                                                                                                    | 18                                 | 254            |
|                   | %d                                                                                                    | 18                                 | -2             |
|                   | %x                                                                                                    | 12                                 | fe             |
|                   | %X                                                                                                    | 12                                 | FE             |
|                   | %4X                                                                                                    | 0012                               | 00FE           |
|                   | %3.1w                                                                                                    | 1.8                                | 25.4           |
|                   | * Result is undefined - Assu                                                                                                    | ime garbage.                       |                |
| Availability:     | All Devices                                                                                                    |                                    |                |
| Requires:         | #USE RS232 (unless fname                                                                                                    | e is used)                         |                |
| Examples:         | <pre>byte x,y,z;<br/>printf("HiThere");<br/>printf("RTCCValue=&gt;%2x\n\r",get_rtcc());<br/>printf("%2u %X %4X\n\r",x,y,z);<br/>printf(LCD_PUTC, "n=%u",n);</pre> |                                    |                |
| Example<br>Files: | ex_admm.c, ex_lcdkb.c                                                                                                    |                                    |                |
| Also See:         | atoi(), puts(), putc(), getc() (                                                                                                    | for a stream example), <u>RS23</u> | 2 I/O Overview |

# psp\_output\_full( ) psp\_input\_full( ) psp\_overflow( )

| Syntax:       | result = psp_output_full()<br>result = psp_input_full()<br>result = psp_overflow()                         |
|---------------|----------------------------------------------------------------------------------------------------|
| Parameters:   | None                                                                                                    |
| Returns:      | A 0 (FALSE) or 1 (TRUE)                                                                                    |
| Function:     | These functions check the Parallel Slave Port (PSP) for the indicated conditions and return TRUE or FALSE. |
| Availability: | This function is only available on devices with PSP hardware on chips.                                     |

| Requires:         | Nothing                                                                                                    |
|-------------------|----------------------------------------------------------------------------------------------------|
| Examples:         | <pre>while (psp_output_full()) ; psp_data = command; while(!psp_input_full()) ; if ( psp_overflow() )     error = TRUE; else     data = psp_data;</pre> |
| Example<br>Files: | <u>ex_psp.c</u>                                                                                                    |
| Also See:         | setup_psp(), PSP Overview                                                                                                    |

# putc( ) putchar( ) fputc( )

| Syntax:           | putc ( <i>cdata</i> )<br>putchar ( <i>cdata</i> )<br>fputc( <i>cdata, stream</i> )                                                                                                    |  |
|-------------------|----------------------------------------------------------------------------------------------------|--|
| Parameters:       | <i>cdata</i> is a 8 bit character. <i>Stream</i> is a stream identifier (a constant byte)                                                                                                    |  |
| Returns:          | undefined                                                                                                    |  |
| Function:         | This function sends a character over the RS232 XMIT pin. A #USE RS232 must<br>appear before this call to determine the baud rate and pin used. The #USE RS232<br>remains in effect until another is encountered in the file.<br>If fputc() is used then the specified stream is used where putc() defaults to STDOUT<br>(the last USE RS232). |  |
| Availability:     | All devices                                                                                                    |  |
| Requires:         | #USE RS232                                                                                                    |  |
| Examples:         | <pre>putc('*');<br/>for(i=0; i&lt;10; i++)<br/>putc(buffer[i]);<br/>putc(13);</pre>                                                                                                    |  |
| Example<br>Files: | <u>ex_tgetc.c</u>                                                                                                    |  |
| Also See:         | getc(), printf(), #USE RS232, RS232 I/O Overview                                                                                                    |  |

# puts( ) fputs( )

| Syntax:           | puts ( <i>string</i> ).<br>fputs ( <i>string</i> , <i>stream</i> )                                                                                                    |  |
|-------------------|----------------------------------------------------------------------------------------------------|--|
| Parameters:       | <i>string</i> is a constant string or a character array (null-terminated). <i>Stream</i> is a stream identifier (a constant byte)                                                                                                    |  |
| Returns:          | undefined                                                                                                    |  |
| Function:         | Sends each character in the string out the RS232 pin using putc(). After the string is sent a RETURN (13) and LINE-FEED (10) are sent. In general printf() is more useful than puts().<br>If fputs() is used then the specified stream is used where puts() defaults to STDOUT (the last USE RS232) |  |
| Availability:     | All devices                                                                                                    |  |
| Requires:         | #USE RS232                                                                                                    |  |
| Examples:         | puts(" " );<br>puts("   HI   " );<br>puts(" " );                                                                                                    |  |
| Example<br>Files: | None                                                                                                    |  |
| Also See:         | printf(), gets(), RS232 I/O Overview                                                                                                    |  |

# qsort()

| Syntax:     | qsort ( <b>base, num, width, compare</b> )                                                                                                    |
|-------------|----------------------------------------------------------------------------------------------------|
| Parameters: | base: Pointer to array of sort data<br>num: Number of elements<br>width: Width of elements<br>compare: Function that compares two elements                                          |
| Returns:    | None                                                                                                    |
| Function:   | Performs the shell-metzner sort (not the quick sort algorithm). The contents of the array are sorted into ascending order according to a comparison function pointed to by compare. |
| 218         |                                                                                                    |

```
Availability: All devices
Requires: #INCLUDE <stdlib.h>
Examples: int nums[5]={ 2,3,1,5,4};
int compar(void *arg1,void *arg2);
void main() {
    gsort ( nums, 5, sizeof(int), compar);
}
int compar(void *arg1,void *arg2) {
    if ( * (int *) arg1 < ( * (int *) arg2) return -1
        else if ( * (int *) arg1 == ( * (int *) arg2) return 0
        else return 1;
}
Example ex gsort.c</pre>
```

| Files:    |           |
|-----------|-----------|
| Also See: | bsearch() |

#### rand()

| Syntax:           | re=rand()                                                                                     |
|-------------------|-----------------------------------------------------------------------------------------------|
| Parameters:       | None                                                                                          |
| Returns:          | A pseudo-random integer.                                                                      |
| Function:         | The rand function returns a sequence of pseudo-random integers in the range of 0 to RAND_MAX. |
| Availability:     | All devices                                                                                   |
| Requires:         | #INCLUDE <stdlib.h></stdlib.h>                                                                |
| Examples:         | <pre>int I;<br/>I=rand();</pre>                                                               |
| Example<br>Files: | None                                                                                          |
| Also See:         | srand()                                                                                       |

# read\_adc( )

| Syntax:           | value = read_adc ([ <i>mode</i> ])                                                                                                    |  |  |
|-------------------|----------------------------------------------------------------------------------------------------|--|--|
| Parameters:       | <i>mode</i> is an optional parameter. If used the values may be:<br>ADC_START_AND_READ (continually takes readings, this is the default)<br>ADC_START_ONLY (starts the conversion and returns)<br>ADC_READ_ONLY (reads last conversion result)                                                                                                    |  |  |
| Returns:          | Either a 8 or 16 bit int depending on #DEVICE ADC= directive.                                                                                                    |  |  |
| Function:         | This function will read the digital value from the analog to digital converter. Calls to setup_adc(), setup_adc_ports() and set_adc_channel() should be made sometime before this function is called. The range of the return value depends on number of bits in the chips A/D converter and the setting in the #DEVICE ADC= directive as follows:<br>#DEVICE 8 bit 10 bit 11 bit 12 bit 16 bit ADC=8 00-FF 00-FF 00-FF 00-FF 00-FF 00-FF ADC=10 x 0-3FF x 0-3FF x ADC=11 x x 0-3FF x 0-3FF x ADC=16 0- 0-FFC0 0-FFE0 0-FFF0 0-FFF0 0-FF0 0-FFF0 0-FF0 0-FFF0 0-FF0 0-FFF0 0-FF0 0-FFF0 0-FFF0 0-FFF0 0-FFF0 0-FF0 0-FF0 0-FF0 0-FF0 0-FF0 0-FF0 0-FF0 0-FF0 0-FF0 0-FF0 0-FF0 0-FF0 0-FF0 0- |  |  |
| Availability:     | This function is only available on devices with A/D hardware.                                                                                                    |  |  |
| Requires:         | Pin constants are defined in the devices .h file.                                                                                                    |  |  |
| Examples:         | <pre>setup_adc( ADC_CLOCK_INTERNAL );<br/>setup_adc_ports(ALL_ANALOG);<br/>set_adc_channel(1);<br/>while ( input(PIN_B0) ) {<br/>delay_ms( 5000 );<br/>value = read_adc();<br/>printf("A/D value = %2x\n\r", value);<br/>}<br/>read_adc(ADC_START_ONLY);<br/>sleep();<br/>value=read_adc(ADC_READ_ONLY);</pre>                                                                                                    |  |  |
| Example<br>Files: | ex_admm.c, ex_14kad.c                                                                                                    |  |  |
| Also See:         | <pre>setup_adc(), set_adc_channel(), setup_adc_ports(), #DEVICE, ADC Overview</pre>                                                                                                    |  |  |

## read\_bank( )

| Syntax:           | value = read_bank ( <i>bank</i> , <i>offset</i> )                                                                                                    |  |
|-------------------|----------------------------------------------------------------------------------------------------|--|
| Parameters:       | <i>bank</i> is the physical RAM bank 1-3 (depending on the device), <i>offset</i> is the offset into user RAM for that bank (starts at 0),                                                                                                    |  |
| Returns:          | 8 bit int                                                                                                    |  |
| Function:         | Read a data byte from the user RAM area of the specified memory bank. This function may be used on some devices where full RAM access by auto variables is not efficient. For example, setting the pointer size to 5 bits on the PIC16C57 chip will generate the most efficient ROM code. However, auto variables can not be about 1Fh. Instead of going to 8 bit pointers, you can save ROM by using this function to read from the hard-to-reach banks. In this case, the bank may be 1-3 and the offset may be 0-15. |  |
| Availability:     | All devices but only useful on PCB parts with memory over 1Fh and PCM parts with memory over FFh.                                                                                                    |  |
| Requires:         | Nothing                                                                                                    |  |
| Examples:         | <pre>// See write_bank() example to see<br/>// how we got the data<br/>// Moves data from buffer to LCD<br/>i=0;<br/>do {<br/>c=read_bank(1,i++);<br/>if(c!=0x13)<br/>lcd_putc(c);<br/>} while (c!=0x13);</pre>                                                                                                    |  |
| Example<br>Files: | <u>ex_psp.c</u>                                                                                                    |  |
| Also See:         | write bank(), and the "Common Questions and Answers" section for more<br>information.                                                                                                    |  |

# read\_calibration()

| Syntax:        | value = read_calibration ( <i>n</i> )                                             |  |
|----------------|-----------------------------------------------------------------------------------|--|
| Parameters:    | <i>n</i> is an offset into calibration memory beginning at 0                      |  |
| Returns:       | An 8 bit byte                                                                     |  |
| Function:      | The read_calibration function reads location "n" of the 14000-calibration memory. |  |
| Availability:  | This function is only available on the PIC14000.                                  |  |
| Requires:      | Nothing                                                                           |  |
| Examples:      | fin = read_calibration(16);                                                       |  |
| Example Files: | ex 14kad.c with 14kcal.c                                                          |  |
| Also See:      | None                                                                              |  |

## read\_configuration\_memory( )

| Syntax:           | read_configuration_memory( <i>ramPtr</i> , <i>n</i> )                                          |  |
|-------------------|------------------------------------------------------------------------------------------------|--|
| Parameters:       | <i>ramPtr</i> is the destination pointer for the read results <i>count</i> is an 8 bit integer |  |
| Returns:          | undefined                                                                                      |  |
| Function:         | Reads <i>n</i> bytes of configuration memory and saves the values to <i>ramPtr</i> .           |  |
| Availability:     | All                                                                                            |  |
| Requires:         | Nothing                                                                                        |  |
| Examples:         | <pre>int data[6]; read_configuration_memory(data,6);</pre>                                     |  |
| Example<br>Files: | None                                                                                           |  |
| Also See:         | <pre>write_configuration_memory(), read_program_memory(), Configuration Memory Overview,</pre> |  |

## read\_eeprom( )

| Syntax:           | value = read_eeprom ( <i>address</i> )                                                                          |  |
|-------------------|----------------------------------------------------------------------------------------------------|--|
| Parameters:       | address is an (8 bit or 16 bit depending on the part) int                                                       |  |
| Returns:          | An 8 bit int                                                                                                    |  |
| Function:         | Reads a byte from the specified data EEPROM address. The address begins at 0 and the range depends on the part. |  |
| Availability:     | This command is only for parts with built-in EEPROMS                                                            |  |
| Requires:         | Nothing                                                                                                    |  |
| Examples:         | <pre>#define LAST_VOLUME 10 volume = read_EEPROM (LAST_VOLUME);</pre>                                           |  |
| Example<br>Files: | None                                                                                                    |  |
| Also See:         | write_eeprom(), Data Eeprom Overview                                                                            |  |

## read\_high\_speed\_adc( )

| Syntax:     | read_high_speed_adc(pair,mode,result);<br>only                                                                                                    | // Individual start and read or read |  |
|-------------|----------------------------------------------------------------------------------------------------|--------------------------------------|--|
|             | read_high_speed_adc(pair,result);                                                                                                    | // Individual start and read         |  |
|             | read_high_speed_adc(pair);                                                                                                    | // Individual start only             |  |
|             | read_high_speed_adc(mode,result);<br>only                                                                                                    | // Global start and read or read     |  |
|             | read_high_speed_adc(result);                                                                                                    | <pre>// Global start and read</pre>  |  |
|             | read_high_speed_adc();                                                                                                    | // Global start only                 |  |
| Parameters: | <b>pair</b> – Optional parameter that determines which ADC pair number to start and/or read. Valid values are 0 to total number of ADC pairs. 0 starts and/or reads ADC pair AN0 and AN1, 1 starts and/or reads ADC pair AN2 and AN3, etc. If omitted then a global start and/or read will be performed. |                                      |  |
|             | mode – Optional parameter, if used the values may be:                                                                                                    |                                      |  |
|             | <ul> <li>ADC_START_AND_READ (starts conversion and reads result)</li> </ul>                                                                                                    |                                      |  |
|             | <ul> <li>ADC_START_ONLY (starts conversion and returns)</li> </ul>                                                                                                    |                                      |  |
|             | <ul> <li>ADC_READ_ONLY(reads cr</li> </ul>                                                                                                    | onversion result)                    |  |
|             | <b>result</b> – Pointer to return ADC conversion t the read_fast_adc() function can only perfo                                                                                                    | • ·                                  |  |
|             |                                                                                                    |                                      |  |

| Returns:          | Undefined                                                                                                    |
|-------------------|----------------------------------------------------------------------------------------------------|
| Function:         | This function is used to start an analog to digital conversion and/or read the digital value when the conversion is complete. Calls to setup_high_speed_adc() and setup_high_speed_adc_pairs() should be made sometime before this function is called.                                                        |
|                   | When using this function to perform an individual start and read or individual start only, the function assumes that the pair's trigger source was set to INDIVIDUAL_SOFTWARE_TRIGGER.                                                                                                    |
|                   | When using this function to perform a global start and read, global start only, or global read only. The function will perform the following steps:                                                                                                    |
|                   | <ol> <li>Determine which ADC pairs are set for GLOBAL_SOFTWARE_TRIGGER.</li> <li>Clear the corresponding ready flags (if doing a start).</li> <li>Set the global software trigger (if doing a start).</li> <li>Read the corresponding ADC pairs in order from lowest to highest (if doing a read).</li> </ol> |
|                   | 5. Clear the corresponding ready flags (if doing a read).<br>When using this function to perform a individual read only. The function can read                                                                                                    |
|                   | the ADC result from any trigger source.                                                                                                    |
| Availability:     | Only on devices with a built-in high-speed analog to digital converter.                                                                                                    |
| Requires:         | Constants are define in the device .h file.                                                                                                    |
| Examples:         | <pre>//Individual start and read int16 result[2];</pre>                                                                                                    |
|                   | <pre>setup_high_speed_adc(ADC_CLOCK_DIV_4);<br/>setup_high_speed_adc_pair(0, INDIVIDUAL_SOFTWARE_TRIGGER);<br/>read_high_speed_adc(0, result); //starts conversion for AN0 and<br/>AN1 and stores<br/>//result in result[0] and result[1]</pre>                                                               |
|                   | ,,,,,                                                                                                    |
|                   | <pre>//Global start and read int16 result[4];</pre>                                                                                                    |
|                   | <pre>setup_high_speed_adc(ADC_CLOCK_DIV_4);<br/>setup_high_speed_adc_pair(0, GLOBAL_SOFTWARE_TRIGGER);<br/>setup_high_speed_adc_pair(4, GLOBAL_SOFTWARE_TRIGGER);<br/>read_high_speed_adc(result); //starts conversion for ANO, AN1,<br/>AN8 and AN9 and</pre>                                                |
|                   | <pre>//stores result in result[0], result[1], result[2] and //result[3]</pre>                                                                                                    |
|                   | //165010[5]                                                                                                    |
| Example<br>Files: | None                                                                                                    |

setup high\_speed\_adc(), setup high\_speed\_adc\_pair(), high\_speed\_adc\_done()

224

Also See:

## read\_program\_eeprom( )

| Syntax:           | value = read_program_eeprom ( <i>address</i> )                                                                                        |
|-------------------|----------------------------------------------------------------------------------------------------|
| Parameters:       | address is 16 bits on PCM parts and 32 bits on PCH parts                                                                              |
| Returns:          | 16 bits                                                                                                    |
| Function:         | Reads data from the program memory.                                                                                                   |
| Availability:     | Only devices that allow reads from program memory.                                                                                    |
| Requires:         | Nothing                                                                                                    |
| Examples:         | <pre>checksum = 0;<br/>for(i=0;i&lt;8196;i++)<br/>checksum^=read_program_eeprom(i);<br/>printf("Checksum is %2X\r\n",checksum);</pre> |
| Example<br>Files: | None                                                                                                    |
| Also See:         | write program eeprom(), write eeprom(), read eeprom(), Program Eeprom Overview                                                        |

## read\_extended\_ram( )

| Syntax:           | read_extended_ram( <b>page,address,data,count</b> );                                                                                                    |
|-------------------|----------------------------------------------------------------------------------------------------|
| Parameters:       | <ul> <li>page – the page in extended RAM to read from</li> <li>address – the address on the selected page to start reading from</li> <li>data – pointer to the variable to return the data to</li> <li>count – the number of bytes to read (0-32768)</li> </ul> |
| Returns:          | Undefined                                                                                                    |
| Function:         | To read data from the extended RAM of the PIC.                                                                                                    |
| Availability:     | On devices with more then 30K of RAM.                                                                                                    |
| <b>Requires:</b>  | Nothing                                                                                                    |
| Examples:         | <pre>unsigned int8 data[8]; read_extended_ram(1,0x0000,data,8);</pre>                                                                                                    |
| Example<br>Files: | None                                                                                                    |
| Also See:         | <pre>read_extended_ram(), Extended RAM Overview</pre>                                                                                                    |

# read\_program\_memory( ) read\_external\_memory( )

| Syntax:           | READ_PROGRAM_MEMORY ( <i>address</i> , <i>dataptr</i> , <i>count</i> );<br>READ_EXTERNAL_MEMORY ( <i>address</i> , <i>dataptr</i> , <i>count</i> );                                                                                    |
|-------------------|----------------------------------------------------------------------------------------------------|
| Parameters:       | <i>address</i> is 16 bits on PCM parts and 32 bits on PCH parts . The least significant bit should always be 0 in PCM. <i>dataptr</i> is a pointer to one or more bytes. <i>count</i> is a 8 bit integer on PIC16 and 16-bit for PIC18 |
| Returns:          | undefined                                                                                                    |
| Function:         | Reads <i>count</i> bytes from program memory at <i>address</i> to RAM at <i>dataptr</i> . B oth of these functions operate exactly the same.                                                                                           |
| Availability:     | Only devices that allow reads from program memory.                                                                                                    |
| Requires:         | Nothing                                                                                                    |
| Examples:         | <pre>char buffer[64];<br/>read_external_memory(0x40000, buffer, 64);</pre>                                                                                                    |
| Example<br>Files: | None                                                                                                    |
| Also See:         | write program memory(), External memory overview, Program Eeprom Overview                                                                                                    |

#### realloc()

| Syntax:     | realloc ( <i>ptr</i> , <i>size</i> )                                                                                                    |
|-------------|----------------------------------------------------------------------------------------------------|
| Parameters: | <i>ptr</i> is a null pointer or a pointer previously returned by calloc or malloc or realloc function, size is an integer representing the number of byes to be allocated.                                                                                                    |
| Returns:    | A pointer to the possibly moved allocated memory, if any. Returns null otherwise.                                                                                                    |
| Function:   | The realloc function changes the size of the object pointed to by the ptr to the size specified by the size. The contents of the object shall be unchanged up to the lesser of new and old sizes. If the new size is larger, the value of the newly allocated space is indeterminate. If ptr is a null pointer, the realloc function behaves like malloc function for the specified size. If the ptr does not match a pointer earlier returned by the calloc, malloc or realloc, or if the space has been deallocated by a call to free or realloc function, the behavior is undefined. If the space cannot be allocated, the object pointed to by ptr is unchanged. If size is zero and the ptr is not a null pointer, the object is to be freed. |

| Availability:     | All devices                                                                                                    |
|-------------------|----------------------------------------------------------------------------------------------------|
| Requires:         | #INCLUDE <stdlibm.h></stdlibm.h>                                                                                                    |
| Examples:         | <pre>int * iptr;<br/>iptr=malloc(10);<br/>realloc(iptr,20)<br/>// iptr will point to a block of memory of 20 bytes, if<br/>available.</pre> |
| Example<br>Files: | None                                                                                                    |
| Also See:         | malloc(), free(), calloc()                                                                                                    |

#### reset\_cpu( )

| Syntax:           | reset_cpu()                                                                                                    |
|-------------------|----------------------------------------------------------------------------------------------------|
| Parameters:       | None                                                                                                    |
| Returns:          | This function never returns                                                                                                    |
| Function:         | This is a general purpose device reset. It will jump to location 0 on PCB and PCM parts and also reset the registers to power-up state on the PIC18XXX. |
| Availability:     | All devices                                                                                                    |
| Requires:         | Nothing                                                                                                    |
| Examples:         | <pre>if(checksum!=0)    reset_cpu();</pre>                                                                                                    |
| Example<br>Files: | None                                                                                                    |
| Also See:         | None                                                                                                    |

## restart\_cause( )

| Syntax:           | value = restart_cause()                                                                                                    |
|-------------------|----------------------------------------------------------------------------------------------------|
| Parameters:       | None                                                                                                    |
| Returns:          | A value indicating the cause of the last processor reset. The actual values are device dependent. See the device .h file for specific values for a specific device. Some example values are: WDT_FROM_SLEEP, WDT_TIMEOUT, MCLR_FROM_SLEEP and NORMAL_POWER_UP. |
| Function:         | Returns the cause of the last processor reset.                                                                                                    |
| Availability:     | All devices                                                                                                    |
| Requires:         | Constants are defined in the devices .h file.                                                                                                    |
| Examples:         | <pre>switch ( restart_cause() ) {     case WDT_FROM_SLEEP:     case WDT_TIMEOUT:         handle_error(); }</pre>                                                                                                    |
| Example<br>Files: | <u>ex_wdt.c</u>                                                                                                    |
| Also See:         | restart_wdt(), reset_cpu()                                                                                                    |

#### restart\_wdt( )

| Syntax:     | restart_wdt()                                                                                                    |
|-------------|----------------------------------------------------------------------------------------------------|
| Parameters: | None                                                                                                    |
| Returns:    | undefined                                                                                                    |
| Function:   | Restarts the watchdog timer. If the watchdog timer is enabled, this must be called periodically to prevent the processor from resetting.                              |
|             | The watchdog timer is used to cause a hardware reset if the software appears to be stuck.                                                                             |
|             | The timer must be enabled, the timeout time set and software must periodically restart the timer. These are done differently on the PCB/PCM and PCH parts as follows: |
| 228         |                                                                                                    |

|                   | Enable/Disable<br>Timeout time<br>restart       | PCB/PCM<br>#fuses<br>setup_wdt()<br>restart_wdt() | PCH<br>setup_wdt()<br>#fuses<br>restart_wdt() |  |
|-------------------|-------------------------------------------------|---------------------------------------------------|-----------------------------------------------|--|
| Availability:     | All devices                                     |                                                   |                                               |  |
| Requires:         | #FUSES                                          |                                                   |                                               |  |
| Examples:         | <pre>#FUSES #fuses WDT // PCB/PCM example</pre> |                                                   |                                               |  |
| Example<br>Files: | <u>ex_wdt.c</u>                                 |                                                   |                                               |  |
|                   |                                                 |                                                   |                                               |  |

| Flies:    |                                                      |
|-----------|------------------------------------------------------|
| Also See: | #FUSES, setup wdt(), WDT or Watch Dog Timer Overview |

#### rotate\_left( )

| Syntax:           | rotate_left ( <i>address</i> , <i>bytes</i> )                                                                                                    |
|-------------------|----------------------------------------------------------------------------------------------------|
| Parameters:       | <i>address</i> is a pointer to memory, <i>bytes</i> is a count of the number of bytes to work with.                                                                                              |
| Returns:          | undefined                                                                                                    |
| Function:         | Rotates a bit through an array or structure. The address may be an array identifier or an address to a byte or structure (such as &data). Bit 0 of the lowest BYTE in RAM is considered the LSB. |
| Availability:     | All devices                                                                                                    |
| Requires:         | Nothing                                                                                                    |
| Examples:         | <pre>x = 0x86;<br/>rotate_left( &amp;x, 1);<br/>// x is now 0x0d</pre>                                                                                                    |
| Example<br>Files: | None                                                                                                    |
| Also See:         | rotate_right(), shift_left(), shift_right() 229                                                                                                    |

## rotate\_right( )

| Syntax:           | rotate_right ( <i>address</i> , <i>bytes</i> )                                                                                                    |
|-------------------|----------------------------------------------------------------------------------------------------|
| Parameters:       | address is a pointer to memory, bytes is a count of the number of bytes to work with                                                                                                    |
| Returns:          | undefined                                                                                                    |
| Function:         | Rotates a bit through an array or structure. The address may be an array identifier or an address to a byte or structure (such as &data). Bit 0 of the lowest BYTE in RAM is considered the LSB.                                                                                    |
| Availability:     | All devices                                                                                                    |
| Requires:         | Nothing                                                                                                    |
| Examples:         | <pre>struct {     int cell_1 : 4;     int cell_2 : 4;     int cell_3 : 4;     int cell_4 : 4; } cells; rotate_right( &amp;cells, 2); rotate_right( &amp;cells, 2); rotate_right( &amp;cells, 2); rotate_right( &amp;cells, 2); // cell_1-&gt;4, 2-&gt;1, 3-&gt;2 and 4-&gt; 3</pre> |
| Example<br>Files: | None                                                                                                    |
| Also See:         | <pre>rotate_left(), shift_left(), shift_right()</pre>                                                                                                    |
|                   |                                                                                                    |

#### rtc\_alarm\_read( )

| Syntax:           | rtc_alarm_read(& <b>datetime</b> );                                                                         |
|-------------------|----------------------------------------------------------------------------------------------------|
| Parameters:       | <i>datetime</i> - A structure that will contain the values to be written to the alarm in the RTCC module.   |
|                   | Structure used in read and write functions are defined in the device header file.                           |
| Returns:          | void                                                                                                    |
| Function:         | Reads the date and time from the alarm in the RTCC module to <i>datetime</i> .                              |
| Availability:     | Devices that have the RTCC module.                                                                          |
| Requires:         | Nothing.                                                                                                    |
| Examples:         | <pre>rtc_alarm_read(&amp;datetime);</pre>                                                                   |
| Example<br>Files: | None                                                                                                    |
| Also See:         | <pre>rtc_read(), rtc_alarm_read(), rtc_alarm_write(), setup_rtc_alarm(), rtc_write(),<br/>setup_rtc()</pre> |
| 230               |                                                                                                    |

#### rtc\_alarm\_write()

| Syntax:           | rtc_alarm_write(& <b>datetime</b> );                                                                        |
|-------------------|----------------------------------------------------------------------------------------------------|
| Parameters:       | <i>datetime</i> - A structure that will contain the values to be written to the alarm in the RTCC module.   |
|                   | Structure used in read and write functions are defined in the device header file.                           |
| Returns:          | void                                                                                                    |
| Function:         | Writes the date and time to the alarm in the RTCC module as specified in the<br>structure time_t.           |
| Availability:     | Devices that have the RTCC module.                                                                          |
| Requires:         | Nothing.                                                                                                    |
| Examples:         | <pre>rtc_alarm_write(&amp;datetime);</pre>                                                                  |
| Example<br>Files: | None                                                                                                    |
| Also See:         | <pre>rtc_read(), rtc_alarm_read(), rtc_alarm_write(), setup_rtc_alarm(), rtc_write(),<br/>setup_rtc()</pre> |

#### rtc\_read( )

| Syntax:           | rtc_read(& <b>datetime</b> );                                                                               |
|-------------------|----------------------------------------------------------------------------------------------------|
| Parameters:       | datetime- A structure that will contain the values returned by the RTCC module.                             |
|                   | Structure used in read and write functions are defined in the device header file.                           |
| Returns:          | void                                                                                                    |
| Function:         | Reads the current value of Time and Date from the RTCC module and stores it in a<br>structure time_t.       |
| Availability:     | Devices that have the RTCC module.                                                                          |
| Requires:         | Nothing.                                                                                                    |
| Examples:         | <pre>rtc_read(&amp;datetime);</pre>                                                                         |
| Example<br>Files: | <u>ex_rtcc.c</u>                                                                                            |
| Also See:         | <pre>rtc_read(), rtc_alarm_read(), rtc_alarm_write(), setup_rtc_alarm(), rtc_write(),<br/>setup_rtc()</pre> |

## rtc\_write()

| Syntax:           | rtc_write(& <i>datetime</i> );                                                                              |
|-------------------|----------------------------------------------------------------------------------------------------|
| Parameters:       | datetime- A structure that will contain the values to be written to the RTCC module.                        |
|                   | Structure used in read and write functions are defined in the device header file.                           |
| Returns:          | void                                                                                                    |
| Function:         | Writes the date and time to the RTCC module as specified in the structure time_t.                           |
| Availability:     | Devices that have the RTCC module.                                                                          |
| Requires:         | Nothing.                                                                                                    |
| Examples:         | <pre>rtc_write(&amp;datetime);</pre>                                                                        |
| Example<br>Files: | <u>ex_rtcc.c</u>                                                                                            |
| Also See:         | <pre>rtc_read() , rtc_alarm_read() , rtc_alarm_write() , setup_rtc_alarm() , rtc_write(), setup_rtc()</pre> |

#### rtos\_await()

| The RTOS is only included in the PCW, PCWH and PCWHD software packages. |                                                                                                    |
|-------------------------------------------------------------------------|----------------------------------------------------------------------------------------------------|
| Syntax:                                                                 | rtos_await ( <b>expre</b> )                                                                                                    |
| Parameters:                                                             | <i>expre</i> is a logical expression.                                                                                                    |
| Returns:                                                                | None                                                                                                    |
| Function:                                                               | This function can only be used in an RTOS task. This function waits for <i>expre</i> to be true before continuing execution of the rest of the code of the RTOS task. This function allows other tasks to execute while the task waits for <i>expre</i> to be true. |
| Availability:                                                           | All devices                                                                                                    |
| Requires:                                                               | #USE RTOS                                                                                                    |
| Examples:                                                               | rtos_await(kbhit());                                                                                                    |
| Also See:                                                               | None                                                                                                    |
| 232                                                                     |                                                                                                    |

## rtos\_disable()

| The RTOS is only included in the PCW, PCWH and PCWHD software packages. |                                                                                                    |
|-------------------------------------------------------------------------|----------------------------------------------------------------------------------------------------|
| Syntax:                                                                 | rtos_disable <i>(task)</i>                                                                                                    |
| Parameters:                                                             | <i>task</i> is the identifier of a function that is being used as an RTOS task.                                                      |
| Returns:                                                                | None                                                                                                    |
| Function:                                                               | This function disables a task which causes the task to not execute until enabled by rtos_enable(). All tasks are enabled by default. |
| Availability:                                                           | All devices                                                                                                    |
| Requires:                                                               | #USE RTOS                                                                                                    |
| Examples:                                                               | <pre>rtos_disable(toggle_green)</pre>                                                                                                |
| Also See:                                                               | rtos enable()                                                                                                    |

#### rtos\_enable()

The RTOS is only included in the PCW, PCWH and PCWHD software packages.

| Syntax:       | rtos_enable <i>(task)</i>                                                                         |
|---------------|---------------------------------------------------------------------------------------------------|
| Parameters:   | <i>task</i> is the identifier of a function that is being used as an RTOS task.                   |
| Returns:      | None                                                                                              |
| Function:     | This function enables a task to execute at it's specified rate. All tasks are enabled by default. |
| Availability: | All devices                                                                                       |
| Requires:     | #USE RTOS                                                                                         |
| Examples:     | <pre>rtos_enable(toggle_green);</pre>                                                             |
| Also See:     | rtos disable()                                                                                    |

#### rtos\_msg\_poll()

| The RTOS is only included in the PCW, PCWH and PCWHD software packages. |                                                                                                    |
|-------------------------------------------------------------------------|----------------------------------------------------------------------------------------------------|
| Syntax:                                                                 | i = rtos_msg_poll()                                                                                                    |
| Parameters:                                                             | None                                                                                                    |
| Returns:                                                                | An integer that specifies how many messages are in the queue.                                                                                                    |
| Function:                                                               | This function can only be used inside an RTOS task. This function returns the number of messages that are in the queue for the task that the rtos_msg_poll() function is used in. |
| Availability:                                                           | All devices                                                                                                    |
| Requires:                                                               | #USE RTOS                                                                                                    |
| Examples:                                                               | <pre>if(rtos_msg_poll())</pre>                                                                                                    |
| Also See:                                                               | rtos msg send(), rtos msg read()                                                                                                    |

#### rtos\_msg\_read( )

The RTOS is only included in the PCW, PCWH and PCWHD software packages.

| Syntax:       | b = rtos_msg_read()                                                                                                    |
|---------------|----------------------------------------------------------------------------------------------------|
| Parameters:   | None                                                                                                    |
| Returns:      | A byte that is a message for the task.                                                                                                    |
| Function:     | This function can only be used inside an RTOS task. This function reads in the next (message) of the queue for the task that the rtos_msg_read() function is used in. |
| Availability: | All devices                                                                                                    |
| Requires:     | #USE RTOS                                                                                                    |
| Examples:     | <pre>if(rtos_msg_poll()) {     b = rtos_msg_read();</pre>                                                                                                    |
| Also See:     | rtos msg poll(), rtos msg send()                                                                                                    |
| 234           |                                                                                                    |

## rtos\_msg\_send( )

| The RTOS is onl | y included in the PCW, PCWH and PCWHD software packages.                                                                                                    |
|-----------------|----------------------------------------------------------------------------------------------------|
| Syntax:         | rtos_msg_send( <i>task, byte</i> )                                                                                                    |
| Parameters:     | <i>task</i> is the identifier of a function that is being used as an RTOS task <i>byte</i> is the byte to send to <i>task</i> as a message.                            |
| Returns:        | None                                                                                                    |
| Function:       | This function can be used anytime after rtos_run() has been called.<br>This function sends a byte long message ( <i>byte</i> ) to the task identified by <i>task</i> . |
| Availability:   | All devices                                                                                                    |
| Requires:       | #USE RTOS                                                                                                    |
| Examples:       | <pre>if(kbhit()) {     rtos_msg_send(echo, getc()); }</pre>                                                                                                    |
| Also See:       | rtos_msg_poll(), rtos_msg_read()                                                                                                    |

#### rtos\_overrun( )

The RTOS is only included in the PCW, PCWH and PCWHD software packages.

| Syntax:       | rtos_overrun( <i>[task]</i> )                                                                                                    |
|---------------|----------------------------------------------------------------------------------------------------|
| Parameters:   | <i>task</i> is an optional parameter that is the identifier of a function that is being used as an RTOS task                                                                                       |
| Returns:      | A 0 (FALSE) or 1 (TRUE)                                                                                                    |
| Function:     | This function returns TRUE if the specified task took more time to execute than it was allocated. If no task was specified, then it returns TRUE if any task ran over it's alloted execution time. |
| Availability: | All devices                                                                                                    |
| Requires:     | #USE RTOS(statistics)                                                                                                    |
| Examples:     | rtos_overrun()                                                                                                    |
| Also See:     | None                                                                                                    |
|               | 235                                                                                                    |

#### rtos\_run()

#### The RTOS is only included in the PCW, PCWH and PCWHD software packages.

| Syntax:       | rtos_run()                                                                                                    |
|---------------|----------------------------------------------------------------------------------------------------|
| Parameters:   | None                                                                                                    |
| Returns:      | None                                                                                                    |
| Function:     | This function begins the execution of all enabled RTOS tasks. (All tasks are enabled by default.) This function controls the execution of the RTOS tasks at the allocated rate for each task. This function will return only when rtos_terminate() is called. |
| Availability: | All devices                                                                                                    |
| Requires:     | #USE RTOS                                                                                                    |
| Examples:     | rtos_run()                                                                                                    |
| Also See:     | rtos terminate()                                                                                                    |

#### rtos\_signal()

The RTOS is only included in the PCW, PCWH and PCWHD software packages.

| Syntax:       | rtos_signal <i>(sem)</i>                                                                                                    |
|---------------|----------------------------------------------------------------------------------------------------|
| Parameters:   | <b>sem</b> is a global variable that represents the current availability of a shared system resource (a semaphore).                                        |
| Returns:      | None                                                                                                    |
| Function:     | This function can only be used by an RTOS task. This function increments <i>sem</i> to let waiting tasks know that a shared resource is available for use. |
| Availability: | All devices                                                                                                    |
| Requires:     | #USE RTOS                                                                                                    |
| Examples:     | <pre>rtos_signal(uart_use)</pre>                                                                                                    |
| Also See:     | rtos wait()                                                                                                    |

#### rtos\_stats()

| The RTOS is only included in the PCW, PCWH and PCWHD software packages. |                                                                                                    |
|-------------------------------------------------------------------------|----------------------------------------------------------------------------------------------------|
| Syntax:                                                                 | rtos_stats( <i>task,&amp;stat</i> )                                                                                                    |
| Parameters:                                                             | <pre>task is the identifier of a function that is being used as an RTOS task. stat is a structure containing the following:     struct rtos_stas_struct {         unsigned int32 task_total_ticks; // number of ticks the task has used         unsigned int16 task_min_ticks; // the minimum number of ticks used         unsigned int16 task_max_ticks; // the maximum number of ticks used         unsigned int16 hns_per_tick; // us = (ticks*hns_per_tick)/10     };</pre> |
| Returns:                                                                | Undefined                                                                                                    |
| Function:                                                               | This function returns the statistic data for a specified <i>task</i> .                                                                                                    |
| Availability:                                                           | All devices                                                                                                    |
| Requires:                                                               | #USE RTOS(statistics)                                                                                                    |
| Examples:                                                               | rtos_stats(echo, &stats)                                                                                                    |
| Also See:                                                               | None                                                                                                    |
|                                                                         |                                                                                                    |

#### rtos\_terminate( )

The RTOS is only included in the PCW, PCWH and PCWHD software packages.

| Syntax:       | rtos_terminate()                                                                                                    |
|---------------|----------------------------------------------------------------------------------------------------|
| Parameters:   | None                                                                                                    |
| Returns:      | None                                                                                                    |
| Function:     | This function ends the execution of all RTOS tasks. The execution of the program will continue with the first line of code after the rtos_run() call in the program. (This function causes rtos_run() to return.) |
| Availability: | All devices                                                                                                    |
| Requires:     | #USE RTOS                                                                                                    |
| Examples:     | <pre>rtos_terminate()</pre>                                                                                                    |
| Also See:     | <u>rtos run()</u>                                                                                                    |

## rtos\_wait()

| Syntax:       | rtos_wait ( <i>sem</i> )                                                                                                    |
|---------------|----------------------------------------------------------------------------------------------------|
| Parameters:   | <b>sem</b> is a global variable that represents the current availability of a shared system resource (a semaphore).                                                                                                    |
| Returns:      | None                                                                                                    |
| Function:     | This function can only be used by an RTOS task. This function waits for <i>sem</i> to be greater than 0 (shared resource is available), then decrements <i>sem</i> to claim usage of the shared resource and continues the execution of the rest of the code the RTOS task. This function allows other tasks to execute while the task waits for the shared resource to be available. |
| Availability: | All devices                                                                                                    |
| Requires:     | #USE RTOS                                                                                                    |
| Examples:     | rtos_wait(uart_use)                                                                                                    |
| Also See:     | <u>rtos signal()</u>                                                                                                    |

#### rtos\_yield()

The RTOS is only included in the PCW, PCWH and PCWHD software packages.

| Syntax:         | rtos_yield()                                                                                                    |
|-----------------|----------------------------------------------------------------------------------------------------|
| Parameters:     | None                                                                                                    |
| <b>Returns:</b> | None                                                                                                    |
| Function:       | This function can only be used in an RTOS task. This function stops the execution of the current task and returns control of the processor to rtos_run(). When the next task executes, it will start it's execution on the line of code after the rtos_yield(). |
| Availability:   | All devices                                                                                                    |
| Requires:       | #USE RTOS                                                                                                    |
| Examples:       | <pre>void yield(void) {     printf("Yielding\r\n");     rtos_yield();     printf("Executing code after yield\r\n"); }</pre>                                                                                                    |
| Also See:       | None                                                                                                    |

#### set\_adc\_channel( )

| Syntax:           | set_adc_channel ( <i>chan</i> [, <i>neg</i> ]))                                                                                                    |
|-------------------|----------------------------------------------------------------------------------------------------|
| Parameters:       | <ul> <li><i>chan</i> is the channel number to select. Channel numbers start at 0 and are labeled in the data sheet AN0, AN1. For devices with a differential ADC it sets the positive channel to use.</li> <li><i>neg</i> is optional and is used for devices with a differential ADC only. It sets the negative channel to use, channel numbers can be 0 to 6 or VSS. If no parameter is used the negative channel will be set to VSS by default.</li> </ul> |
| Returns:          | undefined                                                                                                    |
| Function:         | Specifies the channel to use for the next read_adc() call. Be aware that you must wait a short time after changing the channel before you can get a valid read. The time varies depending on the impedance of the input source. In general 10us is good for most applications. You need not change the channel before every read if the channel does not change.                                                                                              |
| Availability:     | This function is only available on devices with A/D hardware.                                                                                                    |
| Requires:         | Nothing                                                                                                    |
| Examples:         | <pre>set_adc_channel(2);<br/>delay_us(10);<br/>value = read_adc();</pre>                                                                                                    |
| Example<br>Files: | ex admm.c                                                                                                    |
| Also See:         | read adc(), setup adc(), setup adc ports(), ADC Overview                                                                                                    |

| Syntax:           | set_power_pwm <b>X_</b> duty( <i>duty</i> )                                                                                                    |
|-------------------|----------------------------------------------------------------------------------------------------|
| Parameters:       | <b>X</b> is 0, 2, 4, or 6 <b>Duty</b> is an integer between 0 and 16383.                                                                          |
| Returns:          | undefined                                                                                                    |
| Function:         | Stores the value of duty into the appropriate PDCXL/H register. This duty value is the amount of time that the PWM output is in the active state. |
| Availability:     | All devices equipped with PWM.                                                                                                    |
| Requires:         | None                                                                                                    |
| Examples:         | <pre>set_power_pwmx_duty(4000);</pre>                                                                                                    |
| Example<br>Files: | None                                                                                                    |
| Also See:         | <pre>setup_power_pwm(), setup_power_pwm_pins(),set_power_pwm_override()</pre>                                                                     |

#### set\_power\_pwmx\_duty( )

#### set\_power\_pwm\_override( )

| Syntax:           | set_power_pwm_override( <i>pwm</i> , <i>override</i> , <i>value</i> )                                                                                                    |
|-------------------|----------------------------------------------------------------------------------------------------|
| Parameters:       | <i>pwm</i> is a constant between 0 and 7<br><i>Override</i> is true or false<br><i>Value</i> is 0 or 1                                                                                                    |
| Returns:          | undefined                                                                                                    |
| Function:         | <i>pwm</i> selects which module will be affected. <b>Override</b> determines whether the output is to be determined by the OVDCONS register or the PDC registers. When override is false, the PDC registers determine the output. When override is true, the output is determined by the value stored in OVDCONS. When <i>value</i> is a 1, the PWM pin will be driven to its active state on the next duty cycle. If value is 0, the pin will be inactive. |
| Availability:     | All devices equipped with PWM.                                                                                                    |
| Requires:         | None                                                                                                    |
| Examples:         | <pre>set_power_pwm_override(1, true, 1); //PWM1 will be overridden to<br/>active state<br/>set_power_pwm_override(1, false, 0); //PMW1 will not be overidden</pre>                                                                                                    |
| Example<br>Files: | None                                                                                                    |
| Also See:         | <pre>setup_power_pwm(), setup_power_pwm_pins(), set_power_pwmX_duty()</pre>                                                                                                    |

#### set\_pullup( )

| Syntax:           | set_Pulldown(state [, pin])                                                                                                    |
|-------------------|----------------------------------------------------------------------------------------------------|
| Parameters:       | Pins are defined in the devices .h file. If no pin is provided in the function call, then all of the pins are set to the passed in state.                    |
|                   | State is either true or false.                                                                                                    |
| Returns:          | undefined                                                                                                    |
| Function:         | Sets the pin's pull down state to the passed in state value. If no pin is included in the function call, then all valid pins are set to the passed in state. |
| Availability:     | All devices that have pull-down hardware.                                                                                                    |
| Requires:         | Pin constants are defined in the devices .h file.                                                                                                    |
| Examples:         | <pre>set_pulldown(true, PIN_B0);     //Sets pin B0's pull down state to true     set_pullup(false);     //Sets all pin's pull down state to false</pre>      |
| Example<br>Files: | None                                                                                                    |
| Also See:         | None                                                                                                    |

## set\_pwm1\_duty( ) set\_pwm2\_duty( ) set\_pwm3\_duty( ) set\_pwm4\_duty( ) set\_pwm5\_duty( )

| Syntax:           | set_pwm1_duty ( <i>value</i> )<br>set_pwm2_duty ( <i>value</i> )<br>set_pwm3_duty ( <i>value</i> )<br>set_pwm4_duty ( <i>value</i> )<br>set_pwm5_duty ( <i>value</i> )                                                                                                    |
|-------------------|----------------------------------------------------------------------------------------------------|
| Parameters:       | <i>value</i> may be an 8 or 16 bit constant or variable.                                                                                                    |
| Returns:          | undefined                                                                                                    |
| Function:         | <ul> <li>Writes the 10-bit value to the PWM to set the duty. An 8-bit value may be used if the most significant bits are not required. The 10 bit value is then used to determine the duty cycle of the PWM signal as follows:</li> <li> <ul> <li>duty cycle = value / [4 * (PR2 +1)]</li> </ul> </li> </ul> |
|                   | Where PR2 is the maximum value timer 2 will count to before toggling the output pin.                                                                                                    |
| Availability:     | This function is only available on devices with CCP/PWM hardware.                                                                                                    |
| Requires:         | Nothing                                                                                                    |
| Examples:         | <pre>// For a 20 mhz clock, 1.2 khz frequency, // t2DIV set to 16, PR2 set to 200 // the following sets the duty to 50% (or 416 us).</pre>                                                                                                    |
|                   | long duty;                                                                                                    |
|                   | <pre>duty = 408; // [408/(4*(200+1))]=0.5=50% set_pwml_duty(duty);</pre>                                                                                                    |
| Example<br>Files: | <u>ex pwm.c</u>                                                                                                    |
| Also See:         | setup_ccpX(), CCP1 Overview                                                                                                    |

## set\_rtcc() set\_timer0() set\_timer1() set\_timer2() set\_timer3() set\_timer4() set\_timer5()

| Syntax:           | set_timer0(value) or set_rtcc (value)<br>set_timer1(value)<br>set_timer2(value)<br>set_timer3(value)<br>set_timer4(value)<br>set_timer5(value)                                                                      |
|-------------------|----------------------------------------------------------------------------------------------------|
| Parameters:       | Timers 1 & 5 get a 16 bit int.<br>Timer 2 and 4 gets an 8 bit int.<br>Timer 0 (AKA RTCC) gets an 8 bit int except on the PIC18XXX where it needs a 16<br>bit int.<br>Timer 3 is 8 bit on PIC16 and 16 bit on PIC18  |
| Returns:          | undefined                                                                                                    |
| Function:         | Sets the count value of a real time clock/counter. RTCC and Timer0 are the same.<br>All timers count up. When a timer reaches the maximum value it will flip over to 0<br>and continue counting (254, 255, 0, 1, 2) |
| Availability:     | Timer 0 - All devices<br>Timers 1 & 2 - Most but not all PCM devices<br>Timer 3 - Only PIC18XXX and some pick devices<br>Timer 4 - Some PCH devices<br>Timer 5 - Only PIC18XX31                                     |
| Requires:         | Nothing                                                                                                    |
| Examples:         | <pre>// 20 mhz clock, no prescaler, set timer 0 // to overflow in 35us</pre>                                                                                                    |
|                   | set_timer0(81); // 256-(.000035/(4/2000000))                                                                                                    |
| Example<br>Files: | <u>ex_patg.c</u>                                                                                                    |
| Also See:         | <u>set_timer1()</u> , get_timerX() Timer0 Overview, <u>Timer1Overview</u> , <u>Timer2 Overview</u> ,<br><u>Timer5 Overview</u>                                                                                      |

### set\_ticks()

| Syntax:           | value = set_ticks();                                                                                                    |
|-------------------|----------------------------------------------------------------------------------------------------|
| Parameters:       | value – a 8, 16 or 32 bit integer, specifying the new value of the tick timer. (int8, int16 or int32)                              |
| Returns:          | void                                                                                                    |
| Function:         | Sets the new value of the tick timer. Size passed depends on the size of the tick timer.                                           |
| Availability:     | All devices.                                                                                                    |
| Requires:         | #USE TIMER(options)                                                                                                    |
| Examples:         | <pre>#USE TIMER(TIMER=1,TICK=1ms,BITS=16,NOISR) void main(void) {     unsigned int16 value = 0x1000;     set_ticks(value); }</pre> |
|                   |                                                                                                    |
| Example<br>Files: | None                                                                                                    |
| Also See:         | <u>#USE TIMER, get_ticks()</u>                                                                                                    |

### set\_timerA( )

| Syntax:           | set_timerA(value);                                                                                                    |
|-------------------|----------------------------------------------------------------------------------------------------|
| Parameters:       | An 8 bit integer. Specifying the new value of the timer. (int8)                                                                                                    |
| Returns:          | undefined                                                                                                    |
| Function:         | Sets the current value of the timer. All timers count up. When a timer reaches the maximum value it will flip over to 0 and continue counting (254, 255, 0, 1, 2,). |
| Availability:     | This function is only available on devices with Timer A hardware.                                                                                                   |
| Requires:         | Nothing                                                                                                    |
| Examples:         | <pre>// 20 mhz clock, no prescaler, set timer A // to overflow in 35us set_timerA(81); // 256-(.000035/(4/20000000))</pre>                                          |
| Example<br>Files: | none                                                                                                    |
| Also See:<br>244  | get_timerA( ), setup_timer_A( ), TimerA Overview                                                                                                    |

#### set\_timerB( )

| Syntax:           | set_timerB(value);                                                                                                    |
|-------------------|----------------------------------------------------------------------------------------------------|
| Parameters:       | An 8 bit integer. Specifying the new value of the timer. (int8)                                                                                                    |
| Returns:          | undefined                                                                                                    |
| Function:         | Sets the current value of the timer. All timers count up. When a timer reaches the maximum value it will flip over to 0 and continue counting (254, 255, 0, 1, 2,). |
| Availability:     | This function is only available on devices with Timer B hardware.                                                                                                   |
| Requires:         | Nothing                                                                                                    |
| Examples:         | <pre>// 20 mhz clock, no prescaler, set timer B // to overflow in 35us set_timerB(81); // 256-(.000035/(4/20000000))</pre>                                          |
| Example<br>Files: | none                                                                                                    |
| Also See:         | <u>get_timerB()</u> , setup_timer_B(), TimerB Overview                                                                                                    |

### set\_timerx( )

| Syntax:        | set_timerX( <i>value</i> )                                          |
|----------------|---------------------------------------------------------------------|
| Parameters:    | A 16 bit integer, specifiying the new value of the timer. (int16)   |
| Returns:       | void                                                                |
| Function:      | Allows the user to set the value of the timer.                      |
| Availability:  | This function is available on all devices that have a valid timerX. |
| Requires:      | Nothing                                                             |
| Examples:      | <pre>if(EventOccured())     set_timer2(0);//reset the timer.</pre>  |
| Example Files: | None                                                                |
| Also See:      | <u>Timer Overview</u> , <u>set_timerX()</u>                         |

#### set\_tris\_x( )

| Syntax:           | set_tris_a ( <i>value</i> )<br>set_tris_b ( <i>value</i> )<br>set_tris_c ( <i>value</i> )<br>set_tris_d ( <i>value</i> )<br>set_tris_e ( <i>value</i> )<br>set_tris_f ( <i>value</i> )<br>set_tris_h ( <i>value</i> )<br>set_tris_h ( <i>value</i> )<br>set_tris_k ( <i>value</i> )                                                                                                    |
|-------------------|----------------------------------------------------------------------------------------------------|
| Parameters:       | <i>value</i> is an 8 bit int with each bit representing a bit of the I/O port.                                                                                                    |
| Returns:          | undefined                                                                                                    |
| Function:         | These functions allow the I/O port direction (TRI-State) registers to be set. This must<br>be used with FAST_IO and when I/O ports are accessed as memory such as when a<br># BYTE directive is used to access an I/O port. Using the default standard I/O the<br>built in functions set the I/O direction automatically.<br>Each bit in the value represents one pin. A 1 indicates the pin is input and a 0<br>indicates it is output. |
| Availability:     | All devices (however not all devices have all I/O ports)                                                                                                    |
| Requires:         | Nothing                                                                                                    |
| Examples:         | <pre>SET_TRIS_B( 0x0F );</pre>                                                                                                    |
| Example<br>Files: | lcd.c                                                                                                    |
| Also See:         | #USE FAST_IO, #USE FIXED_IO, #USE STANDARD_IO, General Purpose I/O                                                                                                    |

#### set\_uart\_speed( )

| Syntax:           | set_uart_speed ( <i>baud</i> , [ <i>stream, clock</i> ])                                                                                                    |
|-------------------|----------------------------------------------------------------------------------------------------|
| Parameters:       | <i>baud</i> is a constant representing the number of bits per second.<br><i>stream</i> is an optional stream identifier.<br><i>clock</i> is an optional parameter to indicate what the current clock is if it is different<br>from the #use delay value                |
| Returns:          | undefined                                                                                                    |
| Function:         | Changes the baud rate of the built-in hardware RS232 serial port at run-time.                                                                                                    |
| Availability:     | This function is only available on devices with a built in UART.                                                                                                    |
| Requires:         | #USE RS232                                                                                                    |
| Examples:         | <pre>// Set baud rate based on setting // of pins B0 and B1 switch( input_b() &amp; 3 ) {    case 0 : set_uart_speed(2400); break;    case 1 : set_uart_speed(4800); break;    case 2 : set_uart_speed(9600); break;    case 3 : set_uart_speed(19200); break; }</pre> |
| Example<br>Files: | loader.c                                                                                                    |
| Also See:         | #USE RS232, putc(), getc(), setup uart(), RS232 I/O Overview,                                                                                                    |

#### setjmp()

| Syntax:           | result = setjmp ( <i>env</i> )                                                                                                    |
|-------------------|----------------------------------------------------------------------------------------------------|
| Parameters:       | env: The data object that will receive the current environment                                                                                                    |
| Returns:          | If the return is from a direct invocation, this function returns 0.<br>If the return is from a call to the longjmp function, the setjmp function returns a<br>nonzero value and it's the same value passed to the longjmp function. |
| Function:         | Stores information on the current calling context in a data object of type jmp_buf and which marks where you want control to pass on a corresponding longjmp call.                                                                  |
| Availability:     | All devices                                                                                                    |
| Requires:         | #INCLUDE <setjmp.h></setjmp.h>                                                                                                    |
| Examples:         | result = setjmp(jmpbuf);                                                                                                    |
| Example<br>Files: | None                                                                                                    |
| Also See:         | longjmp()                                                                                                    |

#### setup\_adc(mode)

| Syntax:           | setup_adc ( <i>mode</i> );<br>setup_adc2( <i>mode</i> );                                                                                                    |
|-------------------|----------------------------------------------------------------------------------------------------|
| Parameters:       | <ul> <li>mode- Analog to digital mode. The valid options vary depending on the device. See the devices .h file for all options. Some typical options include:         <ul> <li>ADC_OFF</li> <li>ADC_CLOCK_INTERNAL</li> <li>ADC_CLOCK_DIV_32</li> </ul> </li> </ul> |
| Returns:          | undefined                                                                                                    |
| Function:         | Configures the analog to digital converter.                                                                                                    |
| Availability:     | Only the devices with built in analog to digital converter.                                                                                                    |
| Requires:         | Constants are defined in the devices .h file.                                                                                                    |
| Examples:         | <pre>setup_adc_ports( ALL_ANALOG );<br/>setup_adc(ADC_CLOCK_INTERNAL );<br/>set_adc_channel( 0 );<br/>value = read_adc();<br/>setup_adc( ADC_OFF );</pre>                                                                                                    |
| Example<br>Files: | ex admm.c                                                                                                    |
| Also See:         | setup adc ports(), set adc channel(), read adc(), #DEVICE, ADC Overview, see header file for device selected                                                                                                    |

#### setup\_adc\_ports( )

| Syntax:     | setup_adc_ports ( <i>value</i> )<br>setup_adc_ports ( <i>ports,</i> [ <i>reference</i> ])                                                                                                    |
|-------------|----------------------------------------------------------------------------------------------------|
| Parameters: | <ul> <li>value - a constant defined in the devices .h file</li> <li>ports - is a constant specifying the ADC pins to use</li> <li>reference - is an optional constant specifying the ADC reference to use</li> <li>By default, the reference voltage are Vss and Vdd</li> </ul>                                                                                                    |
| Returns:    | undefined                                                                                                    |
| Function:   | Sets up the ADC pins to be analog, digital, or a combination and the voltage reference to use when computing the ADC value. The allowed analog pin combinations vary depending on the chip and are defined by using the bitwise OR to concatenate selected pins together. Check the device include file for a complete list of available pins and reference voltage settings. The constants ALL_ANALOG and NO_ANALOGS are valid for all chips. Some other example pin definitions are:<br>• ANALOG_RA3_REF- All analog and RA3 is the reference<br>• RA0_RA1_RA3_ANALOG- Just RA0, RA1 and RA3 are analog |
| Also See:   | <pre>setup_adc(), read_adc(), set_adc_channel(), ADC Overview</pre>                                                                                                    |

# setup\_ccp1() setup\_ccp2() setup\_ccp3() setup\_ccp4() setup\_ccp5() setup\_ccp6()

| Syntax:     | setup_ccp1 (mode)or setup_ccp1 (mode, pwm)setup_ccp2 (mode)or setup_ccp2 (mode, pwm)setup_ccp3 (mode)or setup_ccp3 (mode, pwm)setup_ccp4 (mode)or setup_ccp4 (mode, pwm)setup_ccp5 (mode)or setup_ccp5 (mode, pwm)setup_ccp6 (mode)or setup_ccp6 (mode, pwm)                                                                                                    |
|-------------|----------------------------------------------------------------------------------------------------|
| Parameters: | mode is a constant. Valid constants are in the devices .h file and are as follows:         Disable the CCP:         CCP_OFF         Set CCP to capture mode:         CCP_CAPTURE_FE       Capture on falling edge         CCP_CAPTURE_RE       Capture on rising edge         CCP_CAPTURE_DIV_4       Capture after 4 pulses         CCP_CAPTURE_DIV_16       Capture after 16 pulses         Set CCP to compare mode:       CCP_COMPARE_SET_ON_MATCH |
|             | CCP_COMPARE_CLR_ON_MATCH       Output low on compare         CCP_COMPARE_INT       interrupt on compare         CCP_COMPARE_RESET_TIMER       Reset timer on compare         Set CCP to PWM mode:       Set CCP to PWM mode:                                                                                                    |
|             | CCP_PWMEnable Pulse Width Modulator <i>pwm</i> parameter is an optional parameter for chips that includes ECCP module. This<br>parameter allows setting the shutdown time. The value may be 0-255.                                                                                                    |
|             | CCP_PWM_H_H<br>CCP_PWM_H_L<br>CCP_PWM_L_H<br>CCP_PWM_L_L<br>CCP_PWM_LLBRIDGE                                                                                                    |
|             | CCP_PWM_FULL_BRIDGE_REV<br>CCP_PWM_HALF_BRIDGE                                                                                                    |
| 250         | CCP_SHUTDOWN_ON_COMP1 shutdown on Comparator 1 change                                                                                                    |

|                   | CCP_SHUTDOWN_ON_COMP2                                                                                                    | shutdown on Comparator 2 change                                                                                           |
|-------------------|----------------------------------------------------------------------------------------------------|----------------------------------------------------------------------------------------------------|
|                   | CCP_SHUTDOWN_ON_COMP                                                                                                    | Either Comp. 1 or 2 change                                                                                                |
|                   | CCP_SHUTDOWN_ON_INT0                                                                                                    | VIL on INT pin                                                                                                    |
|                   | CCP_SHUTDOWN_ON_COMP1_INT0                                                                                                    | VIL on INT pin or Comparator 1 change                                                                                     |
|                   | CCP_SHUTDOWN_ON_COMP2_INT0                                                                                                    | VIL on INT pin or Comparator 2<br>change                                                                                  |
|                   | CCP_SHUTDOWN_ON_COMP_INT0                                                                                                    | VIL on INT pin or Comparator 1 or 2 change                                                                                |
|                   | CCP_SHUTDOWN_AC_L                                                                                                    | Drive pins A nad C high                                                                                                   |
|                   | CCP_SHUTDOWN_AC_H                                                                                                    | Drive pins A nad C low                                                                                                    |
|                   | CCP_SHUTDOWN_AC_F                                                                                                    | Drive pins A nad C tri-state                                                                                              |
|                   |                                                                                                    |                                                                                                    |
|                   | CCP SHUTDOWN BD L                                                                                                    | Drive pins B nad D high                                                                                                   |
|                   | CCP SHUTDOWN BD H                                                                                                    | Drive pins B nad D low                                                                                                    |
|                   | CCP_SHUTDOWN_BD_F                                                                                                    | Drive pins B nad D tri-state                                                                                              |
|                   |                                                                                                    |                                                                                                    |
|                   | CCP_SHUTDOWN_RESTART                                                                                                    | the device restart after a shutdown event                                                                                 |
|                   | CCP_DELAY                                                                                                    | use the dead-band delay                                                                                                   |
|                   |                                                                                                    |                                                                                                    |
| Deturner          | undefined                                                                                                    |                                                                                                    |
| Returns:          | undefined                                                                                                    |                                                                                                    |
| Function:         | Initialize the CCP. The CCP counters may a CCP_1 and CCP_2. The CCP operates in 3 timer 1 count value to CCP_x when the input will trigger an action when timer 1 and CCP generate a square wave. The PCW wizard settings for a particular application. | B modes. In capture mode it will copy the<br>ut pin event occurs. In compare mode it<br>_x are equal. In PWM mode it will |
| Availability:     | This function is only available on devices w                                                                                                    | ith CCP hardware.                                                                                                    |
| Requires:         | Constants are defined in the devices .h file.                                                                                                    |                                                                                                    |
| Examples:         | <pre>setup_ccp1 (CCP_CAPTURE_RE) ;</pre>                                                                                                    |                                                                                                    |
| Example<br>Files: | ex_pwm.c, ex_ccpmp.c, ex_ccp1s.c                                                                                                    |                                                                                                    |
| Also See:         | <pre>set_pwmX_duty(), CCP1 Overview</pre>                                                                                                    |                                                                                                    |

#### setup\_comparator( )

| Syntax:           | setup_comparator ( <i>mode</i> )                                                                                                    |
|-------------------|----------------------------------------------------------------------------------------------------|
| Parameters:       | <i>mode</i> is a constant. Valid constants are in the devices .h file and are as follows:<br>A0_A3_A1_A2<br>A0_A2_A1_A2<br>NC_NC_A1_A2<br>NC_NC_NC<br>A0_VR_A1_VR<br>A3_VR_A2_VR<br>A0_A2_A1_A2_OUT_ON_A3_A4<br>A3_A2_A1_A2 |
| Returns:          | undefined                                                                                                    |
| Function:         | Sets the analog comparator module. The above constants have four parts representing the inputs: C1-, C1+, C2-, C2+                                                                                                    |
| Availability:     | This function is only available on devices with an analog comparator.                                                                                                    |
| Requires          | Constants are defined in the devices .h file.                                                                                                    |
| Examples:         | <pre>// Sets up two independent comparators (C1 and C2), // C1 uses A0 and A3 as inputs (- and +), and C2 // uses A1 and A2 as inputs setup_comparator(A0_A3_A1_A2);</pre>                                                  |
| Example<br>Files: | <u>ex_comp.c</u>                                                                                                    |
| Also See:         | Analog Comparator overview                                                                                                    |

#### setup\_counters( )

| Syntax:           | setup_counters ( <i>rtcc_state</i> , <i>ps_state</i> )                                                                                                    |
|-------------------|----------------------------------------------------------------------------------------------------|
| Parameters:       | <i>rtcc_state</i> may be one of the constants defined in the devices .h file. For example:<br>RTCC_INTERNAL, RTCC_EXT_L_TO_H or RTCC_EXT_H_TO_L                                                                                                    |
|                   | <b>ps_state</b> may be one of the constants defined in the devices .h file.                                                                                                    |
|                   | For example: RTCC_DIV_2, RTCC_DIV_4, RTCC_DIV_8, RTCC_DIV_16,<br>RTCC_DIV_32, RTCC_DIV_64, RTCC_DIV_128, RTCC_DIV_256, WDT_18MS,<br>WDT_36MS, WDT_72MS, WDT_144MS, WDT_288MS, WDT_576MS,<br>WDT_1152MS, WDT_2304MS                                                                                                    |
| Returns:          | undefined                                                                                                    |
| Function:         | Sets up the RTCC or WDT. The rtcc_state determines what drives the RTCC. The PS state sets a prescaler for either the RTCC or WDT. The prescaler will lengthen the cycle of the indicated counter. If the RTCC prescaler is set the WDT will be set to WDT_18MS. If the WDT prescaler is set the RTCC is set to RTCC_DIV_1.<br>This function is provided for compatibility with older versions. setup_timer_0 and setup_WDT are the recommended replacements when possible. For PCB devices if an external RTCC clock is used and a WDT prescaler is used then this function must be used. |
| Availability:     | All devices                                                                                                    |
| Requires:         | Constants are defined in the devices .h file.                                                                                                    |
| Examples:         | <pre>setup_counters (RTCC_INTERNAL, WDT_2304MS);</pre>                                                                                                    |
| Example<br>Files: | None                                                                                                    |
| Also See:         | setup wdt(), setup timer 0(), see header file for device selected                                                                                                    |

#### setup\_dac( )

| Syntax:           | setup_dac(mode);                                                                                                    |
|-------------------|----------------------------------------------------------------------------------------------------|
| Parameters:       | <ul> <li><i>mode-</i> The valid options vary depending on the device. See the devices .h file for all options. Some typical options include:</li> <li>DAC_OUTPUT</li> </ul> |
| Returns:          | undefined                                                                                                    |
| Function:         | Configures the DAC including reference voltage.                                                                                                    |
| Availability:     | Only the devices with built in digital to analog converter.                                                                                                    |
| Requires:         | Constants are defined in the devices .h file.                                                                                                    |
| Examples:         | <pre>setup_dac(DAC_VDD   DAC_OUTPUT); dac_write(value);</pre>                                                                                                    |
| Example<br>Files: | None                                                                                                    |
| Also See:         | dac_write(), DAC Overview, See header file for device selected                                                                                                    |

#### setup\_external\_memory( )

| Syntax:           | SETUP_EXTERNAL_MEMORY( <i>mode</i> );                                            |
|-------------------|----------------------------------------------------------------------------------|
| Parameters:       | <i>mode</i> is one or more constants from the device header file OR'ed together. |
| Returns:          | undefined                                                                        |
| Function:         | Sets the mode of the external memory bus.                                        |
| Availability:     | Only devices that allow external memory.                                         |
| Requires:         | Constants are defined in the device.h file                                       |
| Examples:         | <pre>setup_external_memory(EXTMEM_WORD_WRITE</pre>                               |
|                   | <pre>setup_external_memory(EXTMEM_DISABLE);</pre>                                |
| Example<br>Files: | None                                                                             |
| Also See:         | WRITE PROGRAM EEPROM(), WRITE PROGRAM MEMORY(), External Memory<br>Overview      |

| Syntax:           | setup_high_speed_adc ( <i>mode</i> );                                                                                                    |
|-------------------|----------------------------------------------------------------------------------------------------|
| Parameters:       | <ul> <li>mode – Analog to digital mode. The valid options vary depending on the device.</li> <li>See the devices .h file for all options. Some typical options include:</li> <li>ADC_OFF</li> <li>ADC_CLOCK_DIV_1</li> <li>ADC_HALT_IDLE – The ADC will not run when PIC is idle.</li> </ul>                                                    |
| Returns:          | Undefined                                                                                                    |
| Function:         | Configures the High-Speed ADC clock speed and other High-Speed ADC options including, when the ADC interrupts occurs, the output result format, the conversion order, whether the ADC pair is sampled sequentially or simultaneously, and whether the dedicated sample and hold is continuously sampled or samples when a trigger event occurs. |
| Availability:     | Only on devices with a built-in high-speed analog to digital converter.                                                                                                    |
| Requires:         | Constants are define in the device .h file.                                                                                                    |
| Examples:         | <pre>setup_high_speed_adc_pair(0, INDIVIDUAL_SOFTWARE_TRIGGER); setup_high_speed_adc(ADC_CLOCK_DIV_4); read_high_speed_adc(0, START_AND_READ, result); setup_high_speed_adc(ADC_OFF);</pre>                                                                                                    |
| Example<br>Files: | None                                                                                                    |
| Also See:         | setup high speed adc pair(), read high speed adc(), high speed adc done()                                                                                                    |

#### setup\_high\_speed\_adc( )

## setup\_high\_speed\_adc\_pair( )

| Syntax:           | setup_high_speed_adc_pair( <i>pair, mode</i> );                                                                                                    |
|-------------------|----------------------------------------------------------------------------------------------------|
| Parameters:       | <ul> <li>pair – The High-Speed ADC pair number to setup, valid values are 0 to total number of ADC pairs. 0 sets up ADC pair AN0 and AN1, 1 sets up ADC pair AN2 and AN3, etc.</li> <li>mode – ADC pair mode. The valid options vary depending on the device. See the devices .h file for all options. Some typical options include: <ul> <li>INDIVIDUAL_SOFTWARE_TRIGGER</li> <li>GLOBAL_SOFTWARE_TRIGGER</li> <li>PWM_PRIMARY_SE_TRIGGER</li> <li>PWM_GEN1_PRIMARY_TRIGGER</li> <li>PWM_GEN2_PRIMARY_TRIGGER</li> </ul> </li> </ul> |
| Returns:          | Undefined                                                                                                    |
| Function:         | Sets up the analog pins and trigger source for the specified ADC pair. Also sets up whether ADC conversion for the specified pair triggers the common ADC interrupt.<br>If zero is passed for the second parameter the corresponding analog pins will be set to digital pins.                                                                                                    |
| Availability:     | Only on devices with a built-in high-speed analog to digital converter.                                                                                                    |
| Requires:         | Constants are define in the device .h file.                                                                                                    |
| Examples:         | <pre>setup_high_speed_adc_pair(0, INDIVIDUAL_SOFTWARE_TRIGGER); setup_high_speed_adc_pair(1, GLOBAL_SOFTWARE_TRIGGER); setup_high_speed_adc_pair(2, 0) - sets AN4 and AN5 as digital pins.</pre>                                                                                                    |
| Example<br>Files: | None                                                                                                    |
| Also See:         | <pre>setup_high_speed_adc(), read_high_speed_adc(), high_speed_adc_done()</pre>                                                                                                    |

#### setup\_lcd( )

| Syntax:           | setup_lcd ( <i>mode</i> , <i>prescale</i> , [ <i>segments</i> ]);                                                                                                    |
|-------------------|----------------------------------------------------------------------------------------------------|
| Parameters:       | <ul> <li>Mode may be any of the following constants to enable the LCD and may be or'ed with other constants in the devices *.h file: <ul> <li>LCD_DISABLED, LCD_STATIC, LCD_MUX12, LCD_MUX13, LCD_MUX14</li> </ul> </li> <li>See the devices .h file for other device specific options.</li> <li>Prescale may be 0-15 for the LCD clock.</li> <li>Segments may be any of the following constants or'ed together when using the PIC16C92X series of chips:: <ul> <li>SEG0_4, SEG5_8, SEG9_11, SEG12_15, SEG16_19, SEG20_26, SEG27_28, SEG29_31 ALL_LCD_PINS</li> </ul> </li> <li>When using the PIC16F/LF193X series of chips, each of the segments are enabled individually. A value of 1 will enable the segment, 0 will disable it and use the pin for normal I/O operation.</li> </ul> |
| Returns:          | undefined.                                                                                                    |
| Function:         | This function is used to initialize the LCD Driver Module on the PIC16C92X and PIC16F/LF193X series of chips.                                                                                                    |
| Availability:     | Only on devices with built-in LCD Driver Module hardware.                                                                                                    |
| Requires          | Constants are defined in the devices *.h file.                                                                                                    |
| Examples:         | <ul> <li>setup_lcd( LCD_MUX14   LCD_STOP_ON_SLEEP, 2, ALL_LCD_PINS );<br/>// PIC16C92X</li> <li>setup_lcd( LCD_MUX13   LCD_REF_ENABLED   LCD_B_HIGH_POWER, 0,<br/>0xFF0429); // PIC16F/LF193X - Enables Segments 0, 3, 5, 10,<br/>16, 17, 18, 19, 20, 21, 22, 23</li> </ul>                                                                                                    |
| Example<br>Files: | ex_92lcd.c                                                                                                    |
| Also See:         | <pre>lcd_symbol(), lcd_load(), lcd_contrast( ), Internal LCD Overview</pre>                                                                                                    |

| setup | _low_ | _volt_ | _detec | ;t( ) | ) |
|-------|-------|--------|--------|-------|---|
|-------|-------|--------|--------|-------|---|

| Syntax:       | setup_low_volt_detect(mode)                                                                                                    |
|---------------|----------------------------------------------------------------------------------------------------|
| Parameters:   | mode may be one of the constants defined in the devices .h file. LVD_LVDIN,<br>LVD_45, LVD_42, LVD_40, LVD_38, LVD_36, LVD_35, LVD_33, LVD_30,<br>LVD_28, LVD_27, LVD_25, LVD_23, LVD_21, LVD_19<br>One of the following may be or'ed(via  ) with the above if high voltage detect is also<br>available in the device<br>LVD_TRIGGER_BELOW, LVD_TRIGGER_ABOVE                                                                                         |
| Returns:      | undefined                                                                                                    |
| Function:     | This function controls the high/low voltage detect module in the device. The mode constants specifies the voltage trip point and a direction of change from that point (available only if high voltage detect module is included in the device). If the device experiences a change past the trip point in the specified direction the interrupt flag is set and if the interrupt is enabled the execution branches to the interrupt service routine. |
| Availability: | This function is only available with devices that have the high/low voltage detect module.                                                                                                    |
| Requires      | Constants are defined in the devices.h file.                                                                                                    |
| Examples:     | <pre>setup_low_volt_detect( LVD_TRIGGER_BELOW   LVD_36 );</pre>                                                                                                    |
|               | This would trigger the interrupt when the voltage is below 3.6 volts                                                                                                    |

#### setup\_oscillator( )

| Syntax:     | setup_oscillator( <i>mode</i> , <i>finetune</i> )                                                                                                    |
|-------------|----------------------------------------------------------------------------------------------------|
| Parameters: | <i>mode</i> is dependent on the chip. For example, some chips allow speed setting such as OSC_8MHZ or OSC_32KHZ. Other chips permit changing the source like OSC_TIMER1. The <i>finetune</i> (only allowed on certain parts) is a signed int with a range of -31 to +31. |
| Returns:    | Some chips return a state such as OSC_STATE_STABLE to indicate the oscillator is stable.                                                                                                    |
| Function:   | This function controls and returns the state of the internal RC oscillator on some parts. See the devices .h file for valid options for a particular device.                                                                                                    |
| 250         |                                                                                                    |

|                   | Note that if INTRC or INTRC_IO is specified in #fuses and a #USE DELAY is used<br>for a valid speed option, then the compiler will do this setup automatically at the<br>start of main().<br>WARNING: If the speed is changed at run time the compiler may not generate the<br>correct delays for some built in functions. The last #USE DELAY encountered in the<br>file is always assumed to be the correct speed. You can have multiple #USE<br>DELAY lines to control the compilers knowledge about the speed. |
|-------------------|----------------------------------------------------------------------------------------------------|
| Availability:     | Only parts with a OSCCON register.                                                                                                    |
| Requires:         | Constants are defined in the .h file.                                                                                                    |
| Examples:         | <pre>setup_oscillator( OSC_2MHZ );</pre>                                                                                                    |
| Example<br>Files: | None                                                                                                    |
| Also See:         | #FUSES, Internal oscillator Overview                                                                                                    |

#### setup\_opamp1( ) setup\_opamp2( )

| Syntax:           | setup_opamp1( <b>enabled</b> )<br>setup_opamp2( <b>enabled</b> )                        |
|-------------------|-----------------------------------------------------------------------------------------|
| Parameters:       | enabled can be either TRUE or FALSE.                                                    |
| Returns:          | undefined                                                                               |
| Function:         | Enables or Disables the internal operational amplifier peripheral of certain PICmicros. |
| Availability:     | Only parts with a built-in operational amplifier (for example, PIC16F785).              |
| Requires:         | Only parts with a built-in operational amplifier (for example, PIC16F785).              |
| Examples:         | <pre>setup_opamp1(TRUE); setup_opamp2(boolean_flag);</pre>                              |
| Example<br>Files: | None                                                                                    |
| Also See:         | None                                                                                    |

#### setup\_power\_pwm( )

| Cumtour           | active neuron num/modes nestands time have nevied some                                                                                                    |
|-------------------|----------------------------------------------------------------------------------------------------|
| Syntax:           | setup_power_pwm( <i>modes, postscale, time_base, period, compare,</i><br><i>compare_postscale, dead_time</i> )                                                                                          |
| Parameters:       | <i>modes</i> values may be up to one from each group of the following:<br>PWM_CLOCK_DIV_4, PWM_CLOCK_DIV_16,<br>PWM_CLOCK_DIV_64, PWM_CLOCK_DIV_128                                                     |
|                   | PWM_OFF, PWM_FREE_RUN, PWM_SINGLE_SHOT,<br>PWM_UP_DOWN, PWM_UP_DOWN_INT                                                                                                    |
|                   | PWM_OVERRIDE_SYNC                                                                                                    |
|                   | PWM_UP_TRIGGER,                                                                                                    |
|                   | PWM_DOWN_TRIGGER<br>PWM_UPDATE_DISABLE, PWM_UPDATE_ENABLE                                                                                                    |
|                   | PWM_DEAD_CLOCK_DIV_2,<br>PWM_DEAD_CLOCK_DIV_4,<br>PWM_DEAD_CLOCK_DIV_8,<br>PWM_DEAD_CLOCK_DIV_16                                                                                                    |
|                   | <i>postscale</i> is an integer between 1 and 16. This value sets the PWM time base output postscale.                                                                                                    |
|                   | time_base is an integer between 0 and 65535. This is the initial value of the PWM base                                                                                                    |
|                   | <i>period</i> is an integer between 0 and 4095. The PWM time base is incremented until it reaches this number.                                                                                          |
|                   | <i>compare</i> is an integer between 0 and 255. This is the value that the PWM time base is compared to, to determine if a special event should be triggered.                                           |
|                   | <i>compare_postscale</i> is an integer between 1 and 16. This postscaler affects compare, the special events trigger.                                                                                   |
|                   | <b>dead_time</b> is an integer between 0 and 63. This value specifies the length of an off period that should be inserted between the going off of a pin and the going on of it is a complementary pin. |
| Returns:          | undefined                                                                                                    |
| Function:         | Initializes and configures the motor control Pulse Width Modulation (PWM) module.                                                                                                    |
| Availability:     | All devices equipped with motor control or power PWM module.                                                                                                    |
| Requires:         | None                                                                                                    |
| Examples:         | <pre>setup_power_pwm(PWM_CLOCK_DIV_4   PWM_FREE_RUN  </pre>                                                                                                    |
| Example<br>Files: | None                                                                                                    |
| Also See:         | <pre>set_power_pwm_override(), setup_power_pwm_pins(), set_power_pwmX_duty()</pre>                                                                                                    |
| 260               |                                                                                                    |

#### setup\_power\_pwm\_pins( )

| Syntax:        | setup_power_pwm_pins(module0,module1,module2,module3)                                                                                                    |
|----------------|----------------------------------------------------------------------------------------------------|
| Parameters:    | For each module (two pins) specify:<br>PWM_OFF, PWM_ODD_ON, PWM_BOTH_ON,<br>PWM_COMPLEMENTARY                                                                  |
| Returns:       | undefined                                                                                                    |
| Function:      | Configures the pins of the Pulse Width Modulation (PWM) device.                                                                                                |
| Availability:  | All devices equipped with a motor control PWM.                                                                                                    |
| Requires:      | None                                                                                                    |
| Examples:      | <pre>setup_power_pwm_pins(PWM_OFF, PWM_OFF, PWM_OFF,<br/>PWM_OFF);<br/>setup_power_pwm_pins(PWM_COMPLEMENTARY,<br/>PWM_COMPLEMENTARY, PWM_OFF, PWM_OFF);</pre> |
| Example Files: | None                                                                                                    |
| Also See:      | setup power pwm(), set power pwm override(),set power pwmX duty()                                                                                              |

#### setup\_pmp(option,address\_mask)

| Syntax:       | setup_pmp ( <i>options,address_mask</i> );                                                                                                    |
|---------------|----------------------------------------------------------------------------------------------------|
| Parameters:   | <ul> <li>Options- The mode of the Parallel master port. This allows to set the Master port mode, read-write strobe options and other functionality of the PMPort module. See the devices .h file for all options. Some typical options include:</li> <li>PAR_ENABLE</li> <li>PAR_CONTINUE_IN_IDLE</li> <li>PAR_INTR_ON_RW - Interrupt on read write</li> <li>PAR_INC_ADDR – Increment address by 1 every read/write cycle</li> <li>PAR_MASTER_MODE_1 – Master mode 1</li> <li>PAR_WAITE4 – 4 Tcy Wait for data hold after strobe</li> </ul> |
|               | available 16 address lines PMA0: PMA15                                                                                                    |
| Returns:      | Undefined.                                                                                                    |
| Function:     | Configures various options in the PMP module. The options are present in the device.h file and they are used to setup the module. The PMP module is highly configurable and this function allows users to setup configurations like the Master mode, Interrupt options, address increment/decrement options, Address enable bits and various strobe and delay options.                                                                                                    |
| Availability: | Only the devices with a built in Parallel Port module.                                                                                                    |
|               | 264                                                                                                    |

| Requires:         | Constants are defined in the devices .h file.                                                                                                    |
|-------------------|----------------------------------------------------------------------------------------------------|
| Examples:         | <pre>setup_pmp( PAR_ENABLE  PAR_MASTER_MODE_1   PAR_STOP_IN_IDLE,0x00FF ); // Sets up Master mode with address lines PMA0:PMA7</pre>                                                  |
| Example<br>Files: | None                                                                                                    |
| Also See:         | <pre>setup_pmp(), pmp_address(), pmp_read(), psp_read(), psp_write(), psp_output_full(), psp_input_full(), psp_overflow(), pmp_output_full(), pmp_input_full(), pmp_overflow().</pre> |

### setup\_psp(option,address\_mask)

| Syntax:       | setup_psp ( <i>options,address_mask</i> );<br>setup_psp( <i>options</i> );                                                                                                    |
|---------------|----------------------------------------------------------------------------------------------------|
| Parameters:   | <ul> <li>Option- The mode of the Parallel slave port. This allows to set the slave port mode, read-write strobe options and other functionality of the PMP module. See the devices .h file for all options. Some typical options include:</li> <li>PAR_PSP_AUTO_INC</li> <li>PAR_CONTINUE_IN_IDLE</li> <li>PAR_INTR_ON_RW - Interrupt on read write</li> <li>PAR_INC_ADDR – Increment address by 1 every read/write cycle</li> <li>PAR_WAITE4 – 4 Tcy Wait for data hold after strobe</li> </ul> address_mask- This allows the user to setup the address enable register with a 16 bit value. This value determines which address lines are active from the available 16 address Image PMA0: PMA15 |
| Returns:      | Undefined.                                                                                                    |
| Function:     | Configures various options in the PMP module. The options are present in the device.h file and they are used to setup the module. The PMP module is highly configurable and this function allows users to setup configurations like the Slave mode, Interrupt options, address increment/decrement options, Address enable bits and various strobe and delay options.                                                                                                    |
| Availability: | Only the devices with a built in Parallel Port module.                                                                                                    |
| Requires:     | Constants are defined in the devices .h file.                                                                                                    |
| 262           |                                                                                                    |

| Examples: | setup_psp( PAR_PSP_AUTO_INC   PAR_STOP_IN_IDLE,0x00FF );                 |
|-----------|--------------------------------------------------------------------------|
|           | <pre>// Sets up legacy slave mode with read and write buffers auto</pre> |
|           | increment                                                                |
|           |                                                                          |
| Example   | None                                                                     |

| Files:    |                                                      |
|-----------|------------------------------------------------------|
| Also See: | psp_output_full(), psp_input_full(), psp_overflow(), |
|           | See header file for device selected.                 |

#### setup\_qei( )

| Syntax:           | setup_qei( <i>options, filter, maxcount</i> );                                                                                                    |  |
|-------------------|----------------------------------------------------------------------------------------------------|--|
| Parameters:       | <ul> <li>Options- The mode of the QEI module. See the devices .h file for all options</li> <li>Some common options are: <ul> <li>QEI_MODE_X2</li> <li>QEI_MODE_X4</li> </ul> </li> <li>filter - This parameter is optional, the user can enable the digital filters and specify the clock divisor. <ul> <li>maxcount - Specifies the value at which to reset the position counter.</li> </ul> </li> </ul> |  |
| Returns:          | void                                                                                                    |  |
| Function:         | Configures the Quadrature Encoder Interface. Various settings like mode and filters can be setup.                                                                                                    |  |
| Availability:     | Devices that have the QEI module.                                                                                                    |  |
| Requires:         | Nothing.                                                                                                    |  |
| Examples:         | <pre>setup_qei(QEI_MODE_X2 QEI_RESET_WHEN_MAXCOUNT,<br/>QEI_FILTER_ENABLE_QEA QEI_FILTER_DIV_2,0x1000);</pre>                                                                                                    |  |
| Example<br>Files: | None                                                                                                    |  |
| Also See:         | <pre>qei_set_count() , qei_get_count() , qei_status().</pre>                                                                                                    |  |

#### setup\_rtc( )

| Syntax:           | setup_rtc ( <i>options</i> , <i>calibration</i> );                                                                                                    |
|-------------------|----------------------------------------------------------------------------------------------------|
| Parameters:       | Options- The mode of the RTCC module. See the devices .h file for all options                                                                            |
|                   | <b>Calibration</b> - This parameter is optional and the user can specify an 8 bit value that will get written to the calibration configuration register. |
| Returns:          | void                                                                                                    |
| Function:         | Configures the Real Time Clock and Calendar module. The module requires an external 32.768 kHz Clock Crystal for operation.                              |
| Availability:     | Devices that have the RTCC module.                                                                                                    |
| Requires:         | Nothing.                                                                                                    |
| Examples:         | <pre>setup_rtc(RTC_ENABLE   RTC_OUTPUT_SECONDS, 0x00); // Enable RTCC module with seconds clock and no calibration</pre>                                 |
| Example<br>Files: | None                                                                                                    |
| Also See:         | <u>rtc_read()</u> , <u>rtc_alarm_read()</u> , <u>rtc_alarm_write()</u> , <u>setup_rtc_alarm()</u> , <u>rtc_write()</u> ,<br><u>setup_rtc()</u>           |

#### setup\_rtc\_alarm( )

| Parameters:       options- The mode of the RTCC module. See the devices .h file for all options         mask- This parameter is optional and the user can specify the alarm mask bits for the alarm configuration.       repeat- This will specify the number of times the alarm will repeat. It can have a max value of 255.         Returns:       void         Function:       Configures the alarm of the RTCC module. The mask and repeat parameters are optional, and allow the use to configure the alarm settings on the PTCC module. | Syntax:     | setup_rtc_alarm( <i>options</i> , <i>mask</i> , <i>repeat</i> );                                                                                                    |
|----------------------------------------------------------------------------------------------------|-------------|----------------------------------------------------------------------------------------------------|
| Function:         Configures the alarm of the RTCC module. The mask and repeat parameters are                                                                                                    | Parameters: | <ul> <li><i>mask</i>- This parameter is optional and the user can specify the alarm mask bits for the alarm configuration.</li> <li><i>repeat</i>- This will specify the number of times the alarm will repeat. It can have a</li> </ul> |
|                                                                                                    | Returns:    | void                                                                                                    |
| optional, and allow the use to compute the alarm settings on the RTCC module.                                                                                                    | Function:   | Configures the alarm of the RTCC module. The mask and repeat parameters are optional, and allow the use to configure the alarm settings on the RTCC module.                                                                              |

| Availability: | Devices that have the RTCC module. |  |  |
|---------------|------------------------------------|--|--|
| Requires:     | Nothing.                           |  |  |
|               |                                    |  |  |

**Examples:** setup\_rtc\_alarm(RTC\_ALARM\_ENABLE, RTC\_ALARM\_HOUR, 3);

Example Files:

Also See: <u>rtc read()</u>, <u>rtc alarm read()</u>, <u>rtc alarm write()</u>, <u>setup rtc alarm()</u>, <u>rtc write()</u>, <u>setup\_rtc()</u>

#### setup\_spi( ) setup\_spi2( )

None

| Syntax:           | setup_spi ( <i>mode</i> )<br>setup_spi2 ( <i>mode</i> )                                                                                                    |  |
|-------------------|----------------------------------------------------------------------------------------------------|--|
| Parameters:       | <ul> <li>mode may be:</li> <li>SPI_MASTER, SPI_SLAVE, SPI_SS_DISABLED</li> <li>SPI_L_TO_H, SPI_H_TO_L</li> <li>SPI_CLK_DIV_4, SPI_CLK_DIV_16,</li> <li>SPI_CLK_DIV_64, SPI_CLK_T2</li> <li>SPI_SAMPLE_AT_END, SPI_XMIT_L_TO_H</li> <li>Constants from each group may be or'ed together with  .</li> </ul> |  |
| Returns:          | undefined                                                                                                    |  |
| Function:         | Initializes the Serial Port Interface (SPI). This is used for 2 or 3 wire serial devices that follow a common clock/data protocol.                                                                                                    |  |
| Availability:     | This function is only available on devices with SPI hardware.                                                                                                    |  |
| Requires:         | Constants are defined in the devices .h file.                                                                                                    |  |
| Examples:         | setup_spi(spi_master  spi_l_to_h  <br>spi_clk_div_16);<br>setup_spi(SPI_MASTER   SPI_L_TO_H   SPI_DIV_BY_16);                                                                                                    |  |
| Example<br>Files: | <u>ex spi.c</u>                                                                                                    |  |
| Also See:         | <u>spi_write(), spi_read(), spi_data_is_in()</u> , <u>SPI Overview</u>                                                                                                    |  |

### setup\_timer\_0( )

| Syntax:           | setup_timer_0 ( <i>mode</i> )                                                                                                    |
|-------------------|----------------------------------------------------------------------------------------------------|
| Parameters:       | <i>mode</i> may be one or two of the constants defined in the devices .h<br>file. RTCC_INTERNAL, RTCC_EXT_L_TO_H or RTCC_EXT_H_TO_L |
|                   | RTCC_DIV_2, RTCC_DIV_4, RTCC_DIV_8, RTCC_DIV_16, RTCC_DIV_32,<br>RTCC_DIV_64, RTCC_DIV_128, RTCC_DIV_256                            |
|                   | PIC18XXX only: RTCC_OFF, RTCC_8_BIT                                                                                                 |
|                   | One constant may be used from each group or'ed together with the   operator.                                                        |
| Returns:          | undefined                                                                                                    |
| Function:         | Sets up the timer 0 (aka RTCC).                                                                                                    |
| Availability:     | All devices.                                                                                                    |
| Requires:         | Constants are defined in the devices .h file.                                                                                       |
| Examples:         | <pre>setup_timer_0 (RTCC_DIV_2 RTCC_EXT_L_TO_H);</pre>                                                                              |
| Example<br>Files: | None                                                                                                    |
| Also See:         | <u>get_timer0()</u> , <u>set_timer0()</u> , <u>setup counters()</u>                                                                 |

#### setup\_timer\_1( )

| Syntax:       | setup_timer_1 ( <i>mode</i> )                                                                                                    |
|---------------|----------------------------------------------------------------------------------------------------|
| Parameters:   | <ul> <li>mode values may be:</li> <li>T1_DISABLED, T1_INTERNAL, T1_EXTERNAL, T1_EXTERNAL_SYNC</li> <li>T1_CLK_OUT</li> <li>T1_DIV_BY_1, T1_DIV_BY_2, T1_DIV_BY_4, T1_DIV_BY_8</li> <li>constants from different groups may be or'ed together with  .</li> </ul>           |
| Returns:      | undefined                                                                                                    |
| Function:     | Initializes timer 1. The timer value may be read and written to using SET_TIMER1() and GET_TIMER1()Timer 1 is a 16 bit timer.<br>With an internal clock at 20mhz and with the T1_DIV_BY_32 mode, the timer will increment every 1.6us. It will overflow every 104.8576ms. |
| Availability: | This function is only available on devices with timer 1 hardware.                                                                                                    |
| Requires:     | Constants are defined in the devices .h file.                                                                                                    |
| 266           |                                                                                                    |

```
      Examples:
      setup_timer_1 ( T1_DISABLED );
setup_timer_1 ( T1_INTERNAL | T1_DIV_BY_4 );
setup_timer_1 ( T1_INTERNAL | T1_DIV_BY_8 );

      Example
Files:
      None

      Also See:
      get timer1(), set timer1(), Timer1 Overview
```

### setup\_timer\_2( )

| Syntax:           | setup_timer_2 ( <i>mode</i> , <i>period</i> , <i>postscale</i> )                                                                                                    |
|-------------------|----------------------------------------------------------------------------------------------------|
| Parameters:       | <ul> <li>mode may be one of:</li> <li>T2_DISABLED, T2_DIV_BY_1, T2_DIV_BY_4, T2_DIV_BY_16</li> </ul>                                                                                                    |
|                   | period is a int 0-255 that determines when the clock value is reset,                                                                                                    |
|                   | <i>postscale</i> is a number 1-16 that determines how many timer overflows before an interrupt: (1 means once, 2 means twice, and so on).                                                                |
| Returns:          | undefined                                                                                                    |
| Function:         | Initializes timer 2. The mode specifies the clock divisor (from the oscillator clock). The timer value may be read and written to using GET_TIMER2() and SET_TIMER2(). Timer 2 is a 8 bit counter/timer. |
| Availability:     | This function is only available on devices with timer 2 hardware.                                                                                                    |
| Requires:         | Constants are defined in the devices .h file.                                                                                                    |
| Examples:         | <pre>setup_timer_2 ( T2_DIV_BY_4, 0xc0, 2); // At 20mhz, the timer will increment every 800ns, // will overflow every 154.4us, // and will interrupt every 308.8us.</pre>                                |
| Example<br>Files: | None                                                                                                    |
| Also See:         | get timer2(), set timer2(), Timer2 Overview                                                                                                    |

#### setup\_timer\_3( )

| Syntax:           | setup_timer_3 ( <i>mode</i> )                                                                                                    |  |
|-------------------|----------------------------------------------------------------------------------------------------|--|
| Parameters:       | <ul> <li>Mode may be one of the following constants from each group or'ed (via  ) together:</li> <li>T3_DISABLED, T3_INTERNAL, T3_EXTERNAL, T3_EXTERNAL_SYNC</li> <li>T3_DIV_BY_1, T3_DIV_BY_2, T3_DIV_BY_4, T3_DIV_BY_8</li> </ul> |  |
| Returns:          | undefined                                                                                                    |  |
| Function:         | Initializes timer 3 or 4.The mode specifies the clock divisor (from the oscillator<br>clock). The timer value may be read and written to using GET_TIMER3() and<br>SET_TIMER3(). Timer 3 is a 16 bit counter/timer.                 |  |
| Availability:     | This function is only available on PIC®18 devices.                                                                                                    |  |
| Requires:         | Constants are defined in the devices .h file.                                                                                                    |  |
| Examples:         | <pre>setup_timer_3 (T3_INTERNAL   T3_DIV_BY_2);</pre>                                                                                                    |  |
| Example<br>Files: | None                                                                                                    |  |
| Also See:         | <u>get_timer3()</u> , <u>set_timer3()</u>                                                                                                    |  |

#### setup\_timer\_4( )

| Syntax:       | setup_timer_4 (mode, period, postscale)                                                                                                    |
|---------------|----------------------------------------------------------------------------------------------------|
| Parameters:   | mode may be one of:<br>• T4_DISABLED, T4_DIV_BY_1, T4_DIV_BY_4, T4_DIV_BY_16                                                                                                    |
|               | <i>period</i> is a int 0-255 that determines when the clock value is reset,                                                                                                    |
|               | <i>postscale</i> is a number 1-16 that determines how many timer overflows before an interrupt: (1 means once, 2 means twice, and so on).                                                                |
| Returns:      | undefined                                                                                                    |
| Function:     | Initializes timer 4. The mode specifies the clock divisor (from the oscillator clock). The timer value may be read and written to using GET_TIMER4() and SET_TIMER4(). Timer 4 is a 8 bit counter/timer. |
| Availability: | This function is only available on devices with timer 4 hardware.                                                                                                    |
| Requires:     | Constants are defined in the devices .h file                                                                                                    |
| 268           |                                                                                                    |

| Examples:         | <pre>setup_timer_4 ( T4_DIV_BY_4, 0xc0, 2); // At 20mhz, the timer will increment every 800ns, // will overflow every 153.6us, // and will interrupt every 307.2us.</pre> |
|-------------------|----------------------------------------------------------------------------------------------------|
| Example<br>Files: | None                                                                                                    |

| Also See: | <pre>get_timer4(), set_timer4()</pre> |
|-----------|---------------------------------------|

#### setup\_timer\_5( )

| Syntax:           | setup_timer_5 ( <i>mode</i> )                                                                                                    |
|-------------------|----------------------------------------------------------------------------------------------------|
| Parameters:       | mode may be one or two of the constants defined in the devices .h file.                                                                                                    |
|                   | T5_DISABLED, T5_INTERNAL, T5_EXTERNAL, or T5_EXTERNAL_SYNC                                                                                                    |
|                   | T5_DIV_BY_1, T5_DIV_BY_2, T5_DIV_BY_4, T5_DIV_BY_8                                                                                                    |
|                   | T5_ONE_SHOT, T5_DISABLE_SE_RESET, or T5_ENABLE_DURING_SLEEP                                                                                                    |
| Returns:          | undefined                                                                                                    |
| Function:         | Initializes timer 5. The mode specifies the clock divisor (from the oscillator clock). The timer value may be read and written to using GET_TIMER5() and SET_TIMER5(). Timer 5 is a 16 bit counter/timer. |
| Availability:     | This function is only available on PIC®18 devices.                                                                                                    |
| Requires:         | Constants are defined in the devices .h file.                                                                                                    |
| Examples:         | <pre>setup_timer_5 (T5_INTERNAL   T5_DIV_BY_2);</pre>                                                                                                    |
| Example<br>Files: | None                                                                                                    |
| Also See:         | <u>get_timer5()</u> , <u>set_timer5()</u> , <u>Timer5 Overview</u>                                                                                                    |

### setup\_timer\_A( )

| Syntax:           | setup_timer_A ( <b>mode</b> );                                                                                                    |
|-------------------|----------------------------------------------------------------------------------------------------|
| Parameters:       | mode values may be:<br>• TA_OFF, TA_INTERNAL, TA_EXT_H_TO_L, TA_EXT_L_TO_H<br>• TA_DIV_1, TA_DIV_2, TA_DIV_4, TA_DIV_8, TA_DIV_16, TA_DIV_32,<br>TA_DIV_64, TA_DIV_128,<br>TA_DIV_256<br>• constants from different groups may be or'ed together with  . |
| Returns:          | undefined                                                                                                    |
| Function:         | sets up Timer A.                                                                                                    |
| Availability:     | This function is only available on devices with Timer A hardware.                                                                                                    |
| Requires:         | Constants are defined in the device's .h file.                                                                                                    |
| Examples:         | <pre>setup_timer_A(TA_OFF);<br/>setup_timer_A(TA_INTERNAL   TA_DIV_256);<br/>setup_timer_A(TA_EXT_L_TO_H   TA_DIV_1);</pre>                                                                                                    |
| Example<br>Files: | none                                                                                                    |
| Also See:         | get_timerA( ), set_timerA( ), TimerA Overview                                                                                                    |

#### setup\_timer\_B( )

| Syntax:     | setup_timer_B ( <b>mode</b> ); |
|-------------|--------------------------------|
| Parameters: | mode values may be:            |
| Returns:    | undefined                      |
| Function:   | sets up Timer B                |

| Availability:     | This function is only available on devices with Timer B hardware.                                                           |
|-------------------|----------------------------------------------------------------------------------------------------|
| Requires:         | Constants are defined in device's .h file.                                                                                  |
| Examples:         | <pre>setup_timer_B(TB_OFF);<br/>setup_timer_B(TB_INTERNAL   TB_DIV_256);<br/>setup_timer_B(TA_EXT_L_TO_H   TB_DIV_1);</pre> |
| Example<br>Files: | none                                                                                                    |
| Also See:         | get_timerB( ), set_timerB( ), TimerB Overview                                                                               |

#### setup\_uart( )

| Syntax:     | setup_uart( <b>baud</b> , <b>stream</b> )<br>setup_uart( <b>baud</b> )<br>setup_uart( <b>baud, stream, clock)</b>                                                                                                    |
|-------------|----------------------------------------------------------------------------------------------------|
| Parameters: | <ul> <li>baud is a constant representing the number of bits per second. A one or zero may also be passed to control the on/off status. Stream is an optional stream identifier.</li> <li>Chips with the advanced UART may also use the following constants: UART_ADDRESS UART only accepts data with 9th bit=1 UART_DATA UART accepts all data</li> <li>Chips with the EUART H/W may use the following constants: UART_AUTODETECT Waits for 0x55 character and sets the UART baud rate to match.</li> <li>UART_AUTODETECT_NOWAIT Same as above function, except returns before 0x55 is received. KBHIT() will be true when the match is made. A call to GETC() will clear the character.</li> <li>UART_WAKEUP_ON_RDA Wakes PIC up out of sleep when RCV goes from high to low</li> <li>clock - If specified this is the clock rate this function should assume. The default comes from the #USE DELAY.</li> </ul> |
| Returns:    | undefined                                                                                                    |
| Function:   | Very similar to SET_UART_SPEED. If 1 is passed as a parameter, the UART is turned on, and if 0 is passed, UART is turned off. If a BAUD rate is passed to it, the UART is also turned on, if not already on.                                                                                                    |
|             |                                                                                                    |

#### C Compiler Reference Manual June 2011

| Availability:     | This function is only available on devices with a built in UART. |
|-------------------|------------------------------------------------------------------|
| Requires:         | #USE RS232                                                       |
| Examples:         | <pre>setup_uart(9600);<br/>setup_uart(9600, rsOut);</pre>        |
| Example<br>Files: | None                                                             |
| Also See:         | #USE RS232, putc(), getc(), RS232 I/O Overview                   |

### setup\_vref( )

| Syntax:           | setup_vref ( <i>mode</i>   <i>value</i> )                                                                                                    |
|-------------------|----------------------------------------------------------------------------------------------------|
| Parameters:       | <ul> <li>mode may be one of the following constants:</li> <li>FALSE (off)</li> <li>VREF_LOW for VDD*VALUE/24</li> <li>VREF_HIGH for VDD*VALUE/32 + VDD/4</li> <li>any may be or'ed with VREF_A2.</li> </ul>                                                                                                    |
| Returns:          | undefined                                                                                                    |
| Function:         | Establishes the voltage of the internal reference that may be used for analog compares and/or for output on pin A2.<br>Configures the voltage reference circuit used by the voltage comparator.<br>The voltage reference circuit allows you to specify a reference voltage that the comparator module may use. You may use the Vdd and Vss voltages as your reference or you may specify VREF_ANALOG to use supplied Vdd and Vss.<br>Voltages may also be tuned to specific values in steps, 0 through 15. That value must be or'ed to the configuration constants. |
| Availability:     | This function is only available on devices with VREF hardware.<br>Some devices, consult your target datasheet.                                                                                                    |
| Requires:         | Constants are defined in the devices .h file.                                                                                                    |
| Examples:         | <pre>setup_vref (VREF_HIGH   6);<br/>// At VDD=5, the voltage is 2.19V<br/>/* Use the 15th step on the course setting */<br/>setup_vref(VREF_LOW   14);</pre>                                                                                                    |
| Example<br>Files: | ex_comp.c None                                                                                                    |
| Also See:<br>272  | Voltage Reference Overview                                                                                                    |

#### setup\_wdt( )

| Syntax:       | setup_wdt ( <i>mode</i> )                                                                                                    |
|---------------|----------------------------------------------------------------------------------------------------|
| Parameters:   | For PCB/PCM parts: WDT_18MS, WDT_36MS, WDT_72MS,<br>WDT_144MS,WDT_288MS, WDT_576MS, WDT_1152MS, WDT_2304MS                                                                                                    |
|               | For PIC®18 parts: WDT_ON, WDT_OFF                                                                                                    |
|               | For PIC®16 parts with software controlled WDT enabled: WDT_ON, WDT_OFF,<br>WDT_TIMES_32, WDT_TIMES_64, WDT_TIMES_128, WDT_TIMES_256,<br>WDT_TIMES_512, WDT_TIMES_1024, WDT_TIMES_2048, WDT_TIMES_4096,<br>WDT_TIMES_8192, WDT_TIMES_16384, WDT_TIMES_32768,<br>WDT_TIMES_65536.                                                                                                    |
| Returns:      | undefined void                                                                                                    |
| Function:     | Sets up the watchdog timer.                                                                                                    |
|               | The watchdog timer is used to cause a hardware reset if the software appears to be stuck.                                                                                                    |
|               | The timer must be enabled, the timeout time set and software must periodically restart the timer. These are done differently on the PCB/PCM and PCH parts as follows:                                                                                                    |
|               | PCB/PCMPCHEnable/Disable#fusesTimeout timesetup_wdt()restartrestart_wdt()                                                                                                    |
|               | Note: For PCH parts and PCM parts with software controlled WDT, setup_wdt()<br>would enable/disable watchdog timer only if NOWDT fuse is set. If WDT fuse is set,<br>watchdog timer is always enabled.<br>Note: WDT_OFF should not be used with any other options.<br>Warning: Some chips share the same prescaller between the WDT and Timer0. In<br>these cases a call to setup_wdt may disable the Timer0 prescaller.<br>Configures the watchdog timer.<br>The watchdog timer is used to monitor the software. If the software does not reset<br>the watchdog timer before it overflows, the device is reset, preventing the device<br>from hanging until a manual reset is initiated. The watchdog timer is derived from<br>the slow internal timer. |
| Availability: | All devices                                                                                                    |
| Requires:     | #FUSES, Constants are defined in the devices .h file.                                                                                                    |

#### C Compiler Reference Manual June 2011

```
Examples:
          main() {
                       // WDT1 means 18ms*1 for old PIC18s and 4ms*1
          for new PIC18s
                        // setup_wdt(WDT_ON);
             while (TRUE) {
             restart_wdt();
              perform activity();
             }
           }
           setup_wdt(WDT_ON);
Example
          ex wdt.c
Files:
Also See:
          #FUSES, restart wdt(), WDT or Watch Dog Timer Overview
```

#### Internal Oscillator Overview

#### shift\_left( )

| Syntax:           | shift_left ( <i>address</i> , <i>bytes</i> , <i>value</i> )                                                                                                    |
|-------------------|----------------------------------------------------------------------------------------------------|
| Parameters:       | <i>address</i> is a pointer to memory, <i>bytes</i> is a count of the number of bytes to work with, <i>value</i> is a 0 to 1 to be shifted in.                                                                                                    |
| Returns:          | 0 or 1 for the bit shifted out                                                                                                    |
| Function:         | Shifts a bit into an array or structure. The address may be an array identifier or an address to a structure (such as &data). Bit 0 of the lowest byte in RAM is treated as the LSB.                                                                                                    |
| Availability:     | All devices                                                                                                    |
| Requires:         | Nothing                                                                                                    |
| Examples:         | <pre>byte buffer[3];<br/>for(i=0; i&lt;=24; ++i) {<br/>// Wait for clock high<br/>while (!input(PIN_A2));<br/>shift_left(buffer,3,input(PIN_A3));<br/>// Wait for clock low<br/>while (input(PIN_A2));<br/>}<br/>// reads 24 bits from pin A3,each bit is read<br/>// on a low to high on pin A2</pre> |
| Example<br>Files: | <u>ex_extee.c</u> , <u>9356.c</u>                                                                                                    |
| Also See:         | <pre>shift_right(), rotate_right(), rotate_left(),</pre>                                                                                                    |
| 274               |                                                                                                    |

## shift\_right( )

| Syntax:           | shift_right ( <i>address, bytes, value</i> )                                                                                                    |
|-------------------|----------------------------------------------------------------------------------------------------|
| Parameters:       | <i>address</i> is a pointer to memory, <i>bytes</i> is a count of the number of bytes to work with, <i>value</i> is a 0 to 1 to be shifted in.                                                                                                    |
| Returns:          | 0 or 1 for the bit shifted out                                                                                                    |
| Function:         | Shifts a bit into an array or structure. The address may be an array identifier or an address to a structure (such as &data). Bit 0 of the lowest byte in RAM is treated as the LSB.                                                                                                    |
| Availability:     | All devices                                                                                                    |
| Requires:         | Nothing                                                                                                    |
| Examples:         | <pre>// reads 16 bits from pin A1, each bit is read // on a low to high on pin A2 struct {</pre>                                                                                                    |
|                   | <pre>byte time;<br/>byte command : 4;<br/>byte source : 4; } msg;<br/>for(i=0; i&lt;=16; ++i) {<br/>while(!input(PIN_A2));<br/>shift_right(&amp;msg,3,input(PIN_A1));<br/>while (input(PIN_A2)) ; }<br/>// This shifts 8 bits out PIN_A0, LSB first.<br/>for(i=0;i&lt;8;++i)<br/>output_bit(PIN_A0,shift_right(&amp;data,1,0));</pre> |
| Example<br>Files: | <pre>byte command : 4;<br/>byte source : 4;} msg;<br/>for(i=0; i&lt;=16; ++i) {<br/>while(!input(PIN_A2));<br/>shift_right(&amp;msg,3,input(PIN_A1));<br/>while (input(PIN_A2)) ;}<br/>// This shifts 8 bits out PIN_A0, LSB first.<br/>for(i=0;i&lt;8;++i)</pre>                                                                     |

# sin( ) cos( ) tan( ) asin( ) acos() atan() sinh() cosh() tanh() atan2()

| Syntax:     | <pre>val = sin (rad) val = cos (rad) val = tan (rad) rad = asin (val) rad = acos (val) rad = atan (val) rad2=atan2(val, val) result=sinh(value) result=cosh(value) result=tanh(value)</pre>                                                                                                    |
|-------------|----------------------------------------------------------------------------------------------------|
| Parameters: | <i>rad</i> is a float representing an angle in Radians -2pi to 2pi.<br><i>val</i> is a float with the range -1.0 to 1.0.<br><i>Value</i> is a float                                                                                                    |
| Returns:    | rad is a float representing an angle in Radians -pi/2 to pi/2                                                                                                    |
|             | val is a float with the range -1.0 to 1.0.                                                                                                    |
|             | rad1 is a float representing an angle in Radians 0 to pi                                                                                                    |
|             | rad2 is a float representing an angle in Radians -pi to pi<br>Result is a float                                                                                                    |
| Function:   | These functions perform basic Trigonometric functions.<br>sin returns the sine value of the parameter (measured in radians)<br>cos returns the cosine value of the parameter (measured in radians)<br>tan returns the tangent value of the parameter (measured in radians)<br>asin returns the arc sine value in the range [-pi/2,+pi/2] radians<br>acos returns the arc cosine value in the range [0,pi] radians<br>atan returns the arc tangent value in the range [-pi/2,+pi/2] radians<br>atan2 returns the arc tangent of y/x in the range [-pi,+pi] radians<br>sinh returns the hyperbolic sine of x<br>cosh returns the hyperbolic cosine of x<br>tanh returns the hyperbolic tangent of x<br>Note on error handling: |
|             | If "errno.h" is included then the domain and range errors are stored in the errno variable. The user can check the errno to see if an error has occurred and print the error using the perror function.                                                                                                    |
|             | Domain error occurs in the following cases:<br>asin: when the argument not in the range[-1,+1]<br>acos: when the argument not in the range[-1,+1]<br>atan2: when both arguments are zero                                                                                                    |
| 070         |                                                                                                    |

|                   | Range error occur in the following cases:<br>cosh: when the argument is too large<br>sinh: when the argument is too large              |
|-------------------|----------------------------------------------------------------------------------------------------|
| Availability:     | All devices                                                                                                    |
| Requires:         | #INCLUDE <math.h></math.h>                                                                                                    |
| Examples:         | <pre>float phase; // Output one sine wave for(phase=0; phase&lt;2*3.141596; phase+=0.01)     set_analog_voltage( sin(phase)+1 );</pre> |
| Example<br>Files: | ex tank.c                                                                                                    |
| Also See:         | <u>log()</u> , <u>log10()</u> , <u>exp()</u> , <u>pow()</u> , <u>sqrt()</u>                                                            |

# sleep()

| Syntax:           | sleep(mode)                                                                                                    |
|-------------------|----------------------------------------------------------------------------------------------------|
| Parameters:       | <i>mode</i> - for most chips this is not used. Check the device header for special options on some chips.                                                                                                    |
| Returns:          | Undefined                                                                                                    |
| Function:         | Issues a SLEEP instruction. Details are device dependent. However, in general the part will enter low power mode and halt program execution until woken by specific external events. Depending on the cause of the wake up execution may continue after the sleep instruction. The compiler inserts a sleep() after the last statement in main(). |
| Availability:     | All devices                                                                                                    |
| Requires:         | Nothing                                                                                                    |
| Examples:         | <pre>SLEEP();</pre>                                                                                                    |
| Example<br>Files: | ex_wakup.c                                                                                                    |
| Also See:         | reset cpu()                                                                                                    |

## sleep\_ulpwu( )

| Syntax:           | sleep_ulpwu( <i>time</i> )                                                                                                    |
|-------------------|----------------------------------------------------------------------------------------------------|
| Parameters:       | <i>time</i> specifies how long, in us, to charge the capacitor on the ultra-low power wakeup pin (by outputting a high on PIN_A0).                                                                               |
| Returns:          | undefined                                                                                                    |
| Function:         | Charges the ultra-low power wake-up capacitor on PIN_A0 for time microseconds,<br>and then puts the PIC to sleep. The PIC will then wake-up on an 'Interrupt-on-<br>Change' after the charge on the cap is lost. |
| Availability:     | Ultra Low Power Wake-Up support on the PIC (example, PIC12F683)                                                                                                    |
| Requires:         | #USE DELAY                                                                                                    |
| Examples:         | <pre>while(TRUE) {     if (input(PIN_A1))         //do something     else         sleep_ulpwu(10); //cap will be charged for 10us, then goto sleep }</pre>                                                       |
| Example<br>Files: | None                                                                                                    |
| Also See:         | #USE DELAY                                                                                                    |

## spi\_data\_is\_in( ) spi\_data\_is\_in2( )

| Syntax:           | result = spi_data_is_in()<br>result = spi_data_is_in2()                                                      |
|-------------------|----------------------------------------------------------------------------------------------------|
| Parameters:       | None                                                                                                    |
| Returns:          | 0 (FALSE) or 1 (TRUE)                                                                                        |
| Function:         | Returns TRUE if data has been received over the SPI.                                                         |
| Availability:     | This function is only available on devices with SPI hardware.                                                |
| Requires:         | Nothing                                                                                                    |
| Examples:         | <pre>( !spi_data_is_in() &amp;&amp; input(PIN_B2) );<br/>if( spi_data_is_in() )<br/>data = spi_read();</pre> |
| Example<br>Files: | None                                                                                                    |
| Also See:         | <u>spi_read()</u> , <u>spi_write()</u> , <u>SPI Overview</u>                                                 |
| 278               |                                                                                                    |

## spi\_read( ) spi\_read2( )

| Syntax:           | value = spi_read ( <i>data</i> )<br>value = spi_read2 ( <i>data</i> )                                                                                                    |
|-------------------|----------------------------------------------------------------------------------------------------|
| Parameters:       | data is optional and if included is an 8 bit int.                                                                                                    |
| Returns:          | An 8 bit int                                                                                                    |
| Function:         | Return a value read by the SPI. If a value is passed to spi_read() the data will be clocked out and the data received will be returned. If no data is ready, spi_read() will wait for the data if A SLAVE or return the last DATA clocked in from spi_write.<br>If this device is the master then either do a spi_write (data) followed by a spi_read() or do a spi_read (data). These both do the same thing and will generate a clock. If there is no data to send just do a SPI_READ(0) to get the clock.<br>If this device is a slave then either call spi_read() to wait for the clock and data or use spi_data_is_in() to determine if data is ready. |
| Availability:     | This function is only available on devices with SPI hardware.                                                                                                    |
| Requires:         | Nothing                                                                                                    |
| Examples:         | <pre>in_data = spi_read(out_data);</pre>                                                                                                    |
| Example<br>Files: | <u>ex_spi.c</u>                                                                                                    |
| Also See:         | <pre>spi_data_is_in(), spi_write(), SPI Overview</pre>                                                                                                    |

## spi\_write( ) spi\_write2( )

| Syntax:       | spi_write ( <i>value</i> )<br>spi_write2 ( <i>value</i> )                                                                                                    |
|---------------|----------------------------------------------------------------------------------------------------|
| Parameters:   | <i>value</i> is an 8 bit int                                                                                                    |
| Returns:      | Nothing                                                                                                    |
| Function:     | Sends a byte out the SPI interface. This will cause 8 clocks to be generated. This function will write the value out to the SPI. At the same time data is clocked out dat is clocked in and stored in a receive buffer. spi_read() may be used to read the buffer |
| Availability: | This function is only available on devices with SPI hardware.                                                                                                    |

### C Compiler Reference Manual June 2011

| Requires:         | Nothing                                                 |
|-------------------|---------------------------------------------------------|
| Examples:         | <pre>spi_write( data_out ); data_in = spi_read();</pre> |
| Example<br>Files: | <u>ex spi.c</u>                                         |
| Also See:         | <pre>spi_read(), spi_data_is_in(), SPI Overview</pre>   |

## spi\_xfer( )

| Syntax:           | <pre>spi_xfer(data) spi_xfer(stream, data) spi_xfer(stream, data, bits) result = spi_xfer(data) result = spi_xfer(stream, data) result = spi_xfer(stream, data, bits)</pre>                                                                                                    |
|-------------------|----------------------------------------------------------------------------------------------------|
| Parameters:       | <i>data</i> is the variable or constant to transfer via SPI. The pin used to transfer <i>data</i> is defined in the DO=pin option in #use spi. <i>stream</i> is the SPI stream to use as defined in the STREAM=name option in #USE SPI. <i>bits</i> is how many bits of data will be transferred. |
| Returns:          | The data read in from the SPI. The pin used to transfer result is defined in the DI=pin option in #USE SPI.                                                                                                    |
| Function:         | Transfers data to and reads data from an SPI device.                                                                                                    |
| Availability:     | All devices with SPI support.                                                                                                    |
| Requires:         | #USE SPI                                                                                                    |
| Examples:         | <pre>int i = 34;<br/>spi_xfer(i);<br/>// transfers the number 34 via SPI<br/>int trans = 34, res;<br/>res = spi_xfer(trans);<br/>// transfers the number 34 via SPI<br/>// also reads the number coming in from SPI</pre>                                                                         |
| Example<br>Files: | None                                                                                                    |
| Also See:         | <u>#USE SPI</u>                                                                                                    |

## sprintf( )

| Syntax:           | sprintf( <i>string</i> , <i>cstring</i> , <i>values</i> );<br>bytes=sprintf( <i>string</i> , <i>cstring</i> , <i>values</i> )                                                                                                    |
|-------------------|----------------------------------------------------------------------------------------------------|
| Parameters:       | <i>string</i> is an array of characters.<br><i>cstring</i> is a constant string or an array of characters null terminated. <i>Values</i> are a list of variables separated by commas. Note that format specifies do not work in ram band strings.                 |
| Returns:          | Bytes is the number of bytes written to string.                                                                                                    |
| Function:         | This function operates like printf() except that the output is placed into the specified string. The output string will be terminated with a null. No checking is done to ensure the string is large enough for the data. See printf() for details on formatting. |
| Availability:     | All devices.                                                                                                    |
| Requires:         | Nothing                                                                                                    |
| Examples:         | <pre>char mystring[20];<br/>long mylong;<br/>mylong=1234;<br/>sprintf(mystring,"&lt;%lu&gt;",mylong);<br/>// mystring now has:<br/>// &lt; 1 2 3 4 &gt; \0</pre>                                                                                                  |
| Example<br>Files: | None                                                                                                    |
| Also See:         | <u>printf()</u>                                                                                                    |

## sqrt()

| Syntax:     | result = sqrt ( <i>value</i> )                                                                                      |
|-------------|----------------------------------------------------------------------------------------------------|
| Parameters: | <i>value</i> is a float                                                                                             |
| Returns:    | A float                                                                                                    |
| Function:   | Computes the non-negative square root of the float value x. If the argument is negative, the behavior is undefined. |

|                   | Note on error handling:<br>If "errno.h" is included then the domain and range errors are stored in the errno<br>variable. The user can check the errno to see if an error has occurred and print the<br>error using the perror function.<br>Domain error occurs in the following cases:<br>sqrt: when the argument is negative |
|-------------------|----------------------------------------------------------------------------------------------------|
| Availability:     | All devices.                                                                                                    |
| Requires:         | #INCLUDE <math.h></math.h>                                                                                                    |
| Examples:         | <pre>distance = sqrt( pow((x1-x2),2)+pow((y1-y2),2) );</pre>                                                                                                    |
| Example<br>Files: | None                                                                                                    |
| Also See:         | None                                                                                                    |

# srand()

| Syntax:           | srand( <i>n</i> )                                                                                                    |
|-------------------|----------------------------------------------------------------------------------------------------|
| Parameters:       | <i>n</i> is the seed for a new sequence of pseudo-random numbers to be returned by subsequent calls to rand.                                                                                                    |
| Returns:          | No value.                                                                                                    |
| Function:         | The srand() function uses the argument as a seed for a new sequence of pseudo-<br>random numbers to be returned by subsequent calls to rand. If srand() is then called<br>with same seed value, the sequence of random numbers shall be repeated. If rand<br>is called before any call to srand() have been made, the same sequence shall be<br>generated as when srand() is first called with a seed value of 1. |
| Availability:     | All devices.                                                                                                    |
| Requires:         | #INCLUDE <stdlib.h></stdlib.h>                                                                                                    |
| Examples:         | <pre>srand(10);<br/>I=rand();</pre>                                                                                                    |
| Example<br>Files: | None                                                                                                    |
| Also See:<br>282  | <u>rand()</u>                                                                                                    |

### STANDARD STRING FUNCTIONS() memchr() memcmp() strcat() strchr() strcmp() strcoll() strcspn() strerror() stricmp() strlen() strlwr() strncat() strncmp() strncpy() strpbrk() strrchr() strspn() strstr() strxfrm()

| 1, s2)<br>1, c)<br>s1, c)<br>np (s1, s2)<br>mp (s1, s2)<br>s1, s2, n)<br>on (s1, s2)<br>n (s1, s2)<br>n (s1, s2)<br>n (s1, s2)<br>(s1, s2)<br>1, s2)<br>l(s1, s2)<br>l(s1, s2)<br>s1, s2, n)<br>cmp(m1,m2,n) | Find c in s1 and return &s1[i]<br>Same but search in reverse<br>Compare s1 to s2<br>Compare s1 to s2 (n bytes)<br>Compare and ignore case<br>Copy up to n characters s2->s1<br>Count of initial chars in s1 not in s2<br>Count of initial chars in s1 also in s2<br>Number of characters in s1<br>Convert string to lower case<br>Search s1 for first char also in s2<br>Search for s2 in s1<br>Concatenates up to n bytes of s2 onto s1<br>Compares s1 to s2, both interpreted as<br>appropriate to the current locale.<br>Transforms maximum of n characters of s2 and<br>places them in s1, such that strcmp(s1,s2) will<br>give the same result as strcoll(s1,s2) |
|----------------------------------------------------------------------------------------------------|----------------------------------------------------------------------------------------------------|
| s1, c)<br>np (s1, s2)<br>mp (s1, s2, n)<br>np (s1, s2)<br>s1, s2, n)<br>on (s1, s2)<br>n (s1, s2)<br>n (s1, s2)<br>n (s1, s2)<br>1, s2)<br>1, s2)<br>1(s1, s2)<br>s1, s2, n)                                 | Same but search in reverse<br>Compare s1 to s2<br>Compare s1 to s2 (n bytes)<br>Compare and ignore case<br>Copy up to n characters s2->s1<br>Count of initial chars in s1 not in s2<br>Count of initial chars in s1 also in s2<br>Number of characters in s1<br>Convert string to lower case<br>Search s1 for first char also in s2<br>Search for s2 in s1<br>Concatenates up to n bytes of s2 onto s1<br>Compares s1 to s2, both interpreted as<br>appropriate to the current locale.<br>Transforms maximum of n characters of s2 and<br>places them in s1, such that strcmp(s1,s2) will<br>give the same result as strcoll(s1,s2)                                   |
| mp (s1, s2, n)<br>np (s1, s2)<br>s1, s2, n)<br>on (s1, s2)<br>n (s1, s2)<br>n (s1, s2)<br>(s1)<br>s1, s2)<br>1, s2)<br>1, s2)<br>1(s1, s2)<br>s1, s2)<br>s1, s2, n)                                          | Compare s1 to s2 (n bytes)<br>Compare and ignore case<br>Copy up to n characters s2->s1<br>Count of initial chars in s1 not in s2<br>Count of initial chars in s1 also in s2<br>Number of characters in s1<br>Convert string to lower case<br>Search s1 for first char also in s2<br>Search for s2 in s1<br>Concatenates up to n bytes of s2 onto s1<br>Compares s1 to s2, both interpreted as<br>appropriate to the current locale.<br>Transforms maximum of n characters of s2 and<br>places them in s1, such that strcmp(s1,s2) will<br>give the same result as strcoll(s1,s2)                                                                                     |
| np (s1, s2)<br>s1, s2, n)<br>on (s1, s2)<br>n (s1, s2)<br>(s1)<br>1)<br>s1, s2)<br>1, s2)<br>1, s2)<br>1(s1, s2)<br>s1, s2)<br>s1, s2)                                                                       | Compare and ignore case<br>Copy up to n characters s2->s1<br>Count of initial chars in s1 not in s2<br>Count of initial chars in s1 also in s2<br>Number of characters in s1<br>Convert string to lower case<br>Search s1 for first char also in s2<br>Search for s2 in s1<br>Concatenates up to n bytes of s2 onto s1<br>Compares s1 to s2, both interpreted as<br>appropriate to the current locale.<br>Transforms maximum of n characters of s2 and<br>places them in s1, such that strcmp(s1,s2) will<br>give the same result as strcoll(s1,s2)                                                                                                    |
| np (s1, s2)<br>s1, s2, n)<br>on (s1, s2)<br>n (s1, s2)<br>(s1)<br>1)<br>s1, s2)<br>1, s2)<br>1, s2)<br>1(s1, s2)<br>s1, s2)<br>s1, s2)                                                                       | Compare and ignore case<br>Copy up to n characters s2->s1<br>Count of initial chars in s1 not in s2<br>Count of initial chars in s1 also in s2<br>Number of characters in s1<br>Convert string to lower case<br>Search s1 for first char also in s2<br>Search for s2 in s1<br>Concatenates up to n bytes of s2 onto s1<br>Compares s1 to s2, both interpreted as<br>appropriate to the current locale.<br>Transforms maximum of n characters of s2 and<br>places them in s1, such that strcmp(s1,s2) will<br>give the same result as strcoll(s1,s2)                                                                                                    |
| on (s1, s2)<br>n (s1, s2)<br>(s1)<br>(s1, s2)<br>(s1, s2)<br>(s1, s2)<br>(s1, s2)<br>(s1, s2)<br>(s1, s2)                                                                                                    | Count of initial chars in s1 not in s2<br>Count of initial chars in s1 also in s2<br>Number of characters in s1<br>Convert string to lower case<br>Search s1 for first char also in s2<br>Search for s2 in s1<br>Concatenates up to n bytes of s2 onto s1<br>Compares s1 to s2, both interpreted as<br>appropriate to the current locale.<br>Transforms maximum of n characters of s2 and<br>places them in s1, such that strcmp(s1,s2) will<br>give the same result as strcoll(s1,s2)                                                                                                    |
| n (s1, s2)<br>(s1)<br>1)<br>s1, s2)<br>1, s2)<br>1, s2)<br>1, s2)<br>1(s1, s2)<br>s1, s2, n)                                                                                                    | Count of initial chars in s1 also in s2<br>Number of characters in s1<br>Convert string to lower case<br>Search s1 for first char also in s2<br>Search for s2 in s1<br>Concatenates up to n bytes of s2 onto s1<br>Compares s1 to s2, both interpreted as<br>appropriate to the current locale.<br>Transforms maximum of n characters of s2 and<br>places them in s1, such that strcmp(s1,s2) will<br>give the same result as strcoll(s1,s2)                                                                                                    |
| (s1)<br>1)<br>s1, s2)<br>1, s2)<br>s1, s2)<br>l(s1, s2)<br>s1, s2, n)                                                                                                    | Number of characters in s1<br>Convert string to lower case<br>Search s1 for first char also in s2<br>Search for s2 in s1<br>Concatenates up to n bytes of s2 onto s1<br>Compares s1 to s2, both interpreted as<br>appropriate to the current locale.<br>Transforms maximum of n characters of s2 and<br>places them in s1, such that strcmp(s1,s2) will<br>give the same result as strcoll(s1,s2)                                                                                                    |
| 1)<br>s1, s2)<br>1, s2)<br>1, s2)<br>1(s1, s2)<br>s1, s2, n)                                                                                                    | Convert string to lower case<br>Search s1 for first char also in s2<br>Search for s2 in s1<br>Concatenates up to n bytes of s2 onto s1<br>Compares s1 to s2, both interpreted as<br>appropriate to the current locale.<br>Transforms maximum of n characters of s2 and<br>places them in s1, such that strcmp(s1,s2) will<br>give the same result as strcoll(s1,s2)                                                                                                    |
| s1, s2)<br>1, s2)<br>1,s2)<br>1(s1,s2)<br>s1,s2,n)                                                                                                    | Search s1 for first char also in s2<br>Search for s2 in s1<br>Concatenates up to n bytes of s2 onto s1<br>Compares s1 to s2, both interpreted as<br>appropriate to the current locale.<br>Transforms maximum of n characters of s2 and<br>places them in s1, such that strcmp(s1,s2) will<br>give the same result as strcoll(s1,s2)                                                                                                    |
| 1, s2)<br>1,s2)<br>1(s1,s2)<br>s1,s2,n)                                                                                                    | Search for s2 in s1<br>Concatenates up to n bytes of s2 onto s1<br>Compares s1 to s2, both interpreted as<br>appropriate to the current locale.<br>Transforms maximum of n characters of s2 and<br>places them in s1, such that strcmp(s1,s2) will<br>give the same result as strcoll(s1,s2)                                                                                                    |
| 1,s2)<br> (s1,s2)<br>s1,s2,n)                                                                                                    | Concatenates up to n bytes of s2 onto s1<br>Compares s1 to s2, both interpreted as<br>appropriate to the current locale.<br>Transforms maximum of n characters of s2 and<br>places them in s1, such that strcmp(s1,s2) will<br>give the same result as strcoll(s1,s2)                                                                                                    |
| l(s1,s2)<br>s1,s2,n)                                                                                                    | Compares s1 to s2, both interpreted as<br>appropriate to the current locale.<br>Transforms maximum of n characters of s2 and<br>places them in s1, such that strcmp(s1,s2) will<br>give the same result as strcoll(s1,s2)                                                                                                    |
| s1,s2,n)                                                                                                    | appropriate to the current locale.<br>Transforms maximum of n characters of s2 and<br>places them in s1, such that strcmp(s1,s2) will<br>give the same result as strcoll(s1,s2)                                                                                                    |
|                                                                                                    | Transforms maximum of n characters of s2 and places them in s1, such that strcmp(s1,s2) will give the same result as strcoll(s1,s2)                                                                                                    |
| rmp( <b>m1 m2 n</b> )                                                                                                    | Compare with to with (in hystop)                                                                                                    |
| ······································                                                                                                    | Compare m1 to m2 (n bytes)                                                                                                    |
| ( <i>m</i> 1, <i>c</i> , <i>n</i> )                                                                                                    | Find c in first n characters of m1 and return &m1[i]                                                                                                    |
| errnum)                                                                                                    | Maps the error number in errnum to an error<br>message string. The parameters 'errnum' is an<br>unsigned 8 bit int. Returns a pointer to the string                                                                                                    |
|                                                                                                    | ay of characters (or the name of an array). Note the ISTANT (like "hi").                                                                                                    |
| the maximum nur                                                                                                    | mber of character to operate on.                                                                                                    |
| racter                                                                                                    |                                                                                                    |
| e pointers to mem                                                                                                    | nory.                                                                                                    |
| the s1 pointer<br>bit int                                                                                                    | or 1 (greater than)                                                                                                    |
|                                                                                                    | racter<br>e pointers to men<br>the s1 pointer<br>pit int                                                                                                    |

### C Compiler Reference Manual June 2011

| Function:         | Functions are identified above.                                                                                                    |
|-------------------|----------------------------------------------------------------------------------------------------|
| Availability:     | All devices.                                                                                                    |
| Requires:         | #include <string.h></string.h>                                                                                                    |
| Examples:         | <pre>char string1[10], string2[10];<br/>strcpy(string1,"hi ");<br/>strcpy(string2,"there");<br/>strcat(string1,string2);<br/>printf("Length is %u\r\n", strlen(string1));</pre> |
| Example<br>Files: | <u>ex_str.c</u>                                                                                                    |
| Also See:         | strcpy(), strtok()                                                                                                    |

# strcpy( ) strcopy( )

| Syntax:           | strcpy ( <i>dest</i> , <i>src</i> )<br>strcopy ( <i>dest</i> , <i>src</i> )                                                                               |
|-------------------|----------------------------------------------------------------------------------------------------|
| Parameters:       | <i>dest</i> is a pointer to a RAM array of characters.<br><i>src</i> may be either a pointer to a RAM array of characters or it may be a constant string. |
| Returns:          | undefined                                                                                                    |
| Function:         | Copies a constant or RAM string to a RAM string. Strings are terminated with a 0.                                                                         |
| Availability:     | All devices.                                                                                                    |
| <b>Requires:</b>  | Nothing                                                                                                    |
| Examples:         | <pre>char string[10], string2[10];<br/>strcpy (string, "Hi There");<br/>strcpy(string2,string);</pre>                                                     |
| Example<br>Files: | <u>ex_str.c</u>                                                                                                    |
| Also See:<br>284  | <u>strxxxx()</u>                                                                                                    |

## strtod()

| Syntax:           | result=strtod( <i>nptr</i> ,& <i>endptr</i> )                                                                                                    |
|-------------------|----------------------------------------------------------------------------------------------------|
| Parameters:       | nptr and endptr are strings                                                                                                    |
| Returns:          | result is a float.<br>returns the converted value in result, if any. If no conversion could be performed,<br>zero is returned.                                                                                                    |
| Function:         | The strtod function converts the initial portion of the string pointed to by nptr to a float representation. The part of the string after conversion is stored in the object pointed to endptr, provided that endptr is not a null pointer. If nptr is empty or does not have the expected form, no conversion is performed and the value of nptr is stored in the object pointed to by endptr, provided endptr is not a null pointer. |
| Availability:     | All devices.                                                                                                    |
| Requires:         | #INCLUDE <stdlib.h></stdlib.h>                                                                                                    |
| Examples:         | <pre>float result;<br/>char str[12]="123.45hello";<br/>char *ptr;<br/>result=strtod(str,&amp;ptr);<br/>//result is 123.45 and ptr is "hello"</pre>                                                                                                    |
| Example<br>Files: | None                                                                                                    |
| Also See:         | strtol(), strtoul()                                                                                                    |

### strtok()

| Syntax:     | ptr = strtok( <i>s1</i> , <i>s2</i> )                                                                                                    |
|-------------|----------------------------------------------------------------------------------------------------|
| Parameters: | <i>s1</i> and <i>s2</i> are pointers to an array of characters (or the name of an array). Note that s1 and s2 MAY NOT BE A CONSTANT (like "hi"). s1 may be 0 to indicate a continue operation. |
| Returns:    | ptr points to a character in s1 or is 0                                                                                                    |
| Function:   | Finds next token in s1 delimited by a character from separator string s2 (which can be different from call to call), and returns pointer to it.                                                |
|             | First call starts at beginning of s1 searching for the first character NOT contained                                                                                                    |
|             | 285                                                                                                    |

|                   | in s2 and returns null if there is none are found.                                                                                                    |
|-------------------|----------------------------------------------------------------------------------------------------|
|                   | If none are found, it is the start of first token (return value). Function then searches from there for a character contained in s2.                         |
|                   | If none are found, current token extends to the end of s1, and subsequent searches for a token will return null.                                             |
|                   | If one is found, it is overwritten by '\0', which terminates current token. Function saves pointer to following character from which next search will start. |
|                   | Each subsequent call, with 0 as first argument, starts searching from the saved pointer.                                                                     |
| Availability:     | All devices.                                                                                                    |
| Requires:         | #INCLUDE <string.h></string.h>                                                                                                    |
| Examples:         | <pre>char string[30], term[3], *ptr;</pre>                                                                                                    |
|                   | <pre>strcpy(string,"one,two,three;"); strcpy(term,",;");</pre>                                                                                               |
|                   | <pre>ptr = strtok(string, term); while(ptr!=0) {     puts(ptr);     ptr = strtok(0, term);     }</pre>                                                       |
|                   | two<br>three                                                                                                    |
| Example<br>Files: | <u>ex_str.c</u>                                                                                                    |
|                   |                                                                                                    |

## strtol()

| Syntax:           | result=strtol( <i>nptr</i> ,& <i>endptr</i> , <i>base</i> )                                                                                                    |
|-------------------|----------------------------------------------------------------------------------------------------|
| Parameters:       | nptr and endptr are strings and base is an integer                                                                                                    |
| Returns:          | result is a signed long int.<br>returns the converted value in result , if any. If no conversion could be performed,<br>zero is returned.                                                                                                    |
| Function:         | The strtol function converts the initial portion of the string pointed to by nptr to a signed long int representation in some radix determined by the value of base. The part of the string after conversion is stored in the object pointed to endptr, provided that endptr is not a null pointer. If nptr is empty or does not have the expected form, no conversion is performed and the value of nptr is stored in the object pointed to by endptr, provided endptr is not a null pointer. |
| Availability:     | All devices.                                                                                                    |
| Requires:         | #INCLUDE <stdlib.h></stdlib.h>                                                                                                    |
| Examples:         | <pre>signed long result;<br/>char str[9]="123hello";<br/>char *ptr;<br/>result=strtol(str,&amp;ptr,10);<br/>//result is 123 and ptr is "hello"</pre>                                                                                                    |
| Example<br>Files: | None                                                                                                    |
| Also See:         | <u>strtod()</u> , <u>strtoul()</u>                                                                                                    |

## strtoul()

| Syntax:     | result=strtoul( <i>nptr</i> , <i>endptr</i> , <i>base</i> )                                                                                  |
|-------------|----------------------------------------------------------------------------------------------------|
| Parameters: | <i>nptr</i> and <i>endptr</i> are strings pointers and <i>base</i> is an integer 2-36.                                                       |
| Returns:    | result is an unsigned long int.<br>returns the converted value in result , if any. If no conversion could be performed,<br>zero is returned. |

### C Compiler Reference Manual June 2011

| Function:         | The strtoul function converts the initial portion of the string pointed to by nptr to a long int representation in some radix determined by the value of base. The part of the string after conversion is stored in the object pointed to endptr, provided that endptr is not a null pointer. If nptr is empty or does not have the expected form, no conversion is performed and the value of nptr is stored in the object pointed to by endptr, provided endptr is not a null pointer. |
|-------------------|----------------------------------------------------------------------------------------------------|
| Availability:     | All devices.                                                                                                    |
| Requires:         | STDLIB.H must be included                                                                                                    |
| Examples:         | <pre>long result;<br/>char str[9]="123hello";<br/>char *ptr;<br/>result=strtoul(str,&amp;ptr,10);<br/>//result is 123 and ptr is "hello"</pre>                                                                                                    |
| Example<br>Files: | None                                                                                                    |
| Also See:         | strtol(), strtod()                                                                                                    |

## swap()

| Syntax:           | swap ( <i>Ivalue</i> )                                                                                                    |
|-------------------|----------------------------------------------------------------------------------------------------|
| Parameters:       | <i>Ivalue</i> is a byte variable                                                                                              |
| Returns:          | undefined - WARNING: this function does not return the result                                                                 |
| Function:         | Swaps the upper nibble with the lower nibble of the specified byte. This is the same as:<br>byte = (byte << 4)   (byte >> 4); |
| Availability:     | All devices.                                                                                                    |
| Requires:         | Nothing                                                                                                    |
| Examples:         | x=0x45;<br>swap(x);<br>//x now is 0x54                                                                                        |
| Example<br>Files: | None                                                                                                    |
| Also See:<br>288  | rotate right(), rotate left()                                                                                                 |

# tolower( ) toupper( )

| Syntax:                    | result = tolower ( <i>cvalue</i> )<br>result = toupper ( <i>cvalue</i> )                                                                                                    |
|----------------------------|----------------------------------------------------------------------------------------------------|
| Parameters:                | <i>cvalue</i> is a character                                                                                                    |
| Returns:                   | An 8 bit character                                                                                                    |
| Function:                  | These functions change the case of letters in the alphabet.<br>TOLOWER(X) will return 'a''z' for X in 'A''Z' and all other characters are<br>unchanged. TOUPPER(X) will return 'A''Z' for X in 'a''z' and all other characters<br>are unchanged. |
| Availability:<br>Requires: | All devices.<br>Nothing                                                                                                    |
| Examples:                  | <pre>switch( toupper(getc()) ) {    case 'R' : read_cmd(); break;    case 'W' : write_cmd(); break;    case 'Q' : done=TRUE; break; }</pre>                                                                                                    |
| Example<br>Files:          | <u>ex_str.c</u>                                                                                                    |
| Also See:                  | None                                                                                                    |

# touchpad\_getc( )

| Syntax:       | input = TOUCHPAD_GETC( );                                                                                                    |
|---------------|----------------------------------------------------------------------------------------------------|
| Parameters:   | None                                                                                                    |
| Returns:      | char (returns corresponding ASCII number is "input" declared as int)                                                                                                    |
| Function:     | Actively waits for firmware to signal that a pre-declared Capacitive Sensing Module (C pin is active, then stores the pre-declared character value of that pin in "input".<br>Note: Until a CSM pin is read by firmware as active, this instruction will cause the microcontroller to stall. |
| Availability: | All PIC's with a CSM Module                                                                                                    |
| Requires:     | #USE TOUCHPAD (options)                                                                                                    |
|               | 289                                                                                                    |

#### C Compiler Reference Manual June 2011

```
Examples: // When the pad connected to PIN_B0 is activated, store the letter '
#USE TOUCHPAD (PIN_B0='A')
void main(void) {
    char c;
    enable_interrupts(GLOBAL);
    c = TOUCHPAD_GETC(); //will wait until one of declared pi
    is detected //if PIN_B0 is pressed, c will get
    value 'A'
}
Example None
Files:
```

Also See: <u>#USE TOUCHPAD</u>, touchpad\_state()

### touchpad\_hit( )

| Syntax:           | value = TOUCHPAD_HIT( ). if( TOUCHPAD_HIT( ) )                                                                                                    |
|-------------------|----------------------------------------------------------------------------------------------------|
| Parameters:       | None                                                                                                    |
| Returns:          | TRUE or FALSE                                                                                                    |
| Function:         | Returns TRUE if a Capacitive Sensing Module (CSM) key has been pressed. If TRUE, then a call to touchpad_getc() will not cause the program to wait for a key press.      |
| Availability:     | All PIC's with a CSM Module                                                                                                    |
| Requires:         | #USE TOUCHPAD (options)                                                                                                    |
| Examples:         | <pre>// When the pad connected to PIN_B0 is activated, store the letter 'A' #USE TOUCHPAD (PIN_B0='A') void main(void){     char c;     enable_interrupts(GLOBAL);</pre> |
|                   | <pre>while (TRUE) {     if ( TOUCHPAD_HIT() ) //wait until key on PIN_B0 is pressed     c = TOUCHPAD_GETC(); //get key that was pressed     } }</pre>                    |
| Example<br>Files: | None                                                                                                    |
| Also Soo:         | #USE TOUCHPAD() touchpad state() touchpad gate()                                                                                                    |

Also See: <u>#USE TOUCHPAD ( )</u>, touchpad state( ), touchpad getc( )

## touchpad\_state( )

| Syntax:           | TOUCHPAD_STATE ( <i>state</i> );                                                                                                    |                                            |
|-------------------|----------------------------------------------------------------------------------------------------|--------------------------------------------|
| Parameters:       | state is a literal 0, 1, or 2.                                                                                                    |                                            |
| Returns:          | None                                                                                                    |                                            |
| Function:         | <ul> <li>(CSM). The state can be one of the follo</li> <li>0 : Normal state</li> <li>1 : Calibrates, then enters normal state</li> </ul>                                                                                                    | ate collected in the int16 array TOUCHDATA |
| Availability:     | All PIC's with a CSM Module                                                                                                    |                                            |
| Requires:         | #USE TOUCHPAD (options)                                                                                                    |                                            |
| Examples:         | <pre>#USE TOUCHPAD (THRESHOLD=5, PIN_I<br/>void main(void) {<br/>char c;<br/>TOUCHPAD_STATE(1);<br/>state<br/>enable_interrupts(GLOBAL);<br/>while(1) {<br/>c = TOUCHPAD_GETC();<br/>pins is detected<br/>}<br/>value 'C'<br/>}<br/>value '5'</pre> | _                                          |
| Example<br>Files: | None                                                                                                    |                                            |
| 1163.             |                                                                                                    |                                            |

Also See: <u>#USE TOUCHPAD</u>, touchpad\_getc(), touchpad\_hit()

## va\_arg()

| Syntax:           | va_arg(argptr, type)                                                                                                    |
|-------------------|----------------------------------------------------------------------------------------------------|
| Parameters:       | argptr is a special argument pointer of type va_list                                                                                                    |
|                   | type – This is data type like int or char.                                                                                                    |
| Returns:          | The first call to va_arg after va_start return the value of the parameters after that specified by the last parameter. Successive invocations return the values of the remaining arguments in succession.                                                                                                    |
| Function:         | The function will return the next argument every time it is called.                                                                                                    |
| Availability:     | All devices.                                                                                                    |
| Requires:         | #INCLUDE <stdarg.h></stdarg.h>                                                                                                    |
| Examples:         | <pre>int foo(int num,) {   int sum = 0;   int i;   va_list argptr; // create special argument pointer   va_start(argptr,num); // initialize argptr   for(i=0; i<num; +="" end="" i++)="" int);="" pre="" processing="" return="" sum="sum" sum;="" va_arg(argptr,="" va_end(argptr);="" variable="" }<=""></num;></pre> |
| Example<br>Files: | None                                                                                                    |
| Also See:         | nargs(), va_end(), va_start()                                                                                                    |

## va\_end()

| Syntax:           | va_end(argptr)                                                                                                    |
|-------------------|----------------------------------------------------------------------------------------------------|
| Parameters:       | argptr is a special argument pointer of type va_list.                                                                                                    |
| Returns:          | None                                                                                                    |
| Function:         | A call to the macro will end variable processing. This will facillitate a normal return from the function whose variable argument list was referred to by the expansion of va_start().                                                                                                    |
| Availability:     | All devices.                                                                                                    |
| Requires:         | #INCLUDE <stdarg.h></stdarg.h>                                                                                                    |
| Examples:         | <pre>int foo(int num,) {   int sum = 0;   int i;   va_list argptr; // create special argument pointer   va_start(argptr,num); // initialize argptr   for(i=0; i<num; +="" end="" i++)="" int);="" pre="" processing="" return="" sum="sum" sum;="" va_arg(argptr,="" va_end(argptr);="" variable="" }<=""></num;></pre> |
| Example<br>Files: | None                                                                                                    |
| Also See:         | <u>nargs()</u> , <u>va_start()</u> , <u>va_arg()</u>                                                                                                    |

## va\_start()

| Syntax:           | va_start(argptr, variable)                                                                                                    |
|-------------------|----------------------------------------------------------------------------------------------------|
| Parameters:       | argptr is a special argument pointer of type va_list                                                                                                    |
|                   | variable – The second parameter to va_start() is the name of the last parameter before the variable-argument list.                                                                                                    |
| Returns:          | None                                                                                                    |
| Function:         | The function will initialize the argptr using a call to the macro va_start().                                                                                                    |
| Availability:     | All devices.                                                                                                    |
| Requires:         | #INCLUDE <stdarg.h></stdarg.h>                                                                                                    |
| Examples:         | <pre>int foo(int num,) {   int sum = 0;   int i;   va_list argptr; // create special argument pointer   va_start(argptr,num); // initialize argptr   for(i=0; i<num; +="" end="" i++)="" int);="" pre="" processing="" return="" sum="sum" sum;="" va_arg(argptr,="" va_end(argptr);="" variable="" }<=""></num;></pre> |
| Example<br>Files: | None                                                                                                    |
| Also See:         | nargs(), va_start(), va_arg()                                                                                                    |

## write\_bank( )

| Syntax:                        | write_bank ( <i>bank</i> , <i>offset</i> , <i>value</i> )                                                                                                    |
|--------------------------------|----------------------------------------------------------------------------------------------------|
| Parameters:                    | <i>bank</i> is the physical RAM bank 1-3 (depending on the device), <i>offset</i> is the offset into user RAM for that bank (starts at 0), <i>value</i> is the 8 bit data to write                                                                                                    |
| Returns:                       | undefined                                                                                                    |
| Function:                      | Write a data byte to the user RAM area of the specified memory bank. This function may be used on some devices where full RAM access by auto variables is not efficient. For example on the PIC16C57 chip setting the pointer size to 5 bits will generate the most efficient ROM code however auto variables can not be above 1Fh. Instead of going to 8 bit pointers you can save ROM by using this function to write to the hard to reach banks. In this case the bank may be 1-3 and the offset may be 0-15. |
| Availability:                  | All devices but only useful on PCB parts with memory over 1Fh and PCM parts with memory over FFh.                                                                                                    |
| Requires:                      | Nothing                                                                                                    |
|                                |                                                                                                    |
| Examples:                      | <pre>i=0; // Uses bank 1 as a RS232 buffer<br/>do {<br/>c=getc();<br/>write_bank(1,i++,c);<br/>} while (c!=0x13);</pre>                                                                                                    |
| Examples:<br>Example<br>Files: | <pre>do {     c=getc();     write_bank(1,i++,c);</pre>                                                                                                    |

# write\_configuration\_memory()

| Syntax:           | write_configuration_memory ( <i>dataptr, count</i> )                                  |
|-------------------|---------------------------------------------------------------------------------------|
| Parameters:       | <i>dataptr</i> : pointer to one or more bytes<br><i>count</i> : a 8 bit integer       |
| Returns:          | undefined                                                                             |
| Function:         | Erases all fuses and writes count bytes from the dataptr to the configuration memory. |
| Availability:     | All PIC18 flash devices                                                               |
| Requires:         | Nothing                                                                               |
| Examples:         | <pre>int data[6]; write_configuration_memory(data,6)</pre>                            |
| Example<br>Files: | None                                                                                  |
| Also See:         | write_program_memory(), Configuration Memory Overview                                 |

## write\_eeprom( )

| Syntax:     | write_eeprom ( <i>address</i> , <i>value</i> )                                                                                                    |
|-------------|----------------------------------------------------------------------------------------------------|
| Parameters: | <i>address</i> is a (8 bit or 16 bit depending on the part) int, the range is device dependent <i>value</i> is an 8 bit int                                                                                                    |
| Returns:    | undefined                                                                                                    |
| Function:   | Write a byte to the specified data EEPROM address. This function may take several milliseconds to execute. This works only on devices with EEPROM built into the core of the device.<br>For devices with external EEPROM or with a separate EEPROM in the same |
|             | package (like the 12CE671) see EX_EXTEE.c with CE51X.c, CE61X.c or CE67X.c.<br>In order to allow interrupts to occur while using the write operation, use the                                                                                                  |
|             | #DEVICE option WRITE_EEPROM = NOINT. This will allow interrupts to occur while the write_eeprom() operations is polling the done bit to check if the write operations has completed. Can be used as long as no EEPROM operations are performed during an ISR.  |
| 296         |                                                                                                    |

| Requires:         | Nothing                                                                                             |
|-------------------|----------------------------------------------------------------------------------------------------|
| Examples:         | <pre>#define LAST_VOLUME 10 // Location in EEPROM volume++; write_eeprom(LAST_VOLUME,volume);</pre> |
| Example<br>Files: | ex intee.c, ex extee.c, ce51x.c, ce62x.c, ce67x.c                                                   |
| Also See:         | read eeprom(), write program eeprom(), read program eeprom(), data Eeprom<br>Overview               |

Availability: This function is only available on devices with supporting hardware on chip.

### write\_extended\_ram( )

| Syntax:           | write_extended_ram ( <b>page,address,data,count</b> );                                                                                                    |
|-------------------|----------------------------------------------------------------------------------------------------|
| Parameters:       | <ul> <li>page – the page in extended RAM to write to</li> <li>address – the address on the selected page to start writing to</li> <li>data – pointer to the data to be written</li> <li>count – the number of bytes to write (0-32768)</li> </ul> |
| Returns:          | undefined                                                                                                    |
| Function:         | To write data to the extended RAM of the PIC.                                                                                                    |
| Availability:     | On devices with more then 30K of RAM.                                                                                                    |
| Requires:         | Nothing                                                                                                    |
| Examples:         | <pre>unsigned int8 data[8] = {0x01,0x02,0x03,0x04,0x05,0x06,0x07,0x08}; write_extended_ram(1,0x0000,data,8);</pre>                                                                                                    |
| Example<br>Files: | None                                                                                                    |
| Also See:         | <pre>read_extended_ram(), Extended RAM Overview</pre>                                                                                                    |

| write_ | _external | _memory | y( | ) |
|--------|-----------|---------|----|---|
|--------|-----------|---------|----|---|

| Syntax:                    | write_external_memory( <i>address</i> , <i>dataptr</i> , <i>count</i> )                                                                                                    |
|----------------------------|----------------------------------------------------------------------------------------------------|
| Parameters:                | address is 16 bits on PCM parts and 32 bits on PCH parts<br>dataptr is a pointer to one or more bytes<br>count is a 8 bit integer                                                                                                    |
| Returns:                   | undefined                                                                                                    |
| Function:                  | Writes count bytes to program memory from dataptr to address. Unlike<br>write_program_eeprom() and read_program_eeprom() this function does not use<br>any special EEPROM/FLASH write algorithm. The data is simply copied from<br>register address space to program memory address space. This is useful for<br>external RAM or to implement an algorithm for external flash. |
|                            |                                                                                                    |
| Availability:              | Only PCH devices.                                                                                                    |
| Availability:<br>Requires: | Only PCH devices. Nothing                                                                                                    |
|                            |                                                                                                    |
| Requires:                  | <pre>Nothing for(i=0x1000;i&lt;=0x1fff;i++) {   value=read_adc();   write_external_memory(i, value, 2);</pre>                                                                                                    |

## write\_program\_eeprom( )

| Syntax:           | write_program_eeprom ( <i>address</i> , <i>data</i> )                                                                                         |
|-------------------|----------------------------------------------------------------------------------------------------|
| Parameters:       | <i>address</i> is 16 bits on PCM parts and 32 bits on PCH parts, <i>data</i> is 16 bits. The least significant bit should always be 0 in PCH. |
| Returns:          | undefined                                                                                                    |
| Function:         | Writes to the specified program EEPROM area.                                                                                                  |
|                   | See our write_program_memory() for more information on this function.                                                                         |
| Availability:     | Only devices that allow writes to program memory.                                                                                             |
| Requires:         | Nothing                                                                                                    |
| Examples:         | <pre>write_program_eeprom(0,0x2800); //disables program</pre>                                                                                 |
| Example<br>Files: | ex load.c, loader.c                                                                                                    |
| Also See:         | <u>read program eeprom(), read eeprom(), write eeprom(),</u><br>write program memory(), erase program eeprom(), Program Eeprom Overview       |

## write\_program\_memory( )

| Syntax:       | write_program_memory( <i>address</i> , <i>dataptr</i> , <i>count</i> );                                                                                                    |
|---------------|----------------------------------------------------------------------------------------------------|
| Parameters:   | <i>address</i> is 16 bits on PCM parts and 32 bits on PCH parts .<br><i>dataptr</i> is a pointer to one or more bytes<br><i>count</i> is a 8 bit integer on PIC16 and 16-bit for PIC18                                                                                                   |
| Returns:      | undefined                                                                                                    |
| Function:     | Writes count bytes to program memory from dataptr to address. This function is most effective when count is a multiple of FLASH_WRITE_SIZE. Whenever this function is about to write to a location that is a multiple of FLASH_ERASE_SIZE then an erase is performed on the whole block. |
| Availability: | Only devices that allow writes to program memory.                                                                                                    |
| Requires:     | Nothing                                                                                                    |

### C Compiler Reference Manual June 2011

| Examples: | for(i=0x1000;i<=0x1fff;i++) {                 |
|-----------|-----------------------------------------------|
|           | <pre>value=read_adc();</pre>                  |
|           | <pre>write_program_memory(i, value, 2);</pre> |
|           | delay_ms(1000);                               |
|           | }                                             |

| Example<br>Files:    | loader.c                                                                                                    |
|----------------------|----------------------------------------------------------------------------------------------------|
| Also See:            | write_program_eeprom, erase_program_eeprom, Program Eeprom Overview                                                                                                    |
| Additional<br>Notes: | Clarification about the functions to write to program memory:<br>In order to get the desired results while using write_program_memory(), the block of<br>memory being written to needs to first be read in order to save any other variables<br>currently stored there, then erased to clear all values in the block before the new<br>values can be written. This is because the write_program_memory() function does<br>not save any values in memory and will only erase the block if the first location is<br>written to. If this process is not followed, when new values are written to the block,<br>they will appear as garbage values.<br>For chips where<br>getenv("FLASH_ERASE_SIZE") > getenv("FLASH_WRITE_SIZE")<br>write_program_eeprom() - Writes 2 bytes, does not erase (use<br>erase_program_eeprom())<br>write_program_memory() - Writes any number of bytes, will erase a block<br>whenever the first (lowest) byte in a block is written to. If the first address is<br>not the start of a block that block is not erased.<br>erase_program_eeprom() - Will erase a block. The lowest address bits are<br>not used.<br>For chips where<br>getenv("FLASH_ERASE_SIZE") = getenv("FLASH_WRITE_SIZE")<br>write_program_eeprom() - Will erase a block. The lowest address bits are<br>not used.<br>For chips where<br>getenv("FLASH_ERASE_SIZE") = getenv("FLASH_WRITE_SIZE")<br>write_program_eeprom() - Writes 2 bytes, no erase is needed.<br>write_program_memory() - Writes any number of bytes, bytes outside the<br>range of the write block are not changed. No erase is needed.<br>erase_program_eeprom() - Writes any number of bytes, bytes outside the<br>range of the write block are not changed. No erase is needed. |
|                      |                                                                                                    |

# STANDARD C INCLUDE FILES

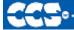

C Compiler

errno.h

| errno.h |                    |
|---------|--------------------|
| EDOM    | Domain error value |
| ERANGE  | Range error value  |
| errno   | error value        |

### float.h

| float.h                                 |                                                                         |
|-----------------------------------------|-------------------------------------------------------------------------|
| FLT_RADIX:                              | Radix of the exponent representation                                    |
| FLT_MANT_DIG:                           | Number of base digits in the floating point significant                 |
| FLT_DIG:                                | Number of decimal digits, q, such that any floating point number with q |
| _                                       | decimal digits can be rounded into a floating point number with p radix |
|                                         | b digits and back again without change to the q decimal digits.         |
| FLT MIN EXP:                            | Minimum negative integer such that FLT_RADIX raised to that power       |
|                                         | minus 1 is a normalized floating-point number.                          |
| FLT MIN 10 EXP:                         | Minimum negative integer such that 10 raised to that power is in the    |
| · _ · _ · · · · · · · · · · · · · · · · | range of normalized floating-point numbers.                             |
| FLT MAX EXP:                            | Maximum negative integer such that FLT_RADIX raised to that power       |
|                                         | minus 1 is a representable finite floating-point number.                |
| FLT MAX 10 EXP:                         | Maximum negative integer such that 10 raised to that power is in the    |
| · = · _ · · · · · · · · · · · · · · · · | range representable finite floating-point numbers.                      |
| FLT MAX:                                | Maximum representable finite floating point number.                     |
| FLT EPSILON:                            | The difference between 1 and the least value greater than 1 that is     |
|                                         | representable in the given floating point type.                         |
| FLT MIN:                                | Minimum normalized positive floating point number.                      |
| DBL MANT DIG:                           | Number of base digits in the floating point significant                 |
| DBL DIG:                                | Number of decimal digits, q, such that any floating point number with q |
|                                         | decimal digits can be rounded into a floating point number with p radix |
|                                         | b digits and back again without change to the q decimal digits.         |
| DBL MIN EXP:                            | Minimum negative integer such that FLT RADIX raised to that power       |
|                                         | minus 1 is a normalized floating point number.                          |
| DBL_MIN_10_EXP:                         | Minimum negative integer such that 10 raised to that power is in the    |
|                                         | range of normalized floating point numbers.                             |
| DBL MAX EXP:                            | Maximum negative integer such that FLT_RADIX raised to that power       |
| <b></b>                                 | minus 1 is a representable finite floating point number.                |
| DBL MAX 10 EXP:                         | Maximum negative integer such that 10 raised to that power is in the    |
|                                         | range of representable finite floating point numbers.                   |
| 1                                       | 301                                                                     |

### C Compiler Reference Manual June 2011

| DBL_MAX:         | Maximum representable finite floating point number.                                                                                                    |
|------------------|----------------------------------------------------------------------------------------------------|
| DBL_EPSILON:     | The difference between 1 and the least value greater than 1 that is representable in the given floating point type.                                                                                             |
| DBL MIN:         | Minimum normalized positive floating point type.                                                                                                    |
| LDBL_MANT_DIG:   | Number of base digits in the floating point significant                                                                                                    |
| LDBL_DIG:        | Number of decimal digits, q, such that any floating point number with q decimal digits can be rounded into a floating point number with p radix b digits and back again without change to the q decimal digits. |
| LDBL MIN EXP:    | Minimum negative integer such that FLT RADIX raised to that power                                                                                                    |
|                  | minus 1 is a normalized floating-point number.                                                                                                    |
| LDBL_MIN_10_EXP: | Minimum negative integer such that 10 raised to that power is in the                                                                                                    |
|                  | range of normalized floating-point numbers.                                                                                                    |
| LDBL_MAX_EXP:    | Maximum negative integer such that FLT_RADIX raised to that power minus 1 is a representable finite floating-point number.                                                                                      |
| LDBL_MAX_10_EXP: | Maximum negative integer such that 10 raised to that power is in the                                                                                                    |
|                  | range of representable finite floating-point numbers.                                                                                                    |
| LDBL_MAX:        | Maximum representable finite floating point number.                                                                                                    |
| LDBL_EPSILON:    | The difference between 1 and the least value greater than 1 that is                                                                                                    |
|                  | representable in the given floating point type.                                                                                                    |
| LDBL_MIN:        | Minimum normalized positive floating point number.                                                                                                    |

### limits.h

| limits.h    |                                                                 |
|-------------|-----------------------------------------------------------------|
| CHAR BIT:   | Number of bits for the smallest object that is not a bit field. |
| SCHAR MIN:  | Minimum value for an object of type signed char                 |
| SCHAR_MAX:  | Maximum value for an object of type signed char                 |
| UCHAR_MAX:  | Maximum value for an object of type unsigned char               |
| CHAR_MIN:   | Minimum value for an object of type char(unsigned)              |
| CHAR_MAX:   | Maximum value for an object of type char(unsigned)              |
| MB_LEN_MAX: | Maximum number of bytes in a multibyte character.               |
| SHRT_MIN:   | Minimum value for an object of type short int                   |
| SHRT_MAX:   | Maximum value for an object of type short int                   |
| USHRT_MAX:  | Maximum value for an object of type unsigned short int          |
| INT_MIN:    | Minimum value for an object of type signed int                  |
| INT_MAX:    | Maximum value for an object of type signed int                  |
| UINT_MAX:   | Maximum value for an object of type unsigned int                |
| LONG_MIN:   | Minimum value for an object of type signed long int             |
| LONG_MAX:   | Maximum value for an object of type signed long int             |
| ULONG_MAX:  | Maximum value for an object of type unsigned long int           |

### locale.h

| locale.h    |                              |
|-------------|------------------------------|
| locale.h    | (Localization not supported) |
| lconv       | localization structure       |
| SETLOCALE() | returns null                 |
| LOCALCONV() | returns clocale              |

### setjmp.h

| setjmp.h |                                           |
|----------|-------------------------------------------|
| jmp_buf: | An array used by the following functions  |
| setjmp:  | Marks a return point for the next longjmp |
| longjmp: | Jumps to the last marked point            |

### stddef.h

| stddef.h   |                                                                 |
|------------|-----------------------------------------------------------------|
| ptrdiff_t: | The basic type of a pointer                                     |
| size_t:    | The type of the sizeof operator (int)                           |
| wchar_t    | The type of the largest character set supported (char) (8 bits) |
| NULL       | A null pointer (0)                                              |

### stdio.h

| stdio.h |                                                                                    |
|---------|------------------------------------------------------------------------------------|
| stderr  | The standard error s stream (USE RS232 specified as stream or the first USE RS232) |
| stdout  | The standard output stream (USE RS232 specified as stream last USE RS232)          |
| stdin   | The standard input s stream (USE RS232 specified as stream last USE RS232)         |

### stdlib.h

| stdlib.h          |                                                                 |
|-------------------|-----------------------------------------------------------------|
| div_t             | structure type that contains two signed integers(quot and rem). |
| ldiv_t            | structure type that contains two signed longs(quot and rem      |
| EXIT_FAILURE      | returns 1                                                       |
| EXIT_SUCCESS      | returns 0                                                       |
| RAND_MAX-         |                                                                 |
| MBCUR_MAX-        | 1                                                               |
| SYSTEM()          | Returns 0( not supported)                                       |
| Multibyte         | Multibyte characters not supported                              |
| character and     |                                                                 |
| string functions: |                                                                 |
| MBLEN()           | Returns the length of the string.                               |
| MBTOWC()          | Returns 1.                                                      |
| WCTOMB()          | Returns 1.                                                      |
| MBSTOWČS()        | Returns length of string.                                       |
| WBSTOMBS()        | Returns length of string.                                       |

Stdlib.h functions included just for compliance with ANSI C.

### **ERROR MESSAGES**

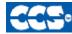

C Compiler

### **Compiler Error Messages**

#### # ENDIF with no corresponding #IF

Compiler found a #ENDIF directive without a corresponding #IF.

#### #ERROR

#### A #DEVICE required before this line

The compiler requires a #device before it encounters any statement or compiler directive that may cause it to generate code. In general #defines may appear before a #device but not much more.

ADDRESSMOD function definition is incorrect

#### ADDRESSMOD range is invalid

#### A numeric expression must appear here

Some C expression (like 123, A or B+C) must appear at this spot in the code. Some expression that will evaluate to a value.

#### Arrays of bits are not permitted

Arrays may not be of SHORT INT. Arrays of Records are permitted but the record size is always rounded up to the next byte boundary.

#### Assignment invalid: value is READ ONLY

#### Attempt to create a pointer to a constant

Constant tables are implemented as functions. Pointers cannot be created to functions. For example CHAR CONST MSG[9]={"HI THERE"}; is permitted, however you cannot use &MSG. You can only reference MSG with subscripts such as MSG[i] and in some function calls such as Printf and STRCPY.

#### Attributes used may only be applied to a function (INLINE or SEPARATE)

An attempt was made to apply #INLINE or #SEPARATE to something other than a function.

Bad ASM syntax

#### **Bad expression syntax**

This is a generic error message. It covers all incorrect syntax.

#### Baud rate out of range

The compiler could not create code for the specified baud rate. If the internal UART is being used the combination of the clock and the UART capabilities could not get a baud rate within 3% of the requested value. If the built in UART is not being used then the clock will not permit the indicated baud rate. For fast baud rates, a faster clock will be required.

#### BIT variable not permitted here

Addresses cannot be created to bits. For example &X is not permitted if X is a SHORT INT.

#### Branch out of range

#### Cannot change device type this far into the code

The #DEVICE is not permitted after code is generated that is device specific. Move the #DEVICE to an area before code is generated.

#### Character constant constructed incorrectly

Generally this is due to too many characters within the single quotes. For example 'ab' is an error as is '\nr'. The backslash is permitted provided the result is a single character such as '\010' or '\n'.

#### Constant out of the valid range

This will usually occur in inline assembly where a constant must be within a particular range and it is not. For example BTFSC 3,9 would cause this error since the second operand must be from 0-8.

#### Data item too big

#### Define expansion is too large

A fully expanded DEFINE must be less than 255 characters. Check to be sure the DEFINE is not recursively defined.

#### Define syntax error

This is usually caused by a missing or misplaced (or) within a define.

#### Demo period has expired

Please contact CCS to purchase a licensed copy.

www.ccsinfo.com/pricing

#### **Different levels of indirection**

This is caused by a INLINE function with a reference parameter being called with a parameter that is not a variable. Usually calling with a constant causes this.

### Divide by zero

An attempt was made to divide by zero at compile time using constants.

#### Duplicate case value

Two cases in a switch statement have the same value.

#### **Duplicate DEFAULT statements**

The DEFAULT statement within a SWITCH may only appear once in each SWITCH. This error indicates a second DEFAULT was encountered.

#### **Duplicate function**

A function has already been defined with this name. Remember that the compiler is not case sensitive unless a #CASE is used.

#### **Duplicate Interrupt Procedure**

Only one function may be attached to each interrupt level. For example the #INT\_RB may only appear once in each program.

#### Element is not a member

A field of a record identified by the compiler is not actually in the record. Check the identifier spelling.

#### ELSE with no corresponding IF

Compiler found an ELSE statement without a corresponding IF. Make sure the ELSE statement always match with the previous IF statement.

#### End of file while within define definition

The end of the source file was encountered while still expanding a define. Check for a missing ).

#### End of source file reached without closing comment \*/ symbol

The end of the source file has been reached and a comment (started with /\*) is still in effect. The \*/ is missing. type are INT and CHAR.

Expect ; Expect } Expect CASE Expect comma Expect WHILE

Expecting \* Expecting : Expecting < Expecting = Expecting >

Expecting a ( Expecting a, or) Expecting a, or } Expecting a. Expecting a ; or, Expecting a ; or { Expecting a close paren Expecting a declaration Expecting a structure/union Expecting a variable Expecting an = Expecting a ] Expecting a { Expecting an array Expecting an identifier Expecting function name

#### Expecting an opcode mnemonic

This must be a Microchip mnemonic such as MOVLW or BTFSC.

#### Expecting LVALUE such as a variable name or \* expression

This error will occur when a constant is used where a variable should be. For example 4=5; will give this error.

#### Expecting a basic type

Examples of a basic type are INT and CHAR.

#### Expression must be a constant or simple variable

The indicated expression must evaluate to a constant at compile time. For example 5\*3+1 is permitted but 5\*x+1 where X is a INT is not permitted. If X were a DEFINE that had a constant value then it is permitted.

#### Expression must evaluate to a constant

The indicated expression must evaluate to a constant at compile time. For example 5\*3+1 is permitted but 5\*x+1 where X is a INT is not permitted. If X were a DEFINE that had a constant value then it is permitted.

### Expression too complex

This expression has generated too much code for the compiler to handle for a single expression. This is very rare but if it happens, break the expression up into smaller parts.

Too many assembly lines are being generated for a single C statement. Contact CCS to increase the internal limits.

### **EXTERNal symbol not found**

#### EXTERNal symbol type mis-match

#### Extra characters on preprocessor command line

Characters are appearing after a preprocessor directive that do not apply to that directive. Preprocessor commands own the entire line unlike the normal C syntax. For example the following is an error: #PRAGMA DEVICE <PIC16C74> main() { int x; x=1; }

#### File cannot be opened

Check the filename and the current path. The file could not be opened.

#### File cannot be opened for write

The operating system would not allow the compiler to create one of the output files. Make sure the file is not marked READ ONLY and that the compiler process has write privileges to the directory and file.

#### Filename must start with " or <

The correct syntax of a #include is one of the following two formats: #include "filename.ext" #include <filename.ext> This error indicates neither a " or < was found after #include.

#### Filename must terminate with " or; msg:' '

The filename specified in a #include must terminate with a " if it starts with a ". It must terminate with a > if it starts with a < .

#### Floating-point numbers not supported for this operation

A floating-point number is not permitted in the operation near the error. For example, ++F where F is a float is not allowed.

#### Function definition different from previous definition

This is a mis-match between a function prototype and a function definition. Be sure that if a #INLINE or #SEPARATE are used that they appear for both the prototype and definition. These directives are treated much like a type specifier.

#### Function used but not defined

The indicated function had a prototype but was never defined in the program.

#### Identifier is already used in this scope

An attempt was made to define a new identifier that has already been defined.

#### Illegal C character in input file

A bad character is in the source file. Try deleting the line and re-typing it.

Import error

#### Improper use of a function identifier

Function identifiers may only be used to call a function. An attempt was made to otherwise reference a function. A function identifier should have a (after it.

#### Incorrectly constructed label

This may be an improperly terminated expression followed by a label. For example:  $_{x=5+}^{\rm x=5+}$  MPLAB :

#### Initialization of unions is not permitted

Structures can be initialized with an initial value but UNIONS cannot be.

#### Internal compiler limit reached

The program is using too much of something. An internal compiler limit was reached. Contact CCS and the limit may be able to be expanded.

#### **Internal Error - Contact CCS**

This error indicates the compiler detected an internal inconsistency. This is not an error with the source code; although, something in the source code has triggered the internal error. This problem can usually be quickly corrected by sending the source files to CCS so the problem can be recreated and corrected.

In the meantime if the error was on a particular line, look for another way to perform the same operation. The error was probably caused by the syntax of the identified statement. If the error was the last line of the code, the problem was in linking. Look at the call tree for something out of the ordinary.

#### Interrupt handler uses too much stack

Too many stack locations are being used by an interrupt handler.

#### Invalid conversion from LONG INT to INT

In this case, a LONG INT cannot be converted to an INT. You can type cast the LONG INT to perform a truncation. For example: I = INT(LI);

#### Invalid interrupt directive

#### Invalid parameters to built in function

Built-in shift and rotate functions (such as SHIFT\_LEFT) require an expression that evaluates to a constant to specify the number of bytes.

#### **Invalid Pre-Processor directive**

The compiler does not know the preprocessor directive. This is the identifier in one of the following two places:
#xxxxx
#PRAGMA xxxxx

# Invalid ORG range

The end address must be greater than or equal to the start address. The range may not overlap another range. The range may not include locations 0-3. If only one address is specified it must match the start address of a previous #org.

Invalid overload function

Invalid type conversion

Label not permitted here

### Library in USE not found The identifier after the USE is not one of the pre-defined libraries for the compiler. Check the spelling.

Linker Error: "%s" already defined in "%s"

Linker Error: ("%s'

Linker Error: Canont allocate memory for the section "%s" in the module "%s", because it overlaps with other sections.

Linker Error: Cannot find unique match for symbol "%s"

Linker Error: Cannot open file "%s"

Linker Error: COFF file "%s" is corrupt; recompile module.

Linker Error: Not enough memory in the target to reallocate the section "%s" in the module "%s".

Linker Error: Section "%s" is found in the modules "%s" and "%s" with different section types.

Linker Error: Unknown error, contact CCS support.

Linker Error: Unresolved external symbol "%s" inside the module "%s".

Linker option no compatible with prior options.

Linker Warning: Section "%s" in module "%s" is declared as shared but there is no shared memory in the target chip. The shared flag is ignored.

# Linker option not compatible with prior options

Conflicting linker options are specified. For example using both the EXCEPT= and ONLY= options in the same directive is not legal.

# LVALUE required

This error will occur when a constant is used where a variable should be. For example 4=5; will give this error.

# Macro identifier requires parameters

A #DEFINE identifier is being used but no parameters were specified, as required. For example: #define min(x, y) ((x<y)?x:y) When called MIN must have a (--,--) after it such as: r=min(value, 6);

# Macro is defined recursively

A C macro has been defined in such a way as to cause a recursive call to itself.

# Missing #ENDIF

A #IF was found without a corresponding #ENDIF.

### Missing or invalid .CRG file

The user registration file(s) are not part of the download software. In order for the software to run the files must be in the same directory as the .EXE files. These files are on the original diskette, CD ROM or e-mail in a non-compressed format. You need only copy them to the .EXE directory. There is one .REG file for each compiler (PCB.REG, PCM.REG and PCH.REG).

# More info:

### Must have a #USE DELAY before this #USE

### Must have a #USE DELAY before a #USE RS232

The RS232 library uses the DELAY library. You must have a #USE DELAY before you can do a #USE RS232.

### No errors

The program has successfully compiled and all requested output files have been created.

### No MAIN() function found

All programs are required to have one function with the name main().

# No overload function matches

No valid assignment made to function pointer

# Not enough RAM for all variables

The program requires more RAM than is available. The symbol map shows variables allocated. The call tree shows the RAM used by each function. Additional RAM usage can be obtained by breaking larger functions into smaller ones and splitting the RAM between them.

For example, a function A may perform a series of operations and have 20 local variables declared. Upon analysis, it may be determined that there are two main parts to the calculations and many variables are not shared between the parts. A function B may be defined with 7 local variables and a function C may be defined with 7 local variables. Function A now calls B and C and combines the results and now may only need 6 variables. The savings are accomplished because B and C are not executing at the same time and the same real memory locations will be used for their 6 variables (just not at the same time). The compiler will allocate only 13 locations for the group of functions A, B, C where 20 were required before to perform the same operation.

### Number of bits is out of range

For a count of bits, such as in a structure definition, this must be 1-8. For a bit number specification, such as in the #BIT, the number must be 0-7.

#### Only integers are supported for this operation

### **Option invalid**

# Out of ROM, A segment or the program is too large

A function and all of the INLINE functions it calls must fit into one segment (a hardware code page). For example, on the PIC16 chip a code page is 512 instructions. If a program has only one function and that function is 600 instructions long, you will get this error even though the chip has plenty of ROM left. The function needs to be split into at least two smaller functions. Even after this is done, this error may occur since the new function may be only called once and the linker might automatically INLINE it. This is easily determined by reviewing the call tree. If this error is caused by too many functions being automatically INLINED by the linker, simply add a #SEPARATE before a function to force the function to be SEPARATE. Separate functions can be allocated on any page that has room. The best way to understand the cause of this error is to review the call tree.

### Parameters must be located in RAM

#### Parameters not permitted

An identifier that is not a function or preprocessor macro can not have a ' ( ' after it.

### Pointers to bits are not permitted

Addresses cannot be created to bits. For example, &X is not permitted if X is a SHORT INT.

#### Previous identifier must be a pointer

A -> may only be used after a pointer to a structure. It cannot be used on a structure itself or other kind of variable.

# C Compiler Reference Manual June 2011

### Printf format type is invalid

An unknown character is after the % in a printf. Check the printf reference for valid formats.

### Printf format (%) invalid

A bad format combination was used. For example, %lc.

### Printf variable count (%) does not match actual count

The number of % format indicators in the printf does not match the actual number of variables that follow. Remember in order to print a single %, you must use %%.

#### **Recursion not permitted**

The linker will not allow recursive function calls. A function may not call itself and it may not call any other function that will eventually re-call it.

### Recursively defined structures not permitted

A structure may not contain an instance of itself.

#### Reference arrays are not permitted

A reference parameter may not refer to an array.

#### Return not allowed in void function

A return statement may not have a value if the function is void.

#### **RTOS call only allowed inside task functions**

# Selected part does not have ICD debug capability

### STDOUT not defined (may be missing #RS 232)

An attempt was made to use a I/O function such as printf when no default I/O stream has been established. Add a #USE RS232 to define a I/O stream.

#### Stream must be a constant in the valid range

I/O functions like fputc, fgetc require a stream identifier that was defined in a #USE RS232. This identifier must appear exactly as it does when it was defined. Be sure it has not been redefined with a #define.

# String too long

### Structure field name required

A structure is being used in a place where a field of the structure must appear. Change to the form s.f where s is the structure name and f is a field name.

### Structures and UNIONS cannot be parameters (use \* or &)

A structure may not be passed by value. Pass a pointer to the structure using &.

# Subscript out of range

A subscript to a RAM array must be at least 1 and not more than 128 elements. Note that large arrays might not fit in a bank. ROM arrays may not occupy more than 256 locations.

### This linker function is not available in this compiler version.

Some linker functions are only available if the PCW or PCWH product is installed.

### This type cannot be qualified with this qualifier

Check the qualifiers. Be sure to look on previous lines. An example of this error is: <code>VOID X;</code>

#### Too many array subscripts

Arrays are limited to 5 dimensions.

# Too many constant structures to fit into available space

Available space depends on the chip. Some chips only allow constant structures in certain places. Look at the last calling tree to evaluate space usage. Constant structures will appear as functions with a @CONST at the beginning of the name.

#### Too many elements in an ENUM

A max of 256 elements are allowed in an ENUM.

### Too many fast interrupt handlers have been defined

### Too many fast interrupt handlers have been identified

#### Too many nested #INCLUDEs

No more than 10 include files may be open at a time.

#### Too many parameters

More parameters have been given to a function than the function was defined with.

#### Too many subscripts

More subscripts have been given to an array than the array was defined with.

# Type is not defined

The specified type is used but not defined in the program. Check the spelling.

#### Type specification not valid for a function

This function has a type specifier that is not meaningful to a function.

# **Undefined identifier**

# Undefined label that was used in a GOTO

There was a GOTO LABEL but LABEL was never encountered within the required scope. A GOTO cannot jump outside a function.

# Unknown device type

A #DEVICE contained an unknown device. The center letters of a device are always C regardless of the actual part in use. For example, use PIC16C74 not PIC16RC74. Be sure the correct compiler is being used for the indicated device. See #DEVICE for more information.

# Unknown keyword in #FUSES

Check the keyword spelling against the description under #FUSES.

### Unknown linker keyword

The keyword used in a linker directive is not understood.

# Unknown type

The specified type is used but not defined in the program. Check the spelling.

#### User aborted compilation

# **USE** parameter invalid

One of the parameters to a USE library is not valid for the current environment.

### USE parameter value is out of range

One of the values for a parameter to the USE library is not valid for the current environment.

### Variable never used

Variable of this data type is never greater than this constant

# **COMPILER WARNING MESSAGES**

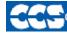

C Compiler

# **Compiler Warning Messages**

### #error/warning

Assignment inside relational expression Although legal it is a common error to do something like if(a=b) when it was intended to do if(a==b).

Assignment to enum is not of the correct type.

This warning indicates there may be such a typo in this line:

# Assignment to enum is not of the correct type

If a variable is declared as a ENUM it is best to assign to the variables only elements of the enum. For example:

enum colors {RED,GREEN,BLUE} color; ... color = GREEN; // OK color = 1; // Warning 209 color = (colors)1; //OK

#### Code has no effect

The compiler can not discern any effect this source code could have on the generated code. Some examples:

1; a==b; 1,2,3;

# **Condition always FALSE**

This error when it has been determined at compile time that a relational expression will never be true. For example:

int x; if( x>>9 )

# **Condition always TRUE**

This error when it has been determined at compile time that a relational expression will never be false. For example:

```
#define PIN_A1 41
...
if( PIN_A1 ) // Intended was: if( input(PIN_A1) )
```

Function not void and does not return a value

Functions that are declared as returning a value should have a return statement with a value to be returned. Be aware that in C only functions declared VOID are not intended to return a value. If nothing is specified as a function return value "int" is assumed.

# **Duplicate #define**

The identifier in the #define has already been used in a previous #define. To redefine an identifier use #UNDEF first. To prevent defines that may be included from multiple source do something like:

```
#ifndef ID
#define ID text
#endif
```

Feature not supported

Function never called

Function not void and does not return a value.

Info:

Interrupt level changed

Interrupts disabled during call to prevent re-entrancy.

Linker Warning: "%s" already defined in object "%s"; second definition ignored.

Linker Warning: Address and size of section "%s" in module "%s" exceeds maximum range for this processor. The section will be ignored.

Linker Warning: The module "%s" doesn't have a valid chip id. The module will be considered for the target chip "%s".

Linker Warning: The target chip "%s" of the imported module "%s" doesn't match the target chip "%s" of the source.

Linker Warning: Unsupported relocation type in module "%s".

Memory not available at requested location.

# Operator precedence rules may not be as intended, use() to clarify

Some combinations of operators are confusing to some programmers. This warning is issued for expressions where adding() would help to clarify the meaning. For example:

### Option may be wrong

#### Structure passed by value

Structures are usually passed by reference to a function. This warning is generated if the structure is being passed by value. This warning is not generated if the structure is less than 5 bytes. For example:

```
void myfunct( mystruct s1 ) // Pass by value - Warning
myfunct( s2 );
void myfunct( mystruct * s1 ) // Pass by reference - OK
myfunct( &s2 );
void myfunct( mystruct & s1 ) // Pass by reference - OK
myfunct( s2 );
```

# **Undefined identifier**

The specified identifier is being used but has never been defined. Check the spelling.

## Unprotected call in a #INT\_GLOBAL

The interrupt function defined as #INT\_GLOBAL is intended to be assembly language or very simple C code. This error indicates the linker detected code that violated the standard memory allocation scheme. This may be caused when a C function is called from a #INT\_GLOBAL interrupt handler.

### Unreachable code

Code included in the program is never executed. For example:

```
if(n==5)
  goto do5;
goto exit;
if(n==20) // No way to get to this line
  return;
```

#### Unsigned variable is never less than zero

Unsigned variables are never less than 0. This warning indicates an attempt to check to see if an unsigned variable is negative. For example the following will not work as intended:

int i;
for(i=10; i>=0; i--)

Variable assignment never used.

# Variable of this data type is never greater than this constant

A variable is being compared to a constant. The maximum value of the variable could never be larger than the constant. For example the following could never be true: int x; // 8 bits, 0-255

```
if ( x>300)
```

Variable never used

A variable has been declared and never referenced in the code.

Variable used before assignment is made.

# **COMMON QUESTIONS AND ANSWERS**

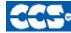

C Compiler

# How are type conversions handled?

The compiler provides automatic type conversions when an assignment is performed. Some information may be lost if the destination can not properly represent the source. For example: int8var = int16var; Causes the top byte of int16var to be lost.

Assigning a smaller signed expression to a larger signed variable will result in the sign being maintained. For example, a signed 8 bit int that is -1 when assigned to a 16 bit signed variable is still -1.

Signed numbers that are negative when assigned to a unsigned number will cause the 2's complement value to be assigned. For example, assigning -1 to a int8 will result in the int8 being 255. In this case the sign bit is not extended (conversion to unsigned is done before conversion to more bits). This means the -1 assigned to a 16 bit unsigned is still 255.

Likewise assigning a large unsigned number to a signed variable of the same size or smaller will result in the value being distorted. For example, assigning 255 to a signed int8 will result in -1.

The above assignment rules also apply to parameters passed to functions.

When a binary operator has operands of differing types then the lower order operand is converted (using the above rules) to the higher. The order is as follows:

- Float
- Signed 32 bit
- Unsigned 32 bit
- Signed 16 bit
- Unsigned 16 bit
- Signed 8 bit
- Unsigned 8 bit
  - 1 bit

The result is then the same as the operands. Each operator in an expression is evaluated independently. For example:

i32 = i16 - (i8 + i8)

The + operator is 8 bit, the result is converted to 16 bit after the addition and the - is 16 bit, that result is converted to 32 bit and the assignment is done. Note that if i8 is 200 and i16 is 400 then the result in i32 is 256. (200 plus 200 is 144 with a 8 bit +)

Explicit conversion may be done at any point with (type) inserted before the expression to be converted. For example in the above the perhaps desired effect may be achieved by doing:

i32 = i16 - ((long)i8 + i8)

In this case the first i8 is converted to 16 bit, then the add is a 16 bit add and the second i8 is forced to 16 bit.

A common C programming error is to do something like:

i16 = i8 \* 100;

When the intent was: i16 = (long) i8 \* 100;

Remember that with unsigned ints (the default for this compiler) the values are never negative. For example 2-4 is 254 (in 8 bit). This means the following is an endless loop since i is never less than 0:

int i; for( i=100; i>=0; i--)

# How can a constant data table be placed in ROM?

The compiler has support for placing any data structure into the device ROM as a constant readonly element. Since the ROM and RAM data paths are separate in the PIC®, there are restrictions on how the data is accessed. For example, to place a 10 element BYTE array in ROM use: BYTE CONST TABLE  $[10] = \{9, 8, 7, 6, 5, 4, 3, 2, 1, 0\};$ 

```
and to access the table use:
x = TABLE [i];
OR
x = TABLE [5];
```

BUT NOT ptr = &TABLE [i];

In this case, a pointer to the table cannot be constructed.

Similar constructs using CONST may be used with any data type including structures, longs and floats.

Note that in the implementation of the above table, a function call is made when a table is accessed with a subscript that cannot be evaluated at compile time.

How can I use two or more RS-232 ports on one PIC<sup>®</sup>?

The #USE RS232 (and I2C for that matter) is in effect for GETC, PUTC, PRINTF and KBHIT functions encountered until another #USE RS232 is found.

The #USE RS232 is not an executable line. It works much like a #DEFINE.

The following is an example program to read from one RS-232 port (A) and echo the data to both the first RS-232 port (A) and a second RS-232 port (B).

```
#USE RS232(BAUD=9600, XMIT=PIN B0, RCV=PIN B1)
void put_to_a( char c ) {
  put(c);
}
char get from a() {
   return(getc()); }
#USE RS232(BAUD=9600, XMIT=PIN_B2,RCV=PIN_B3)
void put to b( char b ) {
  putc(c);
}
main() {
   char c;
   put to a("Online\n\r");
  put to b("Online\n\r");
   while(TRUE) {
    c=get from a();
    put to b(c);
    put_to_a(c);
   }
}
```

The following will do the same thing but is more readable and is the recommended method:

```
#USE RS232(BAUD=9600, XMIT=PIN_B0, RCV=PIN_B1, STREAM=COM_A)
#USE RS232(BAUD=9600, XMIT=PIN_B2, RCV=PIN_B3, STREAM=COM_B)
main() {
    char c;
    fprintf(COM_A,"Online\n\r");
    fprintf(COM_B,"Online\n\r");
    while(TRUE) {
        c = fgetc(COM_A);
        fputc(c, COM_A);
        fputc(c, COM_B);
        }
    }
}
```

How can the RB interrupt be used to detect a button press?

The RB interrupt will happen when there is any change (input or output) on pins B4-B7. There is only one interrupt and the PIC® does not tell you which pin changed. The programmer must determine the change based on the previously known value of the port. Furthermore, a single button press may cause several interrupts due to bounce in the switch. A debounce algorithm will need to be used. The following is a simple example:

```
#int_rb
rb_isr() {
    byte changes;
    changes = last_b ^ port_b;
    last_b = port_b;
    if (bit_test(changes,4)&& !bit_test(last_b,4)){
        //b4 went low
    }
    if (bit_test(changes,5)&& !bit_test (last_b,5)){
        //b5 went low
    }
    .
    delay_ms (100); //debounce
}
```

The delay=ms (100) is a quick and dirty debounce. In general, you will not want to sit in an ISR for 100 MS to allow the switch to debounce. A more elegant solution is to set a timer on the first interrupt and wait until the timer overflows. Do not process further changes on the pin.

# How do I do a printf to a string?

The following is an example of how to direct the output of a printf to a string. We used the \f to indicate the start of the string.

This example shows how to put a floating point number in a string.

```
main() {
    char string[20];
    float f;
    f=12.345;
    sprintf(string,"\f%6.3f",f);
}
```

# How do I directly read/write to internal registers?

A hardware register may be mapped to a C variable to allow direct read and write capability to the register. The following is an example using the TIMER0 register: #BYTE timer  $0 = 0 \times 01$ 

timer0= 128; //set timer0 to 128 while (timer 0 != 200); // wait for timer0 to reach 200

# Bits in registers may also be mapped as follows: #BIT T 0 IF = 0x 0B.2

. . while (!T 0 IF); //wait for timer0 interrupt

Registers may be indirectly addressed as shown in the following example:

printf ("enter address:"); a = gethex (); printf ("\r\n value is %x\r\n", \*a);

The compiler has a large set of built-in functions that will allow one to perform the most common tasks with C function calls. When possible, it is best to use the built-in functions rather than directly write to registers. Register locations change between chips and some register operations require a specific algorithm to be performed when a register value is changed. The compiler also takes into account known chip errata in the implementation of the built-in functions. For example, it is better to do set\_tris\_A (0); rather than \*0x 85 =0;

# How do I get getc() to timeout after a specified time?

GETC will always wait for a character to become available unless a timeout time is specified in the #use rs232().

The following is an example of how to setup the PIC to timeout when waiting for an RS232 character.

```
#include <18F4520.h>
#fuses HS,NOWDT
#use delay(clock=20MHz)
#use rs232(UART1,baud=9600,timeout=500) //timeout = 500 milliseconds, 1/2
second
void main()
{
  char c;
   while(TRUE)
   {
      c=getc();
                 //if getc() timeouts 0 is returned to c
                       //otherwise receive character is returned to c
      if(c) //if not zero echo character back
         putc(c);
      //user to do code
     output toggle(PIN A5);
   }
}
```

# How do I wait only a specified time for a button press?

The following is an example of how to wait only a specific time for a button press.

```
#define PUSH BUTTON PIN A4
int1 timeout error;
int1 timed get button press(void) {
  int16 timeout;
  timeout error=FALSE;
  timeout=0;
   while(input(PUSH BUTTON) && (++timeout<50000)) // 1/2 second
      delay us(10);
  if(!input(PUSH_BUTTON))
      return(TRUE); //button pressed
   else{
      timeout error=TRUE;
      return(FALSE); //button not pressed timeout occurred
   }
}
326
```

# How do I make a pointer to a function?

The compiler does not permit pointers to functions so that the compiler can know at compile time the complete call tree. This is used to allocate memory for full RAM re-use. Functions that could not be in execution at the same time will use the same RAM locations. In addition since there is no data stack in the PIC®, function parameters are passed in a special way that requires knowledge at compile time of what function is being called. Calling a function via a pointer will prevent knowing both of these things at compile time. Users sometimes will want function pointers to create a state machine. The following is an example of how to do this without pointers:

```
enum tasks {taskA, taskB, taskC};
run_task(tasks task_to_run) {
    switch(task_to_run) {
    case taskA : taskA_main(); break;
    case taskB : taskB_main(); break;
    case taskC : taskC_main(); break;
    }
}
```

# How do I put a NOP at location 0 for the ICD?

The CCS compilers are fully compatible with Microchips ICD debugger using MPLAB. In order to prepare a program for ICD debugging (NOP at location 0 and so on) you need to add a #DEVICE ICD=TRUE after your normal #DEVICE.

### For example:

#INCLUDE <16F877.h>
#DEVICE ICD=TRUE

# How do I write variables to EEPROM that are not a byte?

The following is an example of how to read and write a floating point number from/to EEPROM. The same concept may be used for structures, arrays or any other type.

- n is an offset into the EEPROM.
- For floats you must increment it by 4.
- For example, if the first float is at 0, the second one should be at 4, and the third at 8.

```
WRITE_FLOAT_EXT_EEPROM( long int n, float data) {
    int i;
    for (i = 0; i < 4 ; i++)
        write_ ext_ eeprom(i + n, *(((int 8 *)&data + i) ) ;
}
float READ_FLOAT_EXT_EEPROM( long int n) {
    int i;
    float data;
    for (i = 0; i < 4; i++)
        *(((int 8 *)&data) + i) = read_ ext_ eeprom(i + n);
    return(data);
}</pre>
```

How does one map a variable to an I/O port?

Remember when using the #BYTE, the created variable is treated like memory. You must maintain the tri-state control registers yourself via the SET\_TRIS\_X function. Following is an example of placing a structure on an I/O port:

```
struct port_b_layout
    {int data : \overline{4};
    int rw : 1;
    int cd : 1;
     int enable : 1;
     int reset : 1; };
struct port b layout port b;
\#byte port_b = \overline{6}
struct port_b_layout const INIT_1 = {0, 1,1, 1,1 };
struct port_b_layout const INIT_2 = {3, 1,1, 1,0 };
struct port_b_layout const INIT_3 = {0, 0,0, 0, 0, 0;
struct port_b_layout const FOR_SEND = {0,0,0, 0, 0, 0;
                                      // All outputs
struct port_b_layout const FOR_READ = {15,0,0, 0,0 };
                                       // Data is an input
main() {
    int x;
    set_tris_b((int)FOR SEND); // The constant
                  // structure is
                                       // treated like
                                        // a byte and
                                        // is used to
                                        // set the data
                                        // direction
    port b = INIT 1;
     delay_us(25);
    port_b = INIT 2;
                                      // These constant structures delay us(25);
            /\overline{/} are used to set all fields
     port b = INIT_3; // on the port with a single
      // command
     set tris b((int)FOR READ);
    port b.rw=0;
                                     // Here the individual
    port b.cd=1;
                                     // fields are accessed
     port_b.cd=1;
port_b.enable=0;
                                     // independently.
    x = port b.data;
     port b.enable=0
}
```

# How does the PIC<sup>®</sup> connect to a PC?

A level converter should be used to convert the TTL (0-5V\_levels that the PIC® operates with to the RS-232 voltages (+/- 3-12V) used by the PIC®. The following is a popular configuration using the MAX232 chip as a level converter.

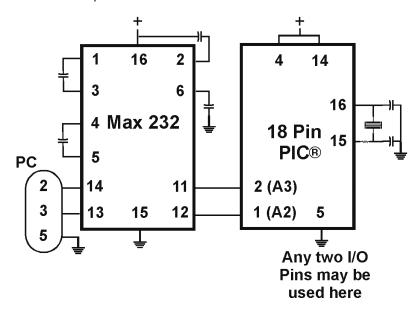

# How does the PIC<sup>®</sup> connect to an I2C device?

Two I/O lines are required for I2C. Both lines must have pullup registers. Often the I2C device will have a H/W selectable address. The address set must match the address in S/W. The example programs all assume the selectable address lines are grounded.

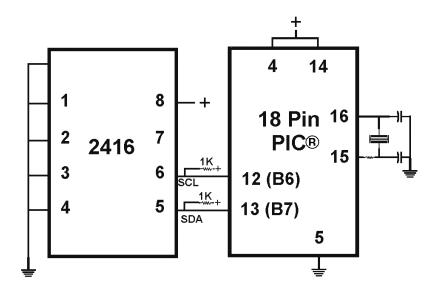

# How much time do math operations take?

Unsigned 8 bit operations are quite fast and floating point is very slow. If possible consider fixed point instead of floating point. For example instead of "float cost\_in\_dollars;" do "long cost\_in\_cents;". For trig formulas consider a lookup table instead of real time calculations (see EX\_SINE.C for an example). The following are some rough times on a 20 mhz, 14-bit PIC<sup>®</sup>. Note times will vary depending on memory banks used.

# 20 mhz PIC16

|       | int8<br>[us] | int16<br>[us] | int32<br>[us] | float<br>[us] |
|-------|--------------|---------------|---------------|---------------|
| +     | 0.6          | 1.4           | 3             | 111.          |
| -     | 0.6          | 1.4           | 3             | 113.          |
| *     | 11.1         | 47.2          | 132           | 178.          |
| 1     | 23.2         | 70.8          | 239.2         | 330.          |
| exp() | *            | *             | *             | 1697.3        |
| In()  | *            | *             | *             | 2017.7        |
| sin() | *            | *             | *             | 2184.5        |

# 40 mhz PIC18

|       | int8<br>[us] | int16 [us] | int32 [us] | float [us] |
|-------|--------------|------------|------------|------------|
| +     | 0.3          | 0.4        | 0.6        | 51.3       |
| -     | 0.3          | 0.4        | 0.6        | 52.3       |
| *     | 0.4          | 3.2        | 22.2       | 35.8       |
| 1     | 11.3         | 32         | 106.6      | 144.9      |
| exp() | *            | *          | *          | 510.4      |
| ln()  | *            | *          | *          | 644.8      |
| sin() | *            | *          | *          | 698.7      |

# Instead of 800, the compiler calls 0. Why?

The PIC® ROM address field in opcodes is 8-10 Bits depending on the chip and specific opcode. The rest of the address bits come from other sources. For example, on the 174 chip to call address 800 from code in the first page you will see:

BSF 0A,3 CALL 0

The call 0 is actually 800H since Bit 11 of the address (Bit 3 of PCLATH, Reg 0A) has been set.

# Instead of A0, the compiler is using register 20. Why?

The PIC® RAM address field in opcodes is 5-7 bits long, depending on the chip. The rest of the address field comes from the status register. For example, on the 74 chip to load A0 into W you will see:

BSF 3,5 MOVFW 20

Note that the BSF may not be immediately before the access since the compiler optimizes out the redundant bank switches.

# What can be done about an OUT OF RAM error?

The compiler makes every effort to optimize usage of RAM. Understanding the RAM allocation can be a help in designing the program structure. The best re-use of RAM is accomplished when local variables are used with lots of functions. RAM is re-used between functions not active at the same time. See the NOT ENOUGH RAM error message in this manual for a more detailed example.

RAM is also used for expression evaluation when the expression is complex. The more complex the expression, the more scratch RAM locations the compiler will need to allocate to that expression. The RAM allocated is reserved during the execution of the entire function but may be re-used between expressions within the function. The total RAM required for a function is the sum of the parameters, the local variables and the largest number of scratch locations required for any expression within the function. The RAM required for a function is shown in the call tree after the RAM=. The RAM stays used when the function calls another function and new RAM is allocated for the new function. However when a function RETURNS the RAM may be re-used by another function called by the parent. Sequential calls to functions each with their own local variables is very efficient use of RAM as opposed to a large function with local variables declared for the entire process at once.

Be sure to use SHORT INT (1 bit) variables whenever possible for flags and other boolean variables. The compiler can pack eight such variables into one byte location. The compiler does this automatically whenever you use SHORT INT. The code size and ROM size will be smaller.

Finally, consider an external memory device to hold data not required frequently. An external 8 pin EEPROM or SRAM can be connected to the PIC® with just 2 wires and provide a great deal of additional storage capability. The compiler package includes example drivers for these devices. The primary drawback is a slower access time to read and write the data. The SRAM will have fast read and write with memory being lost when power fails. The EEPROM will have a very long write cycle, but can retain the data when power is lost.

What is an easy way for two or more PICs® to communicate?

There are two example programs (EX\_PBUSM.C and EX\_PBUSR.C) that show how to use a simple one-wire interface to transfer data between PICs®. Slower data can use pin B0 and the EXT interrupt. The built-in UART may be used for high speed transfers. An RS232 driver chip may be used for long distance operations. The RS485 as well as the high speed UART require 2 pins and minor software changes. The following are some hardware configurations.

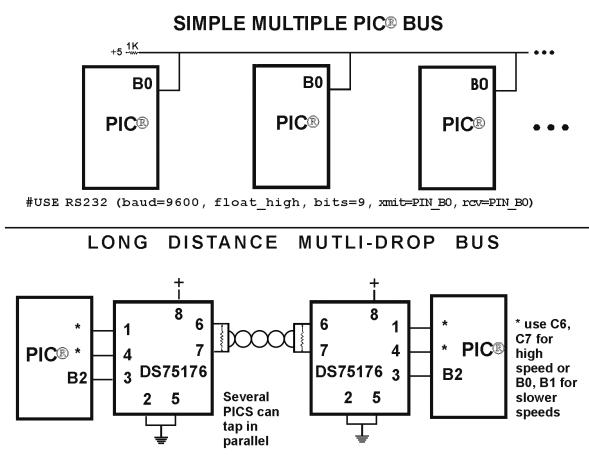

#USE RS232 (baud=9600, bits=9, xmit=PIN \*, RCV=PIN \*, enable=PIN B2)

# What is the format of floating point numbers?

CCS uses the same format Microchip uses in the 14000 calibration constants. PCW users have a utility Numeric Converter that will provide easy conversion to/from decimal, hex and float in a small window in the Windows IDE. See EX\_FLOAT.C for a good example of using floats or float types variables. The format is as follows:

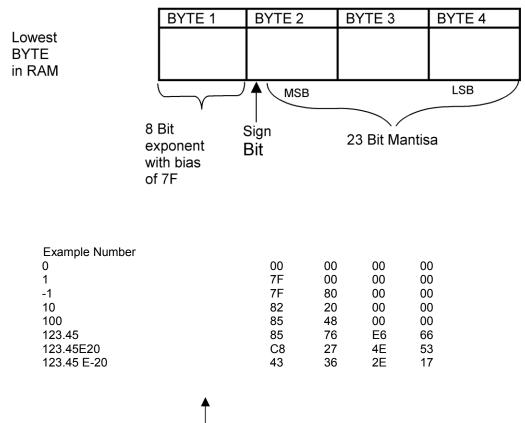

Lowest BYTE in RAM

# Why does the .LST file look out of order?

The list file is produced to show the assembly code created for the C source code. Each C source line has the corresponding assembly lines under it to show the compiler's work. The following three special cases make the .LST file look strange to the first time viewer. Understanding how the compiler is working in these special cases will make the .LST file appear quite normal and very useful.

1. Stray code near the top of the program is sometimes under what looks like a non-executable source line.

Some of the code generated by the compiler does not correspond to any particular source line. The compiler will put this code either near the top of the program or sometimes under a #USE that caused subroutines to be generated.

2. The addresses are out of order.

The compiler will create the .LST file in the order of the C source code. The linker has re-arranged the code to properly fit the functions into the best code pages and the best half of a code page. The resulting code is not in source order. Whenever the compiler has a discontinuity in the .LST file, it will put a \* line in the file. This is most often seen between functions and in places where INLINE functions are called. In the case of an INLINE function, the addresses will continue in order up where the source for the INLINE function is located.

3. The compiler has gone insane and generated the same instruction over and over.

For example:

| 03F:<br>*    | A=0;<br>CLRF | 15 |
|--------------|--------------|----|
| 46:CLRF<br>* | 15           |    |
| 051:<br>*    | CLRF         | 15 |
| 113:         | CLRF         | 15 |

~ ^

This effect is seen when the function is an INLINE function and is called from more than one place. In the above case, the A=0 line is in an INLINE function called in four places. Each place it is called from gets a new copy of the code. Each instance of the code is shown along with the original source line, and the result may look unusual until the addresses and the \* are noticed.

Why does the compiler show less RAM than there really is?

Some devices make part of the RAM much more ineffective to access than the standard RAM. In particular, the 509, 57, 66, 67,76 and 77 devices have this problem.

By default, the compiler will not automatically allocate variables to the problem RAM and, therefore, the RAM available will show a number smaller than expected.

There are three ways to use this RAM:

1. Use #BYTE or #BIT to allocate a variable in this RAM. Do NOT create a pointer to these variables.

Example:

#BYTE counter=0x30

2. Use Read\_Bank and Write\_Bank to access the RAM like an array. This works well if you need to allocate an array in this RAM.

Example:

```
For(i=0;i<15;i++)
Write_Bank(1,i,getc());
For(i=0;i<=15;i++)
PUTC(Read Bank(1,i));</pre>
```

3. You can switch to larger pointers for full RAM access (this takes more ROM). In PCB add \*=8 to the #device and in PCM/PCH add \*=16 to the #device.

Example:

#DEVICE PIC16C77 \*=16

or

#include <16C77.h>
#device \*=16

# Why does the compiler use the obsolete TRIS?

The use of TRIS causes concern for some users. The Microchip data sheets recommend not using TRIS instructions for upward compatibility. If you had existing ASM code and it used TRIS then it would be more difficult to port to a new Microchip part without TRIS. C does not have this problem, however; the compiler has a device database that indicates specific characteristics for every part. This includes information on whether the part has a TRIS and a list of known problems with the part. The latter question is answered by looking at the device errata.

CCS makes every attempt to add new devices and device revisions as the data and errata sheets become available.

PCW users can edit the device database. If the use of TRIS is a concern, simply change the database entry for your part and the compiler will not use it.

# Why is the RS-232 not working right?

1. The PIC® is Sending Garbage Characters.

A. Check the clock on the target for accuracy. Crystals are usually not a problem but RC oscillators can cause trouble with RS-232. Make sure the #USE DELAY matches the actual clock frequency.

B. Make sure the PC (or other host) has the correct baud and parity setting.

C. Check the level conversion. When using a driver/receiver chip, such as the MAX 232, do not use INVERT when making direct connections with resistors and/or diodes. You probably need the INVERT option in the #USE RS232.

D. Remember that PUTC(6) will send an ASCII 6 to the PC and this may not be a visible character. PUTC('A') will output a visible character A.

2. The PIC® is Receiving Garbage Characters.

A. Check all of the above.

3. Nothing is Being Sent.

A. Make sure that the tri-state registers are correct. The mode (standard, fast, fixed) used will be whatever the mode is when the #USE RS232 is encountered. Staying with the default STANDARD mode is safest.

B. Use the following main() for testing:

```
main() {
    while(TRUE)
        putc('U');
}
```

Check the XMIT pin for activity with a logic probe, scope or whatever you can. If you can look at it with a scope, check the bit time (it should be 1/BAUD). Check again after the level converter.

4. Nothing is being received.

First be sure the PIC® can send data. Use the following main() for testing:

```
main() {
    printf("start");
    while(TRUE)
    putc(getc()+1);
}
```

When connected to a PC typing A should show B echoed back. If nothing is seen coming back (except the initial "Start"), check the RCV pin on the PIC® with a logic probe. You should see a HIGH state and when a key is pressed at the PC, a pulse to low. Trace back to find out where it is lost.

5. The PIC® is always receiving data via RS-232 even when none is being sent.

A. Check that the INVERT option in the USE RS232 is right for your level converter. If the RCV pin is HIGH when no data is being sent, you should NOT use INVERT. If the pin is low when no data is being sent, you need to use INVERT.

B. Check that the pin is stable at HIGH or LOW in accordance with A above when no data is being sent.

C. When using PORT A with a device that supports the SETUP\_ADC\_PORTS function make sure the port is set to digital inputs. This is not the default. The same is true for devices with a comparator on PORT A.

6. Compiler reports INVALID BAUD RATE.

A. When using a software RS232 (no built-in UART), the clock cannot be really slow when fast baud rates are used and cannot be really fast with slow baud rates. Experiment with the clock/baud rate values to find your limits.

B. When using the built-in UART, the requested baud rate must be within 3% of a rate that can be achieved for no error to occur. Some parts have internal bugs with BRGH set to 1 and the compiler will not use this unless you specify BRGH10K in the #USE RS232 directive.

# **EXAMPLE PROGRAMS**

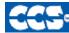

C Compiler

# **EXAMPLE PROGRAMS**

A large number of example programs are included with the software. The following is a list of many of the programs and some of the key programs are re-printed on the following pages. Most programs will work with any chip by just changing the #INCLUDE line that includes the device information. All of the following programs have wiring instructions at the beginning of the code in a comment header. The SIOW.EXE program included in the program directory may be used to demonstrate the example programs. This program will use a PC COM port to communicate with the target.

Generic header files are included for the standard PIC® parts. These files are in the DEVICES directory. The pins of the chip are defined in these files in the form PIN\_B2. It is recommended that for a given project, the file is copied to a project header file and the PIN\_xx defines be changed to match the actual hardware. For example; LCDRW (matching the mnemonic on the schematic). Use the generic include files by placing the following in your main .C file: #include <16C74.H>

# LIST OF COMPLETE EXAMPLE PROGRAMS (in the EXAMPLES directory)

# EX\_14KAD.C

An analog to digital program with calibration for the PIC14000

### EX\_1920.C

Uses a Dallas DS1920 button to read temperature

### EX\_8PIN.C

Demonstrates the use of 8 pin PICs with their special I/O requirements

### EX\_92LCD.C

Uses a PIC16C92x chip to directly drive LCD glass

# EX\_AD12.C

Shows how to use an external 12 bit A/D converter

# EX\_ADMM.C

A/D Conversion example showing min and max analog readings

# EX\_ADMM10.C

Similar to ex\_admm.c, but this uses 10bit A/D readings.

# C Compiler Reference Manual June 2011

# EX\_ADMM\_STATS.C

Similar to ex\_admm.c, but this uses also calculates the mean and standard deviation.

# EX\_BOOTLOAD.C

A stand-alone application that needs to be loaded by a bootloader (see ex\_bootloader.c for a bootloader).

# EX\_BOOTLOADER.C

A bootloader, loads an application onto the PIC (see ex\_bootload.c for an application).

# EX\_CAN.C

Receive and transmit CAN packets.

# EX\_CHECKSUM.C

Determines the checksum of the program memory, verifies it agains the checksum that was written to the USER ID location of the PIC.

# EX\_CCP1S.C

Generates a precision pulse using the PIC CCP module

# EX\_CCPMP.C

Uses the PIC CCP module to measure a pulse width

# EX\_COMP.C

Uses the analog comparator and voltage reference available on some PIC s

EX\_CRC.C

Calculates CRC on a message showing the fast and powerful bit operations

EX\_CUST.C

Change the nature of the compiler using special preprocessor directives

### **EX\_FIXED.C** Shows fixed point numbers

EX\_DPOT.C

# Controls an external digital POT

# EX\_DTMF.C

Generates DTMF tones

# EX\_ENCOD.C

Interfaces to an optical encoder to determine direction and speed

# EX\_EXPIO.C

Uses simple logic chips to add I/O ports to the PIC

# EX\_EXSIO.C

Shows how to use a multi-port external UART chip

**EX\_EXTEE.C** Reads and writes to an external EEPROM

# EX\_EXTDYNMEM.C

Uses addressmod to create a user defined storage space, where a new qualifier is created that reads/writes to an extrenal RAM device.

# EX\_FAT.C

An example of reading and writing to a FAT file system on an MMC/SD card.

**EX\_FLOAT.C** Shows how to use basic floating point

**EX\_FREQC.C** A 50 mhz frequency counter

EX\_GLCD.C

Displays contents on a graphic LCD, includes shapes and text.

# EX\_GLINT.C

Shows how to define a custom global interrupt hander for fast interrupts

# **EX\_HPINT.C**

An example of how to use the high priority interrupts of a PIC18.

**EX\_HUMIDITY.C** 

How to read the humidity from a Humirel HT3223/HTF3223 Humidity module

# EX\_ICD.C

Shows a simple program for use with Microchips ICD debugger

# EX\_INTEE.C

Reads and writes to the PIC internal EEPROM

# EX\_INTFL.C

An example of how to write to the program memory of the PIC.

# EX\_LCDKB.C

Displays data to an LCD module and reads data for keypad

# EX\_LCDTH.C

Shows current, min and max temperature on an LCD

### EX\_LED.C

Drives a two digit 7 segment LED

# C Compiler Reference Manual June 2011

# **EX\_LINBUS\_MASTER.C**

An example of how to use the LINBUS mode of a PIC's EAUSART. Talks to the EX\_LINBUS\_SLAVE.C example.

# EX\_LINBUS\_SLAVE.C

An example of how to use the LINBUS mode of a PIC's EAUSART. Talks to the EX\_LINBUS\_MASTER.C example.

# EX\_LOAD.C

Serial boot loader program for chips like the 16F877

# EX\_LOGGER.C

A simple temperature data logger, uses the flash program memory for saving data

# EX\_MACRO.C

Shows how powerful advanced macros can be in C

# EX\_MALLOC.C

An example of dynamic memory allocation using malloc().

# EX\_MCR.C

An example of reading magnetic card readers.

# EX\_MMCSD.C

An example of using an MMC/SD media card as an external EEPROM. To use this card with a FAT file system, see ex\_fat.c

# EX\_MODBUS\_MASTER.C

An example MODBUS application, this is a master and will talk to the ex\_modbus\_slave.c example.

### EX\_MODBUS\_SLAVE.C

An example MODBUS application, this is a slave and will talk to the ex\_modbus\_master.c example.

# EX\_MOUSE.C

Shows how to implement a standard PC mouse on a PIC

### EX\_MXRAM.C

Shows how to use all the RAM on parts with problem memory allocation

### EX\_PATG.C

Generates 8 square waves of different frequencies

# EX\_PBUSM.C

Generic PIC to PIC message transfer program over one wire

### EX\_PBUSR.C

Implements a PIC to PIC shared RAM over one wire

# EX\_PBUTT.C

Shows how to use the B port change interrupt to detect pushbuttons

### EX\_PGEN.C

Generates pulses with period and duty switch selectable

# EX\_PLL.C

Interfaces to an external frequency synthesizer to tune a radio

# EX\_POWER\_PWM.C

How to use the enhanced PWM module of the PIC18 for motor controls.

# EX\_PSP.C

Uses the PIC PSP to implement a printer parallel to serial converter

### EX\_PULSE.C

Measures a pulse width using timer0

# EX\_PWM.C

Uses the PIC CCP module to generate a pulse stream

### EX\_QSORT.C

An example of using the stdlib function qsort() to sort data. Pointers to functions is used by qsort() so the user can specify their sort algorithm.

# EX\_REACT.C

Times the reaction time of a relay closing using the CCP module

### EX\_RFID.C

An example of how to read the ID from a 125kHz RFID transponder tag.

### EX\_RMSDB.C

Calculates the RMS voltage and dB level of an AC signal

# EX\_RS485.C

An application that shows a multi-node communication protocol commonly found on RS-485 busses.

# EX\_RTC.C

Sets and reads an external Real Time Clock using RS232

# EX\_RTCLK.C

Sets and reads an external Real Time Clock using an LCD and keypad

# EX\_RTCTIMER.C

How to use the PIC's hardware timer as a real time clock.

# C Compiler Reference Manual June 2011

# EX\_RTOS\_DEMO\_X.C

9 examples are provided that show how to use CCS's built-in RTOS (Real Time Operating System).

# EX\_SINE.C

Generates a sine wave using a D/A converter

EX\_SISR.C

Shows how to do RS232 serial interrupts

# EX\_STISR.C

Shows how to do RS232 transmit buffering with interrupts

# EX\_SLAVE.C

Simulates an I2C serial EEPROM showing the PIC slave mode

# EX\_SPEED.C

Calculates the speed of an external object like a model car

# EX\_SPI.C

Communicates with a serial EEPROM using the H/W SPI module

# EX\_SPI\_SLAVE.C

How to use the PIC's MSSP peripheral as a SPI slave. This example will talk to the ex\_spi.c example.

# **EX\_SQW.C** Simple Square wave generator

**EX\_SRAM.C** Reads and writes to an external serial RAM

# EX\_STEP.C

Drives a stepper motor via RS232 commands and an analog input

# EX\_STR.C

Shows how to use basic C string handling functions

# EX\_STWT.C

A stop Watch program that shows how to user a timer interrupt

# EX\_SYNC\_MASTER.C

# EX\_SYNC\_SLAVE.C

An example of using the USART of the PIC in synchronous mode. The master and slave examples talk to each other.

# EX\_TANK.C

Uses trig functions to calculate the liquid in a odd shaped tank

EX\_TEMP.C

Displays (via RS232) the temperature from a digital sensor

## EX\_TGETC.C

Demonstrates how to timeout of waiting for RS232 data

## EX\_TONES.C

Shows how to generate tones by playing "Happy Birthday"

## EX\_TOUCH.C

Reads the serial number from a Dallas touch device

## EX\_USB\_HID.C

Implements a USB HID device on the PIC16C765 or an external USB chip

## EX\_USB\_SCOPE.C

Implements a USB bulk mode transfer for a simple oscilloscope on an ext USB chip

#### EX\_USB\_KBMOUSE.C EX\_USB\_KBMOUSE2.C

Examples of how to implement 2 USB HID devices on the same device, by combining a mouse and keyboard.

# EX\_USB\_SERIAL.C

EX\_USB\_SERIAL2.C

Examples of using the CDC USB class to create a virtual COM port for backwards compatability with legacy software.

## EX\_VOICE.C

Self learning text to voice program

## EX\_WAKUP.C

Shows how to put a chip into sleep mode and wake it up

## EX\_WDT.C

Shows how to use the PIC watch dog timer

## EX\_WDT18.C

Shows how to use the PIC18 watch dog timer

#### EX X10.C

Communicates with a TW523 unit to read and send power line X10 codes

## EX\_EXTA.C

The XTEA encryption cipher is used to create an encrypted link between two PICs.

## LIST OF INCLUDE FILES (in the DRIVERS directory)

**14KCAL.C** Calibration functions for the PIC14000 A/D converter

2401.C Serial EEPROM functions

2402.C Serial EEPROM functions

2404.C Serial EEPROM functions

2408.C Serial EEPROM functions

24128.C Serial EEPROM functions

**2416.C** Serial EEPROM functions

24256.C Serial EEPROM functions

2432.C Serial EEPROM functions

2465.C Serial EEPROM functions

25160.C Serial EEPROM functions

25320.C Serial EEPROM functions

25640.C Serial EEPROM functions

25C080.C Serial EEPROM functions

68HC68R1 C Serial RAM functions

68HC68R2.C Serial RAM functions

74165.C Expanded input functions

**74595.C** Expanded output functions

**9346.C** Serial EEPROM functions

**9356.C** Serial EEPROM functions

9356SPI.C Serial EEPROM functions (uses H/W SPI)

**9366.C** Serial EEPROM functions

AD7705.C A/D Converter functions

AD7715.C A/D Converter functions

AD8400.C Digital POT functions

ADS8320.C A/D Converter functions

ASSERT.H Standard C error reporting

AT25256.C Serial EEPROM functions

AT29C1024.C

Flash drivers for an external memory chip

**CRC.C** CRC calculation functions

**CE51X.C** Functions to access the 12CE51x EEPROM

**CE62X.C** Functions to access the 12CE62x EEPROM

**CE67X.C** Functions to access the 12CE67x EEPROM

CTYPE.H Definitions for various character handling functions

**DS1302.C** Real time clock functions

**DS1621.C** Temperature functions

DS1621M.C Temperature functions for multiple DS1621 devices on the same bus

**DS1631.C** Temperature functions

**DS1624.C** Temperature functions

DS1868.C Digital POT functions

**ERRNO.H** Standard C error handling for math errors

FLOAT.H Standard C float constants

FLOATEE.C Functions to read/write floats to an EEPROM

**INPUT.C** Functions to read strings and numbers via RS232

ISD4003.C Functions for the ISD4003 voice record/playback chip

KBD.C Functions to read a keypad LCD.C

LCD module functions

LIMITS.H Standard C definitions for numeric limits

LMX2326.C PLL functions

LOADER.C A simple RS232 program loader

**LOCALE.H** Standard C functions for local language support

LTC1298.C 12 Bit A/D converter functions

**MATH.H** Various standard trig functions

MAX517.C D/A converter functions

MCP3208.C A/D converter functions

NJU6355.C Real time clock functions

PCF8570.C Serial RAM functions

**PIC\_USB.H** Hardware layer for built-in PIC USB

SC28L19X.C Driver for the Phillips external UART (4 or 8 port)

**SETJMP.H** Standard C functions for doing jumps outside functions

**STDDEF.H** Standard C definitions

STDIO.H

Not much here - Provided for standard C compatibility

**STDLIB.H** String to number functions

**STDLIBM.H** Standard C memory management functions

## STRING.H

Various standard string functions

#### TONES.C

Functions to generate tones

## TOUCH.C

Functions to read/write to Dallas touch devices

## USB.H

Standard USB request and token handler code

## USBN960X.C

Functions to interface to Nationals USBN960x USB chips

#### USB.C

USB token and request handler code, Also includes usb\_desc.h and usb.h

#### X10.C

#### Functions to read/write X10 codes

```
///
                         EX SQW.C
                                                       ///
///
     This program displays a message over the RS-232 and
                                                       ///
   waits for any keypress to continue. The program
will then begin a 1khz square wave over I/O pin B0.
111
                                                       ///
111
                                                       111
/// Change both delay_us to delay_ms to make the
                                                       111
/// frequency 1 hz. This will be more visible on
                                                       111
/// a LED. Configure the CCS prototype card as follows:
                                                       111
/// insert jumpers from 11 to 17, 12 to 18, and 42 to 47.
                                                       111
#ifdef PCB
#include <16C56.H>
#else
#include <16C84.H>
#endif
#use delay(clock=2000000)
#use rs232(baud=9600, xmit=PIN A3, rcv=PIN A2)
main()
      {
 printf("Press any key to begin\n\r");
  getc();
  printf("1 khz signal activated\n\r");
  while (TRUE)
  output high (PIN B0);
  delay us(500);
  output_low(PIN_B0);
  delay us(500);
 }
}
```

```
111
                           EX STWT.C
                                                           111
111
      This program uses the RTCC (timer0) and interrupts
                                                           111
      to keep a real time seconds counter. A simple stop watch function is then implemented. Configure the
111
                                                           111
111
                                                           ///
111
      CCS prototype card as follows, insert jumpers from:
                                                           111
111
      11 to 17 and 12 to 18.
                                                           111
#include <16C84.H>
#use delay (clock=2000000)
#use rs232(baud=9600, xmit=PIN A3, rcv=PIN A2
                               //(20000000/(4*256*256))
#define INTS PER SECOND 76
byte seconds;
                                //Number of interrupts left
                                //before a second has elapsed
                                //This function is called
#int rtcc
clock isr() {
                               //every time the RTCC (timer0)
                               //overflows (255->0)
                                //For this program this is apx
                               //76 times per second.
  if(--int count==0) {
  ++seconds;
  int count=INTS PER SECOND;
   }
}
main() {
  byte start;
  int count=INTS PER SECOND;
  set rtcc(0);
  setup counters (RTCC INTERNAL, RTCC DIV 256);
  enable interrupts (INT RTCC);
  enable interrupts (GLOBAL)
   do {
      printf ("Press any key to begin. \n\r");
      getc();
      start=seconds;
      printf("Press any key to stop. \n\r");
      getc();
      printf ("%u seconds. \n\r", seconds-start);
   } while (TRUE);
}
```

```
111
                          EX INTEE.C
      This program will read and write to the '83 or '84
111
111
      internal EEPROM. Configure the CCS prototype card as ///
/// follows: insert jumpers from 11 to 17 and 12 to 18. ///
#include <16C84.H>
#use delay(clock-10000000)
#use rs232 (baud=9600, xmit=PIN A3, rv+PIN A2)
#include <HEX.C>
main () {
  byte i,j,address, value;
  do {
      printf("\r\n\nEEPROM: \r\n")
                                    //Displays contents
            0; i<3; ++i) { //entire EEPROM
for (j=0; j<=15; ++j) { //in hex
      for(i=0; i<3; ++i) {
                   printf("%2x", read_eeprom(i+16+j));
             }
             printf("\n\r");
      }
      printf ("\r\nlocation to change: ");
      address= gethex();
      printf ("\r\nNew value: ");
      value=gethex();
      write eeprom (address, value);
   } while (TRUE)
}
```

///

111

```
111
       Library for a Microchip 93C56 configured for a x8
                                                        ///
111
                                                        111
111
                                Call before the other
                                                        111
       org init ext eeprom();
111
                                                        ///
                                functions are used
111
                                                       111
111
       write ext eeprom(a,d);
                                Write the byte d to
                                                       ///
///
                                the address a
                                                       ///
111
                                                       ///
111
       d=read ext eeprom (a);
                                Read the byte d from
                                                       ///
111
                                                       111
                                the address a.
111
                                                       111
       The main program may define eeprom select,
111
       eeprom di, eeprom do and eeprom clk to override
                                                       111
       the defaults below.
111
                                                        111
#ifndef EEPROM SELECT
                      PIN B7
#define EEPROM SELECT
                     PIN_B6
#define EEPROM CLK
#define EEPROM_DI
#define EEPROM_DO
                       PIN B5
                     PIN_B4
#endif
#define EEPROM ADDRESS byte
#define EEPROM SIZE
                       256
void init_ext_eeprom () {
  byte cmd[2];
  byte i;
  output low(EEPROM DI);
  output low (EEPROM CLK);
  output low (EEPROM SELECT);
  cmd[0]=0x80;
  cmd[1]=0x9;
  for (i=1; i<=4; ++i)
     shift left(cmd, 2,0);
  output high (EEPROM SELECT);
  for (i=1; i<=12; ++i) {
      output bit(EEPROM DI, shift left(cmd, 2,0));
      output high (EEPROM CLK);
      output low (EEPROM CLK);
}
  output low(EEPROM DI);
  output low(EEPROM SELECT);
}
void write ext eeprom (EEPROM ADDRESS address, byte data) {
  byte cmd[3];
```

```
byte i;
   cmd[0]=data;
   cmd[1]=address;
   cmd[2]=0xa;
   for(i=1;i<=4;++i)</pre>
       shift left(cmd,3,0);
   output_high (EEPROM_SELECT);
   for(i=1;i<=20;++i) {
       output_bit (EEPROM_DI, shift_left (cmd,3,0));
       output high (EEPROM CLK);
       output_low(EEPROM_CLK);
   }
   output_low (EEPROM_DI);
output_low (EEPROM_SELECT);
   delay_ms(11);
}
byte read_ext_eeprom(EEPROM_ADDRESS address) {
   byte cmd[3];
   byte i, data;
   cmd[0]=0;
   cmd[1]=address;
   cmd[2]=0xc;
   for(i=1;i<=4;++i)</pre>
       shift left(cmd,3,0);
   output high (EEPROM SELECT);
   for(i=1;i<=20;++i) {
       output_bit (EEPROM_DI, shift_left (cmd,3,0));
       output_high (EEPROM_CLK);
output_low(EEPROM_CLK);
       if (i>12)
               shift left (&data, 1, input (EEPROM DO));
   }
   output_low (EEPROM_SELECT);
   return(data);
}
```

```
111
     This file demonstrates how to use the real time
                                                         111
///
     operating system to schedule tasks and how to use
                                                         111
111
     the rtos run function.
                                                         ///
111
                                                         ///
     this demo makes use of the PIC18F452 prototyping board ///
111
#include <18F452.h>
#use delay(clock=20000000)
#use rs232(baud=9600,xmit=PIN C6,rcv=PIN C7)
// this tells the compiler that the rtos functionality will be needed,
that
// timer0 will be used as the timing device, and that the minor cycle for
// all tasks will be 500 miliseconds
#use rtos(timer=0,minor cycle=100ms)
// each function that is to be an operating system task must have the
#task
// preprocessor directive located above it.
// in this case, the task will run every second, its maximum time to run
is
// less than the minor cycle but this must be less than or equal to the
// minor cycle, and there is no need for a queue at this point, so no
// memory will be reserved.
#task(rate=1000ms,max=100ms)
// the function can be called anything that a standard function can be
called
void The first rtos task ( )
{
  printf("1\n\r");
#task(rate=500ms,max=100ms)
void The second rtos task ( )
{
  printf("\t2!\n\r");
}
#task(rate=100ms,max=100ms)
void The_third_rtos_task ( )
{
  printf("\t\t3\n\r");
}
// main is still the entry point for the program
void main ()
{
   // rtos run begins the loop which will call the task functions above at
the
  // schedualed time
  rtos run ( );
```

```
}
```

```
/// This file demonstrates how to use the real time
                                                       ///
   operating system rtos terminate function
                                                       111
111
///
                                                       111
///
     this demo makes use of the PIC18F452 prototyping board \ ///
#include <18F452.h>
#use delay(clock=20000000)
#use rs232(baud=9600,xmit=PIN_C6,rcv=PIN_C7)
#use rtos(timer=0,minor cycle=100ms)
// a counter will be kept
int8 counter;
#task(rate=1000ms,max=100ms)
void The first rtos task ( )
{
  printf("1\n\r");
  // if the counter has reached the desired value, the rtos will
terminate
  if(++counter==5)
    rtos terminate ( );
}
#task(rate=500ms,max=100ms)
void The second rtos task ( )
{
  printf("\t2!\n\r");
}
#task(rate=100ms,max=100ms)
void The third rtos task ( )
{
  printf("\t\t3\n\r");
}
void main ( )
{
  // main is the best place to initialize resources the the rtos is
dependent
  // upon
  counter = 0;
  rtos run ( );
  // once the rtos terminate function has been called, rtos run will
return
  // program control back to main
  printf("RTOS has been terminated\n\r");
}
```

```
111
     This file demonstrates how to use the real time
                                                         ///
///
     operating system rtos enable and rtos disable functions ///
111
                                                          ///
111
     this demo makes use of the PIC18F452 prototyping board ///
#include <18F452.h>
#use delay(clock=20000000)
#use rs232(baud=9600,xmit=PIN C6,rcv=PIN C7)
#use rtos(timer=0,minor cycle=100ms)
int8 counter;
// now that task names will be passed as parameters, it is best
// to declare function prototypes so that their are no undefined
// identifier errors from the compiler
#task(rate=1000ms,max=100ms)
void The_first_rtos_task ( );
#task(rate=500ms,max=100ms)
void The second rtos task ( );
#task(rate=100ms, max=100ms)
void The_third_rtos_task ( );
void The_first_rtos_task ( ) {
    printf("1\n\r");
  if(counter==3)
   {
     // to disable a task, simply pass the task name
     // into the rtos_disable function
     rtos disable (The third rtos task);
   }
}
void The second rtos task ( ) {
  print\overline{f}("\t2!\n\r");
  if(++counter==10) {
     counter=0;
     // enabling tasks is similar to disabling them
     rtos enable (The third rtos task);
  }
}
void The third rtos task ( ) {
  printf("\t\t3\n\r");
}
void main ( ) {
  counter = 0;
  rtos run ( );
}
```

```
111
     This file demonstrates how to use the real time
                                                         ///
    operating systems messaging functions
                                                      ///
111
                                                         111
111
111
     this demo makes use of the PIC18F452 prototyping board ///
#include <18F452.h>
#use delay(clock=20000000)
#use rs232(baud=9600, xmit=PIN C6, rcv=PIN C7)
#use rtos(timer=0,minor cycle=100ms)
int8 count;
// each task will now be given a two byte queue
#task(rate=1000ms,max=100ms,queue=2)
void The first rtos task ( );
#task(rate=500ms,max=100ms,queue=2)
void The second rtos task ( );
void The first rtos task ( ) {
  // the function rtos msg poll will return the number of messages in the
  // current tasks queue
  // always make sure to check that their is a message or else the read
  // function will hang
  if(rtos msg poll ( )>0){
     // the function rtos msg read, reads the first value in the queue
     printf("messages recieved by task1 : %i\n\r",rtos_msg_read ());
     // the funciton rtos msg send, sends the value given as the
     // second parameter to the function given as the first
     rtos msg send(The second rtos task,count);
     count++;
  }
}
void The_second_rtos_task ( ) {
  rtos_msg_send(The_first_rtos_task,count);
  if(rtos msg poll ()>0){
     printf("messages recieved by task2 : %i\n\r",rtos msg read ( ));
     count++;
  }
}
void main ( ) {
  count=0;
  rtos run();
1
```

```
/// This file demonstrates how to use the real time
                                                      ///
                                                   ///
111
    operating systems yield function
///
                                                      ///
///
    this demo makes use of the PIC18F452 prototyping board ///
_____
#include <18F452.h>
#use delay(clock=20000000)
#use rs232(baud=9600,xmit=PIN C6,rcv=PIN C7)
#use rtos(timer=0,minor cycle=100ms)
#task(rate=1000ms,max=100ms,queue=2)
void The_first_rtos_task ( );
#task(rate=500ms,max=100ms,queue=2)
void The second rtos task ( );
void The first rtos task ( ) {
  int count=0;
  // rtos yield allows the user to break out of a task at a given point
  // and return to the same ponit when the task comes back into context
  while(TRUE){
     count++;
     rtos msg send(The second rtos task,count);
     rtos yield ( );
  }
}
void The second rtos task ( ) {
  if(rtos msg poll())
  {
     printf("count is : %i\n\r",rtos msg read ( ));
  }
}
void main ( ) {
  rtos_run();
}
```

```
This file demonstrates how to use the real time
111
                                                          ///
                                                       111
     operating systems yield function signal and wait
111
///
                                                       ///
     function to handle resources
111
                                                          111
111
     this demo makes use of the PIC18F452 prototyping board ///
#include <18F452.h>
#use delay(clock=20000000)
#use rs232(baud=9600, xmit=PIN C6, rcv=PIN C7)
#use rtos(timer=0,minor cycle=100ms)
// a semaphore is simply a shared system resource
// in the case of this example, the semaphore will be the red LED
int8 sem;
#define RED PIN B5
#task(rate=1000ms,max=100ms,queue=2)
void The first_rtos_task ( );
#task(rate=1000ms,max=100ms,queue=2)
void The second rtos task ( );
void The first rtos task ( ) {
  int i;
  // this will decrement the semaphore variable to zero which signals
  // that no more user may use the resource
  rtos wait(sem);
   for(i=0;i<5;i++) {</pre>
     output low(RED); delay ms(20); output high(RED);
     rtos_yield ( );
   }
  \ensuremath{//} this will inrement the semaphore variable to zero which then signals
   // that the resource is available for use
   rtos signal(sem);
}
void The_second_rtos_task ( ) {
  int i;
  rtos wait(sem);
  for(i=0;i<5;i++){
     output high(RED); delay ms(20); output low(RED);
     rtos yield ( );
  }
  rtos_signal(sem);
}
void main ( ) {
  // sem is initialized to the number of users allowed by the resource
  // in the case of the LED and most other resources that limit is one
  sem=1;
  rtos run();
}
```

```
/// This file demonstrates how to use the real time
                                                      ///
                                                    111
///
    operating systems await function
                                                       ///
///
///
    this demo makes use of the PIC18F452 prototyping board ///
_____
#include <18F452.h>
#use delay(clock=20000000)
#use rs232(baud=9600,xmit=PIN C6,rcv=PIN C7)
#use rtos(timer=0,minor cycle=100ms)
#define RED PIN B5
#define GREEN PIN A5
int8 count;
#task(rate=1000ms,max=100ms,queue=2)
void The first rtos task ( );
#task(rate=1000ms,max=100ms,queue=2)
void The second rtos task ( );
void The first rtos task ( ) {
  // rtos_await simply waits for the given expression to be true
  // if it is not true, it acts like an rtos yield and passes the system
  // to the next task
  rtos await(count==10);
  output low(GREEN); delay ms(20); output high(GREEN);
  count=0;
}
void The second rtos task ( ) {
  output low(RED); delay ms(20); output high(RED);
  count++;
}
void main ( ) {
  count=0;
  rtos_run();
}
```

```
///
        This file demonstrates how to use the real time
                                                              111
                                                           ///
   ///
        operating systems statistics features
                                                             111
   111
   ///
        this demo makes use of the PIC18F452 prototyping board ///
   #include <18F452.h>
   #use delay(clock=20000000)
   #use rs232(baud=9600,xmit=PIN C6,rcv=PIN C7)
   #use rtos(timer=0,minor cycle=100ms,statistics)
   // This structure must be defined inorder to retrieve the statistical
   // information
   struct rtos stats {
     int32 task_total_ticks;
                                // number of ticks the task has used
                                  // the minimum number of ticks used
      int16 task min ticks;
                                  // the maximum number of ticks ueed
      int16 task max ticks;
                                  // us = (ticks*hns_per_tic)/10
     int16 hns_per_tick;
   };
   #task(rate=1000ms,max=100ms)
   void The first rtos task ( );
   #task(rate=1000ms,max=100ms)
   void The second rtos task ( );
   void The first rtos task ( ) {
      struct rtos stats stats;
      rtos_stats(The_second_rtos_task,&stats);
     printf ( "\n\r" );
printf ( "task_total_ticks : %Lius\n\r"
              (int32)(stats.task_total_ticks)*stats.hns_per_tick );
      printf ( "task min ticks : %Lius\n\r" ,
              (int32) (stats.task min ticks) * stats.hns per tick );
      printf ( "task max ticks : %Lius\n\r" ,
              (int32) (stats.task max ticks) * stats.hns per tick );
      printf ("\n\r");
   }
   void The second rtos task ( ) {
      int i, count = 0;
      while(TRUE) {
         if(rtos overrun(the second rtos task)) {
           printf("The Second Task has Overrun\n\r\n\r");
           count=0;
         }
        else
          count++;
        for(i=0;i<count;i++)</pre>
           delay ms(50);
        rtos_yield();
      }
   }
   void main ( ) {
      rtos run ( );
   1
364
```

```
111
     This file demonstrates how to create a basic command
                                                          111
     line using the serial port withought having to stop
                                                      ///
111
                                                          111
111
     RTOS operation, this can also be considered a
                                                          ///
///
     semi kernal for the RTOS.
111
                                                          111
     this demo makes use of the PIC18F452 prototyping board ///
111
#include <18F452.h>
#use delay(clock=20000000)
#use rs232(baud=9600, xmit=PIN C6, rcv=PIN C7)
#use rtos(timer=0,minor cycle=100ms)
#define RED PIN B5
#define GREEN PIN A5
\#include < string.h >
// this character array will be used to take input from the prompt
char input [ 30 ];
// this will hold the current position in the array
int index;
// this will signal to the kernal that input is ready to be processed
int1 input ready;
// different commands
char en1 [ ] = "enable1";
char en2 [ ] = "enable2";
char dis1 [ ] = "disable1";
char dis2 [ ] = "disable2";
#task(rate=1000ms,max=100ms)
void The first rtos task ( );
#task(rate=1000ms,max=100ms)
void The second rtos task ( );
#task(rate=500ms, max=100ms)
void The kernal ( );
// serial interupt
#int rda
void serial_interrupt ( )
{
   if(index<29) {
     input [ index ] = getc ( );
                                 // get the value in the serial recieve
rea
     putc ( input [ index ] );
                                 // display it on the screen
     if(input[index]==0x0d){
                                 // if the input was enter
        putc('\n');
        input [ index ] = '\0';
                                 // add the null character
        input ready=TRUE;
                                 // set the input read variable to true
        index=0;
                                 // and reset the index
     }
     else if (input[index]==0x08) {
        if ( index > 1 ) {
           putc(' ');
           putc(0x08);
           index-=2;
        }
```

```
}
      index++;
   }
   else {
      putc ( '\n' );
      putc ( '\r' );
      input [ index ] = ' \setminus 0';
      index = 0;
      input_ready = TRUE;
   }
}
void The_first_rtos_task ( ) {
   output low(RED); delay ms(50); output high(RED);
}
void The_second_rtos_task ( ) {
    output_low(GREEN); delay_ms(20); output_high(GREEN);
}
void The kernal ( ) {
   while ( TRUE ) {
      printf ( "INPUT:> " );
      while(!input ready)
         rtos yield ( );
      printf ("%S\n\r%S\n\r", input , en1 );
      if ( !strcmp( input , en1 ) )
         rtos_enable ( The_first_rtos_task );
      else if ( !strcmp( input , en2 ) )
      rtos_enable ( The_second_rtos_task );
else if ( !strcmp( input , dis1 ) )
         rtos_disable ( The_first_rtos_task );
      else if ( !strcmp ( input , dis2 ) )
         rtos_disable ( The_second_rtos_task );
      else
         printf ( "Error: unknown command\n\r" );
      input ready=FALSE;
      index=0;
   }
}
void main ( ) {
   // initialize input variables
   index=0;
   input ready=FALSE;
   // initialize interrupts
   enable_interrupts(int_rda);
   enable interrupts(global);
   rtos_run();
}
```

# SOFTWARE LICENSE AGREEMENT

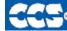

# SOFTWARE LICENSE AGREEMENT

By opening the software diskette package, you agree to abide by the following provisions. If you choose not to agree with these provisions promptly return the unopened package for a refund.

1. License- Custom Computer Services ("CCS") grants you a license to use the software program ("Licensed Materials") on a single-user computer. Use of the Licensed Materials on a network requires payment of additional fees.

2. Applications Software- Derivative programs you create using the Licensed Materials identified as Applications Software, are not subject to this agreement.

3. Warranty- CCS warrants the media to be free from defects in material and workmanship and that the software will substantially conform to the related documentation for a period of thirty (30) days after the date of your purchase. CCS does not warrant that the Licensed Materials will be free from error or will meet your specific requirements.

4. Limitations- CCS makes no warranty or condition, either expressed or implied, including but not limited to any implied warranties of merchantability and fitness for a particular purpose, regarding the Licensed Materials.

Neither CCS nor any applicable licensor will be liable for an incidental or consequential damages, including but not limited to lost profits.

5. Transfers- Licensee agrees not to transfer or export the Licensed Materials to any country other than it was originally shipped to by CCS.

The Licensed Materials are copyrighted © 1994-2011 Custom Computer Services Incorporated All Rights Reserved Worldwide P.O. Box 2452 Brookfield, WI 53008